## The Leading Magazine of Home, Educational, and Recreational Cort

Home Computer **Report Card!** 

Does Your System Dapple **Meet Today's Educational Needs?** 

17 Questions **Let You Judge** 

**YOUR FIRST** COMPUTER **3 Proven Picks** 

CHEAP **SOFTWARE!** What It Is Where to Get It

**5 HITS FOR HOT WEATHER Keep Summer Fun Going** 

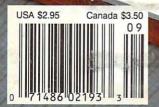

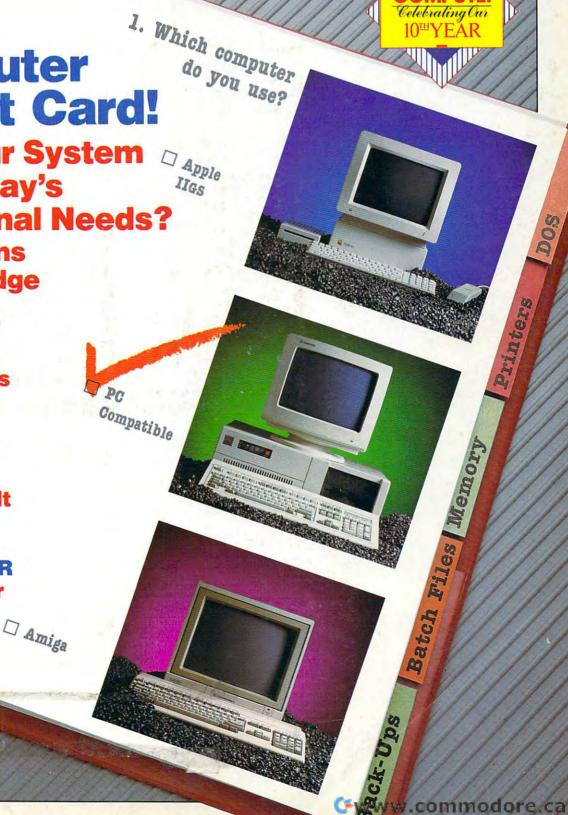

Celebrating Our

10TYEAR

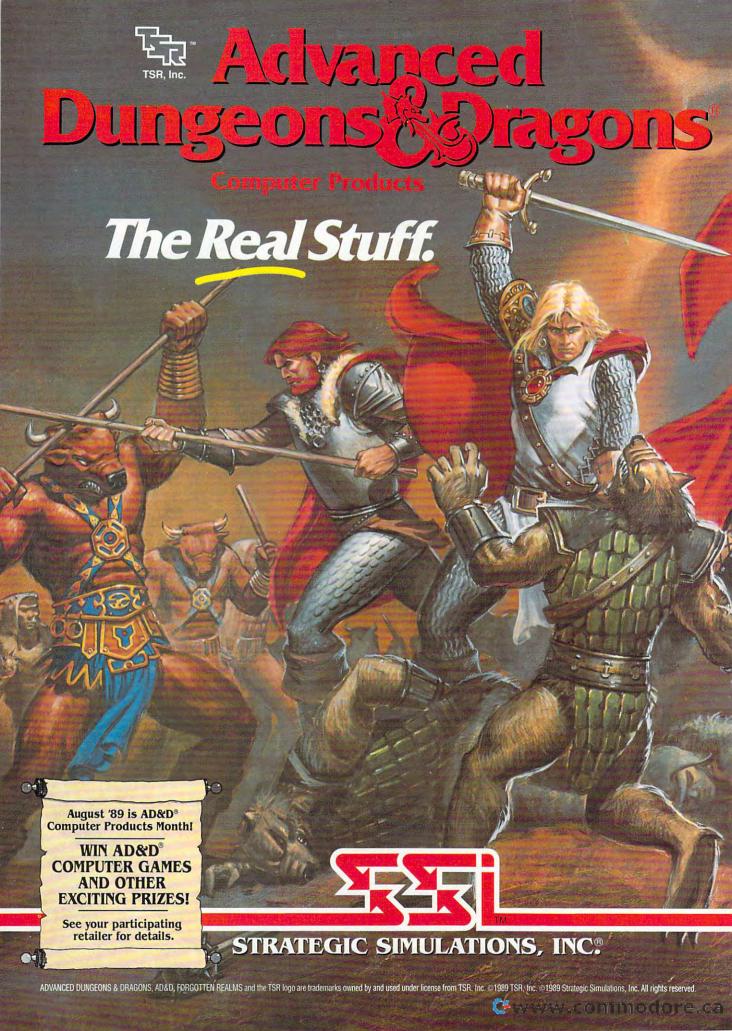

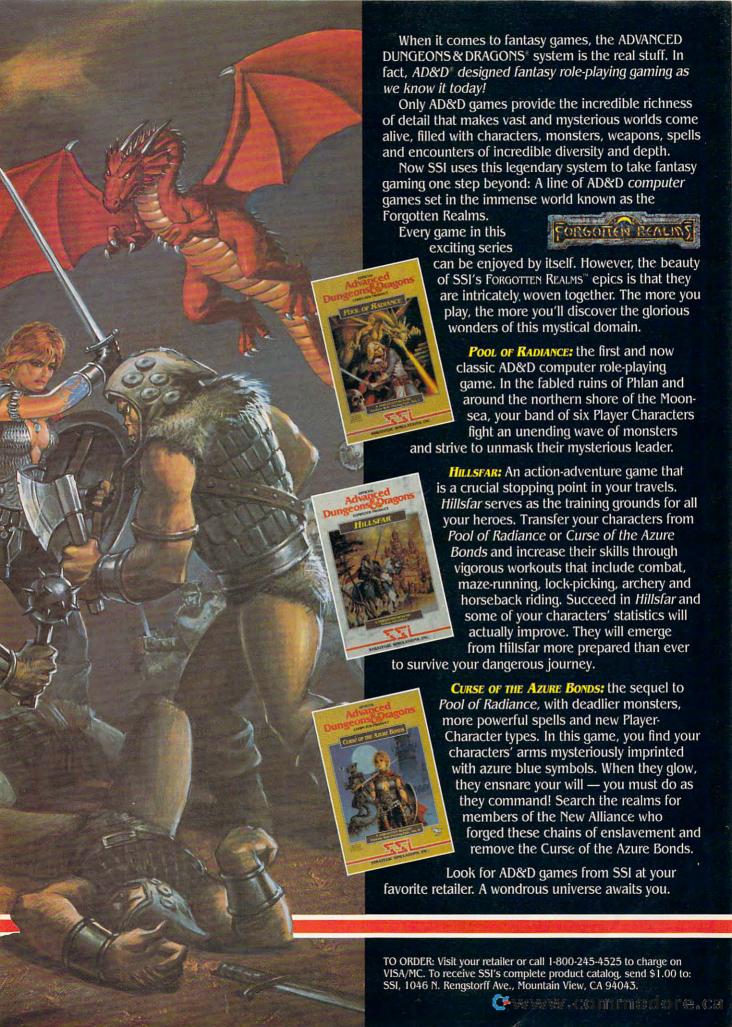

#### **FEATURES**

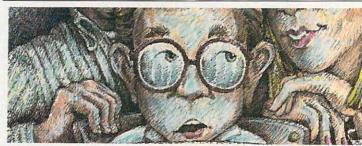

#### Making the Grade

Parents who want their children to excel must provide a home environment that encourages learning. A well-equipped personal computer could be the best home tutor you and your children ever met./David Stanton \_\_\_\_\_\_\_.

#### **Buying Your First Computer**

Choosing your first computer is serious business. Here are three picks that won't do you wrong./Neil Randall and Jim Fuchs

#### Fun in the Sun

The smell of suntan oil, the feel of sand between your toes—here are five games that will give you an endless summer. Joey Latimer \_\_\_\_\_

#### Cheapware

Shareware and public domain software have a tremendous advantage over commercial packages: their cost. Here's where to look and what to look for. *| David Stanton* \_\_\_\_\_\_

#### **Buyer's Guide**

**Memory Expansion Boards** 

70

#### **REVIEWS**

Labels!

Vincent O'Connor \_

#### SEPTEMBER

1989

VOLUME 11 NUMBER 9 ISSUE 112

The Leading Magazine of Home, Educational, and Recreational Computing

| Fast Looks Silpheed Lombard RAC Rally     | 60 |
|-------------------------------------------|----|
| LinkWay  David Stanton                    | 62 |
| PopDrop  David English                    | 62 |
| DeluxePaint III Steven Anzovin            | 66 |
| Keith Van Eron's Pro Soccer  Len Poggiali | 67 |
| KidWriter Gold Nancy Rentschler           | 67 |
| Hillsfar<br>Bob Guerra                    | 67 |

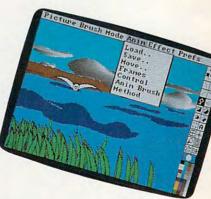

26

32

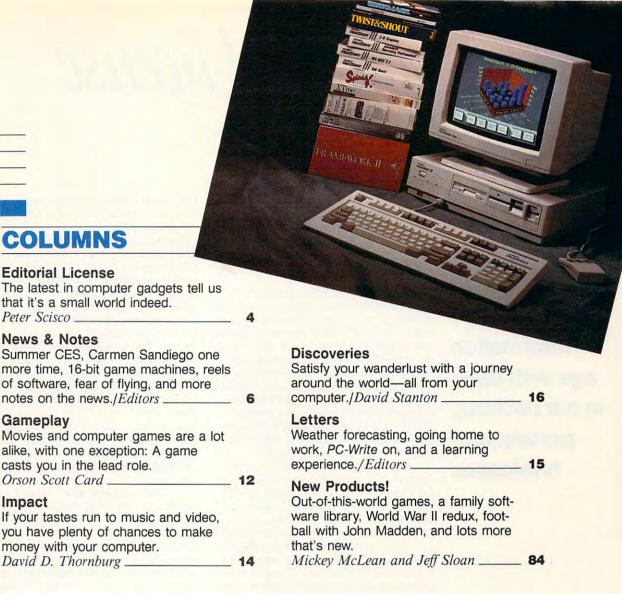

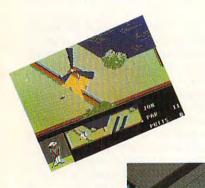

S HEDAL

**COLUMNS** 

**Editorial License** 

notes on the news./Editors\_

casts you in the lead role.

money with your computer.

David D. Thornburg .

Orson Scott Card \_

Peter Scisco **News & Notes** 

Gameplay

Impact

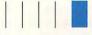

#### COMPUTE! SPECIFIC

| MS-DOS Clifton Karnes           | 72 |
|---------------------------------|----|
| 64 & 128<br>Neil Randall        | 74 |
| Apple II<br>Gregg Keizer        | 75 |
| Amiga<br>Steven Anzovin         | 76 |
| Macintosh<br>Heidi E. H. Aycock | 78 |
| Atari ST  David Plotkin         | 80 |

Cover photo © 1989 Mark Wagoner

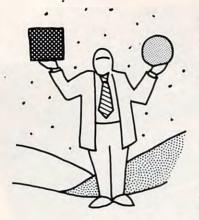

## editorial license

PETER SCISCO

We'll carry the information age with us—in our pockets, purses, and briefcases

et's get small. Seems a lot of folks in the computer business are adopting Steve Martin's non sequitur from the early 1980s. But this time it's no joke. Little computers have a big future, whether they're serious productivity tools or fun-and-games machines.

By now you've probably read about Sharp's Wizard, a wallet-size personal organizer. (OK, so it's one of those big, trucker wallets, the kind with all the chains and clips and snaps.) Now when you hit the road, you can carry phone numbers, memos, and sundry other informational gems, all in an easy-access, nifty, eye-catching piece of hardware. And, thanks to companies like Traveling Software, those little notes you enter into your Wizard can be uploaded to your personal computer. It works the other way, too—from desktop to coat pocket.

Sure, you could write all that stuff down in a daybook. But what's the fun in that? Devices like the Wizard and Casio's B.O.S.S. and even Franklin Computer's spelling checkers aren't substitutes for paper. They *are* paper—the paper of the 1990s.

When did this rush to Lilliput begin? The television I watched as a kid was the size of a small refrigerator. I could see the dull orange glow of vacuum tubes through the ventilation slots. When the picture went out, my Dad would unscrew the back of the set, remove the tubes, and we would drive over to the drugstore and stick them, one by one, into the diagnostic machine. Today you can get a TV that's smaller than a paperback book; Sony even has a VCR-TV combo that's about the size of a cord-less phone.

Transistors, chips, silicon, and ingenuity. When my dad told me about the giant IBM computers, huge monoliths that covered an entire wall, I imagined slowly spinning tape wheels, blinking lights, the low hum and the dull glow of tubes. I wondered how they ever found the faulty tube when the computer broke down.

Progress dwarfed us. Little electronic gadgets sprang up everywhere. Hand-size football games. Thumb-size digital clocks. Computer makers started using phrases like small footprint, as if the future we were tracking had left some mark that we might follow. When Intel's 80386 chip found its way into personal computers in the mideighties, PC pundits talked of putting minicomputer power on the desktop. No one bothered to ask whether we needed that kind of power; it could be done, and so we

would darn well use it if we wanted to keep our grip on the ragged edge of technology.

Small is big. Big is small. It's a brand of technological newspeak with a difference: These products carry a real message. And that message is that in the coming years we'll be carrying the information age with us—literally. It will travel in our pockets, purses, briefcases, and book bags. Handheld scanners and copiers have been around for a few years now. A company called Reflection Technologies has developed a tiny monitor that, when worn on a headset, projects a full-size display in front of the user. We can probably expect to see miniaturized fax machines. And what about laser discs? Already we have palm-size audio CD players. Can miniature CD-ROM readers for laptops be far behind? Imagine your son or daughter taking an entire library of books to college-packed neatly into one slim attaché case.

Little computers aren't relegated just to business or education, though. They're also designed for fun—no matter where we are. Both Nintendo and Atari plan to market portable videogame systems this year. And before them, several companies manufactured hand-held arcade games that are now sold as stocking stuffers in Radio Shack, Toys "R" Us, and hundreds of other retail outlets.

Some of us might cringe at the thought of kids playing California Challenge or Mario Brothers during the family camping trip. After all, an LCD screen can't compete with the view from Mount Washington in New Hampshire or Hanging Rock here in North Carolina. (Some kids might think otherwise.) And the thought of someone playing a game while driving down the freeway (Atari's game system has a cigarettelighter attachment) would make anyone weak in the knees. But the point of these portables is that, if you're hooked on arcade entertainment, you never have to leave home without it.

All these miniature electronic devices give new meaning to the phrase You can't take it with you, a perfectly good adage shot to hell. Maybe that's also part of the message that these gadgets are sending. We have to rethink and reconsider the ways in which we operate in these days of instantaneous communications, annotated information, and technobabble obfuscations.

Another adage: *It's a small world.* It's a small future, too. You're holding it in the palm of your hand.

# DOH RAGES ON IN ARKANOID II!

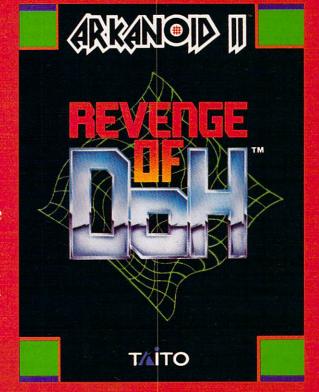

Arkanoid was never like this! Arkanoid II is here with more menace and explosive action than ever. Loaded with powerful weapons, 67 outrageous force barriers, and intense graphics and animation, it takes lightning-fast reflexes and superior strategy to survive! But survival is just the beginning.

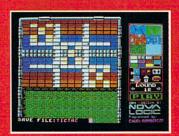

With the Arkanoid Construction Set, you create the game! IBM EGA/VGA screen.

#### YOU TAKE CONTROL!

The new Arkanoid Construction Set™ gives you the tools to master the game. Build complex force barriers. Create exciting and original levels of play. Challenge the force of DOH! Arkanoid Construction Set available for Apple IIGS, IBM, and IBM compatible personal computers.

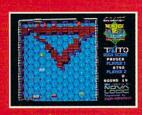

Smasb 67 action-packed levels. IBM EGA/VGA screen.

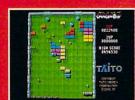

Power up with supercharged energy capsules. Apple IIGS screen.

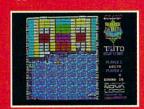

Blast through the force of DOH. Tandy 1000 screen.

#### T//iTO

If you cannot find this product at your local retailer, Visa/MasterCard holders can order direct anywhere in the United States by calling toll free 1-800-663-8067.

### news Enotes

#### The Old Soft Show

Last year's entertainment software sales were rather lackluster, but there was no hint of malaise at CES in June, and no lack of new titles either.

Accolade took a shot at role-playing adventure games with Conspiracy: The Deadlock Files, a graphics adventure featuring digitized photos; The Third Courier, an espionage game set in Berlin; and Don't Go Alone, a mystery game that has you battling ghosts in a haunted house. The company maintained its stand in the sports arena with Hardball II, The Cycles (motorcycle racing), and Heat Wave (powerboat racing). To round out the new offerings, there's Eve of the Storm, a Vietnam-battle helicopter simulation.

Taito's Arkanoid II prom-

ised to be a smash, with its built-in construction set, moving blocks, Ad Lib-board sound, and other surprises for pod-and-block heads. *Qix*, *Rambo III*, and *Target Renegade* were also among Taito's planned arsenal.

Spectrum HoloByte put the pedal to the metal in its street-racing simulation. Vette brings the streets of San Francisco to your screen using the same 3-D solid modeling techniques found in the company's Falcon AT game. You can choose any route as you race from one point to another, dodging trolleys, pedestrians, and city traffic. Bullitt was never like this.

Origin showed *Omega*, a battle game in which players program cyber tanks and then

send them out to fight. The game will be available on a variety of computer platforms, allowing players to fight across operating system lines via modem. MPS Technologies (formerly MicroProse) also showed its tank game, MI Tank Platoon. With this simulation, players command a group of four tanks rather than the lone rogue tank offered in other tank games. The company also planned to release Sword of the Samurai.

For its part, Brøderbund showed its new Carmen Sandiego and Print Shop packages. It also previewed a bundled package: Bank Street Writer Plus, Where in Europe Is Carmen Sandiego?, and Type!, all titles in The Family Software Library. Under affiliated la-

bels, you can expect to see *Licence to Kill* (arcade adventure), *Ancient Land of Ys*, and *Murder Club* (both role-playing games).

Electronic Arts blew the whistle on two sports games (John Madden Football and Lakers vs. Celtics and the NBA Playoff), a jet-fighter game (F-16 Combat Pilot), and a martial-arts game (Budokan). Epyx countered with Revenge of the Defender, Ishido (a strategy game that calls for ordering "runic tiles"), Snow Strike, Project Neptune, California Games II, and Purple Saturn Day (kind of an intergallactic Olympics).

All in all, it looks like we computer users are in for a lot of fun for the rest of the year.

— Peter Scisco

#### So Where's Carmen This Time?

Carmen Sandiego and her gang of international thieves are on the loose again. In this caper, she has stolen a time machine, so you not only have to find out where she is, but when too.

Where in Time Is Carmen Sandiego? is the fourth release in Brøderbund's Carmen Sandiego geography/detective game series. Designed to bring history to life by letting you experience it, this program has you working for the Acme Detective Agency once again. But instead of chasing Carmen around the world, you chase her though time periods ranging from 400 A.D. through the 1950s.

"People are always suggesting where to send Carmen next," said Jenay Cottrell, a Brøderbund spokesperson. "The most common request was to send her into space, but there really wasn't enough information to do that. So we went with the second-most-popular request, time."

The series teaches geography and history by letting players travel across the world and through time gathering clues as to Carmen's location. Clues include topography, historical events, languages, cities and countries, and people and events. With over 1500 locations described in each game, there's a lot to learn.

"This is our best-selling series," Cottrell explained. "All three programs are consistently in the top ten in the school market."

The programs are so well liked that Brøderbund has a large file of letters containing praise and suggestions. Because the letters showed that kids especially liked the detective aspects of the game, the designers played up that part

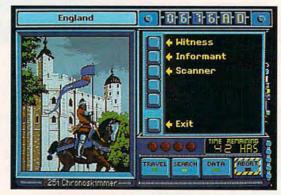

in the latest release. For example, when you start Where in Time Is Carmen Sandiego?, you have to find your way through the Acme Detective Agency's building as you go to work in the morning and eventually locate a cup of coffee before you begin tracing Carmen's trail.

Where in Time Is Carmen Sandiego? is slated to ship this month for IBM PC and compatibles and the Apple II. Both versions will carry a pricetag of \$44.95. The MS-DOS version supports CGA, EGA, and VGA graphics. School editions, with a teacher's guide and backup disk, will be available for \$54.95; and a lab pack with a teacher's guide and five sets of disks will retail for \$109.95.

For more information, contact Brøderbund Software, 17 Paul Drive, San Rafael, California 94903; (415) 492-3200.

- Denny Atkin

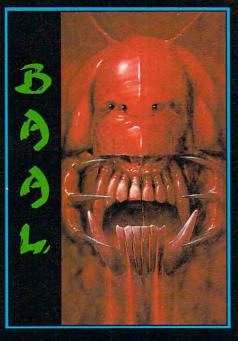

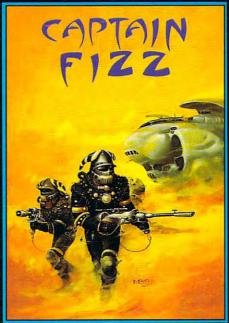

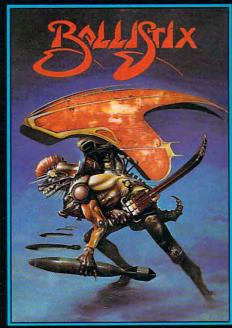

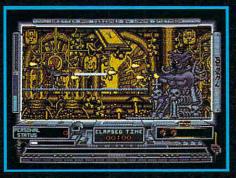

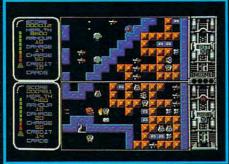

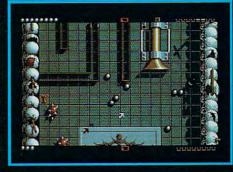

#### BAAL

- An addictive mixture of strategy and arcade action featuring:
- way ultra-smooth scrolling through 3 distinctive domains containing multiple
- Over 250 highly detailed screens, superb graphics and sound effects.

  More than 100 monsters and 400 traps.

The future of the world lies in the hands of an elite squadron of men. YOU are the leader of the Time Warriors. Can you save the earth from the evil

His army of undead have stolen an awesome weapon of destruction, a War Machine.

As leader of the ultimate battle fighters, your quest is to invade BAAL's domain, fighting off his monstrous demonic beasts to retrieve the War Machine ... but ... you must kill BAAL in the

Can you succeed? There is no option . alternative is literally 'Hell on Earth'.

Screen Shots from the Atari ST version AVAILABLE NOW ON THE PSYCLAPSE LABEL

#### CAPTAIN FIZZ Meets The Blaster-Trons

The message is simple: co-operate or die!

It's double fun and double trouble all the way in Captain Fizz, the most exciting simultaneous two-player game you and a friendare ever likely to play. It's a whole new world of split-screen, high-speed action, as both of you take on the nasty Blaster-Trons infesting the planet lcarus.

Yup, it's a tough mission alright, butyou might just win out with the right blend of co-operation, courage, laser-hot reflexes, tactical sense. ... and brains. The action is fast and furious in Capital Fizz, but if you can'tworkoutthe right tactics you'll be the bad court. both be dead meat.

There are 22 levels of savage and relentless action to battle through before you reach your objective, the central computer that's causing the evil infestation. You'll never get there, though, unless you put your heads together and co-operate; your buddy can't do it on his own, and neither can you. This is one program where even the easy games are hard. So remember — united you stand, but divided you fall.

Warning: this game is impossible to beat on your

Two joysticks required for two-player game. Screen shots taken from the Atari ST version AVAILABLE NOW ON THE PSYCLAPSE LABEL

#### BALLISTIX Its a whole new ball game!

Sick of silly old soccer ? Tired of pathetic pinball? Then you need a dose of *Ballistix* - the fastest, wacklest, toughest ball game yet to appear on a computer. *Ballistix* just explodes with excitement, puzzles and an amazing 130 different screens of frenetic action.

The aim of the game is simple; score more goals than your opponent to win the match. Doing it is a different matter as splitters fill the screen with dozens of balls, tunnels hide them from view, bumpers bounce balls all over the show, fiendish red arrows speed them up to almost impossible velocity, magnets pull them away from your control, and much, much

Ballistix is incredibly flexible, too. You can play against the computer or another player, set the speed if you can't stand the pace, define where the balls are fired and their velocity, rack up bonuses that will get you extra goals and then, at the end of an exhausting game, set your name in pride of place on the high-score table. And it's all played to the accompaniment of a throbbing sound-track and a crowd that applauds your every roal.

Ballistix is definitely not a game for wimps. It's tough, fast, challenging and incredibly competitive - in fact, it's just the kind of game you like.

Two joysticks required for two-player game

Screen Shots are from the Amiga version AVAILABLE NOW ON THE PSYCLAPSE LABEL

Psygnosis Ltd. PO Box 483 Addison Illinois 60101 800-669-4912

All available now on Amiga, Atari ST, C64, IBM and Compatibles

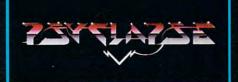

#### news Enotes

#### **Small-Game Hunter Bags Two**

In a world where bigger is better, this summer's Consumer Electronics Show in New York had a lot to offer people who think small.

Nintendo brought out its palm-size videogame system, dubbed Game Boy, at a press conference breakfast at the start of the show. The system. which should be on retailers' shelves by the time you read this, provides scrolling graphics on a green LCD screen that measures  $2 \times 2$  inches. It also boasts digitized stereo sound and the Video Link-an accessory that lets two or more players connect their systems and compete against each other.

Each game comes on a small plug-in cartridge and will sell for about \$20. Game Boy will retail for \$89.95, which includes headphones, a Tetris game cartridge, and the Video Link accessory.

Atari is betting that consumers will shell out just a little bit more for its portable game box, the Atari Portable Color Entertainment System. It includes a 31/2-inch LCD monitor that displays 16 colors from a palette of 4096. As with Game Boy, players can plug units together for group competition. Complete with 64K of RAM, the one-pound game system runs on batteries, with an AC adapter, or with a car cigarette-lighter adapter. Like Game boy, it also includes a set of headphones.

Atari is bundling a copy of California Games with its system, which will sell for about \$150. The credit-card-size game cartridges will sell for around \$35. Both the Atari and Nintendo portable game systems should be in stores by the winter holidays.

Peter Scisco

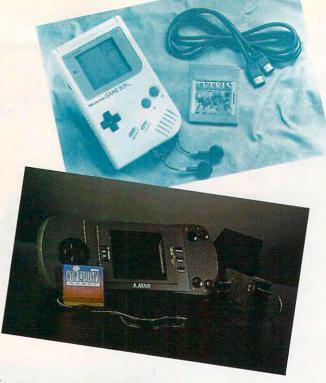

#### The Ultimate Wheel

If you're tired of wading through volumes of literature just to find a simple command code for your program, the solution may be as simple as the basic wheel.

Wheel Ease Reference has introduced the Wheel Fase Software Guide, which puts into a simple framework major command codes for many software packages. You look along the outside ring of the wheel and find the task you're trying to accomplish-create a new directory, for example. Next line up the inner wheel's window with the name of the task. and the command you need appears in the command-code

only \$4 for postage and handling. For information, contact Wheel Ease Reference, 1075 Bellevue Way NE, Suite 369, Bellevue, Washington 98004; (206) 583-0642. - Jeff Sloan

tered the U.S. market. Wheels

are available for DOS and for

many applications, including

WordStar, WordPerfect, Lotus

ber, Wheel Ease Reference will

offer wheels for free. You pay

Until the end of Septem-

1-2-3, and Crosstalk XVI.

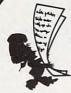

#### **CHEF'S ACCOUNTANT**

STRETCH YOUR FOOD DOLLAR\$ WITH

The most powerful home food management software available!

Chef's Accountant turns your PC into a complete home food manager. You can plan more nutritious meals and save money by gaining control of your food dollars.

#### **VERSION 1.3 FEATURES:**

#### Recipe Manager

- · Use our recipes or add your own. · Locate recipes by name, ingredient, even nutritional content.
- · Print recipes on standard sheets or 4x7 index cards.
- Import/Export recipes. (Converts) recipes from other formats)
- · Resize recipes

- Grocery Manager

   Maintain complete grocery inventory
  - · Monitor shopping history and costs.
  - · Organize your discount coupons · Print inventory and shopping
  - · Historical cost reporting

#### Communications

- · Send/Receive recipes over telephone
- · Automatic dial and log-on features.

- · Helpful tips on cooking, nutrition, exercise, and meal planning
- · Personal Text Editor.

#### Additional Features

- . Full-Color Menu's with Light Bar Selection
- . Online Context Sensitive help
- · Pop-Up Calculator
- . Full Featured Text Editor . DOS Window
- User Definable Drive/Directory

SYSTEM REQUIREMENTS: IBM PS/2, PC, XT, AT, or 100% compatible. 512K RAM 2-Floppy Drive or Hard Drive and 1 Floppy

Add \$5 S/H. 30-day money back guarantee. MC/VISA/CK/M.O. Texas residents add 7% sales tax to order, call or write to:

Drive, MS-DOS 2.0 or higher

ONLINE

P.O. Box 300247

Arlington, Texas 76010

(817) 468-8465

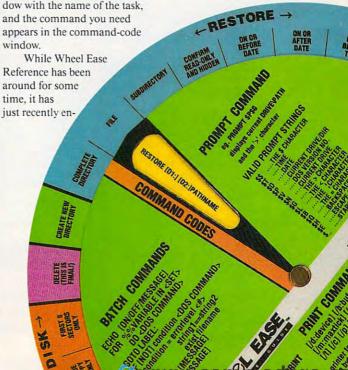

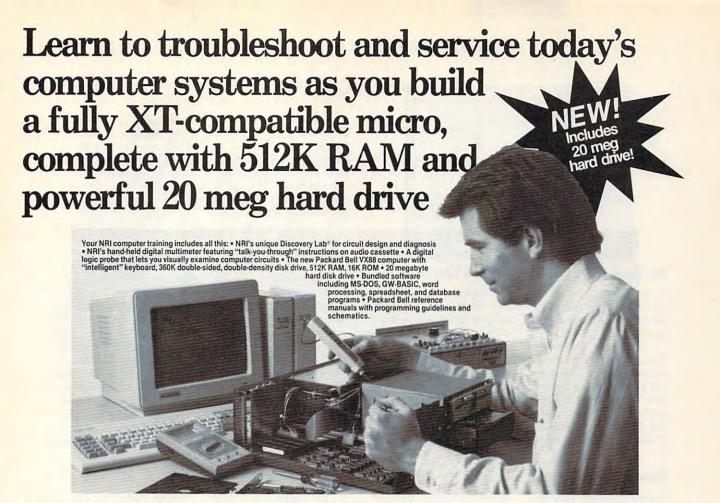

#### Train the NRI Way and Earn Good Money Servicing Any Brand of Computer

Jobs for computer service technicians will almost double in the next 10 years according to Department of Labor statistics, making computer service one of the top 10 growth fields in the nation.

Now you can cash in on this exciting opportunity—either as a full-time industry technician or in a computer service business of your own—once you've mastered electronics and computers the NRI way.

NRI's practical combination of "reason-why" theory and hands-on building skills starts you with the fundamentals of electronics, then guides you through more sophisticated circuitry all the way up to the latest advances in computer technology. You even learn to program in BASIC and machine language, the essential language for troubleshooting and repair.

#### Get Real-World Skills as You Train With a Powerful XT-Compatible Micro—Now With 20 Meg Hard Drive!

To give you hands-on training with the absolute in state-of-the-art computer technology, NRI includes the powerful new Packard Bell VX88 computer as the centerpiece of your training. As you assemble this fully IBM XT-compatible micro from the keyboard up, you actually see for yourself how every section of your computer works.

You assemble and test your computer's "intelligent" keyboard, install the power supply and 51/4" disk drive, then interface the high-resolution monitor. But that's not all.

Your hands-on training continues as you install a powerful 20 megabyte hard disk drive—today's most-wanted computer peripheral—now included in your course to dramatically increase the data storage capacity of your computer while giving you lightning-quick data access. Plus you work with exclusive word processing, database, and spreadsheet software, yours to use for your own professional and personal applications.

As you build your computer, performing key demonstrations and experiments at each stage of assembly, you get the confidence-building, real-world experience you need to work with, troubleshoot, and service today's most widely used computer systems.

#### No Experience Needed, NRI Builds It In

This is the kind of practical, hands-on experience that makes you uniquely prepared to take advantage of today's opportunities in computer service. You learn at your own convenience in your own home.

No classroom pressures, no night school, no need to quit your present job until you're ready to make your move. And all throughout your training, you've got the full support of your personal NRI instructor and the NRI technical staff, always ready to answer your questions and help you whenever you need it.

#### FREE 100-Page Catalog Tells More

Send today for NRI's big, 100-page, full-color catalog that describes every aspect of NRI's innovative computer training, as well as hands-on training in robotics, video/audio servicing, electronic music technology, security electronics, data communications, and other growing high-tech career fields. If the coupon is missing, write to: NRI School of Electronics, McGraw-Hill Continuing Education Center, 4401 Connecticut Avenue, NW, Washington, DC 20008.

IBM is a registered trademark of International Business Machines Corporation

| McGraw-Hill Continuing Education<br>4401 Connecticut Ave., NW, Wash                                                                                               |                                                                                                    | For Career courses approved under GI Bill check for details.                                                                                           |
|----------------------------------------------------------------------------------------------------|----------------------------------------------------------------------------------------------------|----------------------------------------------------------------------------------------------------|
| CHECK ONE FREE CATALOG ONLY Computer Electronics TV/Video/Audio Servicing Robotics Electronic Music Technology Security Electronics Digital Electronics Servicing | ☐ Electronic Design Technology ☐ Industrial Electronics ☐ Communications Electronics ☐ Basic Electronics ☐ Bookkeeping and Accounting ☐ Building Construction ☐ Automotive Servicing | Air Conditioning, Heating & Refrigerat Small Engine Repair Electrician Locksmithing & Electronic Security Travel Careers Telephone Servicing Paralegal |
| Name (Please print)                                                                                                    |                                                                                                    | Age                                                                                                    |

#### news Enotes

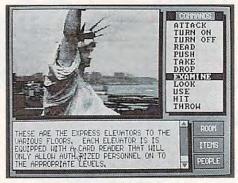

#### So Real It Could Almost Kill You

If you look closely enough into Accolade's crystal ball, you'll see the future of home computer games.

Conspiracy: The Deadlock Files, Accolade's first graphics adventure, features more than 500 digitized photographs of New York. If you've ever been to the Big Apple, you'll recognize Trump Tower and Saint Patrick's Cathedral among the

landmarks.

"We chose to do Conspiracy this way because we found a young man who had put together a technology that created on a PC something similar to CD-I-based games," said Shelly Safir, manager of product development at Accolade.

Even though the graphics are fascinating, you won't have time to do much sightseeing.

a murder charge and uncover a conspiracy aimed at over-throwing the U.S. Government. Don't worry if it seems that somebody is following you. It's just the FBI, the CIA, and the KGB. All those digitized graphics add a striking sense of realism and urgency to the chase.

Although you might expect this program to take up a lot of disk space and RAM, Safir said it would probably be a six-disk game and would require only 512K of RAM.

"The challenge was finding a good compression routine, and we think we've found one," Safir said.

In VGA, the uncompressed graphics are very sharp, but the game is also compatible with lower-resolution cards, including CGA and Hercules graphics cards.
Tandy owners will be able to take advantage of Tandy's 16-color card and sound chip.
Conspiracy also works with the CMS sound board and the Ad Lib board.

"We're taking a big step in the direction of interactive movies with this product," said Safir. "We're opening doors not only for Accolade, but for the whole entertainment industry with a new approach."

The PC version will retail for \$49.95 and is due to be released in the third quarter of 1989. For information, contact Accolade at 550 South Winchester Boulevard, Suite 200, San Jose, California 95128; (408) 296-8400.

- Heidi E. H. Aycock

#### **Davids and Goliath**

It seems as though Nintendo has the home videogame market sewn up, having sold over 7 million game consoles last year alone. But if Sega and NEC have their way, the hot request this holiday season won't be for more Nintendo cartridges, but for a new 16-bit game system.

Both companies will be introducing game consoles this fall based on 16-bit microprocessors. They'll have to make the advantages of their machines well known, though, since the retail prices for both consoles will be around \$200—twice that of the Nintendo Entertainment System.

Neither company is taking a chance on an untried system. The Sega 16-bit system, called Genesis, is marketed in Japan as the MegaDrive. And NEC's entry, the TurboGrafx-16, is Nintendo's number 1 competitor in Japan, where it is sold as the PC Engine.

The Sega Genesis system uses a 68000 microprocessor (like the Amiga, Macintosh, and Atari ST). It has stereo sound, a palette of over 500 colors, and two independently scrolling game fields to provide a 3-D perspective. An op-

tional Power Base Converter lets Genesis use the over-80 cartridges available for the 8bit Sega Master System.

The NEC TurboGrafx-16 console uses a 16-bit custom graphics processor with 64K of 16-bit video RAM. Its six-voice stereo sound can be enhanced using the Turbo-Booster peripheral, which allows you to hook Turbo-Grafx-16 into your home video and audio equipment.

The biggest marketing advantage of the Sega and NEC systems over the Nintendo may not be the improved speed, graphics, and sound. Both companies are releasing a variety of

variety of innovative peripherals to accomp ny the game consoles that may help them stand out.

Along with the Power Base Converter, Sega is releasing a special modem for its system. The Tele-Genesis modem will allow two players to play games against each other on separate systems, connected by phone. For instance, two players in different cities could play *Tommy Lasorda Baseball* against each other. One player would view the action from the pitcher's mound; the other would see the game from the batter's box.

Peripherals for the Turbo-Grafx-16 include the Turbo-Tap adapter, which allows up to five players to play a game simultaneously, and the Turbo-Grafx-CD player. Besides being able to play standard music CDs, the TurboGrafx-CD player also lets users run more elaborate games, complete with CD-quality soundtracks. With a storage capacity of 550 megabytes, the CD player gives programmers storage equal to 2000 game cards, letting them create games with complexity and detail surpassing those available on personal computers.

Will parents pay twice as much for a game machine with better graphics, sound, and expandability, or will Nintendo corner the market again this Christmas? It should be an interesting holiday season, as the first shots of the Second Videogame War ring out

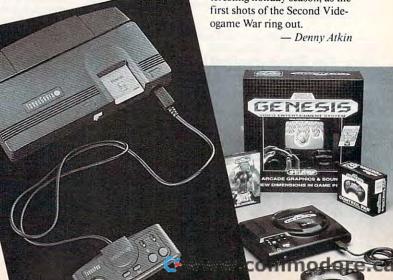

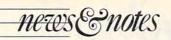

Reel to Real: Movies That Become Computer Games

This summer's burst of sequel blockbuster movies is turning into fertile ground for software producers who are emerging with new games to match the moneymaking films.

"It's the big screen, then it's the computer screen," said Melinda Mongelluzzo of Activision.

The concept isn't new, but with this summer's boon of films, it could become a habit. Ghostbusters II, Licence to Kill, Indiana Jones and the Last Crusade, Batman, and Star Trek all have games to accompany them. Due out this fall is a game to accompany Nightmare on Elm Street 5: Dream Child.

After the movie *Ghost-busters* was released in 1984, Activision developed its *Ghostbusters* game, which sold more than 2 million copies.

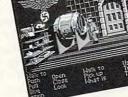

Keeping in stride, *Ghostbusters* II is en route.

Although software producers pay a good deal of money to get the licensing rights to the films, they're gambling that the games will more than pay for themselves. Most licensing agreements demand that the games follow the story line of the movie, which seems to be the case for most of this summer's packages.

In Lucasfilm's *Indiana Jones*, you guide Indy as he searches for his father and

fights Hitler's Nazis for the Holy Grail. As James Bond in Licence to Kill, you fight a ruthless drug lord in all the typical action-packed scenes.

It takes more than great arcade action to make a game a hit, however. As Jenay Cottrell of Brøderbund, which distributes the software version of 007, said, "Naturally it helps if the movie is successful."

Even past successes prove popular. Brøderbund has had a

hit with its Star Wars game, although the movie is a decade old.

If these software sequels are successful, we might see a whole new crop next summer. Then, if your friends ask you if you've seen the latest boffo blockbuster smash, you can say No, but I've played the game.

- Jeff Sloan

#### **Fear of Flying with Laptops**

When a terrorists' bomb exploded on Pan Am Flight 103 over Lockerbie, Scotland last December, it riveted world attention on what passengers could carry on board. Air-traveling laptop-computer users are just starting to feel the impact.

Once just another carryon, the laptop's maze of wires, circuits, and chips present a thorny technical problem to airport security agents: how to distinguish between what's an essential part and what's a terrorist's tool.

"Everybody's hyper about anything being brought on an airplane anymore," said John Galipault, president of the Aviation Safety Institute.

John Farrar, a spokesperson for the Federal Aviation Administration, said banning laptops and other electronic equipment is a consideration.

Secretary of Transportation Samuel Skinner announced in June a new policy requiring all U.S. air carriers

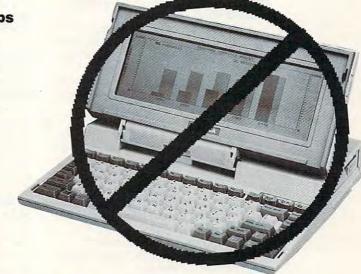

with flights originating in Europe and the Middle East to step up inspection of electronic equipment, including laptops. Any equipment that doesn't pass inspection won't be allowed on the aircraft. At that time, no policies had been announced for domestic flights.

Galipault said that banning laptops on domestic flights would create an inconvenience. Terrorists have had the most success on international flights, he said.

Naturally, laptop-computer makers are keeping a wary eye on what the government does and how airlines deal with the situation.

"We've been trying not to take it terribly seriously," said Keith Comer of Toshiba. Comer hopes that if laptops do come under increased scrutiny, users could simply boot up the computers during airline security checks.

The airlines themselves are responsible for security. But they've adopted a wait-and-see attitude, looking for some word from the government that concerns laptop-computer policy.

- Jeff Sloan

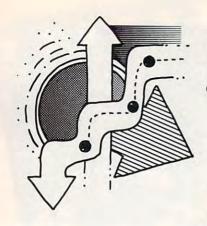

## gameplay

ORSON SCOTT CARD

## Bytes, Camera, Action: Play the Hero in Movie-Quality Games

Picture this: You're watching a terrific action movie, only instead of biting your nails and hoping the hero makes the right choice, you must make the right choices.

Don't go into that room, you think, go into this one—and the commando does it.

That would be the perfect melding of film and computer game: Games that tell complete stories. Games with real characters in them. Games that have a beginning, a middle, an end.

It's the holy grail of many game designers: to create an interactive movie.

Why not? We're working with a TVsized screen, aren't we? Gone with the Wind may not look so grand in a 13-inch display, but it's still Gone with the Wind. And animated feature films such as Cinderella are surely within reach.

But game designers face some limitations that film animators don't. With computer games, each new background scene means another 20K or 60K; each new animated character eats up great dollops of memory. And that translates into RAM, into disk space.

In a few years, we'll be buying our games on CD. That's the day the shackles come off, the day when we'll start seeing feature-quality animated games.

But if you want to glimpse the future, there are some programs that already get close to the goal of movielike games.

Of course, Sierra always deserves a nod if only because it was the first to produce animation with character and style, animation that's a pleasure to watch for its own sake. But Sierra isn't alone anymore for several reasons.

 The new guys are reaching beyond Sierra's cute look, trying for more realistic art.

They're getting away from the puzzle-game mentality; the player makes choices instead of guesses.

 Instead of relentlessly using the same side-on view that Sierra uses, new animators constantly shift between long shots and closeups, overheads and profiles.

4. A lot more *kinds* of things can happen. It isn't just picking up things and setting them down.

Take Cinemaware's *Rocket Ranger*, for instance. I've found five completely different arcade-style action sequences within it: flying with a rocket pack, a dogfight with Nazis, sharpshooting, a night passage through

antiaircraft fire, and a hand-to-hand slugfest.

Best of all, Rocket Ranger is highly interactive—the player has a great deal of control. You aren't being forced through a sequence of arbitrary puzzles. The game requires strategy as well as skill.

Mindscape's Hostage: Rescue Mission, on the other hand, is much more linear. As you prepare to rescue the hostages being held inside the embassy, first you have to knock out the sharpshooters, then land on the roof and crash through the window, and finally machine-gun the terrorists room by room as you make your way down to the basement of the embassy.

What *Hostage* lacks in interactivity, however, it makes up for in velocity. The game moves along at a pretty good clip, and you *do* have a few meaningful choices, especially since you can switch from one character's point of view to another's.

Rocket Ranger, alas, is constantly being interrupted by screenfuls of text (too often the same text you've already read a half-dozen times before). Yet I don't see how they could have managed without the narration, since Rocket Ranger is trying to tell far more of a story than is Hostage.

In short, in both games the designers had to make tradeoffs to get the effects they wanted. *Hostage's* designers were going for a thriller, a caper. The details had to be real, and they were.

Rocket Ranger's designers, on the other hand, wanted you to feel as if you were caught up in a Buck Rogers or Commando Cody serial, trying to save the world from evil. They succeeded admirably, in large part because they took the story seriously, even though they surrounded it with delightful hokumlike decoder wheels and rocket packs. (I've got to admit, I fell in love with this game the way I fell in love with sci-fi 30 years ago.)

With superb animation and movielike effects, these two games pretty much define what *interactive movie* means in mid-1989.

They may not keep that lofty position for long, however, because the guys on Skywalker Ranch are putting such startling touches into the latest offerings from Lucasfilm Games that I laughed with delight when I saw and heard them.

But that's for my next column. For now, it's enough to say that *Hostage* and *Rocket Ranger* are both compelling, challenging games—and tantalizingly close to being interactive movies, too.

#### 24 HOUR TOLL FREE 1-800-638-5757

PHINEMAWARE !

**SPECIALS** 

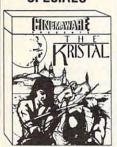

**IBM AMIGA**  \$35

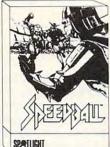

**IBM AMIGA** 

\$29

SIDE

#### BAIWALL

SOLID PRODUCTS & SOLID SUPPORT PO Box 129/58 Noble Street Kutztown, PA 19530

Toll-Free 24 Hour Order Line 1-800-638-5757

24-Hour Order Line Outside USA 1-215-683-5433

24-Hour FAX Line 1-215-683-8567

Customer Service - 1-215 683-5433

Technical Support - 1-215-683-5699

PLEASE COME VISIT US!

Monday - Friday 9AM-6PM EST Saturday 9AM - 12 Noon EST

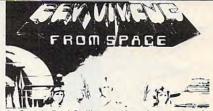

As Captain Brad Stallion, you have been assigned a high priority mission by the Federated Government which has long been harried by a series of raids on the male population of its colonies. It is rumored that these raids are conducted by "The Tribe", a colony of beautiful female clones from the mysterious planet Mundo. Your mission is to locate the colony and destroy it! Please be advised that this is an ADULT adventure game!! (Hint Sheet - \$5)

MONITORS

**IBM** ATARI ST AMIGA

\$29

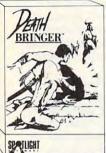

**IBM AMIGA** 

**IBM AMIGA** 

\$29

PURCHASE ANY 3 OF THE ABOVE TITLES & WE WILL DEDUCT \$6 FROM YOUR ORDER.

| НΛ | R | n | w | Δ | R | ₽. |
|----|---|---|---|---|---|----|

| Case 2-5.25" w/pwr & fan | 79  |
|--------------------------|-----|
| Power Control Center     | 35  |
| MS DOS 4.01              | 79  |
| '386 Ram Expansion (OK)  | 319 |
| '286 Ram Expansion (OK)  | 129 |
| DISPLAY ADAPTERS         |     |
| EGA                      | 179 |
| MGP                      | 59  |
| VGA                      | 219 |
| DRAM                     |     |
| 1 Megabit/100ns          | 22  |
| 256Kbx1/150ns            | - 7 |

Where in USA is Carmen San Diego Where in World is

256Kbx4/120ns

PRINTERS Canon PJ1080A Color Ink Jet Canon Bubble Jet 360 dpi-132 column Okimate 20 OkiPlug & Print IBM or Amiga Star NX-1000R Rainbow

MFM DRIVES

SCSI DRIVES

40MB Quantum

80MB Quantum

20MB Seagate ST-125

32MB Seagate ST-138

40MB Seagate ST-251

32MB Seagate ST-138N

62MB Seagate ST-277N

84MB Seagate ST-296N

48MB Seagate ST-157N-1

Lynx Multisync Misubishi DiamonScan 14 549 399 NEC 3D 699 1084s Stereo Monitor call 2058 Memory Board Amiga 68020/68881 w/2MB call call Amiga 500 380 A501 Memory Exp. call 520 video Adapter call Amiga 2000, 2000HD, 2500 call 2088 Bridgeboard call 2286 AT Bridgeboard call

Let us put a custom package deal together for you!
Please call M-F, 9-5 EDT
Actual shipping costs on hardware.

| (Offer good until 9/30/89)                       |      |       |                         |      |           |
|--------------------------------------------------|------|-------|-------------------------|------|-----------|
| PRODUCTIVITY/UTILITIES                           | IBM  | AMIG  | Deathbringer            | \$29 | \$2       |
| AMAX Mac Emulator                                | S-   | \$135 | Double Dragon           | 29   | 2         |
| Aztec C Developer                                |      | 195   | Falcon                  | 36   | 3         |
| B.A.D.                                           | -    | 32    | Federation*             | 36   | 3         |
| Bankstreet Writer                                | 52   | -     | Flight Simulator        | 36   | 3         |
| Better Working 8 in 1                            | 45   |       | Fourth & Inches         | 29   | 3 2       |
| Dac Easy Accounting                              | 72   |       | Gunship                 | 38   | 3         |
| Deluxe Paint V3                                  |      | 109   | It came from the Desert |      | 3         |
| Digipaint V3.0                                   | -    | 69*   | Jack Nicklaus Golf      | 36   | -         |
| Digiview Gold                                    |      | 139   | Jet                     | 36   | 3         |
| Dos-2-Dos                                        | i i  | 39    | Kings Quest IV          | 36   | 3         |
| Excellence                                       |      | 169   | Kristal*                | 35   | 3         |
| Harvard Graphics                                 | call | 103   | Leisure Suit Larry 2    | 36   | 3         |
| Kindwords                                        | Can  | 69    | Lord of the Rising Sun  | 36*  | 3         |
| Lattice C Developer V5                           | - 0  | 205   | Planet of Lust          | 50   |           |
| Music X                                          | - 0  | 189   | Rocket Ranger           | 29   | 3         |
| PC Tools Deluxe                                  | 59   | 103   | Sex Vixens from Space   | 29   | 2         |
| PFS First Choice V3.0                            | 125  |       | Sim City                | 23   | 3         |
| PFS First Publishr V2.1                          | 99   |       | Speedball               | 29   | 2 3 2 3 2 |
| Page Stream                                      | 33   | 129   | Star Wars               | 29   | 2         |
| Pen Pal                                          |      | 99    | Strip Poker II          | 29   | 2         |
| Phasar V3.0                                      |      | 69    | TV Sports Football      | 36   | 3         |
| Printmaster Plus                                 | 49   | 36    | Test Drive II           | 34   | 3         |
| Professional File V2.0                           | 219  | 30    | Three Stooges           | 29   | 3 2       |
|                                                  | 219  | 249   | Total Eclipse           | 29   | 2         |
| Professional PagesV1.2<br>Professional WriteV2.1 | 169  | 249   | War in Middle Earth     | 36   | 3         |
|                                                  | 109  | 35    | Wal III MIQUIE CALLI    | 30   | 0         |
| Project D<br>Prowrite                            |      | 75    |                         |      |           |
|                                                  |      | 235   | EDUCATION               |      |           |
| Superbase Professional                           | 269  | 179   | Designasuarus           | 29   | 1         |
| Word Perfect                                     | 209  | 189   | Kid Talk                |      | - 1       |
| Works Platinum                                   |      | 109   | Linkword Lang, each     | 24   | 1         |
| ENTERTAINMENT                                    |      |       | Math Blaster            | 36   |           |
| Batman                                           |      | 32    | Math Rabbit             | 29   |           |
| Battle Chess                                     | 36   | 36    | Math Talk               | -    |           |
| Battlehawks 1942                                 | 36   | 36    | Mavis Beacon Typing     | 36   | 1         |
| Battletech                                       | 36   | 36    | Reader Rabbit           | 29   |           |
| Darkside                                         | 29*  |       | Speller Bee             | -    |           |

| 36<br>36<br>29<br>38                   | 36<br>35<br>29<br>38<br>35             | Word Attack<br>Writer Rabbit                                                                           |
|----------------------------------------|----------------------------------------|----------------------------------------------------------------------------------------------------|
| 36<br>36<br>36<br>35<br>36<br>36<br>36 | 35<br>36<br>35<br>36<br>36             | WE CARRY A FULL<br>CESSORIES, BOOKS,<br>SOFTWARE FOR YOUR<br>AND IBM COMPUTERS.<br>FOR THE LATEST PRIC |
| 29<br>29<br>29<br>29<br>29             | 29<br>36<br>29<br>32<br>29<br>29<br>29 | Products marked with<br>released at the time th<br>Please call for firm pr<br>before you order.        |
| 36<br>34<br>29<br>29<br>36             | 36<br>34<br>36<br>29<br>36             |                                                                                                    |
| 29<br>24<br>36                         | 36<br>30<br>24                         | Lundan<br>CIRRO                                                                                        |
| 29                                     | 30<br>36                               | Easydata 110<br>EasyData 210                                                                           |

| Willer Habbit                                     | 23                                                                                                    |
|---------------------------------------------------|----------------------------------------------------------------------------------------------------|
| CESSORIES, BOO<br>SOFTWARE FOR '<br>AND IBM COMPU | FULL LINE OF AC-<br>KS, HARDWARE, AND<br>YOUR AMIGA, C64/C128<br>TERS. CALL OR WRITE<br>PRICES AND TITLES. |
| released at the til                               | with a '*' where not<br>me this ad was prepared.<br>rm price and availability                              |

\$34 5.

> 29 36 36

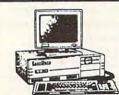

| 585  |
|------|
| 875  |
| 1099 |
| 2099 |
|      |

| E-ROUDAL       | A COM | CUE   | CUCU   |      |
|----------------|-------|-------|--------|------|
| EasyData Model | 110   | 210   | 212    | 320  |
|                | 3000  | 40000 | chance | 2222 |

**EASYDATA COMPLITER SYSTEMS** 

155

|   | Processor            | 8088   | 80286  | 80286    | 80386  |  |
|---|----------------------|--------|--------|----------|--------|--|
|   | Clock Speed          | 10 Mhz | 10 Mhz | 12.5 Mhz | 20 Mhz |  |
|   | Walt States          | 0      | 0      | 0        | 0      |  |
|   | Standard RAM         | 640 KB | 512 KB | 1 MB     | 2 MB   |  |
|   | Main Logic Board     |        |        |          |        |  |
|   | RAM Capacity         | 640 KB | 4 MB   | 4 MB     | 8 MB   |  |
|   | Maximum System       |        |        |          |        |  |
|   | RAM Capacity         | 640 KB | 16 MB  | 16 MB    | 16 MB  |  |
|   | Built-in EMS 4.0     | No     | Yes    | Yes      | Yes    |  |
|   | EMS 4.0 Utilities    | No     | No     | Yes      | Yes    |  |
|   | Hard Disk Controller |        |        |          |        |  |
|   | Interleave           | N/A    | 2:1    | 1:1      | 1:1    |  |
|   | I/O Ports:           |        |        |          |        |  |
|   | Parallel             | Yes    | Yes    | Yes      | Yes    |  |
|   | Serial               | Yes    | Yes    | Yes      | Yes    |  |
|   | Game                 | Yes    | Yes    | Yes      | Yes    |  |
|   | Expansion Slots:     |        |        |          |        |  |
|   | 8 bit                | 8      | 2      | 2        | 2      |  |
|   | 8/16                 |        | 6      | 6        | 5      |  |
| * | 8/16/32 bit          |        |        |          | 1      |  |

SHIPPING POLICY: All ORDERS received before 3PM EST will normally be shipped within 2 business days. Out of stock items will be shipped by the same shipping method as original order, normally within 3 or 4 business days. All UPS shipments are sent SIGNATURE REQUIREDING DRIVER RELEASE. ADD the following shipping charges to your TOTAL software order:

UPS: Ground \$4.00 (cont USA ONLY): Air/Rush \$7.00 (Includes Puerto Rico/Hawaii); Overnight \$12.00 + \$2.50 per item (must be received by 12 NOON).

PRIORITY MAIL: USA \$4.00 (includes APO/FPO); Canada/Mexico \$6.00, Other Foreign \$4.00 Handling + Actual Shipping + Insurance.

ORDERING INSTRUCTIONS: For your convenience, you can place a phone order 24 HOURS/7 DAYS A WEEK on our TOLL—FREE LINE 1-800-638-5757. Outside the USA, please use (215)-683-5433. Price, availability and compatibility checks are also welcome on our order line. Monday thru Friday, 9:30AM 4:30PM EST. AFTER HOURS, Orders Only, Please! When placing an order, please specify your computer model, nome & daytime phone number, shipping address, charge card number, expiration date & name of bank.

ACCEPTED PAYMENT METHODS: We welcome payment by PREPAID (by Personal Check or Money Order). MASTERCARD: VISA: SCHOOL: PURCHASE ORDERS, COD orders are welcome for established Briwall Customers Only (\$4.00 additional). All payments must be in USA DOLLARS. There is no Surcharge for Credit Cards and your card is NOT charged until we ship!

RETURN POLICY (for software and accessories ONLY): We have a liberal return policy to better service your needs: If within 15 days from the time you receive an item, you are not satisfied with it for any reason, you may return it to us for either a refund, exchange or open credit. REFUNDS ARE SUBJECT 10 A 10% RESTOCKING FEE PER ITEM RETURNED (\$5.00 MINIMUM PER ITEM). EXCHANGES/OPEN CREDITS will glad by be issued for the full purchase price of the item. DEFECTIVE Items, Hardware items and Special Order items will be replaced with the same item only.

TECHNICAL SUPPORT (M-F - 9:30AM-5PM EST) We do our very best to help you with your product selections, before you order and after you receive your product. General questions, price, compatibility with your computer, etc. will be handled by our order staff at the time you place your order. BUT. If you have specific, detailed questions about a product, printer, compatibility questions, etc., you will get the most help from our TECHNICAL SUPPORT LINE 215 683 5699.

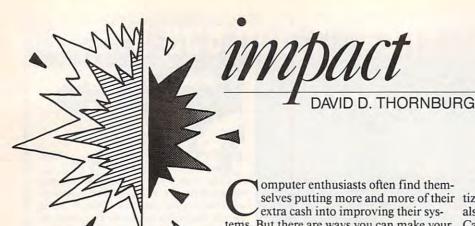

Video Whizzes and Musical Mavens: Don't Overlook Your Most Useful Money-Making Tool omputer enthusiasts often find themselves putting more and more of their extra cash into improving their systems. But there are ways you can make your personal computer pay you back. Last month we explored ways to make money with your home computer, focusing on applications involving words and numbers. Of course, home computers are used for many tasks other than word processing and number crunching. This time we'll take a look at some ways to supplement your income using graphics and music applications.

If you have a flair for photography or making videos, a graphics-based computer system can complement your talents and be the basis for a fun, profitable business.

For example, you can use an Apple IIGs with the new video-overlay card to create professional special effects on home videos. Your personal computer gives you a distinct advantage over those who work only with video equipment. Using tools like Brøderbund's VCR Companion, you can create titles and special effects that can be edited into videos of weddings, anniversaries, and birthdays. You'll need a spare VCR with decent editing capabilities to make truly professional programs, but if you're really devoted to your craft, you've probably already invested in good equipment.

Apple's video overlay card can mix computer graphics with traditional video to produce some spectacular effects. One of these is called *chroma key*. You start by creating a video in which the action takes place in front of a monochrome background. When you play back the video through the overlay card, your image will appear superimposed on a computer graphic background. This capability opens the doors to a lot of exciting applications.

If you have a flair for the fine arts, you can sell high-quality color prints of your video creations at art fairs to supplement your income. While it's possible to get fairly decent photographs from the front of your monitor, you are much better off borrowing or renting a video printer. These special cameras perform electronic color separation of graphic images by exposing the film one color at a time from a very high-quality monitor. Once your images are on 35mm film, they can be enlarged to any size.

If you are very enterprising, you can create live pieces by digitizing an image of the customer and then performing video magic with the aid of your favorite paint program and color printer.

omputer enthusiasts often find themselves putting more and more of their extra cash into improving their sysbut there are ways you can make your all computer pay you back. Last we explored ways to make money

The availability of low-cost video digitizers and heat-transfer printer ribbons can also put you in the custom T-shirt business. Capture faces with your computer, add a message to the picture, print it, and iron the result onto a white shirt.

I've tried a variation of this idea using a Macintosh: Create a hand puppet outline onscreen. Capture the image of a child's head using MacVision. Paste this image where the puppet's head should be and print the image with a special ribbon designed for heat transfer. The parent can iron this image onto any piece of cloth and make a puppet with the child's face on it.

If your talents run to riffs and your strength is in sonatas, you can team up with MIDI-based synthesizers and your computer new video-overlay card to create essional special effects on home videos. If your talents run to riffs and your strength is in sonatas, you can team up with MIDI-based synthesizers and your computer to become a one-person band. Whether you perform live or in a studio, there are many ways that your musical skills can bring in some money.

First, as a performing musician, you can take your place in line for club dates and parties. However, if spending your evenings at the Fern Room of the Bye-dee-Bye Motel isn't your cup of tea, here is another idea.

Many local producers of radio, videotape, and audiotape programming need short musical segments they can use to separate portions of their programming or to help set moods. Listen to the soundtrack of any TV show to see how often this is done. They typically use libraries of prerecorded music that contain minute-long segments of many musical styles.

Unfortunately, the customer only has a choice of using these recordings unmodified or not at all. You can't do much editing once music is on a CD or tape. On the other hand, if you were to compose a variety of short selections and record them using a piece of sequencer software, the customer (who would need a MIDI rig) could play the music back with any combination of instruments, at any tempo, and in any key. Scan the professional music magazines and you'll get an idea of just how large this market is.

I offer all these only to get you started thinking of your own ideas. If you've thought about using your computer as the basis of a new part- or full-time business venture, I hope these ideas provide the spark you need to get started.

Remember, though, that your success in any business isn't determined by the technology you are using. It's purely a function of your personal skills and your dedication to making your project work.

#### **OMPUT**

COMPUTE! PUBLICATIONS Group Vice President, Publisher/Editorial Director Associate Publisher/Editorial Associate Publisher/

Advertising Managing Editor Editorial Operations Director Features Editor Editorial Marketing Manager

William Tynan Lance Elko

Bernard J. Theobald, Jr. Kathleen Martinek Tony Roberts Keith Ferrell Caroline D. Hanlon

#### COMPUTE! MAGAZINE **FDITORIAL**

Associate Editor Senior Art Director Assistant Editors

Peter Scisco Janice R. Fary Denny Atkin Heidi E. H. Aycock Editorial Assistant Mickey McLean Karen Siepak

Tammie Taylor

Copy Editors

Karen Uhlendorf Contributing Editor David Thornburg ART DEPARTMENT Assistant Art Director Mechanical Art Supervisor Junior Designers

Robin L. Strelow Robin Case Scotty Billings Meg McArn

PRODUCTION

Production Director Assistant Production Manager Production Assistant Typesetting

Mark E. Hillyer De Potter Kim Potts Terry Cash Carole Dunton

ADMINISTRATIVE STAFF

Executive Assistant Sybil Agee Senior Administrative Assistant Administrative Assistant Customer Service Coordinator

Julia Fleming Linda Benson

Elfreda Chavis

ABC CONSUMER MAGAZINES, INC

Senior Vice President Richard D. Bay Director, Financial Analysis Director of Circulation Harold Buckley

CIRCULATION DEPARTMENT Subscriptions

Maureen Buckley Beth Healy Thomas D. Slater Raymond Ward Newsstand Mitch Frank

ABC Consumer Magazines, Inc. 650 CHILTON Company, One of the ABC Publishing Companies,

> a part of Capital Cities/ABC, Inc. Robert G. Burton, President

825 Seventh Avenue New York, NY 10019

#### ADVERTISING OFFICES

New York: ABC Consumer Magazines, Inc., 825 Seventh Ave., New York, NY 10019; (212) 887-8402. Bernard J. Theobald, Jr., Associate Publisher/Advertising, (201) 989-7553. Susan Annexstein (212) 887-8596. Greensboro: COMPUTE! Publications, 324 West Wendover Ave., Suite 200, Greensboro, NC 27408; (919) 275-9809. Kathleen Ingram, Marketing Manager. New England & Mid-Atlantic: Bernard J. Theobald, Jr. (201) 989-7553. Susan Annexstein (212) 887-8596. Kath-

leen Ingram (919) 275-9809. Midwest & Southwest: Jerry Thompson, Lucille Dennis (312) 726-6047 [Chicago]; (713) 731-2605 [Texas]; (303) 595-9299 [Colorado]; (415) 348-8222 [California]. West, Northwest, & British Columbia: Jerry Thompson

(415) 348-8222; Lucille Dennis (415) 878-4905. Southeast & International: Bernard J. Theobald, Jr. (201) 989-7553, (212) 887-8402; Susan Annexstein (212) 887-

8596; Kathleen Ingram (919) 275-9809.

National Accounts Offices:

Midwest: Starr Lane, National Accounts Manager (312) 462-2872, 191 S. Gary Ave., Carol Stream, IL 6018-2089. West Coast: Howard Berman, National Accounts Manager (213) 284-8118, 2029 Century Park East, Suite 800, Los Angeles, CA 90067.

Address all advertising materials to Anita Armfield, COM-PUTE! Publications, Inc., 324 West Wendover Ave., Suite 200, Greensboro, NC 27408

Editorial inquiries should be addressed to The Editor, COMPUTE!'s Gazette, Suite 200, 324 West Wendover Ave., Greensboro, NC 27408

PRINTED IN THE U.S.A.

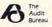

### letters

#### Where's the Weather?

Your editorial in the December 1988 issue of COMPUTE! mentioned two weather information services, namely the Accu-Weather Forecaster offered by Metacomet and WeatherBank's WeatherBrief. I have been unable to find the companies' addresses or phone numbers at my local library. If you could help me. I would appreciate it very much.

> Harold Frank Hayden, ID

For the Accu-Weather Forecaster, try contacting Metacomet at P.O. Box 31337, Hartford, Connecticut 06103; (800) 782-5661. For WeatherBrief, contact WeatherBank at 2185 South 3600 West, Salt Lake City, Utah 84119; (801) 973-3148.

#### Homework

I am a housewife and have at home a computer, a modem, and a printer, among other hardware. I am very interested in working out of my home using my computer. I wonder if you could supply me with names of companies who offer jobs to people working with a computer at home. This would help me very much.

Ana J. Robles North Lauderdale, FL

We can't give you a list of companies, but we can suggest a few resources that may help you. First, a very good book called Working from Home, by Paul and Sarah Edwards, not only explains the ins and outs of a home business, but it also lists some references for exploring computer careers at home. Second, an organization called American Home Business Association may point you in the right direction. Third, if you subscribe to a telecommunications service, look for a home-business special interest forum. For example, CompuServe has a Work-at-Home Special Interest Group. Fourth, check the want ads and the temporary agencies in your area. And last, but not least, take it upon yourself to contact companies for whom you'd like to freelance-write letters, send samples of your work, and get your name out in the field.

#### **PC-Write's Right**

I read with interest your buyer's guide to 44 word processors in the May 1989 COMPUTE!. It was a significant effort and deserves some applause.

I was sorry, however, that it didn't offer 45 word processors. Your guide missed a word processor that has more than 500,000 users across the United States, that the PC World and Lotus magazines estimate holds 5 percent or more of the word processing market, and that regularly appears as a favorite on magazine surveys of word processing use. You missed PC-Write.

Better luck next time.

Bob Wallace, President Ouicksoft (publishers of PC-Write)

We try to make our buyer's guides as complete as possible, but sometimes, in the interest of space, we must cut products from the list. We certainly recognize the place of PC-Write in the word processing market, and we've covered it in our September feature on shareware.

#### A Learning Experience

I would like to commend you and your entire staff for the fine magazine you put out. I have been computer-literate for a number of years-in terms of programming languages. Unfortunately, when it came to computer hardware, I was as dumb as they come. For example: I specifically looked for a computer with a 51/4-inch drive because it would obviously have more storage than a 31/2-inch drive. I didn't know an 80286 from R2D2.

I tried several magazines and all but yours talked way over my head. By reading COMPUTE!, I have educated myself about the history of personal computing, the possibilities and limitations of hardware, as well as what is to come. I equally appreciate your dedication to getting the most out of older computers and orphans. In my days of computer ignorance, I had also purchased a Timex Sinclair 1000 and a TRS-80 hand-held PC. I now have hope that they can be used for something other than dust collectors.

William Eric Summers Hallsville, MO

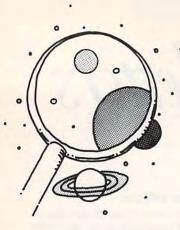

## discoveries

DAVID STANTON

## Mind Travelers: Explore the World Through Your Computer

It started at the office. My Mac was exchanging data with his Atari 1040 ST at an incredible 19200 baud. Once we got past a few rough spots, things began to move smoothly and we found ourselves with time on our hands.

"Check out Brunei," said he. "They have the highest per capita income in the world."

He had seen the new software on my desk—a geography thing. Well, what else would a couple of self-respecting mind travelers do? We powered up the Apple IIGs and began our world tour even as the Mac and Atari continued their high-speed dialogue.

Brunei. He knew more about it than I did. He located it on the northern coast of the island of Borneo. The entire country covered maybe two pixels of the computer's world map. "Point at it and click your mouse once to select a country," advised the software manual. That worked fine for the United States. It took considerable care with Brunei.

We pulled down a menu and chose Data Card. Total land area: 2226 square miles. Primary exports: petroleum, petroleum products, and natural gas. Population: 241,000. Total newspapers in circulation per 1000 people: 0. Daily per capita intake of calories: 2594. Oh, yes! Per capita income: \$17,570

Outside, fluffy snowflakes fell nonchalantly, covering everything with a two-inch blanket of white. My watch calendar read May 9, and no amount of tapping would change its mind. Our grass badly needed mowing, but we wouldn't be doing it today. "What's the climate like there?" I inquired with more than academic interest.

Another trip to the menu bar, a couple more mouse clicks, and a climate map of Asia appeared. According to the color key, Brunei is a tropical rain forest. Its Data Card claims an average January temperature of 81, an average July reading of 83.

We finished our work and my friend left. I wondered, "Does Brunei really have the highest per capita income?" I could wait no longer to check. Mouse walk, menu bar, click, click, and the screen listed all countries with average per capita incomes above \$17,570. Several nations qualified, including the United States at \$17,600 and Nauru at \$20,000. None of the other 176 nations could top Nauru.

This 8.2-square-miles island in the South Pacific claims 8000 residents and a

total population density of 987.8 people per square mile. They mine and export phosphates. If the database is right, each person consumes 233 million BTUs of energy, but the country produces none. People apparently don't fight there either, military expense per capita: \$0.

What country has the highest per capita military expense? Do you know which nation has the most motor vehicles per 1000 people? How about the highest literacy rate?

MECC's World GeoGraph (Apple IIGs with 768K RAM, \$139) answers these questions and thousands more like them. The program boasts 40 living maps, an almanaclike database with extensive search-and-compare capabilities, a graphing utility, and the ability to select data and create customized reports.

As a research tool for geography class, it has no peers. Most important of all, though, it's just plain fun to play with.

Do you see a country that you don't recognize? Click on it. Then open its Data Card for more information. Would you like a head-to-head comparison of several nations on specific categories of data? Select each one to be included. Then create graphs to compare them on any features available in the database. Want to save your place or export your findings to a text file? No problem.

Because it permits a nonlinear approach to geography, *World GeoGraph* encourages you to learn in your own way. Most of us, after all, prefer asking our own questions and discovering our own answers. As a tool for encouraging self-motivated exploration, *World GeoGraph* is a state-of-the art software package.

Not everyone, of course, has an Apple IIGS. That's not the point. What matters is that this program, along with others like it, demonstrates how increased computing power can and certainly will be used in the future. Suppose, for example, that it had 4000 maps instead of 40. Suppose it was delivered on CD-ROM and included 100 times as much data.

By the way, San Marino has more motor vehicles per 1000 people than any other nation in the world—833. The Unites States ranks second with 714. According to World GeoGraph, the literacy rate in the United States is 96 percent. Thirty-two countries do better than that; 23 of those claim a perfect score. And the country with the highest per capita military expenditure? Qatar.

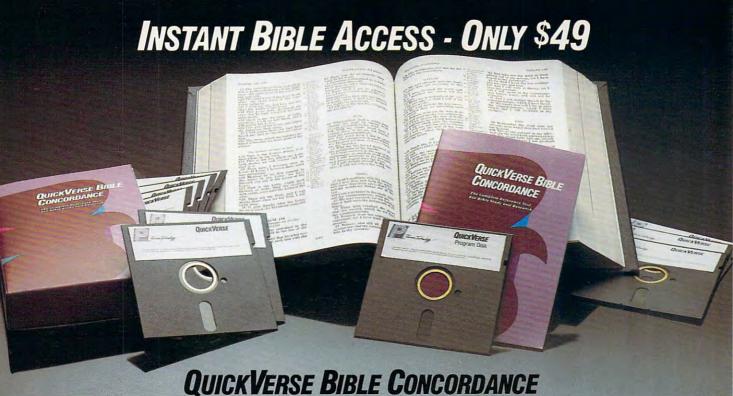

QUICKVERSE BIBLE CONCORDANCE is a fast, easy-to-use tool for general Bible study and in-depth Bible research. QUICKVERSE puts the complete text of the King James, New International, or Revised Standard Version of the Bible at your fingertips, allowing you to:

- Instantly locate any word or verse in the entire Old and New Testament in only tenths of a second - as fast as any Bible research program available today - or faster.
- Perform partial phrase or word searches. For example: searching for Bapt\* With would locate any verse containing Baptize With, Baptized With and Baptizing With.
- View verses in context. You can easily browse back and forth through surrounding verses and chapters.
- Limit your searches to a particular range of books, chapters or verses.
- Print passages with the search phrase in bold type, and with words added by the KJV translators in italics.
- Supports all popular printers.
- Export passage selections to a file for use with your favorite word processor.
- Display or print scripture in several popular formats (e.g. verse reference following or in front of passage, etc.).

Hard to believe the \$49 price? Don't worry, Parsons Technology is known for software that outperforms products costing much more. And the QUICKVERSE BIBLE CONCORDANCE is completely guaranteed. If you're not 100% satisfied, return the QUICKVERSE BIBLE CONCORDANCE within 30 days for a full refund (excluding shipping).

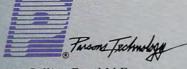

375 Collins Road N.E. Cedar Rapids, Iowa 52402 Available in IBM or Macintosh versions, with printed manual. Not copy protected.

For Same Day Shipping VISA, MASTERCARD & C.O.D. ORDERS CALL

#### 1-800-223-6925

(In Canada, call 319/395-7300) Weekdays 8:30 a.m. to 9:00 p.m. CST Saturdays 9:00 a.m. to 5:00 p.m. Or send check or money order payable to Parsons Technology.

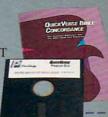

| Power Technology Dept. COM 375 Collins Road NE                                                                                                   | BIBLE CONCORDANCE \$49 + \$5 Shipping/Handling NOT COPY PROTECTED |
|----------------------------------------------------------------------------------------------------|-------------------------------------------------------------------|
| Cedar Rapids, Iowa 52402                                                                                                    | INCLUDES PRINTED MANUAL                                           |
| Customer may select:  King James Version  New International Version  Revised Standard Version  Then select IBM or Macintos  IBM or Tandy version |                                                                   |
| NAME                                                                                                    |                                                                   |
| ADDRESS                                                                                                    |                                                                   |
| CITY                                                                                                    |                                                                   |
| STATE/ZIP                                                                                                    |                                                                   |
| CHECK ☐ MONEY ORD                                                                                                    | DER VISA MASTERCARD                                               |

Iowa residents please add 4% sales tax. Orders outside North America please add \$10 shipping and handling.

CARD#\_

IBM version requires IBM, Tandy or compatible computer with 256k or more memory, two floppy disk drives or floppy disk drive and hard disk drive, and DOS Release 2.0 or later. (A hard disk drive is recommended but is not required.)

Macintosh version requires 512k or more memory and works with any disk drive configuration.

EXP. DATE .

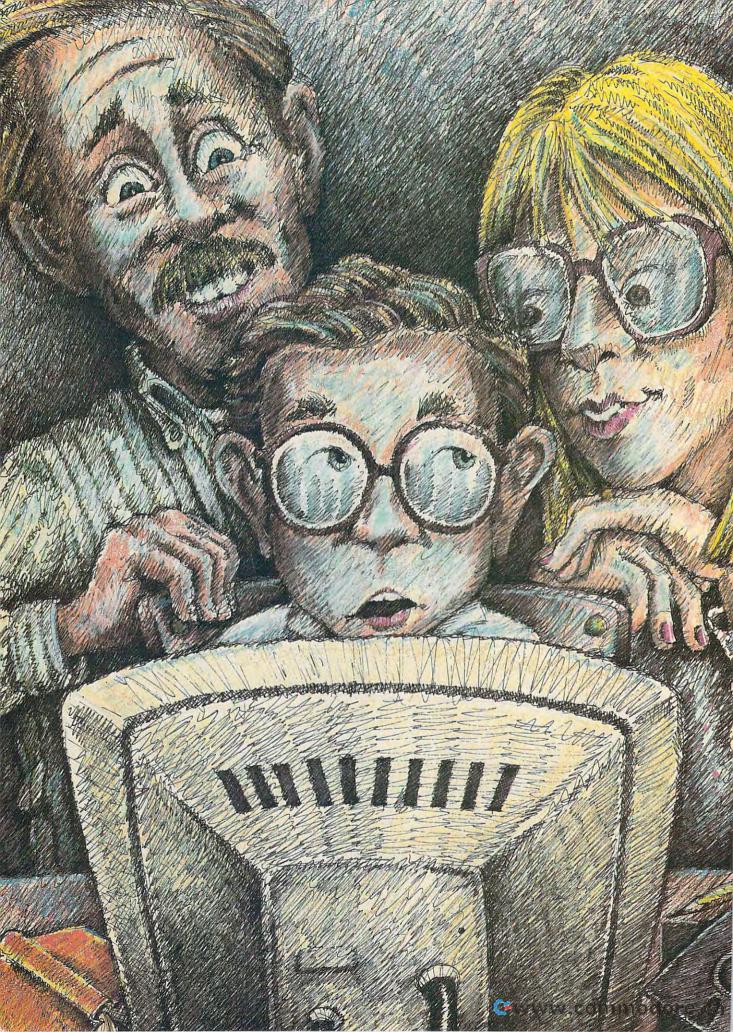

hen it comes to schools, we want nothing but the best value for our tax dollars. We want every possible academic and athletic program. We insist on outstanding teachers. We demand the most up-to-date facilities and equipment. We want perfection; we're satisfied with nothing less.

If your teenager has trouble completing written assignments, word processing software can help. If your second grader falls behind in reading, vocabulary and reading-comprehension programs can assist. To encourage creativity

in an uninspired seventh grader, try graphics software, a music package, a text adventure, or a computer-based chess tutor. Software can help you brush up on a foreign language and even give your preschooler a little extra edge.

When it comes to providing opportunities for learning, it's tough to beat a personal computer combined with carefully selected software. Put an excellent system within reach of anyone from age 3 to 83 and things start happening. The more a family uses its computer, the more uses it discovers. And the more a family learns about its equipment, the more it will want to know.

But these benefits don't come easily. They require a significant investment of time, money, and planning. Inadequate equipment simply won't do. Without good

software, even the best hardware falls short. Without family support and encouragement, even the best software/hardware team inevitably fails. To be successful with home computing, a family must take a serious interest in the project.

So think: Is your family computer-aware or is the information revolution passing it by? Do you have the hardware necessary to wring maximum educational benefit from today's and tomorrow's technologies? Does your software make the grade? Gather the family around, turn the page, and take our short test—discover where you stand on your homelearning report card.

## Making the Grade.

A real education requires more than regular class attendance and participation in a few extracurricular activities. Parents who want their children to excel must provide a home environment that encourages learning. A critical component of that environment should be a well-equipped family computer. It can be the best home tutor you and your children ever met.

David Stanton

#### **Test Your Computer's Home-Learning Potential**

| 1. With which of the following operating systems is at least one member of your family familiar? Check as many as apply.              | 9. Which of the following types of software are included in your home library?                                                                                                    |  |  |
|----------------------------------------------------------------------------------------------------|----------------------------------------------------------------------------------------------------|--|--|
| A. Amiga E. IBM or compatible B. Apple II F. Macintosh C. Atari ST G. Other (Count only one unlisted system.) D. Commodore 64/128     | A. 80-column word processor B. Arcade-style game C. Graphics utility or paint program D. Text or graphics/text adventure E. Spreadsheet F. Database G. Telecommunications software |  |  |
| 2. Is your home computer compatible with those your children use at school?                                                           | H. Educational programs                                                                                                    |  |  |
| A. Yes C. We have no computer. B. No D. We have no children.                                                                          | 10. What percentage of your family members over seven years old can name at least one word processor or other writing package? (Spelling checkers, grammar checkers,               |  |  |
| 3. Which of the following best describes your monitor? A. 40-column (or less)                                                         | desktop publishers, and writing motivators for young children are acceptable.)                                                                                                    |  |  |
| monochrome D. 80-column color B. 40-column (or less) color E. Television set                                                          | A. 0-25 C. 51-75<br>B. 26-50 D. 76-100                                                                                                    |  |  |
| C. 80-column                                                                                                    | 11. What percentage of your family members can type?                                                                                                    |  |  |
| monochrome                                                                                                    | A. 0-25 C. 51-75<br>B. 26-50 D. 76-100                                                                                                    |  |  |
| What type of printer do you use at home?     A. Dot-matrix or ink-jet graphics printer     B. Daisywheel printer     C. Laser printer | 12. How many members of your family use a computer at work, school, and/or home for at least three hours per week?                                                                 |  |  |
| D. None                                                                                                    | A. None C. Half or more B. Less than half D. All of us                                                                                                    |  |  |
| 5. Which of the following computer peripherals do you own? Check as many as apply.                                                    | 13. Do you compute with your children and/or encourage                                                                                                    |  |  |
| A. Joystick F. Muppet Keyboard or                                                                                                    | them to work together with siblings and friends?                                                                                                    |  |  |
| B. Mouse equivalent G. Graphics tablet C. Voice synthesizer H. Video digitizer                                                        | A. Never C. Often B. Sometimes D. Always                                                                                                    |  |  |
| D. Modem I. MIDI-interfaced musical                                                                                                   | 14. How many hours per week is your home computer in use?                                                                                                    |  |  |
| E. Hard disk drive J. Other (please specify)                                                                                          | A. Less than 2 D. Over 12 B. 2-6 E. Don't own one C. 7-12                                                                                                    |  |  |
| 6. How much do you know about software? To find out, match each of the following popular products with its software type.             | 15. Is there at least one individual in your family who has taken a serious interest in computing?                                                                                 |  |  |
| A. The Print Shop 1. Adventure game                                                                                                   | A. Yes B. No                                                                                                    |  |  |
| B. Lotus 1-2-3                                                                                                    | 16. Does anyone in the family belong to a computer club or user group? (Count school groups, local organizations, even distant clubs that serve their membership by mail.)  A. Yes |  |  |
| 7. How many commercial software packages does your family own?                                                                        | <ul><li>B. We don't belong to a formal organization, but we frequently work together with friends.</li><li>C. No</li></ul>                                                         |  |  |
| A. None C. 6-11<br>B. 1-5 D. 12 or more                                                                                               | 17. How many different computer-related magazines does                                                                                                    |  |  |
| 8. Do you coordinate software purchases for your children with the subjects they're studying at school?                               | your family read regularly? Ask everyone. Count every magazine that any member reads at least once every two or three months.                                                      |  |  |
| A. Never C. Often B. Sometimes D. Always                                                                                              | A. None C. Three or four B. One or two D. Five or more                                                                                                    |  |  |

#### Your Home-Learning Report Card

#### A Hard Look at Your Home Hardware

With so many computers available, selecting the right one isn't easy. Some computer buyers pay too much attention to ads, to salespeople, or to associates and not enough attention to their own needs. In the end, the wisest approach is to learn as much as possible before spending a dime.

Find out which computer will be easiest for you to learn and use. See if it can run the software you'll use. Determine if it can grow with your family. Confirm its reputation for dealer and third-party support. If you can answer these questions, you'll have a good chance of picking a computer that will live up to your expectations.

Question 1: Take one point for each checkmark (maximum: seven points).

If you compute at work, you know the importance of having compatible equipment at home. Compatibility means the freedom to work in the office or in the den. It reduces hardware and software frustration and enhances your productivity.

Few adults would willingly move back and forth between two entirely different operating environments. And they shouldn't expect their child to. If home education is your primary goal, purchase equipment your children already understand or be prepared for disappointment.

Question 2: If you answered A, take six points. Response B gets you four, but don't blame us if Johnny would rather nap than compute. No computer? No points. No children? Take five if your machine is compatible with what you use at work; otherwise, take zero.

The perfect monitor for home use is probably a highresolution color model capable of displaying clear 80column text. Educational software often requires color to achieve its full impact; most word processors, spreadsheets, and database applications need an 80-column screen.

Early PETs could display only 40 columns. The TI-99/4 delivered just 28 characters per screen line. Those machines worked fine when connected to a television set, but times have changed. If your computer or its monitor can't handle 80 columns of text, it's time to upgrade.

But don't think that all 80-column displays are equal. VGA monitors, for example, make CGA models look primitive. Since computer users spend hours staring at their screen, it pays to have the best. Anything less will take its toll in eyestrain, headaches, and general discomfort.

Question 3: Something is usually better than nothing, so you get three points for A and four for B. Take five for C and six for D. Since the family TV set delivers unacceptable output and restricts computer use to rerun season, response E isn't worth anything.

A computer and a printer make a powerful homelearning team. With a quality graphics printer, you can publish a family newsletter, make personalized greeting cards, create certificates of merit, print program listings for debugging, write and revise reports for school, produce overheads for business presentations, make banners, design your own letterhead, and produce impressive résumés.

For most situations, a quality graphics printer should do the job. A daisywheel printer is great for business correspondence, but it can't handle graphics. A good dotmatrix printer, on the other hand, does an acceptable job with text and supports graphics as a bonus.

If you want the best text and graphics output you can get, consider a laser printer. They're expensive, true, but, if you've got the money, they're well worth it.

Question 4: For A, take five. Response B earns four. Laser printers are state-of-the-art, so C gets you six points. Every computer should have its own printer. If yours doesn't, get one soon. Right now, though, D is worth nothing at all.

Specialized input/output devices increase any computer's versatility. Voice-synthesis products allow children to hear what they've written. Voice output also helps the blind and visually handicapped. Touch screens simplify computer use for those who can't type. And what proud would-be pilot would consider keyboarding a jet fighter when a joystick is available?

If you want to send an image across the country in seconds, you can digitize it with a graphics scanner or a video

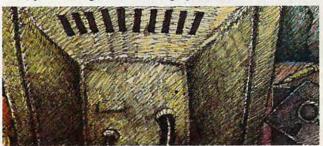

digitizer. Then use your modem and telephone line to send it to any other modem-equipped computer in the world.

If you haven't considered a hard disk drive, you should. On Apples, Ataris, and Amigas, they're very handy. For Macintosh and MS-DOS users, they're becoming a necessity.

Question 5: Chances are that your family will not need all these devices, but you will need some of them. Take one point for each checked item, but not more than six points total.

#### **Evaluating Your Software Library**

Without software, hardware is nothing. To get the most out of your hardware, you must know as much as possible about the software it can run.

The list in question 6 includes classics and recent favorites. Each one has set an important standard in its field. Some are available for only one operating system, while others come in several different versions.

If you own an IBM or compatible, you might wonder why you should care about products that run on the Apple II, the Macintosh, or the Amiga. The answer is simple: How else can you be sure that your favorite music program is still the best available for any machine? How else can you know if your IBM incarnation of *Word* matches its Macintosh counterpart?

Question 6: The answers from 1 to 6 are F, E, D, A, C, B, respectively. Give yourself one point for each correct response.

Knowing about software isn't enough. You have to

#### me-Learning UT

own some of those great packages. Every computing family needs a library of powerful applications, exciting educational programs, and stimulating games. What counts most isn't numbers, but quality.

Question 7: You marked A? You guessed it! No software—no points. Response B counts as four points, C is

worth five, and D gets you six.

Educational programs and other special-purpose items should be carefully selected to address the needs and interests of specific family members. Ideally, children should use the same word processor at home as they use at school. Other software packages should be selected to support and

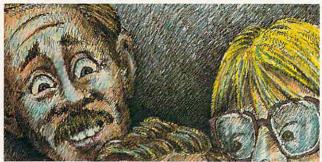

augment school coursework. The right software can provide extra practice or additional challenges, depending upon each student's needs.

Question 8: You don't get any points for A, but count two for B, three for C, and four for D.

A properly planned software library begins with a powerful but uncomplicated word processor, a spreadsheet capable of handling family finances, and a general-purpose database. Arcade-style games give you a pleasing recreational break and are an excellent way to introduce reluctant beginners to computing.

Question 9: Add up your checkmarks and take one point for each, but no more than six total points.

Everyone old enough to write should have at least a passing knowledge of word processing and its potential benefits. Programs like Children's Writing and Publishing Center and Cotton Tales make writing fun for elementaryschool children. For students in junior high and above, try a word processor with an integrated spelling checker and a thesaurus.

Ouestion 10: Response A earns nothing, Responses B. C, and D rate four, five, and six points, respectively.

#### The People Connection

People who lack effective typing skills usually find computing difficult. Point-and-click devices help, but they don't solve the problem. Fortunately, there are excellent typing tutorials available for all popular computers. With them, anyone can learn the basics within a few hours.

Question 11: Score four for B, five for C, and six for D. Take zero for A-and start practicing.

Versatility makes computers the perfect tool for everyone. The same IBM PS/2 that can teach counting to a three-year-old can crunch numbers for a CPA. Susie can publish her sixth-grade report about New Zealand on the

same Apple IIGs that Mom uses to write her novel. The Amiga that runs Dad's Dynamic-CAD 2.3 by day can loosen up with DeluxePaint II at night.

Question 12: Score zero for A, four for B, five for C, and six for D.

Computing should be a social activity, especially for young children. Kids like to share their excitement. They need someone to recognize their successes and to provide encouragement when they encounter difficulties. Don't send your kids away to play with the computer; play with it yourself and invite them to join you.

Question 13: Count zero for A, four for B, and six for C or D.

An idle home computer is no computer at all. Parents who ignore the machine can hardly expect their offspring to embrace it. Children, after all, learn by example. If you believe computer technology is useful, use it. If you don't, invest in videotape rentals and a few cases of popcorn instead.

Question 14: Response D earns you six points; C gets you five. Take four for B and zero for either A or E.

#### **School Ties**

When parents and teachers combine resources, children learn more. Parents who know what their children are studying can more easily reinforce the teacher's efforts. Teachers who know something about a student's home life can better address that student's needs. Effective communication between parents and teachers is critical to an excellent education.

When you add a home computer to that formula, the potential benefits of home/school cooperation increase dramatically. But to ensure maximum results, there are a few steps you can take to

get things started.

Talk to the teacher about your child's strengths and weaknesses. Request a frank assessment of reading, writing, and math skills. If your child is performing above or below grade level, find out exactly where he or she stands in each skill area.

Ask the teacher what specific material is being covered in class. Ask your child which pages the class is currently studying in its textbooks, and look the material over.

Tell the teacher about any special interests your child has demonstrated at home; inquire about interests the teacher may have noticed at school.

See if the teacher can recommend any specific software titles to bolster your child's classwork. If the teacher can't help, maybe a computer coordinator, computer lab technician, computer instructor, or another educator can make suggestions.

Schools receive hundreds of software catalogs each year. Many districts also have software guides that tie program titles to the specific skills they address. Ask at your school if those resources are available for your use. If they are, search for programs that offer challenges but aren't so hard they discourage learning. If your school doesn't have such resources, write to several educational publishers and request your own catalogs.

Find out how the teacher feels about using word processing software. Some teachers encourage its use, while others find it inappropriate for some situations. If your school uses a particular word processing program, you may want to purchase the same

Perhaps your child's teacher can suggest additional ways that a home computer can help your child achieve academic success. Ask and listen.

#### Your Home-Learning Report Card

Home computing needn't be difficult, but it's never easy. At one time or another we all need some assistance from someone who knows. Without that help, it's easy to become overwhelmed by modems and communications settings, operating systems and system configurations, unfamiliar hardware and new software. Ideally, someone in each family should take enough interest in computing to become a local "expert."

Question 15: Response A counts six. Give yourself nothing for B.

User groups and computer clubs can also help. The knowledgeable computer enthusiasts who gather there will eagerly provide advice and encouragement to anyone who asks. If you don't already belong to one, join. Or set up your own informal group.

Question 16: Take six for each A and B. If you answered C, take no points and start looking for computerusing friends.

It's difficult for anyone to keep up with all the rapid changes in the world of personal computing. But you can stay current by reading computer magazines. The more you read, the better prepared you'll be to take full advantage of

new developments in hardware and software. Question 17: Response A gets you nothing. Responses B, C, and D count as three, four, and five points, respectively.

#### **Figuring Your Grade**

OK. It's time to look at report cards. Before reading further, calculate your total score and write it down. Double-check your math and your answers—be certain you've been honest with yourself.

If you scored a 90 or higher, you get an A. (Did anyone score that high?) Anything above 80 rates a B (above-average effort). A tally of 65–79 is a respectable C, which

isn't bad, considering that about 70 percent of American families don't even own a computer. No computing family should have scored lower than a C.

But no matter how your family performed, this report card isn't permanent. It's merely a rough measure that you can use to track your progress. What does matter is that you recognize your responsibility for your children's education and then do something about it.

In 1983, the National Commission on Excellence in Education released its report on the state of education in the U.S. Few documents about America's schools have

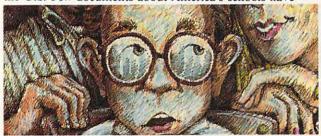

been more widely quoted than this study, "A Nation at Risk." In the report, the Commission makes it clear that parents have the right to demand the best from our schools and colleges. But with that right, the report continues, comes a double responsibility: Not only are you, as a parent, your child's first and most influential teacher, you are also the base from which your child's ideas about education and its significance begin.

If you accept that responsibility, and if you believe in the educational potential of the home computer, then you should make every effort to make the family computer a wellspring for your child's voyage into discovery.

David Stanton is the computer coordinator for the Bolivar School District in Bolivar, New York. He writes *COMPUTE!*'s "Discoveries" column, in which he addresses the important issues of educational computing in the classroom and the home.

#### An Education Software Publisher Sampler

Addison-Wesley Route 128 Reading, MA 01867 (617) 944-3700

Advanced Ideas 2902 San Pablo Ave. Berkeley, CA 94702 (415) 526-9100

American Educational Computer 7506 N. Broadway Ext. Suite 505 Oklahoma City, OK 73116 (405) 840-6031

Apple Computer 19925 Stevens Creek Blvd. Cupertino, CA 95104 (408) 974-8457 or (408) 996-1010 **Brøderbund** 17 Paul Dr. San Rafael, CA 94903 (415) 492-3200

IBM 900 King St. Rye Brook, NY 10573 (Contact your local authorized IBM dealer.)

MECC 3490 Lexington Ave. N St Paul, MN 55126 (612) 481-3500

Metacomet Software P.O. Box 31337 Hartford, CT 06103 (203) 223-5911 Mindscape 3444 Dundee Rd. Northbrook, IL 60062 (312) 480-7667

Scholastic Software 730 Broadway New York, NY 10030 (212) 505-3561

Springboard Software 7808 Creekbridge Cir. Minneapolis, MN 55435 (612) 944-3915

Tandy 1500 One Tandy Center Ft. Worth, TX 76102 (817) 878-4969

Tom Snyder Productions 90 Sherman St. Cambridge, MA 02410 (800) 342-0236 or (617) 876-4433

#### MONEYCOUNTS 6.0

#### FROM PRICE TO PERFORMANCE . . . THERE'S SIMPLY NO COMPARISON!

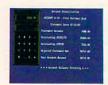

MONEYCOUNTS' smart account balancer makes fast work of even the toughest bank statements.

|                            |       | 100 |
|----------------------------|-------|-----|
| CONTRACTOR OF STREET       |       |     |
| Books, Francisco           |       | m.  |
| Page 1 and 1 and 1 and 1   | عناصه |     |
| Service Service            |       |     |
| CONTRACTOR OF THE PARTY OF |       |     |
| The second second          |       |     |
|                            |       |     |
| Park Line                  |       |     |

MoneyCounts' integrated Tax Estimator helps you quickly size up your federal tax situation.

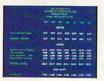

All reports can be displayed to screen and easily viewed using vertical and horizontal title locking.

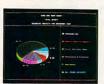

Three dimensional pie charts and bar charts let you quickly visualize your complete financial picture.

| Version                                                                                                    | MONEYCOUNTS*                            | QUICKEN*                                                                  | MANAGING<br>YOUR MONEY*                                             | DOLLARS & SENSE*                                                 |
|----------------------------------------------------------------------------------------------------|-----------------------------------------|---------------------------------------------------------------------------|---------------------------------------------------------------------|------------------------------------------------------------------|
| Manufacturer                                                                                                    | Parsons                                 |                                                                           | MECA                                                                | Monogram                                                         |
| Wantulacturer                                                                                                    | Technology                              | Intuit, Inc.                                                              | Ventures, Inc.                                                      | Software, Inc                                                    |
| Suggested Retail Price                                                                                                    | \$35.00                                 | \$49.95                                                                   | \$219.98                                                            | \$179.95                                                         |
| Account Balancer Automatic Error Finder                                                                                                    | YES<br>YES                              | YES<br>NO                                                                 | YES<br>NO                                                           | YES<br>NO                                                        |
| Accounts Can Be Added<br>When Entering Transactions (Data)                                                                                                    | YES                                     | YES                                                                       | YES                                                                 | NO                                                               |
| Budgeting<br>Variable Budgeting By Month                                                                                                    | YES<br>YES                              | YES<br>NO                                                                 | YES<br>YES                                                          | YES<br>YES                                                       |
| Financial Reports  Actual Financial Results  Month and Year to Date  All Months On One Report  Budgeted Financial Results  Actual Compared to Budget  Actual Compared to Prior Month  General Ledger Report  Accountant's Trial Balance  Net Worth Computation  Inquiry Reports  Check and/or Deposit Register  Account Analysis  All Transactions with Party  Cash Requirements Forecast  Aged Invoices Payable  Reports Export to Lotus or Quattro  Graphics  Bar Charts | YES YES YES YES YES YES YES YES YES YES | YES YES YES YES NO YES NO NO YES NO NO NO  YES YES YES YES YES YES NO NO† | YES YES YES YES NO NO NO NO YES  YES YES YES YES YES YES YES YES YE | YES YES YES YES NO NO NO YES  YES YES YES YES YES YES YES YES YE |
| Pie Charts                                                                                                    | YES                                     | NO                                                                        | YES                                                                 | NO                                                               |
| Fiscal Year Support                                                                                                    | YES                                     | NO                                                                        | YES                                                                 | YES                                                              |
| Optional Password Protection                                                                                                    | YES                                     | NO                                                                        | NO                                                                  | YES                                                              |
| Financial Calculator Prints Amortization Schedules Prints Accumulation Schedules                                                                                                    | YES<br>YES<br>YES                       | NO<br>NO<br>NO                                                            | YES<br>YES<br>YES                                                   | YES<br>YES<br>YES                                                |
| Mail List Manager Prints Address Labels and Index Cards Prints Telephone Directory Mail Merge with Word Processor                                                                                                    | YES<br>YES<br>YES<br>YES                | NO<br>NO<br>NO                                                            | YES<br>YES<br>YES<br>YES                                            | YES<br>YES<br>NO<br>YES                                          |
| Check Writer Prints Laser Checks Prints Any Pin-Feed Check                                                                                                    | YES<br>YES<br>YES                       | YES<br>YES<br>NO                                                          | YES<br>YES<br>YES                                                   | YES<br>NO<br>YES                                                 |
| Personal Income Tax Estimator                                                                                                    | YES                                     | NO                                                                        | YES                                                                 | YES                                                              |
| Pop-up Note Pad                                                                                                    | YES                                     | NO                                                                        | YES                                                                 | YES                                                              |
| Pop-up Math Calculator                                                                                                    | YES                                     | NO                                                                        | YES                                                                 | YES                                                              |
| Capacity Total Number of Accounts Per File Total Number of Open Transactions                                                                                                    | 999<br>100,000                          | 300<br>65,535                                                             | **                                                                  | 120<br>4,000                                                     |

<sup>\*</sup>Trademarks of their respective manufacturers. †Available for additional \$19.95. \*\*Varies based on RAM memory and disk space available.

### ANNOUNCING THE NEW \$35 MONEY MANAGEMENT SOLUTION...

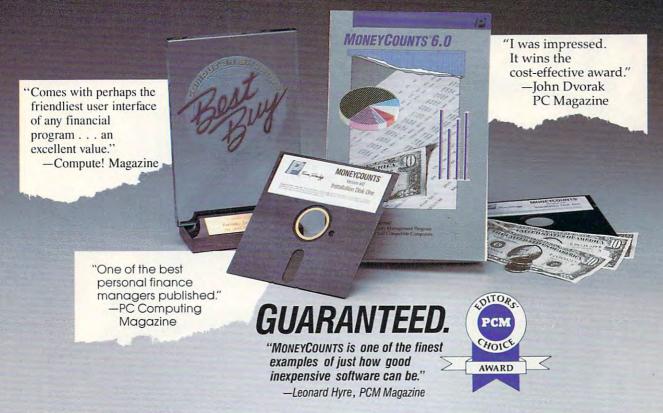

We invite you to examine MONEYCOUNTS. *It's the* clear choice for home and business. MONEYCOUNTS is CPA designed, easy-to-use, menu-driven with on-line help, and requires no accounting experience. You'll appreciate the ease with which MONEYCOUNTS...

- Manages your cash, checking, savings & credit cards.
- Prepares your budget and compares it against your actual results.
- Quickly balances your checkbook.
- Prints eight types of financial statements (including net worth) and six types of inquiry reports.
- Prints general ledger and accountant's trial balance.
- Lets you optionally save any report to disk or display it on screen. You can even export directly to Lotus 1-2-3\*, or Quattro.\*
- Prints any type of pin feed (or laser) check.
- Handles up to 999 accounts and 100,000 transactions a year.
- Estimates your personal income tax.
- Links directly with the PERSONAL TAX PREPARER software.
- Analyzes financing options & savings programs computes interest rates & loan payments — prints amortization and accumulation schedules.
- Manages mail lists prints labels and index cards.
- Displays and prints three dimensional graphics (both pie charts and bar charts).
- Provides password protection, fiscal year support, pop-up notepad, pop-up calculator, DOS shell, automatically backs up your data files and much more.

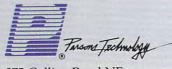

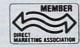

375 Collins Road NE Cedar Rapids, Iowa 52402 Hard to believe the low price? Don't worry! There's no catch. If you're not 100% satisfied, return MONEYCOUNTS within 30 days for a full refund (excluding shipping).

Over 120,000 users have decided in favor of MONEYCOUNTS! Order today and see for yourself!

For Same Day Shipping

VISA, MASTERCARD & C.O.D. ORDERS CALL

#### 1-800-223-6925

(In Canada call 319-395-7300.) Mon. - Fri. 8:30 a.m. to 9:00 p.m., Sat. 9:00 a.m. to 5:00 p.m. CST Or send check or money order payable to Parsons Technology

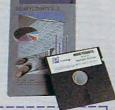

| Fount Technology Dept. COM 375 Collins Road NE                                                                 | MONEYCOUNTS® 6.0 \$35 + \$5 shipping NOT COPY PROTECTED INCLUDES PRINTED MANUAL AND                                                                           |
|----------------------------------------------------------------------------------------------------|----------------------------------------------------------------------------------------------------|
| Cedar Rapids, Iowa 52402                                                                                       | FREE TECHNICAL SUPPORT                                                                                                    |
| NAME                                                                                                    |                                                                                                    |
| ADDRESS                                                                                                    |                                                                                                    |
| CITY                                                                                                    |                                                                                                    |
| STATE/ZIP                                                                                                    | PHONE                                                                                                    |
| CHECK   MONEY OR                                                                                               | RDER 🗆 VISA 🗆 MASTERCARD 🗆                                                                                                    |
| CARD #                                                                                                    | EXP. DATE                                                                                                    |
| 384K or more RAM, DOS 2.0 or                                                                                   | n IBM*/Tandy*/Compaq* or compatible computer,<br>higher, 2 disk drives (or a hard disk). Works with<br>0 shipping/handling outside North America. Iowa<br>ax. |
| Lotus 1-2-3, Quattro, IBM, Tandy and Corp., Borland International, Inc., Inter<br>Computer Corp. respectively. | Compaq are all registered trademarks of Lotus Development<br>mational Business Machines Corp., Tandy: Corp and Compaq                                         |

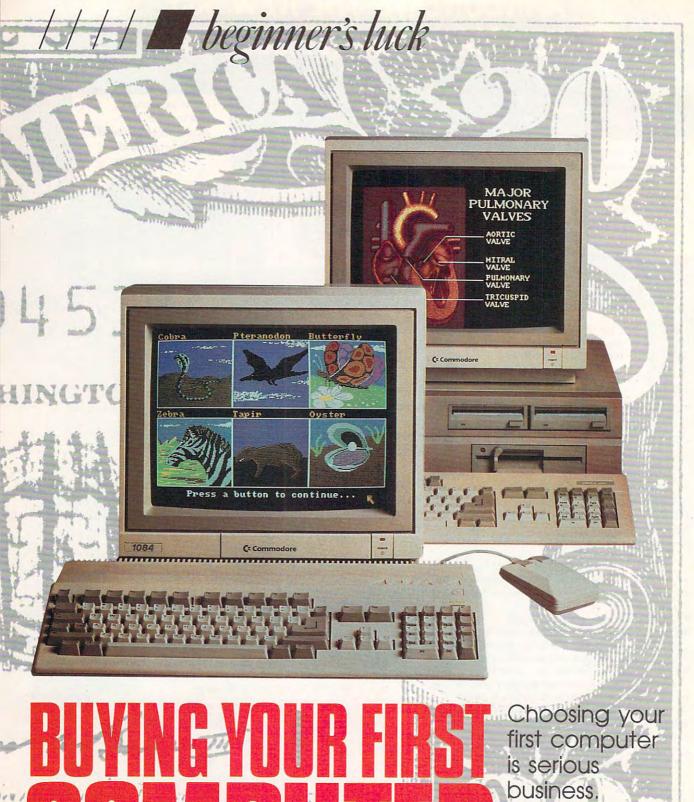

# BUYING YOUR FIRST

Choosing you first compute is serious business. Here are three picks that won't do you wrong.

Neil Randall and Jim Fuchs

Cwww.commodore.ca

OMPUTE! examined three computers last April that are ideal for beginners. Those computers—the IBM PS/2 Model 25, the Apple IIc Plus, and the Tandy 1000 SL—all fit the bill, but they're only three of many possibilities. This time around, we look at three more: the Commodore Amiga 500, the Apple Macintosh Plus, and the HeadStart III.

For those who've been computing for several years, calling these "beginning" computers seems almost unbelievable. Back in the good old days, starter computers had an absolute maximum of 64K memory (with 16K and 48K very common), few people had disk drives and, until the popularity of the Commodore 64, color and sound were almost unheard of. Now we have an Amiga 500, with 512K of memory, 4096 colors, and an 880K disk drive standard. We have the Mac Plus. with one megabyte of memory and an extremely friendly user interface. And the HeadStart III rolls out with one megabyte of RAM. VGA graphics, and access to thousands of software packages.

None of these three computers will disappoint. All are solid machines, all have excellent capabilities, and all have a wide range of available software. Furthermore, all three have a proven track record as good beginning computers.

#### Commodore Amiga 500

The Amiga made its New York debut four years ago amid a flurry of excitement and, despite many ups and downs, it remains an exciting computer. The A500 comes with excellent stereo sound and dazzling graphics with a palette of 4096 colors—ideal for creativity software and games. Games manufacturers, in fact, often present the Amiga versions of their products first because the Amiga shows off the product better than any other computer.

The A500 is also the only mass-market multitasking com-

puter, meaning it can run more than one program at the same time. You can, for example, run a game in the background while you're working on a spreadsheet. Or you can format disks while using your word processor. If you've explored the benefits of multitasking, you've probably had a hard time readjusting to a single-tasking computer.

When you buy an A500, you must buy a monitor as well. It's possible to use a standard color television, but you need a special adapter and the results are far less impressive. Commodore's 1084S is the usual choice, a stereo RGB monitor with 640 × 400 pixel resolution.

The A500 consists of one unit containing the keyboard, the computer's innards, and the built-in disk drive. Also included are a power supply and a mouse, both of which plug into the back of the main unit. Having a separate power supply can cause a problem when you're placing your cables, especially since the A500 has no box to set the monitor on. Fortunately, the 1084S monitor comes with small legs that flip outward. Many owners rest these feet atop the back of the A500 and slide the unsightly wires into the gap between the monitor and the desktop.

At the back of the main unit are several ports. The parallel port lets you use a standard parallel printer, while the serial port is used to connect a modem or other serial device. Both ports use standard IBM-compatible cables. You plug your monitor cable into the RGB monitor jack and your mouse into the first mouse/joystick port. A second mouse/joystick port can be used for a joystick, while the last port holds the cable for an external disk drive.

Inside the A500's box is a Motorola 68000 microprocessor running at 7.14 MHz, the same chip that runs the Macintosh Plus and the Atari ST. The Amiga eases the processor's load by including three other chips, and these are named Denise, Paula, and Fat Agnus. Denise handles graphics, Paula takes care of sound and peripherals, and Fat Agnus looks

after animation. A fourth chip, Gary, controls the whole works.

Workbench, an icon-based user interface, comes with the A500. Also included are a host of programs, including Amiga Basic. Amiga Basic is a well-developed, sophisticated BASIC with solid documentation. It will suit the budding Amiga programmer for quite some time.

If you're buying an A500, you should consider two peripherals as well, especially if you want to run animation or painting software. The first is a second disk drive (using the Amiga with a single floppy disk drive can be extremely annoying). The second is a 512K RAM upgrade, easily installed inside the A500's box.

The Amiga 500 is the perfect first computer for anyone interested in creativity software and games. It's not as strong as the Macintosh for word processing or as easy to use, nor does it have access to the wealth of educational software available on the Head-Start III. But the price is good, and its graphics and sound are superb.

#### **Apple Macintosh Plus**

Apple's recent price cut on its Macintosh Plus finally puts the machine within the reach of firsttime buyers. It's a viable alternative to the company's Apple II line.

Every claim Apple makes for the user-friendliness of its Macintosh line is well grounded. No other computer is as easy to learn to use. You operate the machine with a mouse. If you don't like using a mouse, don't buy a Macintosh. With the Amiga 500, you can get along without the mouse if you really want; with the Mac Plus, you can't.

The mouse on the Mac Plus has only one button, as compared with the A500's two-button mouse and several MS-DOS three-button mice. If you're a novice, using just one mouse button is extremely positive: You can't possibly become confused.

Another friendly Mac feature is its size. It consists of only two parts: The main unit (which in-

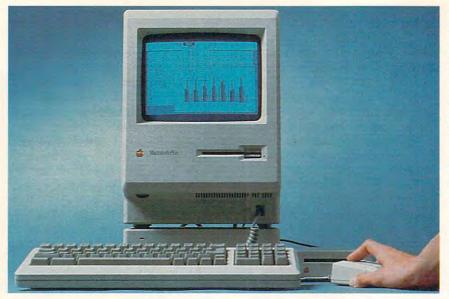

cludes the monitor) and the keyboard. The main unit takes up a mere 10 × 11 inch space on your desk. Furthermore, the unit weighs less than 17 pounds, which means you can move it around easily. The main unit contains the computer circuitry, the monitor, and the double-sided 31/2-inch disk drive. At the back are ports for an external drive, a modem, a printer, and a special port for SCSI devices such as hard disk drives and tape streamers. New buyers should note that the printer and modem ports are not compatible with non-Apple equipment. (Special cables are available from third-party manufacturers, however, if you wish to use non-Apple peripherals.) The machine comes with a full megabyte of memory.

Also included in the package are disks containing systems tools,

utilities, and the much-vaunted HyperCard. By now, the Macintosh systems software has matured into a highly sophisticated package, and software developed for the Mac is almost always fully compatible with this software. Mac software is as close as the computer world has come to having a standardized interface, a feature that guarantees the machine's usability.

Clearly, no machine seems better suited as a buyer's first computer, but three factors make the Mac a bit less than ideal. First, despite the price drop, it's still fairly expensive. More expensive still are an external disk drive and a printer, both of which you'll almost certainly want to buy.

Second, if you're into playing computer games, you won't have the variety on the Macintosh that

you would on the Amiga or an MS-DOS machine. Educational software is also limited in quantity. Where the Mac shines is in desktop publishing, word processing, spreadsheets, and music software. There are several fine entry-level word processors and graphics programs for it.

Apple will eventually drop the Plus from its product line, making the powerful, new SE-30 its entrylevel machine. Even so, the Plus is still a very good deal, and software will continue to support it (as will Apple itself).

#### HeadStart III

With the explosive growth and fierce competition of PC-compatible computers, microcomputers keep getting more powerful and less expensive. Nowhere is this more evident than with the HeadStart III. This 12-MHz, 80286-based IBM compatible's features include 1 megabyte of memory, a fast 32-megabyte hard drive, 51/4- and 31/2-inch quad-density floppy disk drives, a VGA graphics card and monitor, a mouse, and three expansion slots.

Even with all that power, the HeadStart won't overwhelm you with a complex installation. HeadStart realizes that there are many new computer users who need special care and instructions. Accordingly, they've worked hard to produce clearly worded, easy-tounderstand manuals. You don't need to use any tools or to set any DIP switches; just connect the cables for the mouse, keyboard, and monitor. Even an inexperienced

|                                                                   | Amiga 500                                                                                        | Macintosh Plus                                                         | HeadStart III                                                                                                    |
|-------------------------------------------------------------------|--------------------------------------------------------------------------------------------------|------------------------------------------------------------------------|----------------------------------------------------------------------------------------------------|
| Software Format                                                   | Amiga DOS                                                                                        | Macintosh System                                                       | MS-DOS                                                                                                    |
| Price                                                             | \$799                                                                                            | \$1,799                                                                | \$2,995                                                                                                    |
| CPU<br>RAM<br>Keyboard<br>Monitor<br>Disk Drive<br>Slots<br>Ports | 68000 512K 94-key integrated Optional 3½-inch  1 Serial Parallel 2 Mouse/Joystick External drive | 68000 1MB 80-key detachable Included 3½-inch 0 2 Serial Parallel Mouse | 80286 8/12 MHz 1MB 101-key detachable Sold separately 5¼- and 3½-inch floppy drives, 32-megabyte hard disk 3 2 Serial Parallel Mouse |
| Colors                                                            | 4096                                                                                             | Black-and-white                                                        | 256                                                                                                    |

user can have it up and running in an hour or less.

Formatting the hard drive and installing the system's bundled software is also easy. (This computer comes with a huge collection of software, including Publish-It!, Splash!, Framework II, Perspective 3D Graphics, and more.) Simply put the first disk in the drive and turn on the computer. Follow the prompts to format the hard drive and install the software on it. You're given the choice of three operating environments: a beginner's environment, which displays a simple menu on the screen; an advanced user's environment, which features pull-down menus and memory-resident programs; and DOS, the environment we've all grown to love and hate.

The most exciting feature of the HeadStart III is its VGA graphics. While it can display up to  $800 \times 600$  pixel resolution in 16 colors, its  $320 \times 200$  pixel, 256-color mode will astound you. Pictures look like television transmissions. Best of all, the VGA board is compatible with EGA, CGA, MDA, and Hercules video adapters.

The 5¼- and 3½-inch disk drives are high-density, holding 1.2 and 1.44 megabytes of data, respectively. You can boot from any drive, a really thoughtful feature in this time of floppy disk transition. The 32-megabyte hard drive, formatted with a 1:1 interleave, is big and fast enough for any beginner.

Of course, the HeadStart does have flaws. None are major, but some are rather bothersome. For example: The expansion slots are stacked vertically rather than horizontally. This gives the HeadStart a low profile, but at a price: Expansion cards are difficult to install. This may not be a problem for beginners, but once you start exploring your expansion options, you'll rue the HeadStart design.

Also, because the HeadStart uses a serial mouse and has a serial port, an internal modem (if you add one) must be installed as COM3. Some telecommunications programs don't recognize this port. If you are planning on telecomputing, be sure the package you buy has this capability.

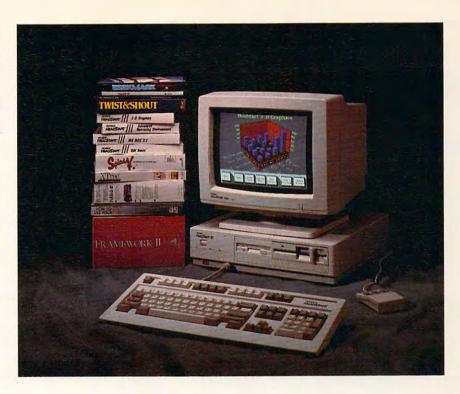

Another trivial problem is that when the machine boots from the hard drive, the 3½-inch drive is drive A, and the 5¼-inch drive is designated as drive B. This is backward from most PCs, but if you're a beginner, you'll get used to that order.

All things considered, the HeadStart III is an exceptional value, especially for new computer users. While its operating environment isn't as friendly as the Macintosh's, HeadStart has worked hard to make it easy for novice users. And its flaws are minor annoyances. It's no speed demon, but it's fast enough for the average computer user. A solid design, a workable environment, and bundled software make the HeadStart a good place to start.

#### Which One for You?

Any one of these machines is a wise choice. All are extremely usable, all have a good software base, all will carry a new user effortlessly into state-of-the-art home computing. All, furthermore, are reasonably priced.

In the end, you have to follow your heart. If you've seen DeluxePaint III or Defender of the Crown on the Amiga, and you know it's the machine for you, feel confident about buying it. If you have always lusted after a Mac, if you buy Mac magazines just to read the software ads, pick up a Macintosh Plus. If you're convinced that MS-DOS represents the future of the personal computer, look seriously at the HeadStart.

Or, here's another solution:
Mortgage the house, forget about
the new car, forestall the landscaper till next year, and buy one
of each. Then start figuring out
ways your newfound computers
can pay for themselves.

Neil Randall teaches at the University of Waterloo in Ontario, Canada. He computes regularly on several platforms. Jim Fuchs is assistant technical editor at COMPUTE! Publications. Neither is a beginner, but you can't tell from their enthusiasm.

#### **Manufacturers**

Apple Computer 20525 Mariani Ave. Cupertino, CA 95014 (408) 996-1010

Commodore Business Machines 1200 Wilson Dr. West Chester, PA 19380 (215) 431-9100

HeadStart Technologies 40 Cutter Mill Rd. Suite 438 Great Neck, NY 11021 (516) 482-4255

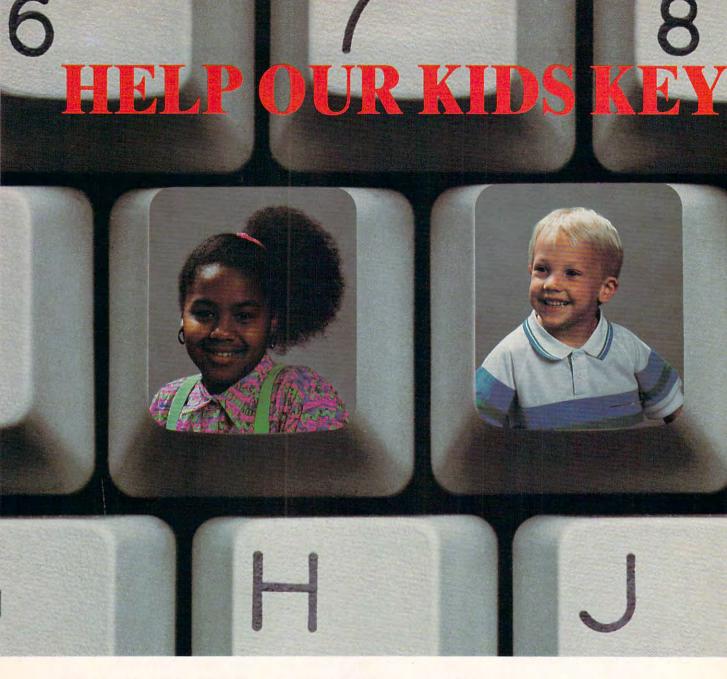

Kids are key to America's future. And so are computers. By the year 2010, virtually every job in our nation will require some computing skills. That means preparing all of our youth today to take on technology tomorrow.

Studies show that our students are having a hard time in school. Their math and science scores are far below students in other countries. To excel in our high tech times, our kids need to catch on to computers. They're tools that can inspire them to think more independently. More creatively.

All of America has to catch up and catch on to computers. Parents and teachers . . students and seniors . . . we're all key to helping our kids count on computers.

The Computer Learning Foundation® is a non-profit organization that's taking the lead in computer literacy efforts nationwide. We're bringing together companies, state departments of education, national non-profits and local groups. And together, we're taking the computer literacy message all across North America.

The Computer Learning Foundation is sponsored by: Academic Computing® Compute!.

AppleComputer, Inc. Broderbund Software, Inc. Classroom Computer Learning Computer Gaming World Curriculum Product News Davidson & Associates, Inc. **DLM Teaching Resources** Early Childhood News Education Systems Corporation Electronic Learning IBM Corporation inCider Magazine www.commodore.ca

Logo Computer Systems, Inc. MECC Mindscape, Inc.

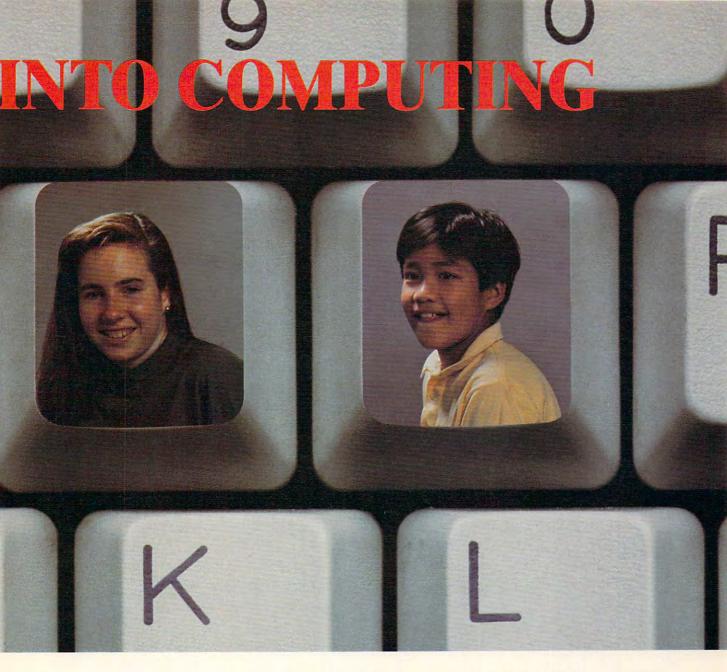

Our Computer Learning Month® in October is a focus for thousands of community and classroom programs. We've involved millions in discovering the benefits of computing. So join us. We're here to help you and your children discover the ease and fun of computing.

Contact the Foundation now for more information about our contests, books, free materials, programs and events. Key into computing today. You won't believe what you'll achieve!

Or tell us how you're already helping our kids count on computers. We're dedicated to sharing computer learning ideas. So write us today: Computer Learning Foundation, Dept. CP9 P.O. Box 60007, Palo Alto, CA 94306-0007.

What You all Achieves

Prodigy Services Company Scholastic Software™, Inc. Soft-Kat/Baker & Taylor Tandy®/Radio Shack® Teaching and Computers Teaching K-8 Magazine T.H.E. Journal Today's Catholic Teacher

www.commodore.ca

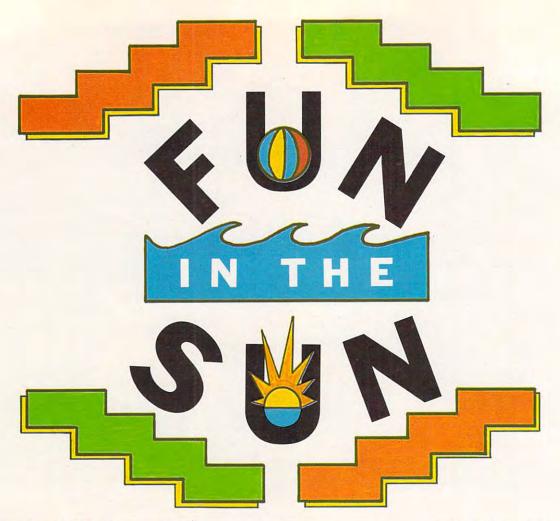

here's a slight chill in the air and leaves are beginning to fall. The sun, like a tired tennis ball, hangs lower in the sky each day. That summer feeling is sinking, and there's nothing you can do about it, right?

Wrong. You can't stop the seasons from changing, but with your computer and the right software you can always recall a little fun and sun even after the leaves have turned brown.

So slip on your Day-Glo baggies and French sunglasses, and I'll tell you about some games that will make you forget about draining the pipes and putting chains on your ATV. Before you know it, you'll be hanging ten, lounging in your leisure suit, and swinging at your golf balls. You'll be living the life of the rich and famous—at least until dinner.

#### California, Here I Come

For a taste of the beautiful mountains, deserts, and beaches of California, Epyx's *California Games* is the next best thing to being there. Set in famous locations, such as Venice Beach and Yosemite National Park, the program features beautiful scenery and stiff challenges. Six games, including surfing, skateboarding, BMX-style bike riding, foot-bag juggling, roller-skating, and Frisbee flinging make up the package. One to eight players vie for trophies in individual events and overall com-

Can't you smell the suntan oil? Can't you just feel the sand between your toes?
Grab your shades and beach towel. Slide one of these games into your computer—and enjoy an endless summer

#### Joey Latimer

petition. Not ready for the big test yet? *California Games* features practice events, too.

Being a Pacific Coast native, I chose surfing first. On the screen, a breaking wave appeared and, joystick in hand, I went for it all... several times right off the bottom of the screen. You earn points by taking as many risks as possible without falling off the board.

From water to cement, the ride's just as daring on wheels as it is on the waves. And if my

mom saw me skateboarding a real half pipe, she would surely say, You'll break your neck! It's like skateboarding up one side of a swimming pool and down the other. In real life, I'd be lying in a heap after one or two rides. Skateboarding on the computer isn't much different from reality except that it's the sprite—not your knees—that suffers. Using a joystick to control the skateboarder is no simple matter. You have a minute and 15 seconds—or three falls—to get up to speed and perform various stunts. Kick turns, hand plants, and aerial turns earn points. My practice round was so bad that I loaded a sprite editor and made a neck brace.

I thought BMX (bicycle motocross) riding would be easier, until I tried it. Training wheels aren't allowed, and raw courage is required. Taking off on the action-packed California desert course, I quickly ran into a tree stump, an old tire, and a log. I finally came to rest with my face in a mud puddle. The object is to perform

stunts and jump over obstacles while you speed through the course in the least time. Flips and 360-degree turns earn the most points. I made it through the course after several gallant tries, but my old Schwinn will never be the same.

Foot-bag juggling, according to the California Games manual. is the most laid-back event. All you have to do is jump around and kick a small beanbag into the air with your feet for a minute and 15 seconds. No problem, except for one thing: I can't even juggle a grapefruit for 20 seconds with my hands. But I tried and tried and eventually learned that juggling the foot bag relies mostly on timing. It also helps, by the way, if you can dance like Fred Astaire.

Roller-skating along Venice Beach can be a lot of fun, as long as you avoid the hazards along the way. A beach ball in the face can ruin your whole day, not to mention your recent nose job. Avoiding other obstacles, such as grass, sand, puddles, stray shoes, and missing pieces of sidewalk, will help you cover the course with the fastest time. Don't stop to rub suntan lotion on the muscle men, and you'll do fine.

Playing with a Frisbee is definitely one of the most popular pastimes in the Golden State. In California Games, you play within view of Yosemite's Half Dome. Throwing the flying disk seemed easy to me, but catching it took a little work. Much as you find in the real world, the trick is to run after the disk and make a stab for it at precisely

the right moment. One nice thing about the computer

park where you play-no dogs.

California Games is a great way to bring back that summer feeling, even if it's December and you live in Connecticut. Just remember to bring your sunscreen, baseball cap, and a round-trip ticket. Otherwise you may never come back.

#### The Perfect Spike

The real kings of the beach have been in California for years. Playing doubles volleyball on beaches from San Diego to Rio, they've carved a unique sport out of traditional team volleyball. Until the eighties, beach volleyball was relatively unknown and tournament audiences were small. But, heading into the nineties, prize money has grown as high as \$100,000 and two-on-two beach volleyball has become a big business.

Electronic Arts' Kings of the Beach volleyball game sets you up for the perfect spike without worrying you

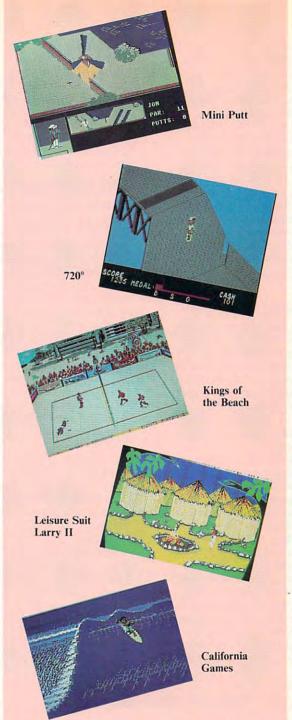

with the sunburn and sore feet. Using the keyboard, a joystick, or a mouse, you move players around the court and play like pros Randy Stoklos and Sinjin

Stripping to my best beach look, I signed in at the registration tent and then headed out to the practice court. Joystick in hand, I learned how to bump, set, spike, dig, and dive. Soon I was dancing around the beach, looking for a hot game. That was a mistake. Entering a match with the game set at the difficult mode, Stoklos and I were crushed because of my overconfidence and lack of experience.

I humbly returned to the practice courts and worked harder on my defense until I was ready again. Back at the match court, my partner and I finally got into a terrific game. We were down by one point with one point to go when-as usually happens when you're on a roll-the referee made an atrocious call. I was furious. But what can you say to a computer? Looking through the manual, I found a great feature: You can argue lame calls. Amazingly, when I argued, the referee reversed the call, and we went on

If you really want to have some fun, smear on some coconut-scented suntan oil and play Kings of the Beach with a friend. You can practice or team up against either tough or wimpy opponents and play for the title. Remember not to argue too much with the referee, though; you might get a yellow card, or

you might get turned into a crazed sand gopher.

#### Of Nostalgia and Killer Castles

When I was a teenager, we would enjoy summer evenings at the miniature golf course by the freeway. The feeling comes back when I play Mini-Putt from Accolade. It's the first miniature golf game I've seen on a computer, and I must say that this is a summer game that translates well to bits and bytes. Many of the wacky features you might see on a real-life miniature golf course, such as windmills, castles, banked turns, and multicolored ramps, have been included.

As you play the Mini-Putt courses, you take the role of a character named Mini-Putt Pete. If you want to know what your computer self looks like, check the bottom of your screen. You'll find a picture of him putting on the green and, sometimes, breaking the clubs over his knee. The game is laid out in windows on the screen, including an overview and a closeup view for short

putts. You can practice an individual hole or play one of four courses: Traditional, Deluxe, Challenge, or Classic. To ensure accurate putting, use *Mini-Putt's* meters for fine-tuning distance and lateral movement. Using the keyboard or a joystick and watching the meters, you can develop a consistent stroke and eagle-eye precision.

Even when your putting is up to par, the game still isn't over. The courses throw tons of obstacles in your way, just to frustrate you. On many holes, for example, there are hills and ramps. Arrows on the higher ground show which way your ball will roll to lower ground. As in real miniature golf, it took me a while to adjust after I hit a ball up a ramp and it came all the way back to me.

Color, animation, accuracy, and humor are all part of *Mini-Putt*. Holes like the Killer Castle are well designed and fun to play. It would be nice if you could play in teams, but, still, *Mini-Putt* takes me right back to those summer nights when I was hitting balls through windmills as the cars whizzed by.

#### A Place to Skateboard, Legally

Skateboarding is a great sport. I've been riding since my childhood neighbor, Joe Meyers, built one for me using a  $2 \times 4$  and metal roller-skate wheels. Now, boards have advanced greatly, and kids are riding in previously unthinkable places—river beds, ramps, and sewer pipes. Because of the dangers of skateboarding, however, cities all over the country have outlawed riding in public places. If skateboarding isn't allowed in your city this summer, and if you're all wound up to ride, try Mindscape's  $720^{\circ}$  skateboarding program.

720° dishes up some awesome scrolling graphics and rich colors as it turns your video screen into Skate City. It's a skateboarder's fantasy park, where you can skate on almost every surface. Using a joystick, you spin and twist on the board, practicing on surreal city streets and sidewalks. Your path is loaded with ramps, pools of water, street fighters, and Frisbees. There are multiple skill levels, and, when you're ready, you can compete in special events, such as the downhill, jump, slalom, and ramp.

To start, you have a time limit in which you must skate from the main park to one of the events. If you don't beat the clock, a swarm of killer bees attacks you. On the way, you can pick up loose dollar bills by skating over them and then use the money to buy new equipment like shoes, pads, helmets, and better skateboards. With better equipment, you become a better skater. If

you get lost, you simply skate to an *M* on the course, and a map pops up. To accomplish spins, jumps, slides, and headstands, you press the fire button and move the joystick in various combinations.

720° is easy enough for my 4½-year-old daughter, yet subtle enough for even the hottest computer-game whiz or skateboard fanatic. The great graphics, music, and competition make it a great software pick for a rainy day. Besides, where else can you skateboard these days?

#### On the Prowl Again

Somehow Larry found his way back from the Land of the Lounge Lizards and into my computer. In his first animated episode, the nerdy bachelor learned that bigcity life can wreak havoc on a sensitive guy. Now he's new, improved, and back for more as he looks for love in several wrong places . . . again.

Looking for Love has it all: great graphics, topnotch sound, and a fun story line. Larry is a great character, and he's on a quest for the woman of his dreams, a woman he can settle down with, a woman who will wash his polyester suits and disco dance with him. Guide Larry through the streets of Los Angeles to the tropical paradise of a seaside resort.

Although the game is aimed at adults, Sierra has included a smut-control feature. You can tame the language of the game or liven it up. What more can you ask from a computer game? Playing Looking for Love is like acting in a Woody Allen movie, only it's set in California.

Using a mouse, a joystick, or the keyboard, you move Larry through the city, along the beaches, and so on. You give instructions by typing messages, and a text box appears in the center of the screen as soon as you hit a key. Access other commands through pull-down menus.

The IBM-compatible version I reviewed supports enhanced sound through add-on cards such as the Ad-Lib or the Roland MT-32. In addition, the game supports 16-color Tandy and EGA modes. Even in CGA mode, without an additional sound card, *Looking for Love* looks and sounds great. And don't let the leisure suit fool you; Larry's got a summer tan underneath.

Joey Latimer plays music and games in Idyllwild, California, where it's almost always summer.

#### Where the Boys Are

#### Where can you find your own box of sunshine and sand?

California Games
Amiga—\$49.95
Apple II—\$39.95
Apple IIGS—\$44.95
Commodore 64/128—\$39.95
IBM PC and compatibles—\$39.95

Epyx 600 Galveston Dr. Redwood City, CA 94063 (415) 368-3200

Kings of the Beach IBM PC and compatibles—\$39.95 (\$44.95 for both 3½-inch and 5¼-inch versions)

Electronic Arts 1820 Gateway Dr. San Mateo, CA 94404 (415) 571-7171 Leisure Suit Larry: Looking for Love Atari ST—\$49.95 IBM PC and compatibles—\$49.95 Sierra On-Line P.O. Box 485 Coarsegold, CA 93614 (800) 344-7448

Mini-Putt
Apple IIgs—\$19.95
Commodore 64/128—\$14.95
IBM PC and compatibles—\$14.95

Accolade 550 S. Winchester Blvd. Suite 200 San Jose, CA 95128 (408) 296-8400 720° Commodore 64/128—\$29.95 Mindscape 3444 Dundee Rd. Northbrook, IL 60062 (312) 480-7667

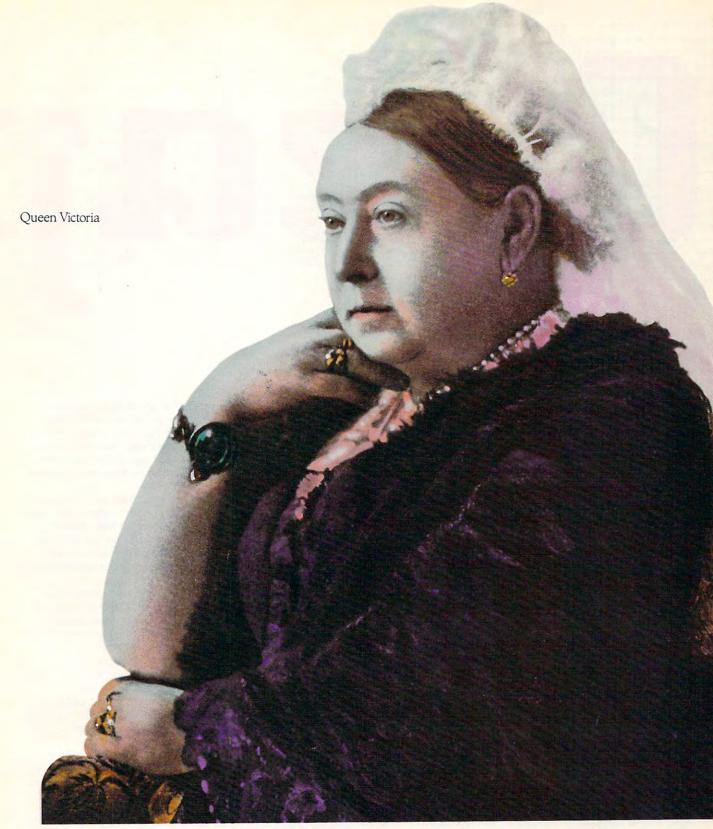

# Begging your pardon Your Majesty, but the sun never sets on us either.

We're CompuServe. The world's largest network of people with personal computers.

As one of our more than half a million members you will enjoy more privileges and better

service than Her Majesty could ever imagine. Right from your personal computer.

To join us, call 800 848-8199. We'll give you the royal treatment too.

CompuServe®

**C**www.commodore.ca

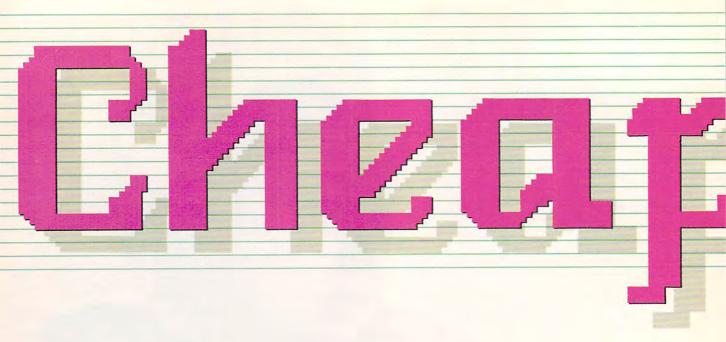

A SAMPLER OF SHAREWARE

AND PUBLIC DOMAIN SOFTWARE

TO FIT ANY BUDGET

AND ALMOST ANY INTEREST

David Stanton

ost of us can't afford to ignore cheap software. There are exceptions—people who don't own computers, people who have deep, deep pockets, and people who can write their own programs. The rest of us, though, should keep our eyes fixed on one superb source of inexpensive software—shareware and public domain programs.

Shareware and public domain software have a tremendous advantage over commercial software—their cost. *Public domain* programs cost nothing because they aren't copyrighted, and *shareware* software sells for the price of a registration fee. By encouraging free distribution of their work, shareware and public domain programmers reduce packaging and marketing costs.

Make copies for your friends, your user group, your favorite electronic bulletin board. With few exceptions, all this is not only legal but also aggressively encouraged.

Any way you look at it, the result is a bonanza for consumers. Good or bad, public domain packages are a sure win because they're free. And shareware programmers do their best to deliver dependable products because they rely on satisfied customers for their income.

In exchange for payment, shareware users usually receive full documentation, information about future updates, and telephone or mail support. Some program authors will even customize their software by special request.

Furthermore, the shareware circle often has specialized, hard-to-find products. Many dedicated authors devote time to projects no traditional publisher would touch. Hard disk managers and virus-detection programs often fall into this category. Other popular examples include font creators,

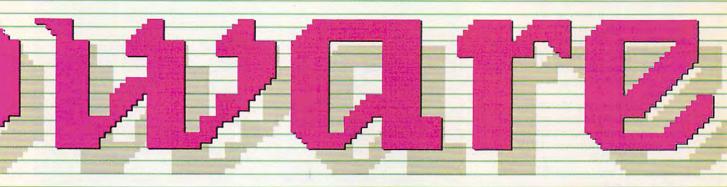

small memory-resident pop-ups for PCs, and a wide diversity of Macintosh and Apple IIGs desk accessories. Love, not money, drives the industry.

Try searching for words and phrases in the *Online Bible*, a disk collection of the entire King James Version (any donation—MS-DOS). Create personalized desktop Macintosh icons with *ICON Designer* 3.0 (\$10). Or disassemble Apple IIGs program code and highlight ProDOS 8, ProDOS 16, and Toolbox calls with the *Nifty List* desk accessory (\$15—available on CompuServe, GEnie, and AppleLink).

Does all this sound too good to be true? Well, don't worry. Some products really offer impressive value. Sure, there are a few disappointments, but so what? What have you got to lose but a little time?

Real computer aficionados enjoy searching as much as finding. To help with that search, we studied catalogs, scanned national telecommunications networks, tested software till our eyeballs burned, and picked the brains of some very knowledgeable people. In the process, we found some great shareware packages and even turned up a few noteworthy public domain programs. Consider our findings just a brief sample of what you could discover with a little effort.

## MS-DOS—THE RIGHT STUFF

In both quality and power, business-related shareware for MS-DOS stands out above the rest. Many of these programs compare favorably with their most successful commercial counterparts. As usual, high quality costs, so expect to pay more for MS-DOS shareware applications than for those created for other operating systems. In addi-

tion, powerful PC-compatible software often takes patience to learn. Beginners should proceed cautiously, perhaps choosing simplicity over sophistication.

Consider word processing, for example. Quicksoft's *PC-Write* (registration fee: \$89), is a professional-level program on a par with IBM's own *DisplayWrite 3. PC-Write* boasts a 50,000-word spelling checker, advanced mail merge, and extensive online help. As with its commercial cousin, *PC-Write* requires some getting used to, but you'll soon come to respect its versatility.

For beginners (and experienced writers who prefer simplicity to brute strength), it's tough to beat *Galaxy* (\$59.95). Its pull-down menus are so intuitive that you'll be editing and printing documents within minutes. *Galaxy* works well in all but the most demanding situations.

Lotus 1-2-3 fans will appreciate As Easy As (\$40), a Lotus look-alike spreadsheet with most of the commercial program's features and functions. Since it can read and write worksheets in Lotus version 1A and 2 format, As Easy As has the added advantage of file compatibility with the industry standard.

Experienced spreadsheet users might want to preview *QubeCalc* (\$70). This innovative program goes well beyond current standards by adding a third dimension to the typical spreadsheet environment. With 64 rows × 64 columns × 64 pages, its layout opens up possibilities that are just now becoming available in the most advanced commercial products.

Database-management systems have earned a reputation for complexity, but ease of learning separates Expressware's *File Express* version 4.0 (about \$40) from the pack. Helpful menus and prompts make it easy to create files, enter data, and generate reports. Each database file can hold as many as 16 million records, and every record can contain up to 120 fields of 250 characters each. File Express is an excellent database choice; the program's author even grants schools free use of the software.

In addition, the MS-DOS shareware world offers a wide selection of programs that improve upon the sometimes frustrating DOS environment. RPG Software Farm's *Professional Master Key* (\$25) simplifies disk-management chores such as renaming, deleting, and undeleting files. Jim Hass's *Hard Disk Menu III* (\$25) is a user-configurable, menubased DOS shell for intermediate and advanced users.

PC shareware doesn't ignore education either, but such software isn't its greatest strength. Preschoolers can study the alphabet, numbers, and shapes with Amy's First Primer (\$15). When they reach high school, students might want to try Professor Weissman's Algebrax (\$25). For studying the PC itself, Public Brand Software recommends a PC tutorial called Tutor.Com (\$15). It introduces novices to keyboard layouts, common DOS commands, subdirectories, and more.

### APPLE II—LOOKING LAID BACK

Generally speaking, Apple II shareware costs less and is not as sophisticated as the best PC programs. The Apple shareware and public domain community seems more relaxed, more congenial. Don't expect to find an *AppleWorks* look-alike or an avantgarde spreadsheet or database. Do, however, expect to encounter many well-designed programs of all types—applications, utilities, games, and educational offerings.

Although strong business software isn't abundant, there are two noteworthy word processors. Zipscript II (\$10) is a DOS 3.3 text editor that runs on everything from the basemodel Apple II+ to the Apple IIGS. Another popular, though dated, favorite is FreeWriter (free), a ProDOS-based word processor written by the author of AppleWriter II.

If you're interested in telecommunications, find a copy of Warp 6 (free). It's all the software you need to start your own small bulletin board system. Because of the program's local mode, beginners can gain online experience without even buying a modem. An Apple II and Warp 6 are all it takes for you to create a completely func-

## TEN SHAREABLE FAVORITES

Ask sysops, users-group librarians, and distributors to list their favorite shareware or public domain programs and they'll inevitably respond with caution. "No one can say what's best," chides one. "Each person has to look around and decide for himself."

Certainly no one could test everything available. Nor could any single individual anticipate the needs and preferences of others. Press them hard enough, though, and the experts will talk. When they do, these are a few programs they'll mention:

- . Krakout. One of the most popular games for the Commodore 64.
- CommTerm 3. An easy-to-use Commodore 64 terminal program.
- Story Writer. A Commodore 64 writing program for children.
- Copy All. A slow but dependable Commodore 64 disk-copying utility.
- Monopoly II (shareware: \$10). A very enjoyable MS-DOS version of the popular board game (also called *Monopoly* version 6.2).
- Sidewriter (shareware: \$15). An MS-DOS utility that prints spreadsheets sideways.
- Are You Ready for Calculus? A PC-based precalculus tutorial available from Public Brand Software.
- JoliWrite (shareware: \$20). A handy word processing desk accessory from Paris, France (Macintosh).
- Space Shuttle. An AppleWorks database that includes information about all but the most recent shuttle flights (available on AppleLink).
- JumpStart (shareware: \$20). A versatile program launcher for the Apple IIgs. For managing hard disks, it's better than the Finder.

tional BBS simulation at home.

If you want *Print Shop* graphics or *AppleWorks* templates, you'll find plenty. Unique fonts and new and classic desk accessories for the IIGS are also readily available.

Some of the newest and most impressive programs run only on the Apple IIGs. The GS/OS environment and Apple's human-interface guidelines encourage programmers to use menu bars, windows, dialog boxes, and mouse input. Consequently, even the simplest shareware and public domain products look professional. Several such programs are available on national telecommunications services and from mail-order distributors.

FreeTerm GS, a freeware terminal emulator, works with the Apple IIGs modem port and a Hayes-compatible, external modem. It supports mouse control, autodialing, text capture, and XMODEM transfers. Although it doesn't have some of the advanced capabilities available elsewhere, FreeTerm GS is perfect for most telecommunications tasks.

With CheapPaint version 1.3 (\$10), would-be artists can doodle for hours. This version requires 768K of RAM. It switches between two paintings in memory and displays as many as 256 colors simultaneously. Many features included in the best commercial paint programs are also available in CheapPaint—Cut, Copy, Horizontal Flip, Invert, Paste, color printing, and more.

There's so much outstanding business software for the Macintosh that we hardly dare mention *Bird Race* 

(public domain), a comical variation on the horse-race theme. The programmer calls it *curseware*. If you don't give copies to your friends, you'll be cursed. Its charm comes largely from MacInTalk, another public domain program that teaches the Mac to speak. "Hey, there! Why don't you race?" the program's track master encourages. "A photo finish!" he exudes after close contests. "Why don't you raise your bet?" he randomly cajoles. Useful? Probably not. Fun? Absolutely.

## COMMODORE 64/128— GOING PUBLIC

Commodore people are helpful, generous, and loyal to their computer family. In their Commodore 64s and 128s, they have good machines and they're anxious to gain converts. Maybe that explains why most user-distributed software for the Commodore is still public domain rather than shareware.

On one hand, this means you can get some very good utilities, games, and educational programs absolutely free. On the other hand, the fact that public domain software may be legally modified and renamed leads to confusion. "Many enhancements are added to existing programs and there is no uniformity with respect to numbering subsequent versions," explains Alexander Priest, newsletter editor for the Bronx-64 Users Group. This adds a certain element of potluck to the Commodore game.

"We have not found a topnotch word processor for the 64 or 128 in

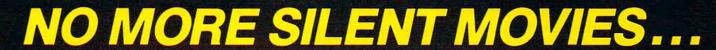

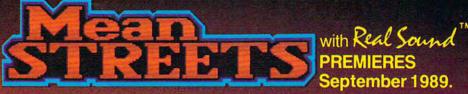

An interactive detective movie for your 64/128 or MS-DOS computers.

Means Streets™ features Real Sound™ The revolutionary technology that allows computers to play high quality digitized sound effects, music, and speech without hardware.

Mean Streets™ also features breathtaking 256 VGA graphics on MS-DOS computers. These new innovations lift Mean Streets™ to a stunning level of realism never before available on any PC.

A Reel Life \* presentation.

# \*Reel Life"

Have you ever imagined being part of a real motion picture? With Reel Life interactive movies, you can do just that . . .

Reel Life" is our term for stunning graphics and animation combined with Real Sound". Characters are truly interactive and life-like.

Real Graphics + Real Sound = Reel Life !!!

Available for Commodore and MS-DOS computers.

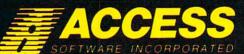

545 WEST 500 SOUTH, BOUNTIFUL, UTAH 84010 (801) 298-9077 1-800-824-2549 July 256 COLOR WER

A Post in policy

the public domain or shareware field," admits Robert Cust of Lightspeed Software. Occasionally, he uses *QuickScript*. Q-Link currently offers *Writerswkshp.SDA*, a word processing program many people have found useful.

Commodore bulletin boards often

use Ed Parry's EBBS 64 and EBBS 128 (\$60). The programs can be configured to handle most hardware arrangements, and they support transmission rates up to 2400 bps. They offer plenty of versatility for sysops to personalize their boards and perform the usual file-maintenance duties.

Several games are making the rounds on the network forums. *Desert* is a classic text adventure listed on CompuServe's CBMART game forum. When your car leaves you stranded in the desert, your problems have just begun. Getting out will take all the adventuring skill you can muster.

Another popular game on CompuServe is *Wheel of Fortune*. Graphics, sound, and color add interest to this classic. Since its first posting over a year ago, satisfied fans have uploaded word lists related to biology, math, states, 1987 trivia, and North American wildlife.

## DEPENDABLE SOURCES OF PUBLIC DOMAIN AND SHAREWARE

#### PC-SIG

PC-SIG claims to be the world's largest distributor of low-cost software for the IBM PC and compatibles. PC-SIG's shareware library includes more than 1000 disks. Like many distributors, PC-SIG charges a \$20 annual membership fee. Members receive a year's subscription to *Shareware Magazine*, special discounts on software, and initial technical support for all disks purchased.

1030 E. Duane Ave. Suite D Sunnyvale, CA 94086 (800) 245-6717

#### **Public Brand Software**

Public Brand Software, another popular PC shareware source, requires no membership fees. Call and request its free catalog. It's loaded with good suggestions. Furthermore, it includes complete descriptions and objective rankings of each entry.

P.O. Box 51315 Indianapolis, IN 46251 (800) 426-3475

## **Public Domain Exchange**

For 8-bit Apple II's, Apple II's, and Macintoshes, try the Public Domain Exchange. They charge a \$20 membership fee, but with it you get a thick, descriptive catalog and special discounts.

2074C Walsh Ave. Dept. 644 Santa Clara, CA 95050 (408) 496-0624

#### Bronx-64 Users Group

The Bronx-64 Users Group is just one of many Commodore-authorized organizations that accepts both local and national members. The club publishes a monthly newsletter, runs its own BBS, and maintains a disk library. Except for an annual \$25 membership fee, access to all services is free. For public domain software, just send them a disk and a prepaid mailer. They'll send it back with the programs of your choice—no charge.

P. O. Box 523 Bronx, New York 10475

#### Classified Ads

Several smaller companies distribute shareware at very competitive prices, sometimes for as little as \$1.50 per disk. Although they cannot always offer extensive personal assistance, they do provide courteous and efficient service for those who know what they want. Check the ads and classifieds in *COMPUTE!* (or nearly any other computer magazine) for more listings. Some small companies are listed below.

#### California Freeware

1466 Springline Dr. Palmdale, CA 93550 (805) 273-0300

#### Caloke Industries

Public Domain Software P.O. Box 18477 Kansas City, MO 64133

## Disks O'Plenty

7958 Pines Blvd. Suite 270 Pembroke Pines, FL 33024

## Lightspeed Software

P.O. Box 340427 Tampa, FL 33694-0427

## Sizzleware

P.O. Box 6429 Lake Charles, LA 70606 (800) 356-2697

## START LOOKING FOR SHAREWARE

No other source can match the national information services—like CompuServe, The Source, GEnie, and the Quantum group of computer-specific networks (Q-Link, PC-Link, and AppleLink)—for locating shareware and public domain software. If you want the latest and best versions, you can have them up and running within minutes.

As a bonus, downloading over telephone lines provides a mystique that the United States Post Office just can't deliver. Dedicated telecomputists enjoy acquiring programs—downloading, decompressing, and testing—almost as much as they like owning them. Unfortunately, online charges mount quickly.

No matter. Check out the bulletin boards within your local calling area they usually post several public domain and shareware files. Selection may be limited, but the price is always right.

If you don't telecommunicate, ask a local computer hardware or software dealer about user groups in the area. Such organizations maintain well-stocked libraries for their members. Expect to pay a copying fee between \$1 and \$6 per disk, but free advice and sound recommendations make the total package well worth the cost.

Commercial distributors provide another alternative. Reputable firms charge only a nominal fee for copying and handling (none of which, incidentally, goes toward payment of shareware registration fees), but this is often the easiest way to get started. Many such distributors have toll-free numbers and accept credit-card orders. Your order will usually arrive within a week.

If you don't collect shareware and public domain software, you're missing much of the fun of computing. What's important is not where you start looking, but *that* you start.

www.commodore.ca

# 99 GREAT IBM SOFTWARE \$325

10 OR MORE

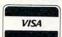

IBM/Compatible Public Domain and Shareware Programs . Thousands Available from the TSL Library . Latest Updates . Fully Tested-Virus Free . Best Programs per Category More Programs per Disk . Technical Support . Fast Delivery

Limited Offer 3 FREE DISKS Limited Offer

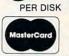

#### PRINTING

LETTERHEADS PLUS (132) Design/print custom letterheads, envelopes, labels to Epson/IBM compatible printers.

EZ-FORMS (119) Create custom forms.

Easy, powerful.

ON-SIDE (121) New! Print sideways with custom fonts. Menu-driven.

CITYDESK (123) Desktop publishing for 2 column newsletters.

MR. LABEL (124) Most versatile & powerful label printing program

ADDRESS-O-MATIC (127) Grabs names and addresses from letters and automatically prints envelopes.

IMAGEPRINT (128) Remarkable letter quali-ty printing on a 9 pin dot matrix printer. BANNER MAKER (130) Create signs and banners with multiple fonts & styles.

COLUMNAR PRINTING UTILITY (133) Prints proportionally justified text files in 1 to 3 columns.

#### GAMES

CRIME LAB (279) Great, unique graphic murder mystery game, CGA or EGA. CAPTAIN COMIC (260) Commercial quality arcade game. Excellent! EGA or VGA.

DRACULA IN LONDON (271) Super graphics adventure game. Great fun. CGA or EGA.

NINJA (201) Commercial quality karate arcade game. Neat graphics. CGA, EGA. PGA GOLF (202) 18 hole course. Great graphics. CGA or EGA required.

3-D CHESS (205) Superb 3-D game. Loaded with options. Use w/any graphics card.

PC-RAILROAD (210) Trains run on ready made routes or design your own. You have total control. CGA required.

CARD GAMES (214) Draw Poker, Hearts, Canasta and Bridge

ARCADE GAMES #5 (220) Rockets, Snake, Xonix, Nemon, Spacewar, Needs CGA.

FAVORITE GAMES (221) Pango, Obert,
Frogger, Packman, 3-Demon. CGA.

CLASSIC GAMES (222) Pinball, Breakout,

Flightmare, Ratmaze, Space Com-mander, Needs CGA.

ADVENTURE GAMES #1 (228) Sam Spade

Castle Adventure, Pleasure Dome. GAMBLING GAMES (229) Blackjack, Poker, Roulette, Craps. CGA required.

BOARD GAMES #1 (230) Monopoly and Risk, Requires CGA. MONOCHROME ARCADE GAMES (243)

Horserace, Beast, Skiing, Fire Fighter. EGA ARCADE GAMES #1 (251) Aldo,

EgaBreakout, Egaroids. Needs EGA. EGA ARCADE GAMES #2 (252) Snarfs and

Ega-Star Trek. Requires EGA. BOARD GAMES #3 (245) Scrabble, Concentration, Boris, Seek & Sink. Needs color

MAJOR LEAGUE BASEBALL (203) Super

baseball game. Neat graphics. CGA. FORD SIMULATOR (211) New, exciting driv-

ing simulator from Ford. Test your skills on 4 tracks. Needs CGA or EGA. EGA GOLF (250) 18 holes of the best scenery available. Requires EGA.

BASS TOUR (258) New! Feature-packed fishing game. Select rod, reel, bait, everything. Needs CGA or EGA.

BOARD GAMES #2 (231) Checkers, Chess, Dominoes, Backgammon. Needs CGA.

ADVENTURE GAMES #2 (246) Empire & McMurphy's Mansion. STRATEGIC WAR GAMES (226) War on the

ea, Tank & African Desert Campaign. KINGDOM OF KROZ (244) Unique arcade-adventure game. National prize winner. ARCADE SPORTS GAMES (223) PC-Pool,

PC-Bowl & Archery. CGA or EGA.

ARCADE GAMES #1 (216) Spiders, Tank

Wars & Disk Crash. Requires CGA. PINBALL GAMES (225) 10 pinball games for 1-4 players. Requires CGA or EGA.

EGA FOOTBALL (257) New! You control all

the great action. Plays like a real foot-ball game. Needs EGA.

ASSORTED GAMES #2 (262) Seahunt, Pegout, Gapper, Sopwith2, and Elevator. Needs CGA

#### UTILITIES

LAPTOP GASGUAGE (460) Monitors laptop battery usage. Know when to recharge POINT-SHOOT BACKUP/RESTORE (401) Superior hard disk backup. CGA or EGA.

QUICKCACHE (443, 444) (2 disks) Disk caching speeds up your PC. Best we've seen! BAKER'S DOZEN (406) Powerful package of 14 utilities from Jim Button. Top rated

FLU-SHOT + (411) New! Effective protection against virus programs.

CGA SIMULATOR (433) Run most CGA programs on Hercules compatible monochrome cards

HARD DISK UTILITIES (437) Very useful set of hard disk utilities.

EGA FONTS (441) More than 50 fonts to make your EGA shine.

CATDISK (452) Easy, menu-driven disk cataloging system.

SPACE MAKER (467) Data compression

package to save disk space.

BEST BATCH UTILITIES (473) 25 programs

put power in your batch files.

#### **MENUS and DESKTOP**

POWER MENU (702) Excellent, easy menuing program. Needs hard disk.
HOMEBASE (601-602) (2 disks) Desktop

organizer puts Sidekick to shame.

TREEVIEW (706) New! Our favorite DOS command shell with pull down menus.

#### WORD PROCESSING

WORDPERFECT 5.0 TOOLS (841) ASCII to WP5 format converter plus other super utilities to improve performance.

PC-WRITE 3.02 (809-811) (3 disks) New! Top rated w/spell checker.

WORDPERFECT CLIPART (843, 844) (2 disks) Over 180 great graphics.

PRO-SCRIBE (822) New! Really improves impact and clarity of your writing.

WORDPERFECT MACROS (831) for 5.0, (837) for 4.2. Over 70 great macros & templates.

## GRAPHICS

GRASP (1605) Create and run fabulous graphic demos. Any graphics card. PC-KEY DRAW (1607-1609) (3 disks) Power

ful drawing/CAD program with clip art. CGA, EGA, or HERC w/CGA emulation.

OPTIKS (1619) Edit, merge, convert files from over 24 different graphic formats.

FINGER PAINT (1620) Like PC-Paint brush.

Requires graphics card.

VGA PAINT (1622) New! Graphics/drawing in 248 colors. Requires VGA, 450K. PRINTMASTER GRAPHICS (1602, 1603) (2

disks) New! Over 1,000 great Printmaster graphics. Requires Printmaster. PRINT SHOP GRAPHICS (1663, 1664) (2

disks) New! 1,080 graphics for Print Shop.

### DATABASE

dLITE (1031) Amazing dBASE multi-utility incl. cut & paste, and much more

FILE EXPRESS 4.xx (1002-1003) (2 disks) Easy, powerful database. PC-Magazine said it "performs like a thoroughbred."

dPROG (1022) Fantastic dBASE III autoprogrammer writes all codes for you.

WAMPUM (1006, 1007) (2 disks) Superb, fullfeatured dBASE III clone. Requires 512K, hard disk.

dFLIPPER (1025) New! Directly edit dBASE & compatible files from DOS.

PC-FILE + 2.0 (1009-1011) (3 disks) New version. Jim Button's relational database masterpiece.

#### CREATIVITY

CREATIVITY PACKAGE (3000-3002) (3 disks) Unique, 3-phase pkg. Computer brainstorming unleashes your creativity.

IDEA TREE (3003) Unique thinking tool & info manager. Gain control of thoughts with graphic display of ideas. Top honors.

#### **PROGRAMMING**

A86 and D86 (1403-1404) (2 disks) Finest macro assembler & debugger, Lightening

fast. Rave reviews.

EBL & OPAL (1407) Two fantastic batch language processors. Super-charge your batch files

SCREEN DESIGNER (1431) New! Exciting feature-packed screen designer for batch files & most programming languages. Needs 384K

#### **SPREADSHEET**

AS EASY AS (902) Great Lotus 123 clone. Latest with 256x1024 grid. Does almost every Lotus function.

QUBECALC (903) Unique, powerful 3-D spreadsheet. View data as never before. LOTUS TEMPLATES (907) Ready to run. Requires Lotus 123.

LOTUS MACROS (908) Saves loads of time. Requires Lotus 123.

123 POWER WORKSHEETS (911-912) (2 disks) 13 great worksheets for Lotus @LAST (918) Powerful search/replace for Lotus 123 spreadsheet cells.

### HOUSEHOLD

PC-BARTENDER (1823) Professionally mix almost any drink.

GARDERNER'S ASSISTANT (1809) Plan your garden in every detail. VIDEO LIBRARIAN (1812) Catalogs your

video tape library. Menu-driven. SHOPPERS ASSISTANT (1816) Easy grocery

shopping and coupon filer.

COMPUTER CHEF (1817-1818) (2 disks)

Complete cooking program. Loaded with

## COMMUNICATIONS

PROCOMM (1700, 1701) (2 disks) Newest.

All features, menu-driven. Top rated.
TELEDISK (1713) NEW! Converts entire diskette into a compressed file for faster transmission.

## **EDUCATION & TUTORIALS**

EX-dBASE TRAINER (321) Great dBASE and dBXL trainer.
WORDPERFECT LEARNING SYSTEM (353,

354) for 4.2. (355, 356) for 5.0

BASIC PRIMER (330) Great Basic tutor. Requires CGA, color monitor. TUTOR (302) Complete interactive DOS and

computer tutorial

EASY DOS (305) Two great programs make using DOS very easy.

PC-FASTYPE (311) The very best interactive typing instructor. Needs CGA or EGA.

THE PRESIDENTS (341-342) (2 disks) Super biography & quiz system on all the U.S. presidents.

SPANISH TUTOR (351) 3 powerful programs to help you learn Spanish

#### **BUSINESS & FINANCE**

LABEL MASTER (1974) Mail list manager. PC-MAG Editor's Choice.

YEAR PLANNER (508) Powerful organizer prints wall calendars. Needs 520K.

AREA CODE FINDER (1962) Quickly finds

US & foreign area codes.

RENTALS (1951) Fast, powerful property management. Menu-driven, easy to use. Requires 420K, 2 floopies or hard disk.

BUSINESS ACCOUNTING (1902) Complete

A/P, A/R, G/L, Payroll. ZIP CODE FINDER (1900) New! Computerized zip code book. Ultra fast search.

UPS RATE MASTER (1955) Complete UPS

shipping program. A real time saver.

FASTBUCKS (1903) Fast, easy, complete home finance package. Requires graphics card.

FLODRAW (1904-1905) (2 disks) Total flowcharting system. CGA or EGA, 320K.

SOLVE-IT! (1919) 29 menu-driven financial

EXPRESS CHECK (1922) New! Great check book mgr. Menu-driven, prints checks and reports.

TICKLEX (1926) Most powerful Tickler-Calendar-Scheduler for one person or entire office. Needs 512K, hard disk.

EASY PROJECT (1932) Total project

manager. Gantt charts, reports.

ASC IN-CONTROL (1952, 1953) (2 Disks)

New! Sales prospecing/tracking, billing & activity scheduling, auto-dial, mail labels, much more

FONE (1954) New! Price your phone calls while you're on the line & save money. BUSINESS FORM LETTERS (1936) 100 common business letters. Fill in blanks.

### MISCELLANEOUS

HANDWRITING ANALYST (2132) Produces detailed, accurate personality analysis.
MICRO WORLD DATA BANK (2608-2612) (5 disks) Ultra detailed world mapping Produced by the CIA. Needs CGA or

EGA. Features 2 types of mapping. PIANOMAN 4.0 (2202) Play and compose music. New update is better than ever.

SCICALC (2304) 250 menu-driven math & physics tools with unit conversions. Need CGA or EGA.

WORLD (2600) Stunning! Feature-packed world map w/zoom. Needs CGA or EGA. ASTROLOGY 9.5 (2701) Complete, accurate chart calculation

LOTTO BUSTER (2130) Lottery program really works on any pick-6/pick-7 lottery. WISDOM OF THE AGES (1216-1218) (3 disks) New! 6500 quotes on 81 subjects

from history's greatest minds.

ELECTRON (2321) Electrical/electronics tables, drawings, performes calcula-tions & designs. For hobbyist, student, technician, etc. Needs CGA.

800-359-9998 **Toll Free for** AME DAY SHIPPING **Orders Only & Free Catalog** 

Select 3 FREE DISKS at no extra charge when you pay for 5 or more disks. Name Address \_ City/State/Zip No. of disks\_ x \$3.25 ea. (Pay for ea. disk in multiple disk sets) = \_\_\_ (\$2.99 each 10 or more disks)

3.5" disks - add \$1 ea. (also applies to 3 free 3.5" disks) =

Checks, Money Orders, VISA/MC, COD Accepted (Add \$4 for COD) CA residents add 6.5% sales tax = \_ Shipping and handling = \_\_\_\$3.50 Check disk size: 51/4" Total =

EXP. DATE VISA/MC# The Software Labs

3767 Overland Ave. #112 Los Angeles, CA 90034 (213) 559-5456 Immediate pick-up for WALK-IN customers

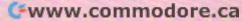

CPU989

# buyer's guide

# **Memory Expansion Boards**

ramiram

Memory expansion boards add random access memory (RAM) to your computer system, often increasing the speed, storage, and power of your machine. Some of the boards listed below add other features, such as a ramdisk, serial and parallel ports, and utility software. Looking through the charts, you'll find the name of each board, its features, and its price. Prices are rounded to the nearest dollar and are usually for boards without memory chips, but some boards are sold with chips included. Either way, we suggest that you verify the price before you order because of the daily fluctuations in price and supply.

Caroline D. Hanlon

# Lyco Computer

## Marketing & Consultants

**Since 1981** 

Air Orders Processed Within 24 Hours

## **MONITORS**

## Magnavox BM7622.....\$89.95 7BM623 . . . . . . . . . . . . . \$94.95 CM8702 .....\$189.95 CM8762 .....\$235.95 8CM-515 .....\$264.95 9CM-043 .....\$319.95 9CM-053 . . . . . . . . . . \$339.95 9CM-082 . . . . . . . . . . \$399.95

## NEC

| Multisync | GS |  | , |  | .\$249.95 |
|-----------|----|--|---|--|-----------|
| Multisync | 2A |  | , |  | .\$499.95 |
| Multisync | 3D |  |   |  | .\$669.95 |
| Multisync | XL |  |   |  | \$2099.95 |
|           |    |  |   |  |           |

## GoldStar

| ~    | -     |      |   |  |  |       |     |    |
|------|-------|------|---|--|--|-------|-----|----|
| 2105 | A     |      |   |  |  |       |     |    |
| Comp | osite |      |   |  |  | . \$6 | 69. | 95 |
| 1410 | CGA   | 14"  |   |  |  | \$20  | 9.  | 95 |
| 1420 | EGA   | 14"  |   |  |  | \$31  | 19. | 95 |
| 1430 | VGA   | 14"  |   |  |  | \$37  | 79. | 95 |
| 1440 | Supe  | rsca | п |  |  | \$45  | 59. | 95 |

## MODEMS

| Evere   | X   |   |  |  |           |
|---------|-----|---|--|--|-----------|
| Evercom | 12  |   |  |  | \$74.95   |
| Evercom | 24  |   |  |  | .\$129.95 |
| Evercom | 24+ |   |  |  | .\$139.95 |
| Evercom | 24E | + |  |  | .\$179.95 |

### Hayes

| Smartmodem | 2400B | .\$399.95 |
|------------|-------|-----------|
| Smartmodem | 2400  | .\$399.95 |

## **PRINTERS**

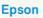

| LY-010  | ľ  | • | - | ••• | 1  |  |   |   |  | \$110.00 |
|---------|----|---|---|-----|----|--|---|---|--|----------|
| FX-850  |    |   |   |     |    |  |   |   |  | \$329.95 |
| FX-1050 | )  |   |   |     |    |  |   |   |  | \$429.95 |
| LQ-510  | 1) | V | E | W   | 1) |  | , |   |  | \$319.95 |
| LQ-850  |    |   |   |     |    |  |   |   |  | \$515.95 |
| LQ-950  |    |   |   |     |    |  |   | + |  | \$569.95 |
| LQ-1050 | )  |   |   |     |    |  |   |   |  | \$717.95 |
| LQ-2550 | )  |   |   |     |    |  |   |   |  | \$898.95 |
| Broth   |    |   |   | ,   |    |  |   |   |  |          |

| M1/L | 19 |    |    | ٠  | ٠ |   |    |    | ٠ |   |   |    | 53  | 34 | 9  | .9 | t |
|------|----|----|----|----|---|---|----|----|---|---|---|----|-----|----|----|----|---|
| M172 | 24 | L  |    |    |   |   |    |    |   |   |   |    | \$5 | 52 | 9  | .9 | 5 |
| HR20 | ١. |    |    |    |   | , |    |    |   |   | , |    | \$3 | 32 | 9  | .9 | 5 |
| HR40 | ١. |    |    |    |   |   |    |    |   |   |   |    | \$5 | 57 | 8  | .9 | 5 |
| HR60 | ١, |    |    |    |   |   |    |    |   |   |   |    | \$6 | 4  | 9. | .9 | 5 |
| Twin | w  | ri | te | 91 | 6 | [ | )( | of |   | + |   |    | \$8 | 39 | 9  | .9 | 5 |
| HL8e |    |    | į  |    |   |   |    |    |   |   |   | \$ | 18  | 86 | 9  | .9 | 5 |
|      |    |    |    |    |   |   |    |    |   |   |   |    |     |    |    |    |   |

## Star Micronics

| NX-1000\$158.95                |
|--------------------------------|
| NX-1000C (64C) \$169.95        |
| NX-1000 Color\$217.95          |
| NX 1000C Color(64C) . \$219.95 |
| NX-15\$299.95                  |
| NX-2400 24 Pin\$289.95         |
| NB24-10 24 Pin\$419.95         |
| NB24-15 24 Pin\$545.95         |
| Laser 8 \$1759.95              |
|                                |

\* With Cable Purchase \* Limited Quantities

Atari, C-64, & IBM Interfaces Available

| 20 D\$138.95         |
|----------------------|
| 20 D Serial \$169.95 |
| 80 D\$159.95         |
| MSP-40\$284.95       |
| ISP-15E \$339.95     |
| ISP 500 SNEW         |
| ISP 550SNEW          |
| remiere 35\$499.95   |
| ribute 124\$384.95   |
| ribute 224 \$559 95  |

| SP Series Ribbon \$9.95 |
|-------------------------|
| SP 1200AS RS232\$199.95 |
| SP 1600Ai\$194.95       |
| SP 1000 AP\$199.95      |
| SL80Ai\$309.95          |
| SK3000Ai\$359.95        |
| SK3005Ai\$459.95        |
| SL130Ai\$579.95         |
| MP5420FA\$1069.95       |
| SPB 10\$2919.95         |

| 20 D Serial \$169.95 |
|----------------------|
| 30 D\$159.95         |
| SP-40\$284.95        |
| SP-15E\$339.95       |
| SP 500SNEW           |
| SP 550SNEW           |
| remiere 35\$499.95   |
| ibute 124 \$384 95   |

## Seikosha

| Comodia                |
|------------------------|
| SP Series Ribbon \$9.9 |
| SP 1200AS RS232\$199.9 |
| SP 1600Ai \$194.9      |
| SP 1000 AP\$199.9      |
| SL80Ai\$309.9          |
| SK3000Ai\$359.9        |
| SK3005Ai\$459.9        |
| SL130Ai\$579.9         |
| MP5420FA\$1069.9       |
|                        |

## Okidata

PRINTERS

|                          | Ortidata                   |
|--------------------------|----------------------------|
| Panasonic                | Okimate 20 \$129.95        |
| KX-P 1180\$179.95        | Okimate 20 W/cart \$194.95 |
| KX-P 1191\$235.95        | 172 (NEW)\$199.95          |
| KX-P 3131\$299.95        | 182 +\$228.95              |
| KX-P 1124\$319.95        | 182 Turbo (NEW) \$229.95   |
| KX-P 1592\$388.95        | 183\$264.95                |
|                          | 320\$337.95                |
| KX-P 1595\$429.95        | 321\$464.95                |
| KX-P 1524 24 pin\$545.95 | 390\$463.95                |
| KX-P 4450                | 204 05                     |
| Laser Partner \$1339.95* |                            |
| Fax Partner\$579.95      | 393\$989.95                |
| Optical Scanner \$899.95 | Laser 6\$1349.95           |
| The second second second |                            |

· Quantities Limited

Cables & Connections For All Applications

Printer Ribbons Available 351 SX 400 cps . . . . \$999.95

| To  | sh | i | Ł | 0 | a | ı |  |   |  |         |
|-----|----|---|---|---|---|---|--|---|--|---------|
| 321 | SL |   |   |   |   |   |  |   |  | \$499.9 |
| 341 | SL |   |   |   |   |   |  | Ĺ |  | \$599.9 |

# LQ-510

mum compatibility from Macin-

If you are looking for a 24 pin dot matrix printer that is fast, quiet and delivers high perfor-mance, then your needs re-quire the NEW Epson LO-510. The LO-510 provides maximum compatibility from Macintosh to IBM PC's and systems/3X or AS 400 environments. Paper Parking is included for ease of document handling and print speeds are selectable from 180 cps draft to 60 cps for letter quality printing. Let your work leave a lasting impression with Epson's LQ-510.

## ason

## **KX-P 1180** The 1180 by Panasonic

offers you more than what you might expect in a low cost printer With multiple paper paths, versatile paper handling, and front panel programmability through the EZ Set Operator panel, the 1180 is an excellent value. The 1180 also features 2 excellent print qualities: Near Letter Quality and Draft, with speeds up to 192 cps in Draft and 38 cps in Near Letter Quality plus crisp, clear graphics.

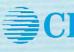

## Citizen 120 D

If you are seeking world renowned printer performance for your home, look no further than the 120 D. Your data processing needs are handled quickly at a print speed of 120 cps (draft) or 25 cps (NLQ). The 120 D features 9 pin dot matrix print quality, standard parallel centronics interface

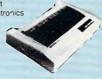

1-800-233-8760

PAGE 1 OF 4

Turn page for more specials.

🗜 www.commodore.ca

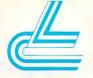

## Lyco Computer Marketing & Consultants

## **MAGNAVOX**

\$235<sup>95</sup>

## CM8762

- 17% Larger Screen Than Standard 12" Monitors
- · RGB TTL (CGA)
- Composite Video Inputs
- 640X 240 Resolution
- · Green Text Display Switch
- · Audio Input · Built-in Tilt Stand
- · One-Year Limited Warranty

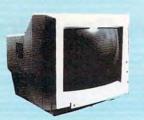

## Attention Educational Institutions:

If you are not currently using our educational service program, please call our representives for details.

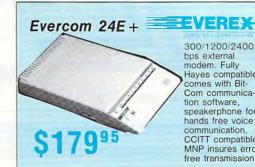

300/1200/2400 bps external modem. Fully Hayes compatible, comes with Bit-Com communication software speakerphone for hands free voice communication. CCITT compatible MNP insures error

## IIIILASER 128

- Apple Compatible
- Built-in 128K RAM Built-in 51/4" Drive
- Built-in Parallel Port
- Built-in Mouse/Joystick Port
- High Resolution Graphics

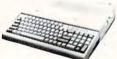

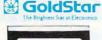

Cables Optional,

## 2105 A

- · 12" Composite Monochrome Monitor
- · Compatible with IBM, Commodore, Apple computers
- . 80 Character (8 x 8 Matrix) per line with 25 lines 640 x 200 pixel

## CITIZEN 180 D · 150 cps Draft · 29 cps NLQ

- · Graphics Capability
- · Built-in Pull Tractor

Apple IIc-IIe

Compatible

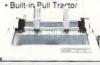

# COMMODORE

- 128 D 128K Std.
- 3 Mode Operation 1-64: Runs 64 software. 2-C 128: Faster, more memory for increased productivity 3-CPM:
- Uses standard cpm titles . 1000's of software titles available

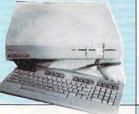

## **IIILASER 128**

Take a look at the Laser 128 Apple-compatible computer, and beginning with its built-in disk drive and 128K RAM of memory, you start to feel that this machine was designed with you in mind.

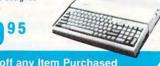

\$10 off any Item Purchased With Laser 128!

## **Seagate**

## ST138R 30 Meg Internally Mounted Card

· Premounted on its own Controller Card · EZ Slot Installation (app. 10 min.)

20-30-49 meg drives available!

## **TOSHIBA**

## 3.5 Floppy Drive

- · IBM PC XT/AT Compatible
- 720 K
- · 3.5" DSDD
- · Universal Installation Kit Included
- · Full Manufacturers Warranty

See complete listings under Toshiba Drives.

## Announcing the NEW Citizen line for Fall '89

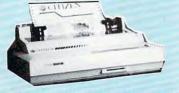

CALL FOR DETAILS ON THE CITIZEN HSP SERIES!

NX-1000

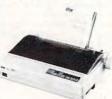

\* With Cable Purchase

Star's answer to 9 pin dot matrix printers. A soft touch control panel and Star's paper park feature solves your multi-docu-ment needs. 144 cps draft and 36 cps NLQ give you high resolution 9 pin performance in an afford able package from Star

## PC's & ACCESSORIES

free transmission.

| Osicom 88/10     \$599.95       Osicom 286/12     \$1299.95       Osicom 366/20     \$CALL       Laser Compact XTE 640K     \$619.95       Laser Turbo XT Model II     \$629.95 |
|----------------------------------------------------------------------------------------------------|
| Mitsubishi MP 286L Laptop .\$2495.95                                                                                                    |
| Toshiba T-1000 laptop \$819.95                                                                                                    |
| Toshiba T-1200 laptop \$1389.95<br>Commodore Colt PC/XT \$669.95                                                                                                    |
| Vendex VTI-33-XT \$729.95                                                                                                    |
| Vendex VTI-55-AT\$1199.95                                                                                                    |
| Citizen Mate/12 AT \$1359.95                                                                                                    |
| Paradise Cards\$CALL                                                                                                    |
| Everex Cards\$CALL                                                                                                    |

#### **Seagate** HARD DRIVES

## 5.25" Half Heights:

ST 225 20Meg 65 MSEC MFM\$199.95 ST 225N 20 meg SCSI ....\$269.95 ST 238R 30 meg RLL ....\$215.95 ST 251 40 meg 40 MSEC MFM\$315.95 ST 251-140meg 28 MSEC MFM\$339.95 ST-277R 65 meg 40 msec RLL\$389.95 **3.5**"

3.5"
ST 125 20 meg 40 MSEC MFM\$227.95
ST 125N 20 meg SCSI ...\$284.95
ST 138R 30 meg RLL ...\$239.95
ST 138N 30 meg SCSI ...\$319.95
ST 157N 49 meg RLL ...\$319.95
ST 157N 48 meg SCSI ...\$349.95

Seagate Internal Cards
ST125 20 meg Internal Card .\$294.95
ST157R 49 meg Internal Card .\$379.95
ST138R 30megInternal Card .\$314.95

#### TOSHIBA FLOPPY DRIVES

4" 360 KB PC/XT Compatible 

## COMMODORE

## HARDWARE

64C Computer . \$134.95 C128D Computer/Drive . \$418.95 1541 II Disk Drive C64 . \$179.95 1581 Disk Drive . \$179.95 Excel FSD 2 + C64 Drive . \$148.95 1802C Monitor C64 . \$189.95 1084 Monitor . \$279.95 C1351 Mouse . \$34.95 \$148.95 1764 RAM C64 Colt PC ... \$669.95 \$59.95

Call for system pricing.
\* Limited Quantities

## **ILASER 128**

## Compatible with Apple Software

| The state of the state of the s |  |
|----------------------------------------------------------------------------------------------------|--|
| Laser 128\$379.95                                                                                                    |  |
| Laser 128 EX\$419.95                                                                                                    |  |
| Laser External 51/4 Drive\$119.95                                                                                                    |  |
| Laser External31/2 800K Drive \$199.95                                                                                                    |  |
| Two Slot Expansion Box\$44.95                                                                                                    |  |
| aser 128/EX Mouse\$55.95                                                                                                    |  |
| We carry the full line of laser accessories                                                                                                    |  |

1-800-233-8760

PAGE 2 OF 4

The Executive family of personal computers come pre-equipped with state-of-the-art features designed for the demands of today's high-powered users.

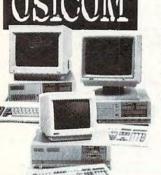

## Executive 88/10

The Executive 88/10 is a powerful desktop computer with 10 MHz, 1 wait state speed and a small footprint which makes it ideal for a home or office workstation. This model comes standard with 640K RAM, a 360K floppy disk drive an enhanced 101 key keyboard and many more state of the art features. Call for more details on the special enhancements included with the Executive

95

Monitor Optional

#### Executive 286/12

The Executive 286/12 is a high-performance 286 that is the ideal solution for today's demanding computing needs. features for you include an EGA video con-troller, 12/6.25 MHz switch selectable, 1 wait state and 1MB RAM installed. If you are looking for a 286 based computer compatible with LAN systems, the Executive 286/12 will fill your need and expand as you grow. Call for more details on the special features included with the Executive 286/12.

Monitor Optional

## Executive 386/20

The Executive 386/20 is quickly becoming a trend setter in the 80386 based microcomputer field. The standard memory of 1MB is expandable to 8MB. Plus, you can use the 32 bit expansion slot for a total of 16MB RAM. Switch selectable 20/8 MHz with 0 wait state, Phoenix bios and 80387 supported numeric coprocessor slot makes the Executive 386/20 the obvious choice for serious business applications

Monitor Optional

## ASER

## Turbo XT Model II

Outperform the conventional PC/XT competition with Laser's Turbo XT-II. The Laser provides everything you expect from an XT plus such standard features as 4.77/10 MHz speed, 102 key enhanced keyboard, security lock and a clock/calendar with battery backup. Laser's compatability is guaranteed through a 150W power supply, four accessible drive slots, (1 360K 5.25 standard) 8 I/O expansion slots, parallel centronics and RS 232 interfaces, 640K RAM standard, (expandable to 1.6 MB) along with a CGA video card already installed. Introduce yourself to the new generation XT through Laser's Turbo XT-II.

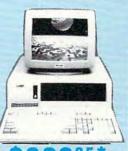

Monitor Optional FCC Class B Approved

## **III**LASER YTE

It you are about to pick a personal Computer for your home. office or school and you need to be one step ahead of the competition, choose the Laser Compact XTE. The Compact XTE features the same standard equipment as the Compact XT, however, 640K RAM and a monochrome/CGA/EGA video card is supplied. You won't beat its performance or extraordinary low price.

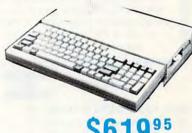

FCC Class B Approved

## MITSUBISHI

## MP 286L Laptop

- · 80286 Processor Running at 12 MHz or 8 MHz • 640 KB RAM
- 11" Diagonal B&W Display
- · Color Graphics Adapter
- 1.44 MB Capacity 3.5"
- Disk Drive
- · Centronics Parallel Port
- · 2 RS-232C Serial Ports
- 4 Expansion Card Slots
   MS-DOS 3.30
- GW BASIC 3.20
- · Internal Speaker
- · 1-Year Manufacturer's
- · Limited Warranty

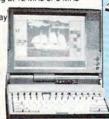

T-1200F

The Toshiba T-1200 portable helps you move around. The T-1200 is easily customized to your personal work style thanks to 1MB memory, two 3.5;; 720K disk drives and a rechargeable battery pack. For further convenience, Toshiba includes MS-DOS 3.3, sidekick and disk cache utility software with your new T-1200. A 20MB hard drive and backlighting are also available. Put the future in your hands with Toshiba's remarkable T-1200.

\$138995

## **TOSHIBA**

## T-1000 Laptop

Pick up on the T-1000 and you'll go far. Give yourself desktop PC power wherever you need it. Toshiba's T-1000 includes 512K RAM, one built-in 720KB 3.5" disk drive supertwist LCD display with CGA capability.

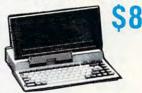

## COMMODORE 4

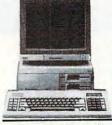

on any Monitor of your choice!

Save \$20

 Monitor Optional FCC Class B Approved

PC/XT \$66995\*

The Commodore Colt is a computer with all the built-in features you need. The Colt includes 640K RAM, CGA video support, two 5.25 360K disk drives, serial and parallel ports with three clock speeds (4,77/7,16/9,14 MHz). Plus, look at these Commodore extras: full size keyboard, clock/calendar with battery back-up, MS-DOS 3.2 and GW Basic 3.2 and Wordstar word processor. Try the Commodore Colt in your home or office and experience what a difference it will make.

## CHUZEN

## Mate/12 AT

World class competition in an 80286 PC/AT from Citizen. One MB RAM is standard, along with 2 serial and 1 parallel port, EGA video card and keyboard switchable 6.25/12.5 MHz for full PC/AT compatability Citizen also includes added features such as switchable 150 watt power supply, 1.2 MB 5.25" floppy drive, MS-

DOS-GW Basic software to provide for your immediate computing needs. Leave the competition behind with the Citizen Mate 12 Plus

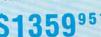

Monitor Optional

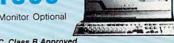

FCC Class B Approved

PAGE 3 OF 4

Turn page for more specials.

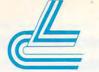

# Lyco Computer

## Marketing & Consultants

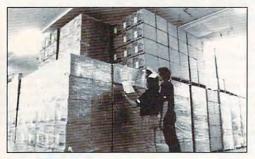

Why shop at Lyco Computer?

Lyco Computer is one of, if not the largest, and most established firms to provide only quality name brand computer products at prices 30% to 50% below retail. We've set many industry standards, and we are setting the pace for many more in the future. Our standards include: a separate department for customer service; a price guarantee; guaranteed factory fresh merchandise; diverse payment and shipping policies, including a Co.D. policy which allows customers to have products in their hands before paying anything. Selection places Lyco at the forefront of the industry. Due to our in-stock volume, we cannot advertise all of our products. If you do not see the product you want advertised, call Lyco Marketing toll free.

How do I know I will get the product I need?

Our marketing staff is well-educated in the computer industry. They receive continous formal training by our manufac-turers which enables them to develop and maintain a high degree of expertise on the products they represent. Though our strict guarantee on providing only new merchandise prohibits free trial periods and a guarantee on compatibility, a wealth of knowledge is available to our customers to help with the purchasing decision. As thousands of people every week capitalize on our savings and services, we hope you too, will make Lyco Computer your first choice.

## · Price Guarantee ·

Since 1981.

we have led the industry by continuing to offer the lowest national prices while providing quality service. Many companies have come and gone trying to imitate our quality and service. If by some oversight we do not have the lowest prices advertised on the products you desire, then we would appreciate the opportunity to rectify this oversight.

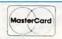

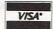

Sales: 1-800-233-8760 or 717-494-1030

Hours: Monday through Friday, 9:00 a.m. to 9:00 p.m. Saturday, 10:00 a.m. to 6:00 p.m.

Customer Service: 717-494-1670

Hours: Monday through Friday, 9:00 a.m. to 5:00 p.m.

Fax: 717-494-1441

#### What about warranty or service?

What about warranty of Service. We decided several years ago that a Customer Service Department was needed in the industry. Unfortunately, few of our competitors offer this service. Our Customer Service Department is available at (717) 494-1670 to provide assistance in all warranty marters. Our product line enjoys "name brand recognition", and we back all of our manufacturer's stated warranty terms. Many manufacturers will allow defective products to be exchanged. Before returning any item that appears to be defective, we ask that you call our Customer Service Department to assist you in determining if the product is defective. If the product is determined defective, they will give you a special authorization number and speed process-

Will you rush an item to me?

Will you rush an item to file?

Since 1981, we have set the standard in the industry by processing orders within 24 hours—not 4 to 6 weeks. We offer next day air, two day air, standard UPS, and postal international shipping services. Our records show we fill 95% of our orders daily. Temporary shortages are normally filled within 10 days. If an order cannot be filled within 60 days, we refund your money in full, unless you choose to wait for the order and benefit from the price savings. Any time prior to shipment, you may cancel or change the out of stock product by contacting our Customer Service representatives.

How do I order?

We provide four payment methods. We have always accepted C.O.D. orders through UPS. Prepaid cash orders over \$50 We provide four payment methods. We have always accepted CO.D. orders through UPS. Prepaid cash orders over \$50 are shipped freight-free. For orders under \$50, please add \$3 for freight. Orders prepaid by a certified check or money order are shipped immediately. Personal and company checks require a 4 week walting period prior to shipping. Visa and Master Card orders are accepted for your convenience, but we cannot pass along the 4% discount offered for cash. Purchase orders are accepted from Educational Institutions. We only charge sales tax on Items delivered in Pennsylvania. For APO, FPO, and international orders, please add \$5 plus 3% for priority mail. Advertised prices and availability are subject to change. Simply send your order to Lyco Computer, PO. Box 5088, Jersey Shore, PA, 17740. Or, call 1-800-233-8760 or (717) 494-1030. Not responsible for tyoographical errors.

## IBM

#### SOFTWARE Activision:

Battlehawks 1942 . . . \$28.95 Might & Magic . . . . \$29.95 Border Zone . . . . \$22.95 Hacker .....\$9.95 Broderbund: Print Shop .....\$34.95 Graphic Lib. I & II ea...\$22.95 Art of War at Sea ...\$28.95 Carmen San Diego WD.\$24.95 Carmen San Diego USA\$27.95 Carmen San Diego Eur \$28.95 Jet Fighter .....\$29.95 Epyx: California Games .....\$23.95 Print Magic .....\$34.95 4x4 Off Road Racing .\$11.95 Sporting News

Baseball . . . . . . . . . . \$23.95

Disk Notcher .......\$5.95

SSDD .....\$7.95 DSDD .....\$8.95

SSDD .....\$5.95

DSDD .....\$6.95

51/4

Maxell:

Bonus:

## SOFTWARE

IBM

Universal Military Simulator .....\$28,95 Microleague Baseball . . \$26.95 88 Team Disk ......\$12.95 Microprose: Airborn Ranger .....\$28.95 Gunship . . . . . . . . . . . . \$35.95 Mindscape: Gauntlet . . . . . . . . . \$23.95 Balance of Power II . . . \$29.95

## ibm

## SOFTWARE Ultima IV .....\$34.95 Ultima V . . . . . . . . . . . \$34.95

Strategic Simulations: Heroes of the Lance . . \$25.95 Sublogic

Jet Simulator .....\$29.95 Western Europe Scenery Disk . . . . . . . \$17.95 Timeworks:

Wordwriter PC . . . . . \$29.95 PC Quintet . . . . . . . . \$73.98 Partner PC . . . . . . . . \$22.95 Publish It . . . . . . . \$109.95 Swiftcalc PC . . . . . \$25.95

CALL FOR ATARI ST. LISTINGS

## COMMODORE

## SOFTWARE

| Access:                   |           |
|---------------------------|-----------|
| Echelon                   | \$26.95   |
| Mach 128                  | \$29.95   |
| Wld.CL.Leader Brd         | \$23.98   |
| Activision:               |           |
| Last Ninja                | \$20.95   |
| Might & Magic             | \$24.95   |
| Maniac Mansion            |           |
| Batteries Included:       |           |
| Paperclip III             | \$31.95   |
| Berkeley Softworks:       |           |
| Geofile 64                | \$29.95   |
| Geos 64                   | \$35.95   |
| Geos 128                  |           |
| Geowrite 128              |           |
| Berkeley TriPak           | . \$29.95 |
| Broderbund:               |           |
| Print Shop                | \$26.95   |
| Graphic Lib. I, II, III e |           |

Jordan vs. Bird . . . . . \$18.95

Electornic Arts:

## COMMODORE

## SOFTWARE

| Epyx:<br>Fastload \$23.95<br>California Games \$23.95<br>4x4 Off Road Racing . \$11.95<br>Mindroll \$23.95 |
|----------------------------------------------------------------------------------------------------|
| Microprose:                                                                                                |
| Airborne Ranger\$23.95                                                                                     |
| F-15 Strike Eagle\$23.95                                                                                   |
| Pirates\$26.95                                                                                             |
| Stealth Fighter \$26.95                                                                                    |
| Red Storm Rising\$26.95                                                                                    |
| Origins                                                                                                    |

Ultima V . . . . . . . . . \$35.95 Springboard:

Certificate Maker . . . . \$14.95 Strategic Simulations: Pool of Radience . . . . \$24.95

Timeworks: Swiftcalc 128 .....\$27.95 Wordwriter 3 . . . . . . . \$22.95

## Call for Apple & Amiga Lisings

## Diskettes

## Xidex: DSDD .....\$4.95

Maxell: SSDD .....\$11.50 DSDD .....\$17.95 Bonus:

## Verbatim:

SSDD .....\$12.95 DSDD.....\$18.95

## DSDD . . . . . . . . . . . . \$12.95 **Drive Maintenance:**

51/4 Drive Cleaner .....\$7.95 31/2 Drive Cleaner ....\$10.95

## **Jovsticks**

| Wico IBM/AP \$29,95<br>Kraft KC III AP/PC \$16,95<br>Kraft PC Joystick |
|------------------------------------------------------------------------|
| Card                                                                   |
| Epyx 500 XJ<br>(Atari, 64C)                                            |
|                                                                        |

\* Atari & Commodore

1-800-233-8760

PAGE 4 OF 4

|   | MEMORY                       | EXPANSION                            | BOARDS                         | FOR II          | BM PC    | AND              | COMPATIBLES                                                                                                    |
|---|------------------------------|--------------------------------------|--------------------------------|-----------------|----------|------------------|----------------------------------------------------------------------------------------------------|
|   | Board                        | Company                              | Computer                       | Memory<br>Added | Warranty | Price*           | Comments                                                                                                    |
|   | AT M-32 Byte<br>Memory Board | ACER Technologies                    | IBM AT                         | Up to 2MB       | 1 yr.    | \$729            | Supports EMS 3.2                                                                                                    |
| 1 | Mem16                        | Advanced<br>Microcomputer<br>Systems | IBM PS/2 Models<br>50, 60, 70  | 8MB             | 2 yr.    | \$125            | Supports EMS 4.0; includes driver program                                                                                                    |
|   | Rampage/2                    | AST                                  | IBM PC, XT                     | 2MB             | 2 yr.    | \$495<br>(256K)  | Supports EMS 4.0; includes ramdisk and print spooler                                                                                                    |
|   | Rampage 286                  | AST                                  | IBM XT, AT                     | 2MB             | 2 yr.    | \$405            | Supports EMS 4.0; includes<br>SuperDrive, SuperSpool, and<br>ramdisk                                                                                           |
|   | RampagePlus/286              | AST                                  | IBM AT                         | 8MB             | 2 yr.    | \$595            | Supports EMS 4.0 and EEMS;<br>includes SuperDrive, fASTdisk,<br>SuperSpool print spooler; option<br>to support MCA                                             |
|   | 1083                         | ATD                                  | IBM XT, AT                     | 2MB             | 2 yr.    | \$99             | Supports EMS 4.0; includes ramdisk and print spooler                                                                                                    |
|   | BOCARAMAT                    | Boca                                 | IBM AT                         | 2MB             | 2 yr.    | \$225            | Allows up to 128K of conventional memory and 4MB of extended memory                                                                                            |
|   | BOCARAMAT Plus               | Boca                                 | IBM AT                         | 8MB             | 2 yr.    | \$225            | Includes ramdisk, print spooler,<br>diagnostics software, and<br>software installation                                                                         |
|   | BOCARAM.MCA<br>50Z           |                                      | IBM PS/2 Models<br>50, 50Z, 60 | 2MB             | 2 yr.    | \$245            | Supports EMS 4.0; includes<br>ramdisk, print spooler, memory<br>driver, diagnostics software,<br>micro channel support, and<br>built-in translation RAM (TRAM) |
|   | BOCARAM30                    | Boca                                 | IBM PS/2 Models<br>25, 30      | 2MB             | 2 yr.    | \$175            | Includes ramdisk, print spooler, and diagnostics software                                                                                                    |
|   | BOCARAMXT                    | Boca                                 | IBM PC, XT                     | 2MB             | 2 yr.    | \$175            | Includes ramdisk, print spooler,<br>diagnostics software, and<br>software installation                                                                         |
|   | CI-Sys 2-56                  | Chrislin Industries                  | IBM PS/2                       | 2MB-8MB         | 5 yr.    | \$1,480<br>(2MB) | Supports EMS 4.0 and extended<br>and conventional memory;<br>optional serial and parallel ports;<br>daughterboard capabilities                                 |
|   | IMME-578/2MB                 | Clearpoint Research                  | IBM PS/2                       | 2MB             | Lifetime | Call             | Accepts 80-ns SIMM modules;<br>compatible with IBM PS/2<br>models 50Z, 70, 80; corresponds<br>to IBM part number 6450604                                       |
|   | Mem-AT+                      | Computer<br>Elektroniks              | IBM AT                         | 3МВ             | 2 yr.    | \$489            | Supports EMS 3.2 and extended and conventional memory                                                                                                    |
|   | MicroFour                    | Computer<br>Elektroniks              | IBM PS/2                       | 4MB             | 2 yr.    | \$399            | Supports EMS 3.2 and extended memory; includes driver program                                                                                                  |
|   | Multi-3AT                    | Computer<br>Elektroniks              | IBM AT                         | 2MB             | 2 yr.    | \$599            | Supports EMS 3.2 and extended<br>and conventional memory;<br>includes serial and parallel ports,<br>print spooler, and driver<br>program                       |
|   | Multi-4AT                    | Computer<br>Elektroniks              | IBM AT                         | 4MB             | 2 yr.    | \$895            | Supports EMS 3.2 and extended memory; includes serial and parallel ports and EGA                                                                               |
|   | RAMFlex                      | Computer<br>Elektroniks              | IBM AT                         | 8MB             | 2 yr.    | \$595            | Supports EMS 4.0 and EEMS; includes driver program                                                                                                    |
|   | Super MicroFour              | Computer<br>Elektroniks              | IBM PS/2                       | 4MB             | 2 yr.    | \$595            | Supports EMS 4.0, EEMS, and extended memory; includes driver program                                                                                           |
|   | XRAM                         | Computer<br>Elektroniks              | IBM PS/2 Model<br>30           | 1MB-2MB         | 2 yr.    | \$999<br>(1MB)   | Replaces Riser card in machine with memory/Riser-card combination                                                                                              |

\*Price is for boards without memory unless otherwise noted. Because of variations in the market, please call the distributor for the current price of boards and memory.

\*Price is for boards without memory unless otherwise noted. Because of variations in the market, please call the distributor for the current price of boards and memory.

\*Price is for boards without memory unless otherwise noted. Because of variations in the market, please call the distributor for the current price of boards and memory.

| Board                     | Company                  | Computer                          | Memory<br>Added | Warranty | Price*                            | Comments                                                                                                    |
|---------------------------|--------------------------|-----------------------------------|-----------------|----------|-----------------------------------|----------------------------------------------------------------------------------------------------|
| СРІ-ХМА                   | Computer<br>Peripherals  | IBM PC, XT, AT,<br>PS/2 Model 30  | 2MB-4MB         | 2 yr.    | \$2,495<br>(2MB)                  | Supports EMS 4.0; includes parallel port and memory-test program                                                                           |
| PS/M8                     | Computer<br>Peripherals  | IBM PS/2 Models<br>50, 60, 80     | 8MB             | 2 yr.    | \$499                             | Supports EMS 4.0                                                                                                    |
| Diamond Plus              | DFI                      | IBM XT                            | 2MB             | 2 yr.    | \$149                             | Includes ramdisk, print spooler,<br>diagnostics software, serial and<br>parallel ports, game port, clock,<br>and calendar                  |
| MegaBit                   | DFI                      | IBM AT                            | 2MB             | 2 yr.    | \$139                             | Supports EMS 4.0 and extended memory                                                                                                    |
| MEMO-2000A                | DFI                      | IBM AT, PS/2<br>Model 30/286      | 2MB             | 2 yr.    | \$139                             | Supports EMS 4.0 and extended memory; includes ramdisk, print spooler, and diagnostics software                                            |
| MEMO-2000X                | DFI                      | IBM XT, PS/2<br>Models 25 and 30  | 2MB             | 2 yr.    | \$129                             | Supports EMS 4.0 and extended memory; includes ramdisk, print spooler, and diagnostics software                                            |
| MF-3000                   | DFI                      | IBM AT, PS/2<br>Model 30/286      | 1.5MB           | 2 yr.    | \$139                             | Includes serial and parallel ports;<br>optional daughterboard adds<br>1.5MB                                                                |
| RAMBank-II                | DFI                      | IBM PS/2 Models<br>50, 60, 70, 80 | 4MB             | 2 yr.    | \$189                             | Supports EMS 3.2, extended memory, OS/2, and Micro Channel                                                                                 |
| Everex RAM 3000<br>Deluxe | Everex                   | IBM AT                            | ЗМВ             | 1 yr.    | \$228                             | Includes memory manager, ramdisk, print spooler, and software installation.                                                                |
| Everex RAM 8000           | Everex                   | IBM AT                            | 8MB             | 1 yr.    | Call                              | Includes memory manager, ramdisk, and print spooler                                                                                        |
| Everex RAM 10000          | Everex                   | IBM AT                            | 10MB            | 1 yr.    | \$399                             | Includes memory manager, ramdisk, and print spooler                                                                                        |
| RAM II 2000 or<br>4000    | Everex                   | IBM PS/2 Models<br>50, 60         | 2MB or<br>4MB   | 1 yr.    | \$399<br>(2MB),<br>\$499<br>(4MB) | Supports EMS 4.0; includes memory manager, ramdisk, and print spooler                                                                      |
| AT Aboveboard             | Fivestar Electronics     | IBM AT                            | Up to 3MB       | 1 yr.    | \$149                             | Supports EMS 4.0                                                                                                    |
| XT Aboveboard             | Fivestar Electronics     | IBM XT                            | 2MB             | 1 yr.    | \$99                              | Supports EMS 4.0                                                                                                    |
| ATMEM300-SP               | ICS Computer<br>Products | IBM AT                            | ЗМВ             | 1 yr.    | \$249                             | Supports EMS 3.2 and extended and conventional memory; serial and parallel ports are optional                                              |
| IDEAmax/MC                | IDEAssociates            | IBM PS/2 Models<br>50, 60         | 12MB            | 1 yr.    | \$395                             | Includes two serial ports and one<br>parallel port, ramdisk, print<br>spooler, and swap utility                                            |
| IDEAmax 30                | IDEAssociates            | IBM PS/2 Model 30                 | 8MB             | 1 yr.    | \$275                             | Supports EMS 4.0; includes ramdisk, print spooler, and swap utility                                                                        |
| Supermax/EMS              | IDEAssociates            | IBM PS/2 Model 30/286             | 16MB            | 1 yr.    | \$425                             | Includes two serial ports and one<br>parallel port, ramdisk, print<br>spooler, and swap utility                                            |
| Supermax/MC               | IDEAssociates            | IBM PS/2 Model 50, 60             | 8MB             | 1 yr.    | \$545                             | Includes two serial ports,<br>ramdisk, print spooler, and swap<br>utility                                                                  |
| Supermax 30               | IDEAssociates            | IBM PS/2 Model 30                 | 8MB             | 1 yr.    | \$395                             | Includes two serial ports and one<br>parallel port, ramdisk, print<br>spooler, and swap utility                                            |
| Above Board Plus          | Intel                    | IBM AT, PS/2<br>Model 30/286      | 8MB             | 5 yr.    | \$495                             | Supports EMS 4.0 and extended and conventional memory; offers multitasking; includes serial and parallel ports, ramdisk, and print spooler |
| Above Board<br>PS/286     | Intel                    | IBM PC, AT,<br>PS/2 Model 30      | 512K-2MB        | 5 yr.    | \$695                             | Supports EMS 4.0 and extended and conventional memory; includes serial and parallel ports, ramdisk, and print spooler                      |

Price is for boards without memory unless otherwise noted. Because of variations in the market, please call the distributor for the current price of boards and memory.

48 C O M P U T E I

| Board                       | Company                    | Computer                     | Memory<br>Added | Warranty | Price*                        | Comments                                                                                                    |
|-----------------------------|----------------------------|------------------------------|-----------------|----------|-------------------------------|----------------------------------------------------------------------------------------------------|
| AT Extended<br>Memory Board | Legacy<br>Technologies     | IBM AT                       | 3МВ             | 1 yr.    | \$199                         | Supports EMS 4.0 and extended and conventional memory                                                                                       |
| PCEMS Board                 | Legacy<br>Technologies     | IBM PC, XT                   | 3МВ             | 1 yr.    | \$149                         | Supports EMS 4.0 and conventional memory; also supplies memory expansion for PCjr                                                           |
| Ready RAM                   | Longshine                  | IBM XT, AT                   | 2MB             | 1 yr.    | \$87<br>(XT),<br>\$95<br>(AT) | Supports EMS 4.0 and EEMS; includes ramdisk, print spooler, utilities                                                                       |
| MGB235 EMS<br>Aboveboard    | Magitronic<br>Technologies | IBM PC, XT                   | 2MB             | 1 yr.    | \$99                          | Supports EEMS; includes driver program                                                                                                    |
| EasyTalk EMS                | Megahertz                  | Toshiba laptops              | 1MB             | 1 yr.    | \$999<br>(1MB)                | Supports EMS 3.2; includes 300-/1200-baud modem, EMS ramdisk, and communications software                                                   |
| EMS 5150T                   | Micro Mainframe            | IBM XT, Tandy<br>1000 series | 2MB             | 1 yr.    | \$200                         | Includes connector to add second<br>daughterboard, ramdisk, and<br>print spooler; uses standard<br>256K chips                               |
| MB-18-DH                    | Micron Technology          | IBM AT                       | 1MB-2MB         | 2 yr.    | \$875<br>(1MB)                | Supports EMS 4.0 and extended<br>memory; includes ramdisk, print<br>spooler, and RAM diagnostics<br>software                                |
| MB-28-DH                    | Micron Technology          | IBM AT                       | 2MB-4MB         | 2 yr.    | \$1,395<br>(2MB)              | Supports EMS 4.0 and extended<br>memory; includes ramdisk, print<br>spooler, and RAM diagnostics<br>software                                |
| MB-48-DH                    | Micron Technology          | IBM AT                       | 4MB             | 2 yr.    | \$2,495<br>(4MB)              | Supports EMS 4.0 and extended<br>memory; includes ramdisk, print<br>spooler, and RAM diagnostics<br>software                                |
| JustRAM/AT16                | Monolithic Systems         | IBM AT                       | 512K-16MB       | 5 yr.    | \$2,068<br>(2MB)              | Includes memory manager,<br>ramdisk, print spooler, disk<br>cache, and diagnostics software                                                 |
| JustRAM/ATZ                 | Monolithic Systems         | IBM AT                       | 2MB-8MB         | 5 yr.    | \$1,721<br>(2MB)              | Supports EMS 4.0 and extended<br>and conventional memory;<br>includes ramdisk, print spooler,<br>and disk cache                             |
| Concentration               | Newer Technology           | IBM XT, AT                   | 32MB            | N/A      | \$770                         | Supports EMS 4.0 and extended and conventional memory                                                                                       |
| LIMfile                     | Newer Technology           | IBM XT, AT                   | 8MB             | N/A      | \$790                         | Supports EMS 4.0 and conventional memory; an optional daughterboard adds 8MB                                                                |
| 4 Megger                    | PC Tech                    | IBM PC, XT, AT               | 256K-4MB        | 90 days  | \$198<br>(256K)               | Supports EMS 3.2; works in 8-<br>or 16-bit bus                                                                                              |
| 16 Megger                   | PC Tech                    | IBM XT, AT                   | 2MB-16MB        | 90 days  | \$395                         | Supports EMS 3.2; offers 16-bit transfer for expanded and extended memory                                                                   |
| 286 RAMRacer                | PC Technologies            | IBM PC, XT                   | 1.5 MB          | 2 yr.    | \$445                         | Supports EMS 4.0 and EEMS; includes driver program                                                                                          |
| SUPERAM                     | Piiceon                    | Compaq 386<br>Models         | 4MB             | 1 yr.    | \$3,199<br>(4MB)              |                                                                                                    |
| Liberty-PC                  | Quadram                    | IBM PC                       | 2MB             | 2 yr.    | \$300                         | Includes ramdisk, print spooler,<br>PolyWindows Desk Plus<br>desktop-management software,<br>and five-year limited warranty<br>on 2MB board |
| Quadboard-AT                | Quadram                    | IBM AT                       | 3.5MB           | 1 yr.    | \$500                         | Supports EMS 4.0; includes serial and parallel ports; compatible with Liberty-AT                                                            |

\*Price is for boards without memory unless otherwise noted. Because of variations in the market, please call the distributor for the current price of boards and memory.

# COMPUTER DIRECT

Since 1979

0

WE WON'T BE UNDERSOLD!\*

**EXPIRES 9 - 30 - 89** 

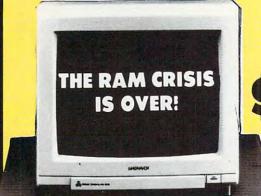

Now, A Complete XT® Compatible **Computer For Under \$500!!** 

## 640K 10MHZ TURBO COMPUTER

For Only

Don't Pass Up The Wise Buy, **Buy Wise Now** And SAVE!

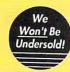

FREE! DOS And **GW Basic** A \$69°5 Value

LOOK AT ALL YOU GET!!!

☆ High Tech XT® Small Footprint Case With Front Panel LCD Display, Switchable Turbo Mode, And Security Keylock

☆ Full 640K RAM, Installed And Tested

☆ Parallel, Serial, And Game Ports Standard

☆ CGA, RGB, MGA Card Included

☆ Clock/Calendar

150 Watt Power Supply

☆ 101 Key AT® Style Keyboard

☆ 360K Floppy Drive And Controller

☆ 32K ROM

Completely Assembled, Tested, And Burned In!

☆ PLUS—Free Quality Word Processor "Ability"

## TRIPLE THE VALUE!!!

1. We want you to be the first to take advantage of this opportunity. VIP Computer Inc. has made Computer Direct your source for the best deal in the country!

2. If this computer fails due to workmanship or quality during the first year, we will replace it at no extra cost to you!

3. NO RISK! 30 Day Free Trial!!!

Monitor Shown Not Included

## 1 MB 16 Mhz\* 0 Wait Computer

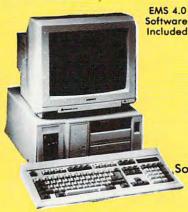

Here's What You Get ...

8 Or 12 Mhz Switchable Turbo

80286 Microprocessor

1 MEG Standard, Expandable To 4 MB
 Compatible With All Video Cards

Deal Floppy/Hard Drive Controllers
 1 Parallel, 2 Serial, 1 Game Port

• 101 Key AT®Style Keyboard • 1.2 MEG Floppy Drive

Built-in Math Co-processor Slot

 200 Watt Power Supply Operation Speed Indicator

• IBM®, OS/2, Novell, Unix Compatible

• 110/220 VAC Switch

Suntac Chip-set Technology

**NEW! State Of The Art** Soft Touch Security Keypad.

> 1 Year Immediate Replacement Warranty

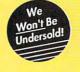

\*16 Mhz Throughput On Norton Performance Rating

Monitor Shown Not Included

● IBM, AT & XT are registered trademarks of International Business Machines

IMMEDIATE ANSWER 800-BUY-WISE EXT. 51 800-289-9473 EXT. 51

Outside Service Area call 312 382 5058

## The 16 Mhz\* 286 Computer

With EGA, CGA, MGA Video Outputs Built Right In!

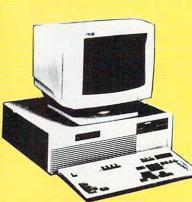

Look At All These Features ...

8, 10, 12 Switchable Turbo

80286/12.5 Intel Microprocessor

• 512K Standard, Expandable To 4MB

• EGA, MGA, CGA, Hercules, and

**Plantronics Compatible** 

• 101 Key AT® Style Keyboard

1.2 Meg Floppy Drive

Phoenix BIOS

 Dual Floppy/Hard Drive Controllers

PS/2 Compatible Mouse Port

• 1 Parallel and 2 Serial Ports

Built- in Math Co-processor Slot

DOS Included

32K Buffer Hard Disk Cache

Small Footprint Case

Western Digital Motherboard

1 Year Immediate Replacement Warranty

\*16 Mhz Throughput On Norton Performance Rating

Monitor Shown Not Included For Standard Size Case - Add \$40

We Love Our Customers

COMPUTER DIRECT 22292 N. Pepper Rd Barrington, IL 60010

www.commodore.ca

## BEST SERVICE IN THE USA

## PRICE IS NOT ENOUGH!

- · 90 Day Immediate Replacement
- · Experts In Customer Satisfaction
- · Free Technical Assistance
- · Bulletin Board Service
- · Fast, Low Cost Delivery · No Credit Card Fees
- · 15 Day Home Trial
- · Free Catalogs

# LOWEST PRICES EVER!

SEAGATE **Hard Drives** & Hard Cards

20 MEG Half-Height Drive

Model ST-225 40 MEG Half-Height Drive

\$699 Model ST-251

40 MEG Super Fast Drive

List \$799 Model ST-251-1

**MEG Hard Drive** 

Model ST-4096 20 MEG Hard Card

List \$399

Model ST-125

30 MEG Hard Card

\$499 Model ST-138RLI NLQ 180-II Printer

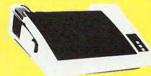

No one can sell this printer for less!

720 CPS Printer

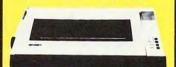

MH - 4015

The fastest printer you'll ever need

**NOW AVAILABLE!** 

Service Within 24 Hrs\*

ON SIGHT SERVICE

For Your XT®, AT®, 286, or 386 Compatible Computer or Printer, **Purchased from Computer Direct** 

\*From Data Access Systems, Inc.

CALL FOR DETAILS!

**Bondwell Laptop** 

Computer

100% IBM®

Compatible

1200 Baud Internal Modem

100% Hayes Compatible Modem Softwure Included --- a \$29.95 Value!

List \$129.95

Everyday low price! 1200 Baud

External Modem 100% Hayes Compatible

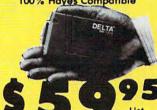

\$238.90 Fits in the paim of your hand!

2400 Baud Internal Modem Made in the USA!

100% Hayes Compatible Modem Software Included --- a \$29.95 Value!

More Baud - Less Bucks!

2400 Baud **External Modem** 

100% Hayes Compatible

the USA!

Magnavox 8762 Color RGB Monitor

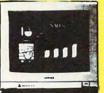

Magnavox 9CM043 Monitor

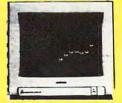

51/4" DSDD Disks As Low As ...

Qty of 25 Qty of 25 w/sleeves ....\$5.25

Qty of 100

& lobels .....\$24.00 Lowest Price in the Country!

51/4" High Density Disks

As Low As ...

Qty of 25 ....\$11.25 Qty of 25

...\$11.75 w/sleeves Qty of 100 & labels

☆ Made in the USA! ☆

31/2" DSDD Disks

As Low As ...

Lots of 250 - 69° ea Lots of 50 - 89° ea No Limits - Lifetime Warranty!

The B-300 is a 286 based unit

that gives you the power of

an AT® at only 15lbs. With

its built-in20 MB hard drive

and 1200 Baud Hayes

compatible modem, this is the one you've been

waiting for!

High Speed Ultra-Compact PC with Supertwisted Display

VISA MASTERCARD COD

COMPUTER DIRECT will match any current (within 30 days), valid nationally advertised delivered price on specially marked items of the exact same product with a comparable payment method excluding any applicable sales taxes. Verification Required

Prices do not include shipping charges. Call to get your lowest delivered cost. We insure all shipments at no extra cost to you! All packages are normally shipped UPS Ground. 2nd Day or Overright Delivery available. Minimum shipping charge per order is \$3.75. Illinois residents and 65% sales tax. We ship to all points in the U.S. Canada, Puerto Rico, Alaska, Hawaii. Guc and APO & FPO. (Color Monitors shipped in Continental USA only | PRICES AND AVAILABILITY SUBJECT TO CHANGE WITHOUT NOTICE.

| Board                                    | Company                   | Computer                                 | Memory<br>Added | Warranty | Price*                                            | Comments                                                                                                    |
|------------------------------------------|---------------------------|------------------------------------------|-----------------|----------|---------------------------------------------------|----------------------------------------------------------------------------------------------------|
| Quadboard PS/Q                           | Quadram                   | IBM PS/2 Models<br>50, 60                | 4MB             | 1 yr.    | \$595                                             | Supports EMS 4.0 and extended<br>memory; includes serial and<br>parallel ports and memory<br>driver; switch-selectable Micro<br>Channel ID                         |
| QuadEMS+I/O                              | Quadram                   | IBM PC, XT                               | 1MB             | 1 yr.    | \$655                                             | Includes serial and parallel ports,<br>battery-backed clock, and<br>software installation;<br>daughterboard option adds 1MB                                        |
| QuadMEG PS/Q                             | Quadram                   | IBM PS/2 Models 50, 60                   | 4MB             | 1 yr.    | \$395                                             | Supports EMS 4.0 and extended memory; includes ramdisk, print spooler, and memory driver                                                                           |
| Quiksand Memory<br>Expansion Board       | Star Gate<br>Technologies | IBM AT                                   | Up to 2MB       | 1 yr.    | \$226<br>(8-10<br>MHz);<br>\$299<br>(12.5<br>MHz) | Supports EMS 3.2 and extended memory                                                                                                    |
| Memory<br>Companion/PC                   | STB Systems               | IBM PC, XT, AT,<br>PS/2 Models 25,<br>30 | 2MB             | 2 yr.    | \$200                                             | Supports EMS 4.0; includes PC Accelerator utility                                                                                                    |
| RapidRAM 2                               | STB Systems               | IBM PS/2 Models<br>50, 60                | 2MB             | 2 yr.    | \$399                                             | Supports EMS 4.0 and extended<br>and conventional memory;<br>includes RapidMAP memory<br>manager                                                                   |
| RapidRAM 2/8                             | STB Systems               | IBM PS/2 Models<br>50, 80                | 8MB             | 2 yr.    | \$1,495<br>(2MB)                                  | Supports EMS 4.0 and extended<br>and conventional memory;<br>includes RapidMAP memory<br>manager                                                                   |
| Memoplus-A.4                             | Suntek Information        | IBM PC, AT,<br>PS/2 Models 25,<br>30     | 2MB             | 1 yr.    | \$135                                             | Supports EMS 4.0 and extended<br>and conventional memory;<br>includes RMS memory<br>management, ramdisk, and print<br>spooler                                      |
| Memoplus-X.4                             | Suntek Information        | IBM XT                                   | 2MB             | 1 yr.    | \$125                                             | Supports EMS 4.0 and conventional memory; includes RMS memory management, ramdisk, and print spooler                                                               |
| JRAM AT2                                 | Tall Tree Systems         | IBM AT                                   | 2MB             | 1 yr.    | \$349                                             | Supports EMS 4.0 and extended<br>memory; uses 256K chips; offers<br>optional laser printer and<br>scanner port                                                     |
| JRAM AT4                                 | Tall Tree Systems         | IBM AT                                   | 8MB             | 1 yr.    | \$399                                             | Supports EMS 4.0 and extended<br>memory; includes ramdisk and<br>print spooler; offers optional<br>laser printer and scanner port                                  |
| JRAM3                                    | Tall Tree Systems         | IBM XT                                   | 2MB             | 1 yr.    | \$269                                             | Supports EMS 4.0 and conventional memory; includes ramdisk, print spooler, and option to add laser printer port or serial and parallel ports                       |
| Captain 286                              | Tecmar                    | IBM XT, AT                               | 4MB             | 2 yr.    | \$575                                             | Supports EMS 4.0 and extended<br>and conventional memory;<br>includes serial and parallel ports<br>and a utility to switch between<br>expanded and extended memory |
| MicroRAM                                 | Tecmar                    | IBM PS/2 Models<br>50, 50Z, 60, 70, 80   |                 | 2 yr.    | \$350                                             | Supports EMS 4.0, EEMS, and extended memory; provides 8MB of extended memory or 2MB of expanded memory; serial and parallel ports are optional                     |
| Low Profile<br>Megamem                   | Veritek                   | IBM XT, AT                               | 2MB             | 2 yr.    | \$161                                             | Supports EMS 3.2; includes driver program                                                                                                    |
| 1 Megabyte<br>Memory Expansion<br>Module | Wells American            | IBM AT                                   | 1MB-4MB         | 1 yr.    | \$995<br>(1MB)                                    | Supports EMS 4.0 and extended and conventional memory; includes serial and parallel ports; memory is self-installing                                               |

\*Price is for boards without memory unless otherwise noted. Because of variations in the market, please call the distributor for the current price of boards and memory.

52 C O M P U T E!

| MEMORY           | EXPANSI                 | ON BOARDS                            |                 | PPLE     | II SE           | RIES                                                                                                    |
|------------------|-------------------------|--------------------------------------|-----------------|----------|-----------------|----------------------------------------------------------------------------------------------------|
| Board            | Company                 | Computer                             | Memory<br>Added | Warranty | Price*          | Comments                                                                                                    |
| GS-RAM           | Applied<br>Engineering  | Apple IIcs                           | 256K-<br>1.5MB  | 5 yr.    | Call            | Fully DMA-compatible; includes<br>disk-caching program, diagnos-<br>tics utility, <i>AppleWorks</i> expander<br>program, and six RAM banks                                                                    |
| GS-RAM Plus      | Applied<br>Engineering  | Apple IIcs                           | 1MB-6MB         | 5 yr.    | Call            | Fully DMA-compatible; includes<br>disk-caching software,<br>diagnostics utility, <i>AppleWorks</i><br>expander program, and six RAM<br>banks                                                                  |
| GS-RAM Ultra     | Applied<br>Engineering  | Apple IIGS                           | 256K-4MB        | 4 yr.    | Call            | Uses the new 256K $\times$ 4 chips; plugs into ROM sockets                                                                                                    |
| Ram Express      | Applied<br>Engineering  | Apple II+ and<br>later models of IIc | 256K-1MB        | 5 yr.    | Call            | Includes diagnostic test and<br>AppleWorks enhancement<br>software; can be used as<br>electronic disk drive; optional<br>clock available for \$59                                                             |
| Ram Factor       | Applied<br>Engineering  | Apple IIe, II+,<br>IIcs              | 256K-1MB        | 5 yr.    | Call            | Increases internal limits of<br>AppleWorks 2.0 or later; plugs into any I/O slot except slot 3; includes built-in RAMDrive software to create a ramdisk; optional battery-backup device available for \$179   |
| RamWorks III     | Applied<br>Engineering  | Apple IIe                            | 256K-1MB        | 5 yr.    | Call            | Includes AppleWorks printer buffer, AppleWorks enhancement software, and self-diagnostics software; plugs into IIe auxiliary slot; RGB color option available for \$129; 512K or 2MB piggyback also available |
| XRAM Ultra III   | Applied<br>Engineering  | Apple IIc                            | 256K-1MB        | 5 yr.    | Call            | Includes diagnostic test,<br>AppleWorks expander software,<br>built-in clock, CP/M mode, and<br>20-year autorecharging battery                                                                                |
| ZRAM Ultra I     | Applied<br>Engineering  | Apple IIc                            | 256K-512K       | 5 yr.    | Call            | Includes AppleWorks expander program and diagnostics software                                                                                                    |
| ZRAM Ultra II    | Applied<br>Engineering  | Apple IIc                            | 256K-1MB        | 5 yr.    | Call            | Includes AppleWorks expander<br>program, diagnostic test, built-in<br>clock, and 20-year<br>autorecharging battery                                                                                            |
| MultiRam CX      | Checkmate<br>Technology | Apple IIc                            | 256K-512K       | 5 yr.    | \$219<br>(256K) | Includes AppleWorks expander program and ProDOS and DOS 3.3 ramdisk software                                                                                                    |
| MultiRam CX Plus | Checkmate<br>Technology | Apple IIc                            | 512K            | 5 yr.    | \$359<br>(512K) | Adds 512K to the MultiRam CX<br>for a total of 1MB extra memory<br>available in one package with<br>the MultiRam CX for \$629                                                                                 |
| MultiRam Plus    | Checkmate<br>Technology | Apple IIe                            | 256K-4MB        | 5 yr.    | \$279<br>(256K) | Adds as much as 4MB of<br>nonvolatile memory to the<br>MultiRam RGB card; battery-<br>backup option available                                                                                                 |
| MultiRam RGB     | Checkmate<br>Technology | Apple IIe                            | 1MB             | 5 yr.    | \$239<br>(256K) | An 80-column memory card with <i>AppleWorks</i> expander and Apple-compatible RGB video output                                                                                                    |
| MultiRam IIe     | Checkmate<br>Technology | Apple II                             | 64K-768K        | 5 yr,    | \$199<br>(256K) | Supports 80-column and double hi-res displays; includes<br>AppleWorks expander and ProDOS and DOS 3.3 ramdisk software                                                                                        |

<sup>\*</sup>Price is for boards without memory unless otherwise noted. Because of variations in the market, please call the distributor for the current price of boards and memory.

## **Gemini Offers the Widest Selection**

Why buy your PD and Shareware from Gemini? Quite simply, we have the **largest** selection, the **fastest** delivery and the **lowest** pricing policy. We also have our own in-house disk duplicating plant and are able to bring you the **latest** material fast!

**Business & Accounting** .

| PC-General Leager                                                                                                    | Buitit | Comprehensive way to implement accounting system                                                                                                    |
|----------------------------------------------------------------------------------------------------|--------|----------------------------------------------------------------------------------------------------|
| Mr Bill                                                                                                    | BU 102 | (2 disks) Ideal for general billing, invoices Reports, audit trail etc.                                                                                                    |
| Form Letters                                                                                                    | BU 103 | Standard business letters, may be modified—one to suit most common situations                                                                                                    |
| Ez-Forms-Lite                                                                                                    | BU 104 | Generale your pwn forms to your layout —a REALLY useful package:                                                                                                    |
| PC-Stock                                                                                                    | BU 105 | For the serious investor—includes graphics                                                                                                    |
| PC-Payroll                                                                                                    | BU 106 | (2 disks) The 1989 Edition! Complete menu-driven system with reporting package. Computer in NOW!                                                                                                    |
| PC-Accounting System                                                                                                    | BU 107 | 12 disks) Compete multi-edger accounts including reclaw-bayrol/degrecatalements etc.                                                                                                    |
| CPA Ledger                                                                                                    | BU 108 | (3 disks) Serious professional GL system—\$500 value in our opinion                                                                                                    |
| Loan Amortization & Prospect                                                                                                    | BU 109 | Computerize this fedicus discipline—output to screen or printer—well documented                                                                                                    |
| Employee Management System                                                                                                    | 80 110 | Now V4.01 Highly accurate personality analysis designed to help you reduce employee furniver                                                                                                    |
| Laser Softfonts II                                                                                                    | BU 111 | (2 disks) Add these superb lants to your collection)                                                                                                    |
| Flowcharter                                                                                                    | BU 112 | User-friendly system with gozens of stock symbols included                                                                                                    |
| PC-Books                                                                                                    | BU 113 | Easy to learn and use GL package for the smaller business                                                                                                    |
| Express Graph                                                                                                    | BU 114 | Tums raw data into great business graphics!                                                                                                    |
| Portworth Package                                                                                                    | BU 115 | Monitors and evaluates your portfolio—recommended                                                                                                    |
| Sage Trade                                                                                                    | BU 116 | A powerful commodities trading package                                                                                                    |
| POS Inventory                                                                                                    | BU 117 | Maintain inventory effectively at point-of-sale                                                                                                    |
| ACS In-Control 12 Pack                                                                                                    | BU 118 | (2 disks) New V2 7 of the ULTIMATE in prospect/client/customer tracking—in use worldwide now!                                                                                                    |
| Soar                                                                                                    | BU 119 | (2 disks) Accounts receivable handling a variety of products/services                                                                                                    |
| Mutual Fund Manager                                                                                                    | BU 120 | Record-keeping and tracking system for multual funds and portfolios                                                                                                    |
| Bids 'n Quotes                                                                                                    | BU 121 | Cost estimates and proposals—Tabor, material and other related costs                                                                                                    |
| Docketminder                                                                                                    | BU 122 | Maintain docket for lawyer or law firm                                                                                                    |
| Medlin Accounting Shareware                                                                                                    | BU 123 | Super 4 packages for the small/med business—GL. Accts/Rec. 1989 Payroli. Accts/bay—G00DI                                                                                                    |
| Service Plus                                                                                                    | BU 124 | (2 disks) The ULTIMATE maintenance and service call tracking system—service/repair industries                                                                                                    |
| EZ-Forms-Executive                                                                                                    | BU 125 | The UR TIMATE forms generator and manager — save a tortune on printing costs                                                                                                    |
| Formgen                                                                                                    | BU 126 | Version 3.31—another really nice form generator, again, sophisticated but easy to use                                                                                                    |
| Solveiti                                                                                                    | BU 127 | Version 3.0 of this very comprehensive financial calculator, Ideal for banking/financing/bersonal/real estate use                                                                                                    |
| PFROURead & Run                                                                                                    | BU 128 | Version 2.4 of Techserve's superb portfolio manager—with bonus tile reader/invoker—best ASCII viewer we've used vet                                                                                                    |
| C-Nett Project Management                                                                                                    | BU 129 | Business/project management system—critical path analysis with flexible task interface—professional/                                                                                                    |
| Med #1!                                                                                                    | BU 130 | (2 disks) Complete medical citics management system—M.D.s should try this before spending \$1000s on interior software!                                                                                                    |
| Sharing                                                                                                    | BU 131 | A decision support system for assigning tasks equitably amongst groups of workers, allowing maximum choice freedom                                                                                                    |
| Automotive Accts Rec 1.52                                                                                                    | BU 132 | Automotive accounts receivable—specialized software for garage repairs and billing                                                                                                    |
| The Office Pro                                                                                                    | BU 133 | (2 disks) Excellent order entry package with windows and custom invoices, reports, labels, desidop etc.—Good                                                                                                    |
| Data Retriever                                                                                                    | BU 134 | Independent softwere to download by modern stock price and dividend into, etc. etc.                                                                                                    |
| Security Analyst 2.0                                                                                                    | BU 135 | A significant shareware program for investors: this package does some neat analyses based upon annual corporate reports                                                                                                    |
| Computer Tracker                                                                                                    | BU 136 | (2 disks) A computer hardware and software inventory tracking system for larger businesses—needs hard disk                                                                                                    |
| Fixed Asset Tracker                                                                                                    | BU 137 | (2 disks) Manage this important corporate chore efficiently with this great FourSquare package:                                                                                                    |
| Finance Manager II                                                                                                    | BU 138 | V1.3c—Hooper's excellent GL package teaturing power and simplicity of use for both frome and office—quality reports also                                                                                                    |
| PC Yellow Pages                                                                                                    | BU 139 | (5 disks) One of the most effective marketing tools we've seen. Address merge, labels, tax mail, built in database routines!                                                                                                    |
| Painless Accounting 3.0                                                                                                    | BU 140 | (3 disks) Another excellent GL. AR. AP complete with billing and inventory. Sophisticated software from Kendall Pierce                                                                                                    |
| Action Control of the Control of the |        | E DOMESTIC DE LA CONTRACTION DE LA CONTRACTION DEL CONTRACTION DE LA CONTRACTION DE LA CONTRACTION DE LA CONTRACTION DE LA CONTRACTION DE LA CONTRACTION DE LA CONTRACTION DE LA CONTRACTION DE LA CONTRACTION DE LA CONTRACTION DE LA CONTRACTION DEL CONTRACTION DE LA CONTRACTION DE LA CONTRACTION DE LA CONTRACTION DE LA CONTRACTION DE LA CONTRACTION DE LA CONTRACTION DE LA |

**Database Management** 

| PC-File+           | DA 101 | G disks! The dBase killer! Full-leatured and state-of-the-art DBMS. Highly recommended                                  |
|--------------------|--------|----------------------------------------------------------------------------------------------------|
| PC-Graph           | DA 102 | Graphic generator for use with PC-FILE+ Ities                                                                           |
| dBASE III Routines | DA 103 | Over 60 heighul routines for the dBase III user A must                                                                  |
| Newbase            | DA 104 | Excellent user-supported DBMS with full menu package. Try for power and simplicity                                      |
| Wampum 3,3S        | DA 105 | Latest version of this legendary dBase IR/IV comparible clone. Powerful but fudicrously mescensivel                     |
| File Express       | DA 106 | (2 disks) Another powerful package 32 000 records and sorting with up to 10 key fields                                  |
| ALITE S D          | DA 107 | More Handley (Morey in Land) now man, in officer mannel. Assistant of second to 10 officer atmostic to be forest to all |

#### Spreadsheets & Utilities

| PC-Calc+             | SP 101 | (3 disks) Superb 123 clone—interacts with PC-FILE+. Fantastic value & quality!                                      |
|----------------------|--------|----------------------------------------------------------------------------------------------------|
| EZ-Spreadsheet V.S21 | SP 102 | Simple to use but powerful system—ideal for beginners                                                               |
| As Easy As           | SP 103 | Now V3.01 of this superb Trius spreadsheet loaded with leatures, and compatible with 1-2-3 files—highly recommended |
| Lotus Macros         | SP 104 | Save tedious work with these short-cuts for use with 1-2-3. A musti                                                 |
| Technolock Tutorials | SP 105 | Teach yourself Lotus and dBase. 1st class value for the experienced and novice alike                                |
| Lotus Templates      | SP 106 | If you use Lotus, you'll love these ready-made applications!                                                        |
| Instacale            | SP 107 | This one's special—a fully-powered spreadsneel—Memory Resident (TSR)/                                               |
| Pivot!               | SP 108 | Sideways print routine for SP 103 "As Easy As                                                                       |

#### Games

| Jet Flight Simulator       | GA 101 | Slimulating and last-paced fun!                                                               |
|----------------------------|--------|-----------------------------------------------------------------------------------------------|
| Global Thermal Nuclear War | GA 102 | Light hearled play for the senious minded!                                                    |
| 3-D Chess                  | GA 103 | Fantastic 2D and 3D play with many levels and game save facility                              |
| Pinball Combo              | GA 104 | Comprises 3 super pinball games, varying in complexity                                        |
| Oungeons & Dragons         | GA 105 | A classic for you adventurers!                                                                |
| enix                       | GA 106 | A great version of the super arcade game                                                      |
| Striker                    | GA 108 | Arcade quality lun, similar to "Diffender"                                                    |
| Amulet of Vendor           | GA 109 | Another super and englossing adventure!                                                       |
| leuth                      | GA 110 | Solve the crime but don't tear your hair out! This one will take you over!                    |
| loiden Wombat              | GA 111 | Yet another SUPERB adventure—don't miss if:                                                   |
| reade Quality              | GA 112 | Classic Kong, 30 Pacman, Pango & Bricks—a neat disk for button freaks!                        |
| ards                       | GA 113 | Bridge, Canasta, Poker and Hearts, A lot of family Jun here                                   |
| reade Basic                | GA 114 | Fun for the BASIC hacker Includes Pacman, Lunar Lander, Melecir, Startiek and Breakout!       |
| Iridgepal                  | GA 115 | Bridge for 1 or 2 players including instruction on how to play this fascinating game          |
| oker & Ultima 21           | GA 116 | Best poker we've seen, plus casino blackjack. Improve YOUR game and winnings!                 |
| uest                       | GA 117 | Fantasy, role playing adventure game. Nice one too                                            |
| Arcade Assortment          | GA 118 | Another quality compilation, includes Invaders, Asteroids, Fragger and PacGirll               |
| reade Album                | GA 119 | More arcades: Including Starship, Sopwith Carnel, Killer Bees, Tank, Ninja etc.               |
| Digital Baseball League    | GA 120 | THE baseball simulation based upon real stats. Entertaining and stimulating!                  |
| lambler's Disk             | GA 121 | All the casino thrills blackack slots baccard, solitaire bitor included                       |
| ports & Casino             | GA 122 | OB, golf, birtune, craps, monopoly & blackjack —entertainment guaranteed!                     |
| Vizard's Lair              | GA 123 | Good quality absorbing adventure game with maps and sorcery etc.                              |
| lightmare                  | GA 124 | Be a lighter pilot from the luture!                                                           |
| GA Games I                 | GA 125 | Super fun for those lucky people with an EGA card!                                            |
| GA Games II                | GA 126 | More games using the Enhanced Graphics Adaptor to best effect                                 |
| fonopoly with Graphics     | GA 127 | An old lavorite cieverly programmed for absorbing family fun?                                 |
| rofessional Blackjack      | GA 128 | Become a professional player with this realistic mentor—but save money?                       |
| id-Games                   | GA 129 | Animals math, clock game, alphabet primer and others                                          |
| Dous Brain Tease           | GA 130 | Trivia oriented for for T-4 players, 25 exciting and enlightening categories                  |
| GA Slide Demo              | GA 131 | Show off that EGA with this altractive demo package!                                          |
| Diamond Master Baseball    | GA 132 | A very in-depth and statistical approach to basefull for experts                              |
| rucker                     | GA 133 | Drive an 18-wheeler from Los Angeles to New York—absorbing                                    |
| 8M HQ Infiltration         | GA 134 | Exching text adventure — you're a government agent in this one!                               |
| Adventure Addiction        | GA 135 | No less than 5 great text adventures!                                                         |
| dventureware               | GA 136 | Yel ariother 5 adventures*                                                                    |
| Cunning Football,EGA       | GA 137 | Now version 2.3/ A dynamic game with excellent graphics—EGA needed for this one               |
| dventure Toolkit           | GA 138 | (2 disks) Create and play your own text adventure garnes—great fun                            |
| C-Pro Golf                 | GA 139 | (2 disks) A must for the golfing fraternity - good graphics                                   |
| GA Trek                    | GA 140 | Superb Star First game for EGA - Fight the Killingoits and Romulans - great grafts            |
| evets—the Adventure        | GA 141 | 100 monsters. 150 items. DND style game in great shape!                                       |
| Maze                       | GA 142 | Wolfgang Shilers incredible mind boggler get this one if you like a LENGTHY mental challenger |
| Beyond the Titanic         | GA 143 | First class adventire from Apogee Software - riveling/                                        |

We **guarantee** the readability of all our disks, and offer a courteous and **efficient** telephone sales desk—call us now **toll free**—we are waiting to serve your software needs! Please note also that **all** our software is available in the **3.5**" disk format!

| Trek Trivia/Kingdom of Kroz | GA 144 | Iwo more excellent Apogee offerings for Start Trek and adventure tanatics                             |
|-----------------------------|--------|----------------------------------------------------------------------------------------------------|
| Supernova                   | GA 145 | Apopee again—an interactive text adventure of the most advanced genus—even "knows" advertist.         |
| PC-Jigsaw 1.10              | GA 146 | A really first rate igsaw puzzte simulation from Bill Dedes—hours of intriguing and exasperating fun- |
| Solitaire                   | GA 147 | A collection of absorbing card games for one player—nice CGA/EGA graphics and diverting               |
| Moratt's Revenge 3.2        | GA 148 | Beginner's version of this fantasy role-playing adventure in color with grafts — well laid out        |
| Uno-                        | GA 149 | Fascinating solibire card game, with bonus games menu program!                                        |
| EGA Sorry!                  | GA 150 | Immensely popular version 2.0 of this classic game, for EGA card only                                 |
| Words*Words                 | GA 151 | A real head-banger of a word game for the loguacious—not for children thought                         |
| Gamescape                   | GA 152 | The incredible adventure game designing system that lets you write and distribute your own games!     |
| Ringwielder                 | GA 153 | A full non-computer role-playing game (a book) in disk form, set in the worlds of fantasy and fiction |
| Margoned Again              | GA 154 | A logical adventure game—find the components to repair your crashed space ship—new version!           |
| Giant Space Slug            | GA 155 | Worms at supersonic speed—roam the palaxy for food—new version/                                       |
| Pinball Art Games           | GA 156 | Good pinball action—circus, money maze, par 3 golf, spooky and runway—NEATI                           |
| Love Fire                   | GA 157 | You tashion the structure of this love adventure as you go! Includes Red Planet & Castle Droganya     |

## Special Novice Starter Packs!

| oheciai unaice            | e otari |
|---------------------------|---------|
| Pack PK 101 (10 disks)    |         |
| EZX-Spreadsheet           | SP 102  |
| 3-D Chess                 | GA 103  |
| Letterwriter              | WO 102  |
| PC-Musician               | MU 102  |
| City Desk                 | GE 103  |
| Fingerpaint               | GR 103  |
| Desk Commando             | UT 101  |
| DOS Tutorial              | UT 107  |
| DOS Help                  | UT 114  |
| Diskette Label            | UT 116  |
| Pack PK 102 (10 disks)    |         |
| Medlin Accounts           | BU 123  |
| Turbo Calc and As Easy As | SP 103  |
| Opus Brain Tease          | GA 130  |
| EZX-Write                 | WO 110  |
| EZX-Talk                  | TE 108  |
| Mail Master               | GE 101  |
| Flightmare                | GA 124  |
| PC-Professor              | PR 104  |
| Arcade Assortment         | GA 118  |
| Hama Investory            | 05 106  |

We reccomend these two packages of ten disks for those of you who are relatively new to computing. New or inexperienced users should have no difficulty in running these programs, and they will provide fun and valuable utilities for your system without confusing or intimidating you.

Price: Each pack counts as 10 disks—see our price break table at end.

## **Word Processing**

| PC-Write           | WO 101 | (3 disks) Latest version 3 02 of this all-powerful package with mail-merge and spell checking! |
|--------------------|--------|------------------------------------------------------------------------------------------------|
| Letterwriter       | WO 102 | Simple but effective for letter writing—very popular and time saving                           |
| New York Word      | WO 103 | (2 disks) Another powerful WP with split screen, macros and mail merge etc.                    |
| PC-Style           | WO 104 | Analyzes style of writing. Works with Wordstar, PC-Type+ and ASCII Nes                         |
| PC-Type+           | WO 105 | (3 disks) WP with 100,000 speller mail merge and interface to PC-File+ and PC-Style            |
| Galary             | W0 106 | Easy to use WP with menus and quick keyboard commands. Fully leatured                          |
| Bradford 2.04      | WO 107 | Letter quality output from dot-matrix in over 35 torts—recommended                             |
| Wordperfect Macros | W0 108 | Over 80 macros for WordPerfect v 5.0                                                           |
| Mindreader         | WO 109 | Uses artificial intelligence to complete words and phrases, learns your own style              |
| EZX-Write 2.3      | WO 110 | Highly recommended VALUEWARE Im-these people are VERY professional                             |
| Thesaur V3.5       | W0 111 | Stareware's 1st thesaurus?—very useful for a variety of applications                           |
| Envelope Maker 2.3 | W0 112 | A really useful envelope printing utility for Epson MX, FX, LQ or compatibles—excellent!       |
| Mari Mar           | W0 113 | Another set of useful macros for WordPerfect 4.2—6 down macros and terrolates—net it!          |

## Telecommunications .

| ABBS-PC     | TE 101 | (4 disks) Your own multi-user bulletin board system!                       |
|-------------|--------|----------------------------------------------------------------------------|
| Q-Modem 3.0 | TE 102 | (3 disks) Definitive modern software—excellent package                     |
| Procom 2.42 | TE 103 | (2 disks) Advanced comms for pros and hackers—with redial                  |
| GT Powercom | TE 104 | (2 disks) Great comms package—another favorite best-seller                 |
| Boyan       | TE 105 | Another popular telecomms package                                          |
| PC-Dial     | TE 106 | Flexible package with "smart keys" mini editor and on-screen help          |
| One-To-One  | TE 107 | Excellent for sharing data by modern                                       |
| EZX-talk    | TE 108 | More super-professional Valueware Im comms package—tully leatured          |
| Oracomm BBS | TE 109 | (2 disks) See the rave review in "Computer Shopper", June 1988—recommended |

#### Educational \_\_

| Amy's First Primer     | ED 101 | Latest version 1.71 A collection of routines for pre-schoolers with alphabet, counting, shapes and color |
|------------------------|--------|----------------------------------------------------------------------------------------------------|
| Educational Programs   | ED 102 | A compilation of pre-school and elementary programs                                                      |
| Funnels & Buckets      | ED 103 | Fun with basic trath principles                                                                          |
| World                  | ED 104 | Stats and demography for the globe: Fascinating and appealing for all                                    |
| PC-Professor           | ED 105 | The delinitive BASIC language tutorial for all                                                           |
| Mathpak                | ED 106 | Lessons & tutorial in higher math                                                                        |
| PC-Touch               | ED 107 | Super typing tutor—most of us need this one!                                                             |
| Kid's Bankbook         | ED 108 | Serious financial principles for kids, and keep track of their allowance!                                |
| Amanda's Letter Lotto  | ED 109 | Learn the alphabet for 18 months+ children                                                               |
| Flags                  | ED 110 | 115 in all, displayed on screen for recognition and learning                                             |
| Physics                | ED 111 | High school level—excellent                                                                              |
| Spanish                | ED 112 | (2 disks) Quality language lutor, beginner to advanced                                                   |
| Algebra                | ED 113 | Both integer and real computations—1st class!                                                            |
| 10                     | ED 114 | Test and improve your ID—good for SAT practice tool                                                      |
| Japanese               | ED 115 | Able oriental tutor—get this a month before you go thought                                               |
| Spanish Hangman        | ED 116 | A fun way to learn Spanish—recommended                                                                   |
| EZ-Spell               | ED 117 | Spelling checker                                                                                         |
| Beginning Spanish      | ED 118 | Another excellent way to start learning this tascinaling language                                        |
| Bible-Q3.35            | ED 119 | A Bible question-answer tutorial with flair!                                                             |
| Pre-School Ed          | ED 120 | ABC fun keys, Clock & Mouse game, BabyMath, Animal Arithmetic                                            |
| Whizquiz               | ED 121 | Problems on elementary math with 10 levels of questions                                                  |
| Kid's Stuff            | ED 122 | Hangman word game, Mosaic design game, Shooting Gallery game                                             |
| Geography              | ED 123 | WorldMap, Geochron, States and Capital's game                                                            |
| Teen Ed 1              | ED 124 | Higher Math. Trigonometry. Geometry, Biology. Circuity, Pl. Morse Code                                   |
| Teen Ed 2              | ED 125 | Algebra, Chemistry, History, Spelling, Math, Astronomy, San Mateo                                        |
| High School Vocabulary | ED 126 | Multiple-choice quizzes with re-testing and clear definitions—recommended?                               |
| Time Travel History    | ED 127 | American history adventurerquir game plus the US Constitution                                            |
| Wisdom of the Ages     | ED 128 | (4 disks) A major work! Worldwide classical data—quotes, thoughts, proverbs, epigrams                    |
| Polygiot               | ED 129 | Learning environment for vocabulary for many topics/languages                                            |
| French I               | ED 130 | French for beginners—great                                                                               |
| French II              | ED 131 | Continues where French Lends                                                                             |
| German I               | ED 132 | An introduction to German                                                                                |
| Cantonese              | ED 133 | A futorial to assist in learning and understanding this tescribling language                             |
| Italian & Hebrew       | ED 134 | An introduction to both of fliese languages on one disk?                                                 |
| Ready for Calculus?    | ED 135 | Essential algebra/trigonometry review material                                                           |
| Letterfall             | ED 136 | improve your touch typing skills with 16 levels of practice! (I need this one NOW!)                      |
| Classroom Helper       | ED 137 | Computerued grade book, assignments, behavior records, printouts: a must for leaches?                    |
|                        |        |                                                                                                    |

## of PC Software from \$1.25!

| Munio |  |
|-------|--|
|       |  |
|       |  |
|       |  |

| Piasoman 3.2   | MU 101 | Turn your computer keyboard into a piano keyboard—lots of fun!        |
|----------------|--------|-----------------------------------------------------------------------|
| PC-Musician    | MU 102 | Compose, save and play your own music - inspirational and educational |
| hristmas Songs | MU 103 | Play your throrites on your PC - enjoyable at any time of year!       |

### **General Applications**

| Mail Master                                                                                                    | GE 101 | Good and dedicated mailing list manager for form letters and labels etc.                                                       |
|----------------------------------------------------------------------------------------------------|--------|----------------------------------------------------------------------------------------------------|
| Lotto Master                                                                                                    | GE 102 | Use the power of math and stats to improve your lottery winnings. Froven principles!                                           |
| City Desk                                                                                                    | GE 103 | Desktop publishing—simple but effective for smaller applications                                                               |
| Family History                                                                                                    | GE 104 | Genealogical records and reporting package                                                                                     |
| Genealogy On Display                                                                                                    | GE 105 | (2 disks) A complete package, ideal for beginners                                                                              |
| Home Inventory                                                                                                    | GE 106 | Keep track of what you ownideal for insurance records ele-                                                                     |
| Personal Finance Manager                                                                                                    | GE 107 | Household budgeting, savings, investments, checking etc. Comprehensive package                                                 |
| Membership System                                                                                                    | ₩E 108 | Necessary material for clubs, societies etc.                                                                                   |
| Real Estate Management                                                                                                    | GE 109 | if you own it, you need it!                                                                                                    |
| Astrology                                                                                                    | GE 110 | Plan your life by the stars and planets—good luck!                                                                             |
| Checkbook                                                                                                    | GE 111 | Complete checkbook manager for home/business with online help—recommended                                                      |
| Dr Data Label                                                                                                    | GE 112 | Now V3 1tl Another powerful mailing list program with customization of labels etc.                                             |
| Fastbucks                                                                                                    | GE 113 | (2 disks) Personal finance manager for checking, saving, budgeting, payments - comprehensive!                                  |
| Travel Distances                                                                                                    | GE 114 | Programs to calculate US and worldwide travel distances                                                                        |
| Ace Astronomy                                                                                                    | GE 115 | (2 disks) Fully-leatured program performs calculation and provides physical and critical data and MORE!                        |
| Recipes                                                                                                    | GE 116 | (2 disks) Great database for your dishes, comes complete with existing menus - VERY popular*                                   |
| Fast Food                                                                                                    | GE 117 | Complete nutritional analysis and record of loods sold by major test-bod chains tescinating                                    |
| Movie Database                                                                                                    | GE 118 | Store and retrieve into about your leverites - comes with existing collection                                                  |
| Memoirs                                                                                                    | GE 119 | A private dary which will keep your special thoughts hidden from others - but                                                  |
| Assorted Agriculture                                                                                                    | GE 120 | A wide-ranging collection of useful decision-making aids for the tarmer                                                        |
| Crossword Creator                                                                                                    | GE 121 | Create your own puzzles —very absorbing, and useful for educators also                                                         |
| Stress & Shrink                                                                                                    | GE 122 | Shess lest and personality analysis                                                                                            |
| Horse Racing                                                                                                    | GE 123 | Handicagoing for thoroughbreds                                                                                                 |
| Weight Control                                                                                                    | GE 124 | Programs for losing weight                                                                                                    |
| Catalist                                                                                                    | GE 125 | 2 disks  Very comprehensive mailing list application—superbil                                                                  |
| Select-A-College                                                                                                    | GE 126 | What is look for, discribes colleges and application processes                                                                 |
| Personal Poet                                                                                                    | GE 127 | Create customized odes from a variety of choices—furn for the budding Laureate!                                                |
| Home Bartender Guide                                                                                                    | GE 128 | (2 disks) If you like a drink, you'll love these computer recipes!                                                             |
| Nutritionist                                                                                                    | GE 129 | (2 disks) if you like a drink, you'll love inese computer recipes! (2 disks) Evaluate food for the correct outritional content |
| Fortune Teller                                                                                                    | GE 130 |                                                                                                    |
| Biorhythm                                                                                                    | GE 131 | Various programs for "lorelelling" the buture—leds of buil                                                                     |
| Health Risk                                                                                                    | 40.00  | Calculate and print your own monthly chad                                                                                      |
| The state of the state of the s | GE 132 | Diagnose your ailments and recognize your predisposition to common problems                                                    |
| Video Tape Library                                                                                                    | GE 133 | Catalogue your tape library with this super dedicated database package                                                         |
| Little Black Book                                                                                                    | GE 134 | Creates pocket-sized address book and prints mini-alphabetized pages                                                           |
| Gardener's Assistant                                                                                                    | GE 135 | Plan your garden with the help of your PC!                                                                                     |
| Vehicle Management System                                                                                                    | GE 136 | Predicts auto repairs, tracks MPG and lots of other useful auto-related jobs                                                   |
| Landlord V2.03                                                                                                    | GE 137 | Rental management shareware—keep it simple but effectiveldir a                                                                 |
| MOTS                                                                                                    | GE 138 | New version "R" Membership and Denations Tracking System—excellent dedicated package                                           |
| Computer Darkroom                                                                                                    | GE 139 | Calculate exposure times for photo printing—multitude of options—by!                                                           |
| PC-Bill Master                                                                                                    | GE 140 | Another checkbook manager, excellent quality with suphisticated functions. Multiple accounts etc.                              |
| Genesis                                                                                                    | GE 141 | V1.0 - Yet another good checkbook program, with on-screen check formal and good, lucid functionality—sharewere                 |
| Brother's Keeper 4.1                                                                                                    | GE 142 | (2 disks) A really excellent genealogy package, with charts, reports and up to 15,000 names!                                   |
| Timestar 2.08                                                                                                    | GE 143 | Time management system and desktop for Windows 2.0 or greater. Must have the MS Windows to run!                                |
| Bankonit!                                                                                                    | GE 144 | Super mortgage and interest calculation program, with prepayments handled—simple to use and informative                        |
| Helpful Engineering Pack                                                                                                    | GE 145 | Calculator Circles Area Polynomial Fit Helical Springs-Triangles-Points-Stats-Beams-Conversions-VALUE!                         |
| T-Best Lbi1                                                                                                    | GE 146 | Nice, easy windowed mailing list manager with up to 14 separate databases—needs hard disk                                      |
| Checkbook Assistant 1.2.3S                                                                                                    | GE 147 | Very popular and user-acclaimed checkbook management software from Aliz Software—recommended                                   |
| Video Librarian 2.1                                                                                                    | GE 148 | Another fully-leatured utility for keeping track of your tapes and crinting labels, etc.                                       |

## Latta Number Wheeler PC-Latta 2.41 Graphics

Book Minder Lotto Number Generator

| PC-Key Draw             | GR 101 | (4 disks) Now version 3.53 with "hyperdraw" of this magical drawing/art program with futorial, library and many demo      |
|-------------------------|--------|----------------------------------------------------------------------------------------------------|
|                         |        | files—recommended                                                                                                    |
| Simega                  | GR 102 | Run CGA progs with Hercules type cards                                                                                    |
| Fingerpaint             | GR 103 | Herc or CGA painting program—simple but effective                                                                         |
| 3-D Imagery             | GR 104 | Color wire hame package - rotate, move, scale, fip etc.                                                                   |
| Animator                | GR 105 | Create animated graphics on your PC for a variety of uses                                                                 |
| Dancad3d                | GR 106 | (2 disks) The best there is for 3-D wireframe with all conceivable options                                                |
| Iconvert                | GR 107 | Transfer graphic icons from/to PrintMaster, PrintShop, MacPaint, BLOAD and others                                         |
| Printshop Graphics      | GR 108 | 3 additional libraries, over 200 additional pics — needs PrintShop                                                        |
| Printmaster Graphics    | GR 109 | 3 additional libraries for PrintMaster                                                                                    |
| Printshop Graphics II   | GR 111 | Another 500+ images for the PrintShop program                                                                             |
| Printmaster Graphics II | GR 112 | (2 disks) Another 500+ images for PrintMaster                                                                             |
| Ventura Clip Art        | GR 113 | (5 disks) Office/business subjects for Ventura Publisher                                                                  |
| Database Publisher      | GR 114 | Compile and print a catalogue of up to 1000 items                                                                         |
| EGA Tropical Fish       | GR 115 | If you have an EGA, then DO get this one—it's a real tun office/home fish tank!                                           |
| Image-30 V2.6           | GR 116 | For serious wire-trame 3D—this is a must—very professional CGA, EGA AND VGA!                                              |
| Megadraw 1.3 EGA        | GR 117 | Create icons and animation sequences for CGA/EGA, with OBasic source generated                                            |
| Ventura Publisher Tutor | GR 118 | Disk packed with utilities and instruction for VP—recommended for all users                                               |
| WP/PM/PCC Clip Art      | GR 119 | (11 disks) An absolute wealth of art for Pagemaker and WordPerfect 5.0 in PCC formal, in 300 dpi res                      |
| Draft Choice            | GR 120 | Super object-based drafting program from Trius with 160 commands! Dulput to HGPL pen plotters. HP Laserjet and dot matrix |

Another fully-bedured utility for keeping back of your layers and printing labels, etc.
Catalogue your book collection and magazine references with this super dedicated dutatase
Clear, well presented utilities for helping your chances on the lottery.

Labst version of this popular and all-embracing package for use with worldwide lotto games

New release—accommodates any state's "pick six" parameters. Get it with GE 1501

#### Utilities

| Chang Otherises     | UI 102 | CHENCE HOUSE OF EXPORTS AND CONTRACTORS, WHAT SECURITY - COSTON DECKARDS                                   |
|---------------------|--------|----------------------------------------------------------------------------------------------------|
| Automenu            | UT 103 | Make your PC completely menu-driven with multiple password protection                                      |
| Masterkey           | UT 104 | Get back those deleted files—like NORTONS utility                                                          |
| Lincomatic Banner   | UT 105 | Design and print those large banners—hundreds of uses at home and work!                                    |
| Laser Utilities     | UT 106 | An assortment of utilities and lonts for you tucky laser owners - great value                              |
| DOS Tutorial        | UT 107 | Master DOS with this able mentor                                                                           |
| Still River Shell   | UT 108 | Easy DOS mastery from a menu!                                                                              |
| Batch File Tutorial | UT 109 | Learn and utilize batch ( bal) file processing. Time saving and very useful                                |
| DOS Tips            | UT 110 | (2 disks) Advanced DOS futorial                                                                            |
| Side Writer         | UT 111 | Print sideways on your printer includes source code                                                        |
| Homebase            | UT 112 | (3 disks) Desktop organizer, database, WP, calendar appts calendar cut/paste etc                           |
| Speech              | UT 113 | Get your PC to talk tascriating program                                                                    |
| DOS Help            | UT 114 | Convenient help when a problem arises when using DOS                                                       |
| Powermenu           | UT 115 | Superb hard disk menu organizer with windowing                                                             |
| Diskette Label      | UT 116 | Create labels and filespecs for both 5.25 and 3.5 disks various programs                                   |
| PC JR Survival Kit  | UT 117 | A MUST for PC Jr owners. RAM disk, spooler, text editor, felecomms and more.                               |
| List                | UT 118 | Instant display of assivited likes with find/bland scrolling els: VERY useful                              |
| All                 | UT 119 | (2 disks) Power of SideKick, Superkey and Norton Utilities all in one package!                             |
| Ez-Copy-Lite        | UT 120 | GREAT Roppy duplicator SUPERB PROFESSIONAL utility for mass copying reads disk to mem                      |
| Max-Menu            | UT 121 | Florible menu system for both beginner and advanced used by Fortine-100 company extensive options inc. LAN |
| Deskutit            | UT 122 | A good desitop with all the mally useful leatures, doesn't clog up memory with things you don't use!       |
| Disk Wiz 1.31       | UT 123 | Prop up hard diskylloppy manager, printer control center and editor—usoful gadgets just a keypress away!   |
| HDM III 2.10        | UT 124 | Another classic hard disk menu, not memory resident, loads of professional leatures, network computible    |
| Maxi Form 1.52      | UT 125 | Get more space from your Roppies! 360K-420K-720K-800K,1,2Mb-1,4Mb,1,44Mb-1,6Mb - DOS-3.7 or greater        |
| PKARC/PKXARC 3.6    | UT 126 | Latest version of this great his compression/extraction bool. A must for hard disk users                   |
| Direct Maint        | UT 127 | Nice directory maintenance program from Morsoll - nice windows and surple, functional leafures             |
| Wyndshell 1.1       | UT 128 | Good DOS shell, with masterful windowing and mouse support - by this one!                                  |
| Manu-Matic 4.0      | UT 129 | The LATEST version of this menuing package from BC Enterprises                                             |
| Cassettel           | UT 130 | Really useful utility for cerating cassette intay cards and adhesive tabels. A must for audiophiles!       |

UT 101 Superior and more fully-leatured than SideKick—a must

## **Security And Hacking**

| Security      | SH 101 | Bombsquad Chikibomb passwords encryption etc. (10 uhis) plus Troun Horse listin |
|---------------|--------|---------------------------------------------------------------------------------|
| Unprotect I   | SH 102 | Make personal copies of protected software                                      |
| Unprotect II  | SH 103 | (2 disks) More ways to copy                                                     |
| Unprotect III | SH 104 | Unprotect Softward protection                                                   |
| Hannahart III | 011105 |                                                                                 |

| *C* Tutor               | PR 101 | (2 disks) Compilete "C" futor with examples ready to compile—very good and comprehensive           |
|-------------------------|--------|----------------------------------------------------------------------------------------------------|
| Chasm                   | PR 102 | Full leatured, user supported 8086 assembler with tutor—get a move on?                             |
| P-Code Pascal Compiler  | PR 103 | Turbo Pascal P-Code compiler written as an extended subset of Pascal                               |
| PC Professor            | PR 104 | Good BASIC tutor                                                                                   |
| Basic Program Generator | PR 105 | Write programs from menus!—Good for small business database type applications                      |
| Swiss Army Knife        | PR 106 | If you write in BASIC, you'll LOVE these tools—recommended                                         |
| Turbo Pascal Tutor      | PR 107 | Learn how to use this great development package—recommended                                        |
| "C" Compiler            | PR 108 | (2 disks) Complete programming environment - source, compiler, samples etc really great value tree |
| Grasp                   | PR 109 | (2 disks) A simple graphics programming pseudo language                                            |
| ADA Tutor               | PR 110 | Interactive ADA tutor requiring HD or 3.5" flooply—professional quality                            |
| Hdbcalc                 | PR 111 | A very neal heutdecimal,binary calculator—a must for serious programmers                           |
| Oprog 1.31              | PR 112 | First class dBase system generator and documentation system from University Research Inc.          |
| Personal Apt 1.2        | PR 113 | Numerical control programming language for engineering, design and drafting                        |

| The Bible 1        | RE 101 | (6 disks) King James Old Testament                                                     |  |
|--------------------|--------|----------------------------------------------------------------------------------------|--|
| The Bible 2        | RE 102 | (2 disks) King James New Testament                                                     |  |
| Wordworker         | RE 103 | (2 disks) Memory resident cross-reference/search package mem resident with paste to WP |  |
| Biblemen           | RE 104 | Quality Bible quir program - recommended                                               |  |
| Inspirit 1.1       | RE 105 | Memory resident window to provide an inspirational New Testament thought for each day! |  |
| The Great Exchange | RE 106 | Side show for EGA cards comprising slide show tutorial on the Bible message            |  |
| Daily Bread 2.05   | RE 107 | More retresting food for the soul with pop-up trible passages                          |  |
|                    |        |                                                                                        |  |

## Quality Magnetic Media from Gemini-Ready Formatted, Guaranteed Disks with Sleeves & Labels

Formatted 5.25" DS/DD Formatted 3.50" DS/DD FO 500 \$0.38 nach + \$4.00 SAH - UPS only - minimum 100 FO 300 \$1.50 nach + \$3.00 SAH - UPS only - minimum 50

CALL to discuss the LOWEST prices in the business! We supply other shareware/pd distributors

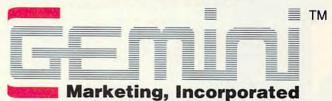

P.O. Box 640, Duvall, WA 98019-0640

## **Additional Notes:**

300+

| Price breaks: |           |  |  |  |  |  |
|---------------|-----------|--|--|--|--|--|
| 1-4           | \$3.00 ea |  |  |  |  |  |
| 5-9           | 2.75      |  |  |  |  |  |
| 10-19         | 2.50      |  |  |  |  |  |
| 20-29         | 2.25      |  |  |  |  |  |
| 30-49         | 2.00      |  |  |  |  |  |
| 50-99         | 1.75      |  |  |  |  |  |
| 100-299       | 1.50      |  |  |  |  |  |

1.25

Refer to price table at left to calculate cost per disk (note some programs comprise multiple disks). Shipping and handling please add \$3 per order. COD welcome, additional \$3.50. Foreign orders additional \$4 air mail US funds only please, drawn on US bank. Canada, \$4 s/h total. WA residents please add 8.1% sales tax. We ship by UPS and US Mail depending on weight. UPS blue available for rush orders at extra charge. For 3.5" disks please add \$1 per disk. Allow 10 days for

check clearance. All disks warranted readable. No returns without prior approval number.

Some of our disks are "shareware." The shareware concept provides a moans to thy a program before you buy. In most cases, the programs are correlete working versions, to every expectation with the author of the program for a normal ties can provide rehardements such as privide manuals, support, and provision of updates. General schooly recommend that uses singular with authors in order that this incredible marketing concept may flourish, and authors receive fair reward for their efforts. The general sharder of shareware budge practices or exceeds that of commercial software.

vary. Authors -- please keep sending us your updates and submissions on a regular basis!

Call NOW to be placed on our free catalogue mailing list!

Our sales hours are Mon-Fri 6.00 am to 7.00 pm, Sat 9.00 am to 5.00 pm, PST. An answering device will be available at all other times-please leave your name and number and we'll call you back.

## Toll Free 24-Hour Orders Only

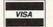

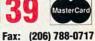

Other Inquiries & Foreign Orders: (206) 788-4295

Retail Outlet **Now Open!** 

## Gemini Shareware of Bellevue

12404 S.E. 38th St., Suite A Bellevue, WA 98006 (206) 746-7671 Underneath the Factoria Square Sign!

Mail Orders to: P.O. Box 640, Duvall, WA 98019-0640

| ſ                                                                                                    | MEMORY                                      | EXPANSION                                  | ROARDS          | FOR A                     | MIGA                |                  |                                                                                                    |
|----------------------------------------------------------------------------------------------------|---------------------------------------------|--------------------------------------------|-----------------|---------------------------|---------------------|------------------|----------------------------------------------------------------------------------------------------|
|                                                                                                    | MEMORI                                      |                                            |                 | Memory                    |                     |                  |                                                                                                    |
| l                                                                                                    | Board                                       | Company                                    | Computer        | Added                     | Warranty            | Price*           | Comments                                                                                                    |
|                                                                                                    | Alegra 2MB                                  | Access Associates                          | Amiga 1000      | 512K-2MB                  | 90 days             | \$249            | External board                                                                                                    |
|                                                                                                    | Alpha Board                                 | Alphanetics                                | Amiga 500, 1000 | 2MB                       | 90 days             | \$700            | External board                                                                                                    |
| 1                                                                                                    | Alpha Board                                 | Alphanetics                                | Amiga 2000      | 2MB                       | 90 days             | \$700            | Internal board                                                                                                    |
| 1                                                                                                    | ASDG 2M                                     | ASDG                                       | Amiga 1000      | Up to 2MB                 | 18 mo.              | \$399            | External board                                                                                                    |
|                                                                                                    | ASDG 2MI                                    | ASDG                                       | Amiga 2000      | Up to 2MB                 | 18 mo.              | \$399            | Internal board                                                                                                    |
|                                                                                                    | A501                                        | Commodore<br>Business Machines             | Amiga 500       | 512K                      | 90 days             | \$200            | Internal board                                                                                                    |
|                                                                                                    | A2058                                       | Commodore<br>Business Machines             | Amiga 2000      | 2MB-8MB                   | 90 days             | \$799<br>(2MB)   | Replaces A2052 RAM expander                                                                                                    |
| No. of Persons                                                                                                    | AX1000                                      | Comspec<br>Communications                  | Amiga 1000      | 1MB                       | 1 yr.               | \$775<br>(1MB)   | Includes nonvolatile ramdisk;<br>external board                                                                                            |
|                                                                                                    | AX2000                                      | Comspec<br>Communications                  | Amiga 1000      | 2MB                       | 1 yr.               | \$1,239<br>(2MB) | Includes nonvolatile ramdisk; external board                                                                                               |
|                                                                                                    | RE2000                                      | Comspec<br>Communications                  | Amiga 2000      | 2MB                       | 1 yr.               | \$199            | Consumes one-sixth the power of other boards; internal board                                                                               |
|                                                                                                    | 512K RAM<br>Extension Card                  | Datel Computers                            | Amiga 500       | 512K                      | 90 days             | \$70             | Internal card that includes battery-backed clock/calendar                                                                                  |
| The second of the second                                                                                                    | Impact A200-<br>SCSI/RAM(2/0)<br>Controller | Great Valley<br>Products                   | Amiga 2000      | 2MB                       | 1 yr,               | \$360            | Internal board that includes SCSI<br>hard disk controller, external<br>SCSI connector for seven<br>devices, and 50-pin ribbon cable        |
| The second second                                                                                                    | Impact A500-<br>HD/RAM<br>Controller        | Great Valley<br>Products                   | Amiga 500       | 2MB                       | 1 yr.               | \$795            | External box includes power<br>supply, hard disk drive, SCSI<br>connector for seven devices, and<br>software driver                        |
| A STATE OF THE PARTY OF THE PARTY OF THE PAR | Grand Slam                                  | Interactive Video<br>Systems               | Amiga 2000      | 256K-2MB<br>or<br>2MB-8MB | 1 yr.               | \$450            | Internal board that includes<br>parallel and serial ports and<br>SCSI disk controller; RAM chips<br>available in 256K or 1MB<br>increments |
|                                                                                                    | Micromegs                                   | M.A.S.T.                                   | Amiga 500       | 512K                      | 1 yr.               | \$169<br>(512K)  | Internal card that includes<br>battery-backed clock; card is<br>about half the size of the A501<br>card                                    |
|                                                                                                    | Minimegs                                    | M.A.S.T.                                   | Amiga 500, 1000 | 512K-2MB                  | 1 yr.               | \$199            | External card; features zero wait states, autoconfiguration, and low power consumption                                                     |
|                                                                                                    | Insider for A1000                           | Michigan Software                          | Amiga 1000      | 1MB                       | 90 days or<br>1 yr. | \$150            | Internal board                                                                                                    |
|                                                                                                    | 8-UP!                                       | MicroBotics                                | Amiga 2000      | 512K-2MB                  | 120 days            | \$199            | Internal board                                                                                                    |
|                                                                                                    | Starboard2                                  | MicroBotics                                | Amiga 1000      | 512K-2MB                  | 120 days            | \$339            | External board                                                                                                    |
|                                                                                                    | Starboard2/500                              | MicroBotics                                | Amiga 500       | 512K-2MB                  | 120 days            | \$339            | External box; includes power supply                                                                                                    |
|                                                                                                    | Starboard2/SB2000<br>(Adapted)              | MicroBotics                                | Amiga 2000      | 512K-2MB                  | 120 days            | \$339            | Internal board                                                                                                    |
|                                                                                                    | PPI 1000                                    | Palomar<br>Peripherals                     | Amiga 1000      | 2MB, 4MB,<br>6MB          | 6 mo.               | \$930            | External box; includes interface<br>for two disk drives with up to<br>40MB and a battery-backed clock                                      |
|                                                                                                    | Exp-512                                     | Progressive<br>Peripherals and<br>Software | Amiga 500       | 512K                      | 90 days             | \$80             | Internal board; includes battery-<br>backed clock/calendar                                                                                 |
|                                                                                                    | Exp-1000                                    | Progressive<br>Peripherals and<br>Software | Amiga 500       | 1MB                       | 90 days             | \$300            | Internal board                                                                                                    |
|                                                                                                    | Exp-8000                                    | Progressive<br>Peripherals and<br>Software | Amiga 500       | 8MB                       | 90 days             | Call             | Internal board; requires additional power supply                                                                                           |

Price is for boards without memory unless otherwise noted. Because of variations in the market, please call the distributor for the current price of boards and memory.

| Board                | Company                                    | Computer   | Memory<br>Added | Warranty | Price*         | Comments                                                                                                    |
|----------------------|--------------------------------------------|------------|-----------------|----------|----------------|----------------------------------------------------------------------------------------------------|
|                      |                                            |            |                 |          |                |                                                                                                    |
| ProRAM 2000          | Progressive<br>Peripherals and<br>Software | Amiga 2000 | 2MB-8MB         | 90 days  | \$300          | Internal board                                                                                                    |
| Hurricane H1000      | Ronin                                      | Amiga 1000 | 1MB-4MB         | 1 yr.    | \$600<br>(1MB) | Internal board for use with the<br>H1000 accelerator board;<br>includes adapter harness for<br>power supply                    |
| Hurricane H2000      | Ronin                                      | Amiga 2000 | 1MB-4MB         | 1 yr.    | \$600<br>(1MB) | Internal board for use with the<br>Hurricane H2000 accelerator<br>board                                                        |
| IN-500               | Spirit Technology                          | Amiga 500  | Up to<br>1.5MB  | 90 days  | \$149          | Internal board that installs under the radiation shield                                                                        |
| IN-1000              | Spirit Technology                          | Amiga 1000 | Up to<br>1.5MB  | 90 days  | \$239          | Internal board that installs under<br>the radiation shield; includes<br>battery-backed clock/calender<br>and installation disk |
| SIN 500-2            | Spirit Technology                          | Amiga 500  | Up to 2MB       | 90 days  | \$200          | Optional external power supply available                                                                                       |
| SupraRAM 512K        | Supra                                      | Amiga 500  | 512K            | 90 days  | Call           | Internal board that includes battery-backed realtime clock                                                                     |
| SupraRAM 2MB         | Supra                                      | Amiga 500  | 2MB             | 90 days  | \$180          | Installs in SupraDrive SCSI interface                                                                                          |
| SupraRAM 8MB         | Supra                                      | Amiga 2000 | 8MB             | 90 days  | \$199          | Internal board                                                                                                    |
| 2MB RAM<br>Expansion | Synergy                                    | Amiga 500  | 512K-2MB        | 1 yr.    | \$300          | Plugs into the Synergy hard disk controller                                                                                    |

<sup>\*</sup>Price is for boards without memory unless otherwise noted. Because of variations in the market, please call the distributor for the current price of boards and memory.

## **Names and Addresses**

Access Associates 491 Aldo Ave. Santa Clara, CA 95054-2303 (408) 727-8520

ACER Technologies 401 Charot Ave. San Jose, CA 95131 (408) 922-0333

Advanced Microcomputer Systems 1321 NW 65th PI. Ft. Lauderdale, FL 33309 (305) 975-9515

Alphanetics P.O. Box 339 Forestville, CA 95436 (707) 887-7237

Apple Computer 20525 Mariani Ave. Cupertino, CA 95014 (408) 996-1010

Applied Engineering P.O. Box 5100 Carrollton, TX 75011 (214) 241-6060

ASDG 925 Stewart St. Madison, WI 53713 (608) 273-6585

AST 2121 Alton Ave. Irvine, CA 92714-4992 (714) 863-1333 ATD Advanced Transducer Devices 235 Santa Ana Ct. P.O. Box 62306 Sunnyvale, CA 94086 (408) 720-1942

Boca 6401 Congress Ave. Boca Raton, FL 33487-2841 (407) 997-6227

Checkmate Technology 509 S. Rockford Dr. Tempe, AZ 85281-3021 (602) 966-5802

Chrislin Industries 313 32 Via Colinas Westlake Village, CA 91362 (800) 468-0736 (818) 991-2254

Clearpoint Research 35 Parkwood Dr. Hopkinton, MA 01748 (800) 253-2778 (508) 435-2000

Commodore Business Machines 1200 Wilson Dr. West Chester, PA 19380 (215) 431-9100

Computer Elektroniks Infosys of America 512-A Herndon Pkwy. Herndon, VA 22070 (703) 435-3800 Computer Peripherals 667 Rancho Conejo Blvd. Newbury Park, CA 91320 (800) 854-7600 (805) 499-5751

Comspec Communications 74 Wingold Ave. Toronto, Ont. M6B 1P5 Canada (416) 785-3553

Datel Computers 3430 E. Tropicana Ave. #67 Las Vegas, NV 89121 (800) 782-9110 (702) 454-7700

DFI
Diamond Flower Electric
Instruments (USA)
2544 Port St.
West Sacramento, CA 95691
(916) 373-1234

Dove Computer 1200 N. 23rd St. Wilmington, NC 28405 (800) 622-7627 (919) 763-7918

Everex 48431 Milmont Dr. Fremont, CA 94538 (415) 498-1111

Fivestar Electronics 1621 W. Crosby Carrollton, TX 75006 (800) 752-5555 (214) 242-7000 Great Valley Products 225 Plank Rd. Paoli, PA 19301 (215) 889-9411

ICS Computer Products 5466 Complex St. Suite 208 San Diego, CA 92123 (619) 279-0084

IDEAssociates 29 Dunham Rd. Billerica, MA 01821 (508) 663-6878

Intel
Mail Stop C03-07
5200 NE Elam Young Pkwy.
Hillsboro, OR 97124-6497
(503) 629-7354

Interactive Video Systems 15201 Santa Gertrudes Ave. Suite Y102 La Mirada, CA 90638 (714) 994-4443

Legacy Technologies 4804 Superior St. Lincoln, NE 68504 (800) 228-7257 (402) 466-8108

Longshine 2013 N. Capitol Ave. San Jose, CA 95132 (408) 942-1746 Magitronic Technologies 9-02 43rd Rd. Long Island City, NY 11101 (800) 227-5454

M.A.S.T. Memory and Storage Technology 3881 Benatar Way Chico, CA 95928 (916) 342-6278

Megahertz 4505 S. Wasatch Blvd. Salt Lake City, UT 84124 (800) LAPTOPS (801) 272-6000

Michigan Software 43345 Grand River Novi, MI 48050 (313) 348-4477

MicroBotics 811 Alpha Dr. Suite 335 Richardson, TX 75081 (214) 437-5330

Micro Mainframe 322 E. Bidwell Folsom, CA 95630 (916) 985-7501

Micron Technology 2805 E. Columbia Rd. Boise, ID 83706 (800) MICRON-1 (208) 386-3800

|                                      | EXPANSIO                  |                              | Memory<br>Added       |          | Price*         | Comments                                                                                                    |
|--------------------------------------|---------------------------|------------------------------|-----------------------|----------|----------------|----------------------------------------------------------------------------------------------------|
| Board                                | Company                   | Computer                     |                       | Warranty |                |                                                                                                    |
| Apple 1MB<br>Memory<br>Expansion Kit | Apple Computer            | Macintosh Plus,<br>SE        | 1MB                   | Limited  | Call           | Requires dealer installation;<br>order number M0218                                                                    |
| Apple 2MB<br>Memory<br>Expansion Kit | Apple Computer            | Macintosh Plus,<br>SE        | 2MB                   | Limited  | Call           | Requires dealer installation;<br>order number M0219                                                                    |
| MacRAM                               | Applied<br>Engineering    | Macintosh Plus,<br>SE        | Up to 1MB             | 5 yr.    | Call           |                                                                                                    |
| MacSpander                           | Checkmate<br>Technology   | Macintosh Plus,<br>II, SE    | 2.5MB or<br>4MB       | 5 yr.    | \$649<br>(2MB) |                                                                                                    |
| MC2Ram                               | Clearpoint<br>Research    | Macintosh Plus,<br>SE        | 1MB                   | Lifetime | Call           | High- and low-profile SIMMs;<br>available in 100-ns and 120-ns<br>versions; 24-hour repair or<br>replacement policy    |
| MacSnap 2S                           | Dove Computer             | Macintosh Plus,<br>SE, SE/30 | 2MB                   | 1 yr.    | Call           | A 2MB expansion kit that uses<br>1MB surface-mount CMOS<br>SIMMs                                                       |
| MacSnap 2SE                          | Dove Computer             | Macintosh SE                 | 2MB                   | 1 yr.    | Call           | Not expandable, but compatible with internal expansion cards                                                           |
| MacSnap 4S                           | Dove Computer             | Macintosh Plus,<br>SE        | 4MB                   | 1 yr.    | Call           | A 4MB expansion kit that uses<br>1MB surface-mount CMOS<br>SIMMs; compatible with most<br>internal peripheral products |
| MacSnap 1024                         | Dove Computer             | Macintosh SE/30              | 1MB                   | 1 yr.    | Call           | A 1MB expansion kit that uses four 256K SIMMs                                                                          |
| MacSnap Plus 2                       | Dove Computer             | Macintosh Plus               | 2MB                   | 1 yr.    | Call           | Not expandable                                                                                                    |
| NSIM                                 | National<br>Semiconductor | Macintosh Plus,<br>SE        | 1MB                   | 5 yr.    | Call           | Available in sets of two SIMMs per package; four SIMMs recommended; surface mount                                      |
| SIMMS                                | PSI                       | Macintosh Plus,<br>SE        | 1MB,<br>2.5MB,<br>4MB | Lifetime | Call           | Low-profile, surface-mount<br>SIMMs; available in 80-ns, 100<br>ns, or 120-ns versions; fits<br>standard SIMM socket   |
| MultiSIMMs                           | Siclone Sales &           | Macintosh Plus,              | 2MB                   | 1 yr.    | Call           | Two 120-ns, 1MB SIMMs                                                                                                  |

<sup>&#</sup>x27;Price is for boards without memory unless otherwise noted. Because of variations in the market, please call the distributor for the current price of boards and memory.

## Names and Addresses

Monolithic Systems 84 Inverness Circle E Englewood, CO 80112 (800) 525-7661 (303) 790-7400

National Semiconductor MS 34-10 750 Central Expwy. Santa Clara, CA 95050 (800) 538-8510 (800) 345-4006 (in California) (408) 562-4731

Newer Technology 1117 S. Rock Rd. Wichita, KS 67207 (800) 678-DRAM (316) 685-4904

Palomar Peripherals 14580 High Pine St. Poway, CA 92064 (619) 748-1202 PC Tech 907 N. 6th St. Lake City, MN 55041 (612) 345-4555

Engineering

PC Technologies 704 Airport Blvd. Box 2090 Ann Arbor, MI 48106 (800) 821-3086 (313) 996-9690

Piiceon 1996 Lundy Ave. San Jose, CA 95131 (408) 432-8030

Progressive Peripherals and Software 464 Kalamath St. Denver, CO 80204 (303) 825-4144

2005 Hamilton Ave. Suite 220 San Jose, CA 95125 (800) 622-1722 (408) 559-8544

Quadram One Quad Way Norcross, GA 30093 (404) 564-5566

Ronin 1150 Ballena Blvd. Suite 201 Alameda, CA 94501 (415) 769-9325

Siclone Sales & Engineering 1515 Centre Pointe Dr. Milpitas, CA 95035 (800) 862-2636 (408) 734-9151

Spirit Technology 220 W. 2950 S Salt Lake City, UT 84115 (800) 433-7572 (801) 485-4233

Star Gate Technologies 29300 Aurora Rd. Solon, OH 44139 (800) 782-7428 (216) 349-1860

STB Systems 1651 N. Glenville Suite 210 Richardson, TX 75081 (214) 234-8750

Suntek Information 5369 Randall Pl. Fremont, CA 94538 (415) 657-0567

1133 Commercial Way Albany, OR 97321 (503) 967-9075

Synergy 5638 Allen Ave. Suite 3 San Jose, CA 95123 (408) 978-1064

Tall Tree Systems 2585 E. Bayshore Rd. Palo Alto, CA 94303 (415) 493-1980

6225 Cochran Rd. Solon, OH 44139-3377 (216) 349-1009

1320 #11B Grand Ave. San Marcos, CA 92069 (619) 744-2313

Wells American 3243 Sunset Blvd. West Columbia, SC 29169 (803) 796-7800

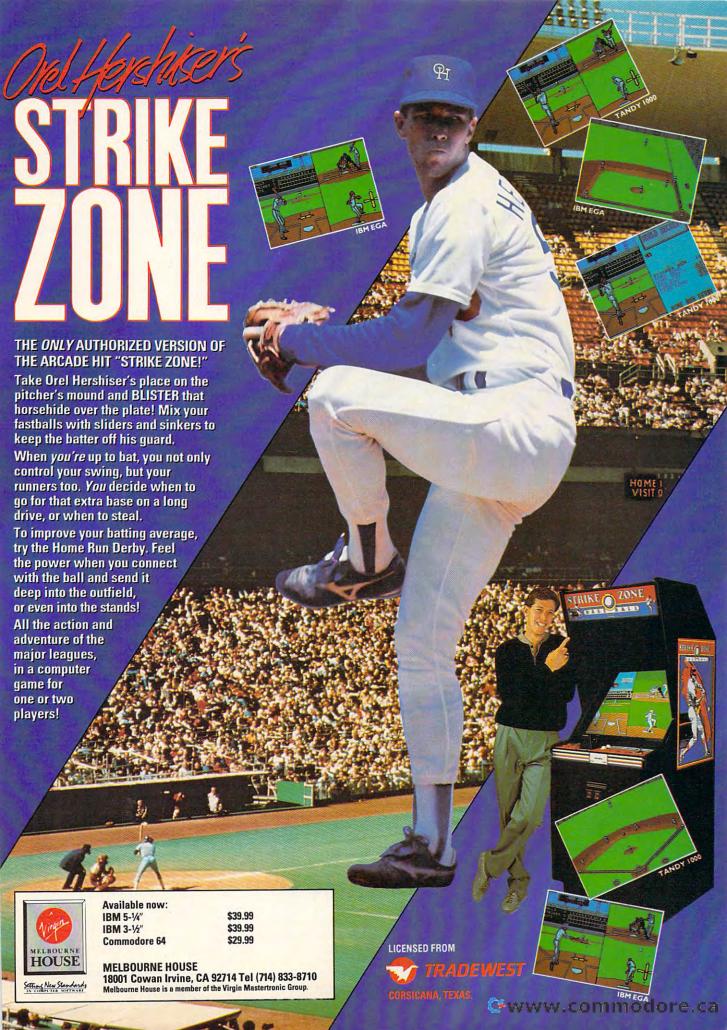

# P. REVIEWS

# | | | | I fast looks

Stuff TSRs,
Energize Paint,
Score Goals,
Publish
Storybooks, Slay
Dragons, Print
Labels in a Snap

Each month, "Fast Looks" offers up snapshots of some of the most interesting, unusual, or important software and hardware for the IBM PC and MS-DOS, Commodore 64/128, Apple II, Amiga, Macintosh, and Atari ST lines of personal computers. Get the last word on what's new—here, fast, first.

## **Silpheed**

When you take the controls of a Super Air Fighter SA-08 Silpheed prototype, you take the hope of civilization with you.

In Silpheed you fly a single fighter craft through a blizzard of terrorist attacks, fighting off fleets of ships, collecting special weapons, struggling to save the free world from a reign of terror.

Most people will find Silpheed a tough challenge. Use the tips provided in the manual if you want to get past the first battle area. You may not get out of it with the help, either. This game takes practice.

Despite Silpheed's difficulty, even space-klutzes won't die right off the launching pad. You start with a shield, so you can take a few hits and keep flying. Some of the special bonuses fix your ship and add to your shield. Others even make you invincible—for a little while, anyway.

Silpheed is compatible with EGA, CGA, and Tandy 16-color graphics. It also supports the Roland MT-32, the Ad Lib music card, and the IBM music card. The theme music is practically overwhelming. Unfortunately, weapon fire and rocket sounds are limited to beeps and boops; all that beautiful sound is limited to mood music.

If you're looking for a new arcade challenge, try Silpheed. It's classic ar-

cade fun with a little more depth than you find in many action-oriented games.

-HA

Apple IIcs—\$34.95 IBM PC—\$34.95 Sierra On-Line P.O. Box 485 Coarsegold, CA 93614 (800) 344-7448

## **Lombard RAC Rally**

If you've grown tired of hurtling your Ferrari around the Grand Prix at Monaco or racing your dune jumper across the sand of the Baja, then here's your chance for some British roadwork: Lombard RAC Rally.

Strap yourself behind the wheel of the Ford Sierra RS Cosworth, a fourspeed, 15-valve, double-overhead cam turbocharger that runs hills and curves like a marathoner on fire.

We Yanks will have to get used to sitting on the right side of the car, which is where your computer representation is located. Your navigator sits to the left, map in hand. Outside the windshield, the road winds into the distance. Use your joystick's fire button to clutch and the stick to shift gears (you can also use the keyboard, but it's not nearly as much fun). As you move through the gearbox, your computer image mirrors your moves, reaching for the stick.

If you damage your car, it will cost you several pounds to repair it. And the only way to get money is to win races or put yourself on TV for an interview (a test of your Rally race knowledge).

There aren't any police here, and there's no city traffic. All you have is your car, the road, a map, and the clock. When you're running the road from Harrogate to Carlisle, that's all you need.

-PS

Amiga—\$39.95 Atari ST—\$39.95 IBM PC and compatibles—\$39.95 Mandarin Software

Distributed by Top Ten P.O. Box 1450 Oakhurst, CA 93644 (209) 683-7577

Contributing to "Fast Looks" this month were Heidi E. H. Aycock and Peter Scisco.

# OINITIGIOIMIEIRIYI GIRIAINITI

ESTABLISHED 1968

OUTSIDE USA....CALL 718)692-0790

FOR CUSTOMER SERVICE Call: Monday-Friday :9:30am 4:30pm (718)692-1148

Retail Outlet: Penn Station, Main Concourse (Beneath Madison Square Garden) NYC, NY 10001 Store Hours: Mon-Thurs 8:30-8/Fri 8:30-5:30/Sat-Closed/Sun 9:30-7 FOR ORDERS & INFORMATION CALL TOLL FREE

**OR WRITE TO: Montgomery Grant Mail Order** Department. P.O. Box 58 Brooklyn, NY 11230

FAX NO. 7186923372 TELEX 422132 MGRANT

Order Hours: Monday-Thursday, 9:00am-7:00pm / Friday, 9:00am-6:30pm / Saturday-Closed / Sunday 9:30am-6pm NO SURCHARGE FOR CREDIT CARD ORDERS/WE INVITE CORPORATE & EDUCATIONAL CUSTOMERS/CORPORATE LEASING & PERSONAL FINANCING AVAILABLE VE INVITE CORPORATE & EDUCATIONAL CUSTOMERS/CORPORATE DISCOUNTS FOR QUANTITY ORDERS / RUSH SERVICE AVAILABLE

## AMIGA 500 \*Amiga 500 w/512K \*Built-in 3.5\* Disk Drive AMIGA 500 RGB COLOR PACKAGE COMMODORE C 64-C Amiga 500 w/512K • Built-in 3.5" Disk Drive • Mouse • RGB Color Monitor • Free Software COMPLETE PACKAGE \*Commodore C-64/C Computer -Commodore 1541-C Disk Drive \*Commodore Color Printer \$729 \$799 AMIGA500 With 1084S GFOS Quantum Link Software AMIGA 500 With 1084S. \$10103.5" Drive..... \$949

AMIGA 2500....\$3199 \$159 AMIGA 1010 Disk Drive...... \$469 A-2088D Bridge Card. \$1079 A-2286D Bridge Board. \$149 A-501 Memory Expansion. ALL OTHER AMIGA

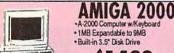

PERIPHERALS IN STOCK

\$1429 THE RESERVE **AMIGA 2000** RGB COLOR PACKAGE

A-2000 Computer w/Keyboard +3.5" Disk Drive + Mouse + RGB Colo Monitor . Free Mouse & Software

\$1629

AMIGA 2000 w/1084S Monitor ... \$1699 AMIGA 2000 H.D.. \$1999

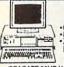

NEC POWERMATE 1+
IBM AT Compatible

640K RAM Expandable to 16 MB • 8-12MHz.
 80286 Microprocessor- Serial/Parallel Ports
 Zero Wait State • 101 Keyboard • 1.2 MB
 Floppy • MS DOS 3.3 & GW Basic

W/SEAGATE 20MB HARD DRIVE...\$1499 \$ 1 249 W/SEAGATE 30MB HARD DRIVE w/SEAGATE 40MB HARD DRIVE

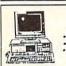

AST 286 IBM AT Compatible

• 512K RAM Expandable to 4MB • 10MHz. • 80286 Microprocessor• Serial/Parallel Ports • 1.2 MB Floppy \$799

AST 286 W/SEAGATE 20MB HARD DRIVE. \$1049 AST 286 W/SEAGATE 30MB HARD DRIVE. AST 286 W/SEAGATE 40MB HARD DRIVE

> SHARP PC-7000 PORTABLE IBM XT COMPATIBLE COMPUTER

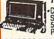

SHARP PC 7100 w/ONE FLOPPY & 20MBHard Drive.

## commodore

C= 640 COMPUTER w/GEOS PROGRAM

COMMODORE C 64-C

**COLOR PACKAGE** 

Commodore Color Printer

·Color Monitor

Commodore C-64/C Computer Commodore 1541/C Disk Dri8ve

·GEOS, Quantum Link Software

.\$169

WE WILL RECONFIGURE ANY OF OUR COMPUTER PKGS. TO FIT YOUR SPECIFICATIONS.

CALL FOR INFORMATION. WE CARRY MODEMS, DRIVES, CARDS, COLOR MONITORS,

COMMODORE

1525 DOT MATRIX PRINTER

\$9995

MPS-1250.....\$219

MPS-1000...

C=128= D NEW C-128D with \$409

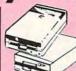

1571 Disk Drive

1581 Disk Drive

1541II Disk Drive

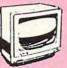

1084S Monitor

1802 Monitor

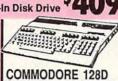

COMPLETE PACKAGE -C/128-D Computer w/Built-in Disk Drive

-Commodore Color Printer •12" Monitor

COMMODORE 128D **DELUXE PACKAGE** 

C/128-D Computer w/Built-in Disk Drive Commodore 1902 RGB Color

Monitor mmodore Color Printer

C/128-D Complete w/1084S Monitor

659

ALL 64-C, 128, 128D PERIPHERALS & **ACCESSORIES** IN STOCK!

SEAGATE 20, 30, 40, 60, 80MB HARD DRIVES IN STOCK!

OKIDATA

\$139.95

## COMMODORE PC-40III

IBM AT COMPATIBLE 80286/12 MHz. • 1MB RAM 40MB Hard Drive • 1.2MB Floppy Video Graphics Card • 12" VGA Monitor • DOS 3.3 • GW Basic

\$1689

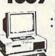

COMMODORE COLT Computer 640K • 4.77-7.16MHz • Roppy Disk Drive 12' High Resolution Mono Monitor • All Hook-up Cables & Adaptors • MS DOS 6 GW Basic

w/2 Floppies..\$549 w/1 Floppy & 20MB..\$749 COMMODORE COLTW/1084S MONITOR....\$829

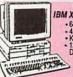

## EPSON EQUITY I+ IBM XT COMPAT. HARD DRIVE PKG

M XT COMPAT. HAHD DHIVE •640K RAM w/Clock Calendar •4.77-10MHz • One .360K Drive •Keyboard • Serial & Parallel Ports •12\* High Res. Monitor • Box of 10 Diskettes • MS DOS • GW Basic

\$599

Same Pkg. w/Seagate 20MB Hard Drive...\$849 Same Pkg. w/Seagate 30MB Hard Drive...\$899 Same Pkg. w/2 360K Drives......\$659

EPSON EQUITY IIIIBM AT COMPAT. HARD DRIVE PKQ.
-Keyboard -640K RAM-80286 Microprocessor +12MB Roppy Drive +20MB
Hard Drive - Mone Monitor - MS DOS
-GW Basic

Same Package with: 30MB Hard Drive....\$1349 40MB Hard Drive...\$1399 **EQUITY 1e.....** 

LEADING EDGE MODEL D2 IBM AT Compatible -640K RAM Expandable to 1MB 80286 Microprocessor - Serial/ Parallel Ports - 101 Keyboard -12. MB Floppy - MS DOS 3.2 a GW Basic

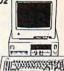

w/SEAGATE 20MB HARD DRIVE w/SEAGATE 30MB HARD DRIVE w/SEAGATE 40MB HARD DRIVE

MODEL D IBM XT Compatible Pkg.

512K RAM Expandable to 768MB 8088-2 Microprocessor 360K Floopy Drive 4.77-7.16 MHz MS DOS 3.24 GW Basic 12 Monitor

w/SEAGATE 20MB HARD DRIVE w/SEAGATE 30MB HARD DRIVE w/SEAGATE 40MB HARD DRIVE

IBM'XT 256K RAM expandable to 640K Two 360K Disk Drives

- 4 IBM XT wione 360K Floppy & Seagate 20MB H.D...\$949

IBM Personal System II..

## apple APPLE IIGS COMPUTER

512K Upgrade - Apple 3.5\* Disk Drive - HGB Color Monitor

IMAGEWRITER II PRINTER. ALL OTHER APPLE MODELS...CALL

# MEMORY UPGRADES & ALL OTHER ACCESSORIES FOR YOUR COMPUTER.

#### STAR NX-1000. NX-1000C \$164.95 NX-1000 Rainbow....\$214.95 NX-1000 Rainbow....\$224.95 NX-2400....\$294.95 HEWLETT-PACKARD

DESKJET..... DESKJET +.... LASERJET IID. \$599.95

| NEC    |          |
|--------|----------|
| P2200  | \$339.95 |
| P5200  | \$489.95 |
| P5300  | \$649.95 |
| EPSO   |          |
| LX-810 | \$179.95 |
| LQ-500 |          |
| LQ-510 |          |
| FX-850 | \$334.95 |

\$429.95 \$519.95

\$569 95

FX-1050. LQ-850... LQ-950...

LQ-1050 LQ-2550

Daisy Wheel Letter Quality Printer PACH LASERJET SERIES II 1629 120D

PR-3000 A

\$134 95 \$149.95 180 D.... MSP-40 MSP-50.. MSP-15E \$299.95

\$219.95 \$249.95 183 320 \$329.95 \$454.95 \$459.95 321 \$629.95 PANASONIC \$177.95 KXP-1180.. KXP-1191.. KXP-1092i. KXP-3131... \$229.95 \$289.95 KXP-1124. KXP-1595 \$329.95 \$409.95 KXP-1524.....\$519.95 KXP-4450 Laser....\$1349.95 MAGNAVOX MONITORS EGA Monitor. VGA Monitor. \$369.95

EGA Monitor &EGA Card. \$459.95 & VGACard

rwww.commodore.ca

## **REVIEWS**

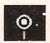

## **LinkWay**

Every once in a while, an innovative new product comes along that doesn't fit into established software categories. IBM's *LinkWay* is such a product—a blend of database, programming tool, desktop organizer, and a dash of hypermedia.

The manual refers to the program as a multimedia productivity tool. LinkWay is a computer environment within which nonprogrammers can develop their own tutorials and other applications, customize those of others, and move among their collection of LinkWay programs (called folders) with

surprising ease.

If you're familiar with HyperCard, you'll understand the general concept of LinkWay. Larry Kheriaty, LinkWay's programmer, prefers to avoid the comparison, but acknowledges that the products have several features in common: Both provide a menu-based, mouse-controlled authoring environment; both employ similar metaphors (stacks of screen-sized cards on the one hand, and folders of screen-sized pages on the other); both allow graphics and text to intermingle on a single screen; and both support the freeform linking of cards and stacks or of pages and folders.

Teachers can use LinkWay to design self-paced tutorials, complete with branching for students who need more detailed explanations or additional practice. Businesses can create autorunning slide shows to demonstrate new products or to enhance presentations. Home users can produce folders to organize addresses, store financial records, or maintain budget data. Any information that can be imagined as a folder of interrelated pages is a good candidate for the LinkWay treatment.

The LinkWay disk includes several example folders to get you started. To Do List, for example, is a daily notepad folder for writing reminders. Mail List Manager prints mailing labels and even dials phone numbers using your modem. A ballot-counting utility and a compound-interest program show how a folder designer can use script buttons to incorporate calculations into a page.

Because LinkWay is part of IBM's Education Family of computer software, the disk contains numerous folders designed for teachers. Lesson Planner allows teachers to set term goals and refine them into monthly, weekly, and daily objectives. Flash Card includes arithmetic, spelling, and foreign lan-

guage tutorials; and it can be modified to accommodate other subjects. Gradebook, the weakest utility in the group, presents onscreen gradebook pages for names and grades. Unfortunately, it doesn't seem to perform any calculations, but an enterprising teacher could enhance it to include that capability.

LinkWay's strength, however, doesn't come from its built-in folders but from its potential as an environment for creating, linking, and running folders of your own.

The Calendar sample folder illustrates that potential well. Upon starting the folder you'll see a monthly calendar. On the right side of the screen are several action buttons. To move from September to October, click on the right arrow. A left-pointing arrow will move backward. Below the arrows, an Add-Rem button permits you to write short notes keyed to specific days. SeeRem lets you view reminders and DelRem deletes selected entries. Pointing and clicking on any date brings up a weekly memo page along with its notations. Click on Help and a dialog box pops up, complete with scroll buttons for lengthy explanations. When you've finished, the Main button returns you to the main menu.

The LinkWay text editor, a paint utility, and a selection of cut-and-paste action buttons simplify folder creation. Each page is designed separately and linked to other pages later. Once the folder is finished, you can run pages in order, search for specific pages using the Find option, or jump around among pages and folders.

The LinkWay package includes both 3½- and 5¼-inch disks. The manual claims support for CGA, EGA, MCGA, and VGA. However, the larger disks contain only CGA-mode files, while the smaller disks have files that support MCGA, EGA, and VGA modes, but not CGA graphics.

While this shouldn't affect anyone with an original IBM machine, it may cause trouble for owners of MS-DOS equipment from other manufacturers—users with CGA monitors and 3½-inch drives, for example. Those with access to both size drives can solve the problem by converting disk formats or manually copying necessary files. Others will still be able to design and run their own folders, but they may encounter error messages when attempting to access the program's tutorial and other folders written for unsupported graphics modes.

Overall, *LinkWay* is a quality product with the power to revolutionize the nature of MS-DOS computing. Whether it achieves that potential will

depend upon user support. If it can develop even a fraction of *HyperCard*'s following, *LinkWay* will be a guaranteed hit.

- David Stanton

## LinkWay

For . . .

IBM PC and compatibles with 384K, DOS 2.1 or higher, IBM PS/2 or Microsoft compatible mouse, and graphics display; hard disk drive recommended—\$110

From . . . IBM 900 King St.

Rye Brook, NY 10573

(Contact your local authorized IBM dealer)

And .

Lab packs and a network version are available.

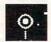

## **PopDrop**

What a mess. You've added your favorite TSRs (memory-resident programs): a DOS shell, a clock, a notepad, a macro program, and an appointment calendar. You'd like to add a financial calculator, a print spooler, and a game or two.

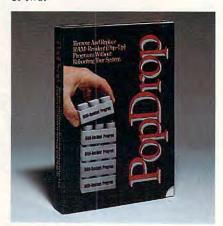

Manage your memory-resident programs with ease by using PopDrop.

But each time you add another TSR, something else doesn't work. If you add the financial calculator, your notepad won't load. If you add the print spooler, your modem program locks up. If you add either of the games, you run out of memory.

The problem comes from the way DOS places programs into your computer's memory. First, DOS loads itself into the bottom part of your memory. Next, it loads your TSRs on top of DOS according to your autoexec bat file.

# SINCE 1950

64 WEST 36th STREET, NEW YORK CITY, N.Y. 10018

ORDERS ONLY | -800-45 | -9780 N.Y. RESIDENTS (212) 695-7133

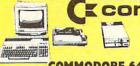

**COMMODORE 64-C** 25 PC. DELUXE OUTFIT

OUTFIT INCLUDES: Commodore 64-C Keyboard Disc Drive • Commodore Printer Monochrome Monitor \$348 •10 Diskettes

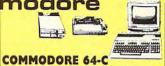

25 PC. PROFESSIONAL OUTFIT **OUTFIT INCLUDES: Commodore 64-C Keyboard** 

•1541 Disc Drive •Commodore Printer •13" Color Monitor \$448 •10 Diskettes

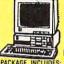

## LEADING EDGE

MODEL D 25 PC. PACKAGE IBM XT COMPATIBLE®

PACKAGE INCLUDES: Model D CPU & Keyboard •12"
Computer Monitor •10 Diskettes •Word Processor •Spread Sheet . Data Base \$598

|    |    |     |      |        |        |    |   |   |   | в | × | , |   | 4 |
|----|----|-----|------|--------|--------|----|---|---|---|---|---|---|---|---|
| A  | ME | PA  | CKA  | SE AVA | ILABLE | V  | V | т | н | ı |   |   |   |   |
| 10 | M  | EG/ | BYTI | HAR    | DRIV   | E. |   | E | ī | ï |   | ı | ı | d |
|    |    |     |      |        | DRIV   |    |   |   |   |   |   |   |   |   |
|    |    |     |      |        | DRIV   |    |   |   |   |   |   |   |   |   |

**MODEL D2 25 PC. PACKAGE** IBM AT COMPATIBLE®

PACKAGE INCLUDES: Model D2 CPU & Keyboard •12 Computer Monitor \*10 Diskettes \*Word Processor \*Spread Sheet •Data Base \$1048

| SAME PACKAGE AVAIL | ABLE WITH: DRIVE\$1298 DRIVE\$1348 DRIVE\$1398 |
|--------------------|------------------------------------------------|
| 20 MEGABYTE HARD   | DRIVE\$1298                                    |
| 30 MEGABYTE HARD   | DRIVE\$1348                                    |
| 40 MEGABYTE HARD   | DRIVE\$1398                                    |
|                    | and the same of the same of                    |

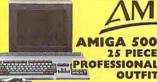

25 PIECE

**OUTFIT INCLUDES: Amiga 500** RGB Color Monitor o12'

Printer for Amiga \$848 •10 Diskettes

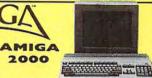

ALSO AVAILABLE: AMIGA 1084 MONITOR
\*3.5" INTERNAL DRIVE \*BRIDGE CARD
HARD DRIVE CONTROLLER \*2 MB RAM
EXPANDER \*PACKAGE DEALS AVAILABLE!

AMIGA 2000 HD / AMIGA 2500 NOW IN STOCK!!

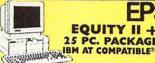

PACKAGE INCLUDES: Equity II + CPU & Keyboard •12" Computer Monitor •10 Diskettes •Word Processor •Spread Sheet •Data Base

25 PC. PACKAGE

Shet \*Data Base \$1048

SAME PACKAGE AVAILABLE WITH:
20 MEGABYTE HARD DRIVE ... \$1198
30 MEGABYTE HARD DRIVE ... \$1148
40 MEGABYTE HARD DRIVE ... \$1198

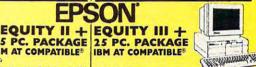

PACKAGE INCLUDES: Equity III + CPU & Keyboard \*12"
Computer Monitor \*10 Diskettes \*Word Processor \*Spread Sheet • Data Base

Sheet \*Data Base \$1198

SAME PACKAGE AVAILABLE WITH:
20 MEGABYTE HARD DRIVE ... \$1348
30 MEGABYTE HARD DRIVE ... \$1348
40 MEGABYTE HARD DRIVE ... \$1448

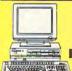

HEADSTART II

FEATURES INCLUDE: 640K Ram •4.77/10 Megahertz •5 ¼" 360K Floppy Drive •3 ½" 720K Floppy Drive

CALL FOR NEW LOW PRICE AVAILABLE WITH: 20/30/40MB HARD DRIVE

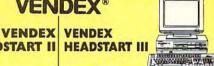

FEATURES INCLUDE: 286 Processor •8/12 Megahertz •5 ¼" Floppy Drive •3 ½" Floppy Drive •30 MB Hard Drive •VGA System •SOFTWARE

CALL FOR NEW LOW PRICE

Megahertz •1 MB Memory •40 MB Hard Drive

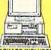

## POWERMATE I 25 PC. PACKAGE

PACKAGE INCLUDES: Powermate 1 CPU & Keyboard •12" Computer Monitor •10 Diskettes •Word Processor •Soread Sheet •Data Base \$1048

SAME PACKAGE AVAILABLE WITH: 10 MEGABYTE HARD DRIVE ... \$1298 30 MEGABYTE HARD DRIVE ... \$1348 40 MEGABYTE HARD DRIVE ... \$1398

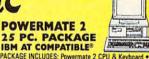

PACKAGE INCLUDES: Powermate 2 CPU & Keyboard •12 Computer Monitor •10 Diskettes •Word Processor •Spread Sheet •Data Base \$1298

SAME PACKAGE AVAILABLE WITH: 20 MEGABYTE HARD DRIVE 30 MEGABYTE HARD DRIVE 40 MEGABYTE HARD DRIVE .\$1648

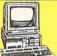

#### **Commodore** COMMODORE COMMODORE PC-40

COLT IBM XT COMPATIBLE® FEATURES INCLUDE: 640K Ram

•Dual Drive •4.77/8 Megahertz COMMODORE PC-10111

IBM XT COMPATIBLE® FEATURES INCLUDE: 640K Ram •4.77/8/10 Megahertz •101 Keyboard

**CALL FOR NEW LOW PRICE** PACKAGE DEALS AVAILABLE CALL FOR NEW LOW PRICES

FEATURES INCLUDE: •286

COMPATIBLES

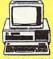

1

Processor •12

A COUNTY OF THE PERSON NAMED IN

Sect 1 (A)

## ORIGINAL IBM ORIGINAL IBM IBM XT IBM AT

25 PC. PACKAGE

PACKAGE INCLUDES: IBM XT CPU & Keyboard Computer Monitor •10 Diskettes •Word Processor • Spread Sheet \$748 •Data Base

SAME PACKAGE AVAILABLE WITH:

10 MEGABYTE HARD DRIVE....

30 MEGABYTE HARD DRIVE....

40 MEGABYTE HARD DRIVE.... \$1098

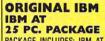

PACKAGE INCLUDES: IBM AT CPU & Keyboard •12" Computer Monitor •10 Diskettes •Word Processor • Spread Sheet

\$1398 •Data Base SAME PACKAGE AVAILABLE WITH: 20 MEGABYTE HARD DRIVE.... 30 MEGABYTE HARD DRIVE.... 40 MEGABYTE HARD DRIVE.... .\$1848

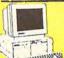

EQUITY I + 25 PC. PACKAGE IBM XT COMPATIBLE®

PACKAGE INCLUDES: Equity 1 + CPU & Keyboard •12"
Computer Monitor •10 Diskettes •Word PRUNADE INCLUDES: Equity 1 + CPU & Reypoard \*U.
Computer Monitor \*10 Diskettes \*Word
Processor \*Spread Sheet \*Data Base \$ 598
SAME PACKAGE AVAILABLE WITH: •Word

...\$848

20 MEGABYTE HARD DRIVE. 30 MEGABYTE HARD DRIVE. 40 MEGABYTE HARD DRIVE.

**EQUITY IE** IBM XT COMPATIBLE 25 PC. PACKAGE

IBM AT

VGA Graphics

PACKAGE INCLUDES: Equity 1E CPU & Keyboard •12"
Computer Monitor •10 Diskettes •Word Processor •Spread Sheet •Data Base

SAME PACKAGE AVAILABLE WITH: 20 MEGABYTE HARD DRIVE.... 30 MEGABYTE HARD DRIVE.... 40 MEGABYTE HARD DRIVE.... ...51098

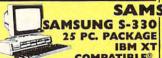

25 PC. PACKAGE **IBM XT COMPATIBLE®** PACKAGE INCLUDES: S-330 CPU & Keyboard •12"

Computer Monitor •10 Diskettes •Word Processor •Spread Sheet •Data Base \$898

SAME PACKAGE AVAILABLE WITH: 10 MEGABYTE HARD DRIVE 30 MEGABYTE HARD DRIVE 40 MEGABYTE HARD DRIVE

**SAMSUNG S-286 25 PC. PACKAGE** IBM AT **COMPATIBLE®** 

PACKAGE INCLUDES: S-286 CPU & Keyb rd •12 Computer Monitor •10 Diskettes •Word Processor •Spread Sheet •Data Base \$1498

SAME PACKAGE AVAILABLE WITH:
10 MEGABYTE HARD DRIVE... \$1798
30 MEGABYTE HARD DRIVE... \$1898
40 MEGABYTE HARD DRIVE... \$1998

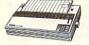

#### PANASONIC PRINTERS

- •KXP-1180i •KXP-1124 •KXP-1191i •KXP-1524
- •KXP-1592 •KXP-1002i FULL LINE OF PANASONIC PRINTERS GREATLY DISCOUNTED

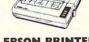

#### **EPSON PRINTERS**

- •LQ-850 •LQ-950 •LX-800 •FX-850 ·LQ-1050
- FULL LINE OF EPSON PRINTERS GREATLY DISCOUNTED

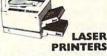

•HEWLETT PACKARD-HP Laser Series I HEWLETT PACKARD-Desk Jet
 PANASONIC KXP-4450 Laser STAR Laser Printer 8

FULL LINE OF LASER PRINTERS
GREATLY DISCOUNTED

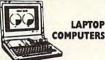

• Toshiba 1000 NEC Multispeed •Toshiba 1200 •NEC Ultra Lite •Toshiba 1600 ·Zenith Supersport

•Toshiba 3200

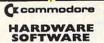

SAMSUNG

- •64-C COMPUTER •128D COMPUTER
- •1541 DISC DRIVE •1581 DISC DRIVE •1700 EXPANDER
- •1660 MODEM •1670 MODEM •1084 MONITOR •1084-S MONITOR

SOFTWARE FOR IBM

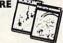

•LOTUS 1-2-3 •DAC Easy •OHATTRO •WINDOWS

•WordStar •D BASE III

Ventura ·BUSINESS WORKS PC

## CALL TOLL FREE 1-800-451-9780

NEW YORK STATE RESIDENTS CALL (212) 695-7133 CUSTOMER SERVICE CALL (212) 967-2353 FAX (212) 695-0982 MON. - SAT. 9:30 AM - 7:00 PM SUNDAYS 10:00 AM - 6:00 PM ALL SYSTEMS AVAILABLE WITH: 20/30/40/60/80 HARD DRIVES · ALL SYSTEMS SUPPORT MGA/CGA/VGA/MULTISCAN

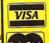

Use MiC, Visa, AMEX or send money order, certified checks. All merchandise brand new factory fresh. Shipping charges non-refundable, Minimum shipping and handling \$4.95, maximum \$59.00. Shipping costs reflect individual packaging. All shipping additional. For mail orders please call before sending in money order. All prices subject to manufacturers increasadecrease. Refunds within 7 days only with original packaging & unfilled guarantee card. No refunds accepted without prior verbal authorization. Customer service between 12pm@pm. Pictures are for illustration purposes only. Not responsible for typographical errors. Consumer Affairs License No. 800-253. Prices good for mail orders only.

## **REVIEWS**

Then, you innocently try to load your industrial-strength application on top of everything else, and, uh-oh, you're out of memory.

Like Oliver Twist, you want *more*. But you're tired of the jigsaw puzzle where you try to fit in one piece only to see another piece jump out. You need help. You need *PopDrop*.

PopDrop works by dividing your memory into as many as 16 layers. When you first load PopDrop, it uses a small amount of memory (about 0.6K) to store the system status. Then, when you load your TSRs, they're loaded into layers on top of PopDrop, with a PopDrop layer (taking up 0.2K) placed between each TSR.

Now you can remove all the layers at a time (using the *popdrop clear* command), remove all TSRs above any layer (with the *popdrop* # command), remove all layers and *PopDrop* itself (with the *popdrop stop* command), temporarily make all or any combination of layers inactive (with the *popdrop i* and *popdrop i* #,# commands), and reactivate all or any combination of layers (with the *popdrop a* and *popdrop a* #,# commands).

You can also display a screen diagram with the *popdrop view* command. It shows each *PopDrop* layer, the name of each TSR (with DOS 3.0 or higher), the amount of memory used by each layer, the memory used, and the memory available. The *popdrop view* command can also act like a help screen. It lists the *PopDrop* commands and offers the option to run any of them with a single keystroke.

If you would like to dig a little deeper into the inner workings of combining TSRs, you can display a hooks diagram with the popdrop hooks command. RAM-resident programs use interrupt vectors to hook into DOS. If they don't follow the rules, or even if they do, there can be conflicts when programs write to the same address. PopDrop's hooks diagram lists the vectors hooked by each program, allowing you to identify combinations where the loading sequence may be critical.

PopDrop is supplied in three forms: POPDROP.COM (the normal version), POPPRO.COM (a smaller version that displays only start-up and error messages), and POPDROP.SYS (for EMS, or Expanded Memory Specification). The package also includes an excellent disk-based tutorial which explains how to use the various commands and how to use the program with batch files. The tutorial also has a questions/problems section that covers special situations, such as how to use

PopDrop with DOS-shell, network, and terminal-emulation programs.

To give *PopDrop* a workout, I tried it on my PC-compatible laptop. I like the RAM-resident program, *No-Squint Laptop Cursor*, which makes the cursor more visible on an LCD screen. It works fine in *XyWrite*, where I need it most, but it crashes *Tetris*. With *PopDrop*, I was able to make *No-Squint* inactive, load *Tetris*, quit *Tetris*, make *No-Squint* active again, and return to *XyWrite*—all with no problems. *PopDrop* worked equally well with other combinations of TSRs and applications.

PopDrop is a useful utility for those of us who like to stuff as much as we can into our PCs. It uses only a small amount of memory and has a good mix of features. While PopDrop might be easier to use if it were also a memory-resident program, even in its present form it makes life with DOS a bit more manageable.

- David English

## PopDrop

For . . .
IBM PC and compatibles—\$49.95

From . . . Bloc Publishing 800 SW 37th Ave. Suite 765 Coral Gables, FL 33134 (305) 445-0903 (800) 888-2562

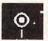

## **DeluxePaint III**

Among Amiga paint programs, Deluxe-Paint remains the standard by which the others are judged. It's the essential tool in the Amiga artist's palette; indeed, many Amiga owners bought their machines just to run DeluxePaint. But programmer Dan Silva and Electronic Arts refuse to rest on their laurels. DeluxePaint III, the latest incarnation of the old workhorse, sports a welcome facelift and adds some amazing new capabilities, including easy-to-use animation.

DeluxePaint III still has all the features that made earlier versions so popular. Many of the features, such as the polygon tools, airbrush, text tool, and area fill, have been enhanced. New brush-tool options let you pick up part of your picture and draw or erase with it; warp, resize, rotate, outline, or recolor it; or wrap it on any polygon. Best of all, every tool works faster than its

DeluxePaint II counterpart.

Pull-down menus control file handling and screen format; custom brush options like flip, rotate, and bend; and effects such as smear, blend, and smooth. Special features include perspective, a complex, keyboard-driven system for tilting any brush or screen to create the illusion of spatial depth, and stenciling, for masking selected colors or areas so they can't be painted over. There's also a spare screen for thumbnail sketches and support for superbitmap pictures up to 1008 × 1024 pixels in size.

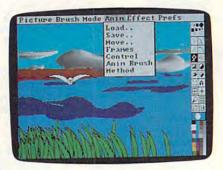

Animation is a breeze with DeluxePaint III.

DeluxePaint III adds support for Extra Half-Brite mode. With Half-Brite, you can use an additional 32 colors in the lo-res and the interlace resolutions, which are half as bright as your primary palette colors (get it?). Desktop video fans will be glad to hear that Deluxe-Paint III lets you paint directly on the overscan area of the screen—the area that would normally be occupied by a black border. The Fill tool has new options as well, including translucent tinting and a wrap fill feature that takes the current custom brush and warps it to fit any shape.

DeluxePaint III also offers something really new: the power to paint in the fourth dimension, time. Using DeluxePaint III's animation tools, you can create moving demonstrations, presentations, and simulations—not to mention Roger Rabbit-style cartoons.

DeluxePaint III animation uses a process called page flipping. If you've ever buzzed through the pages of an animation flip book, you'll understand the concept. You create a series of pictures using the standard painting tools. When the sequence is finished, the frames are stored in memory. To run the animation, you tell DeluxePaint III to flip through all the frames in sequence at a predetermined frame rate—up to 30 frames per second.

Unlike most animation programs,

# BM Software as low as \$249

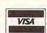

Thousands of IBM/Compatible Public Domain and Shareware Programs Are Available from the Micro Star Library and at Incredibly Low Prices! We feature the best and most up-to-date shareware available. Our software is guaranteed against bugs, defects, viruses, etc. And We Offer FREE Technical Support For Our Customers

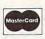

ORDER TODAY on our TOLL FREE PHONE LINES . ORDERS SHIPPED OUT SAME OR NEXT DAY

ARCADE GAMES (106) Has Kong, 3-D Pacman, Bricks, Pango. (Requires color.)

BASIC GAMES (107) Pacman, Lunar Lander, Startrek, Meteor, Breakout, and others. CARD GAMES (109) Canasta, hearts, draw poker & bridge. STRIKER (110) Defender-like game. "Top Gun" in space. game. "Top Gun" in space.
FLIGHTMARE (112) Futuristic fighter pilot game. (Requires color graphics adapter.)
SLEUTH (117) Who done it? DND (119) Like Dungeons and Dragons

ROUND 42 (120) Better than Space Invaders. 42 levels. GAMES IN BASIC (124) Lander, biorhythms, desert, Phoe-nix, Star Wars, others. QUEST (152) Role playing

adventure fantasy game. (Requires CGA.) SPACE WAR (158) Dogfight in outer space, using phasers,

photon torpedoes, etc. BRIDGE PAL (171) Complete game of contract bridge, with tutorial.

FENIX (193) Just like the famous arcade game.
PINBALL GAMES (197) Pinball, Rain, Twilight Zone, Wizard etc.

KID-GAMES (GAM8) Animals math, clock game, alpha-

CHESS (GAM9) Incredible. 2D and 3D. Many levels. Play back moves, store games.

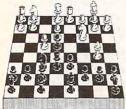

EGA RISK (GAM11) World domination in great color. Includes EGA Asteroids. PC PRO-GOLF (GAM27-28)

Great graphics. Complete 18 hole, 72 par course. (CGA) PEARL HARBOR (GAM32) Shoot down Jap Zeros before they destroy U.S. Fleet. (CGA) ULTIMA 21 DELUXE (GAM34) Best Blackjack game around. Includes Video Poker

FORD SIMULATOR (GAM37) Great driving simulation. (Requires CGA).

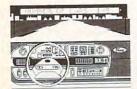

## MUSIC

PIANOMAN 4.0 (301) Turn your keyboard into a piano. PC-MUSICIAN (302) Compose, save, and play music.

## WORD PROCESSING

PC-Write 3.0 (434, 435, 436) (3 disks) Newest version! Very popular and complete. Includes spelling checker. PC-TYPE+ (421-423) (3 disks)

Excellent. Includes mail merge, 100,000 word spelling checker. Interfaces with PC-File+, PC-Style.

MAXI-MAX (432) 59 macros to use with Word Perfect 4.2 or later. 11 templates for forms, border designs, etc.

#### GRAPHICS

KEYDRAW CAD SYSTEM (1001. 1002, 1065, 1066) (4 disks) Popular. Also uses mouse. (Requires color graphics).

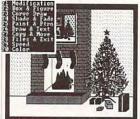

CURSOR MODE

SC1 PG00 10 1 E1

SIDEWAYS (1007) Prints text sideways. Useful for Lotus. SIMCGA/HGCIBM (1027, 1062) (2 disks) Use with Hercules graphics card/compatible to run programs requiring CGA on your monochrome PC

IMAGE 3-D (1048) Create and edit 3-D objects. Move, scale, rotate and tip image. FINGERPAINT (1050) Use key-board or mouse to draw. Like MacPaint. (Requires CGA or FGA'

DANCAD 3-D (1051, 1052) (2 disks) Create 3-D graphics. Rotate, magnify, etc. Runs on CGA, EGA, or Hercules.

FANTASY (1057) Create flowing graphic images with mouse or keyboard FLOWCHARTING (1078-1079) Complete system for flow charts, organizational, electrical, etc., with symbols.

#### SPREADSHEETS

AS-EASY-AS (505) Great. Includes screen help menus. Utilizes function keys. A Lotus clone that reads Lotus files. PC-CALC+ (512-514) (3 disks) Jim Button's famous Lotus clone

#### RASIC

PC-PROFESSOR (1401) BASIC tutorial. Good.
BASIC PROGRAM GENERA-

TOR (1402) The menu driven way to write programs. B-WINDOW (1407) Give win-

dowing capabilities to your Basic program.

## UTILITIES

HOMEBASE (2608, 2612, 2613) (3 disks) Complete desktop organizer. Great.

PROFESSIONAL MASTERKEY (2805) Like Norton's. Retrieve deleted files. A lifesaver.

BAKER'S DOZEN (2821) 13 AUTOMENU (3003) Make PC menu driven, Incl passwords. SCREEN (3006) Save your nitor from screen burn-in. DOT MATRIX FONTS (3061-3062) (2 disks) Print your test in different fonts.

## ACCOUNTING/FINANCE

MARKET CGA (BUS17) Performs sophisticated analysis on stocks, funds, etc. (EGA version is BUS16).

BILLPOWER+ (BUS 40, 41) (2 disks) Bill clients for time and materials, advances, retainers, etc. Computes, taxes, past due interest, etc. Has full G/L

CPA LEDGER (706-708) (3 disks) Complete general ledger for corporations, part-nerships or sole proprietors. PERSONAL FINANCE MAN-AGER (715) Household bud-

get manager. Track check-ing, savings, investments. PAYROLL USA (725-726) Up to 2,000 employees in any state. dBaseIII and Lotus compati-

ble. Complete P/R system. EXPRESS CHECK (786) Check account with running balance, monthly reports, etc. Prints checks.

FINANCE MANAGER II (774-775) (2 disks) For personal or small business financial management.

## DOS

DOS TUTORIAL (1301) Teaches you to use DOS STILL RIVER SHELL (1304) Run DOS commands from a menu. Makes DOS easy BATCH FILE TUTORIAL (1305) Utilize batch file processing MORE DOS TIPS (1318, 1323) (2 disks) More about DOS. HELP DOS (1326) On line DOS help with menus. Includes DOS dictionary of terms and a hints menu.

#### RELIGION

THE BIBLE (3301-3306) (6 disks) Old Testament, King James version

THE BIBLE (3307-3308) (2 disks) New Testament, King lamés version

WORD WORKER (3309-3310) (2 disks) Bible search program. New Testament, King James version

BIBLEMEN (3330) Excellent Bible quiz program.

#### **EDUCATION**

AMY'S FIRST PRIMER (248) Child's learning game teaches letters, numbers, keyboard.

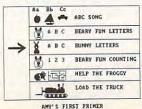

FUNNELS AND BUCKETS (201) MATHPAK (202) Tutorial with lessons in higher math. PC-TOUCH (204) Learn typing. BASIC TUTORIAL (208) Learn programming with BASIC. BEGINNING SPANISH (211) Tutorial

SPANISH II (232) Sequel. BIBLEQ (214) Learn the Bible with this Q-A tutorial. FACTS 50 (239) Geography

lessons for U.S. Nice graphics.

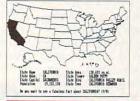

## SPREADSHEET TEMPLATES

LOTUS MACROS (601) Save LOTUS SPREADSHEET TEM-PLATES (602) Ready-made. (Requires Lotus 1-2-3) GOAL-SEEKER V3.5 (624) Achieve objectives by changing spreadsheet and seeing result. (Requires Lotus). LOTUS TUTORIAL (630) Learn

#### APPLICATIONS

Lotus (requires Lotus).

FORM LETTERS (1907) Commonly used form letters and business applications. E-Z FORMS (1908) Make forms to meet different needs.

## **INCREDIBLY** LOW PRICES

\$299 ea. 1-9 Disks 10-19 Disks \$269 ea. \$249 ea. 20 or more

MANAGER'S PLANNER (1920) Daily planner. Prints out. HOME INVENTORY (1966) Track all your possessions. BIORHYTHM (1990) Display the 3 biological cycles; physical, emotional, intellectual. FAMILY HISTORY (2203-2204) (2 disks) Create files and genealogical reports. LOTTO PROPHET (2364) Best

Lotto program we've seen. CITY DESK (2513) Simple desktop publisher.

## TELECOMMUNICATIONS

-MODEM 3.1 (1101, 1102, 1144) (3 disks) Powerful but easy to use. Fast. RBBS V16.1A (1107-1109, 1150) (4 disks) Multi-user bulletin board system.

PROCOM 2.43 (1156) Outstanding modem software.

#### SECURITY/HACKING

COPY PROTECTION I (1219) Instructions for unprotecting commercial software. COPY PROTECTION II (1220) More software unprotect COPY PROTECTION III (1221) More software to unprotect, FLUSHOT (1225) Checks software for viruses.

## DATABASE PROGRAMS

PC-FILE dB (853, 854, 855) (3 disks) Newest version! Rated better than dBase III+. FILE EXPRESS 4.0 (803-804) Powerful system. Allows 32,000 records. Sorts to 10 fields. DBASE III+ ROUTINES (851-852) (2 disks) Latest utilities to help you utilize dBase III+.

## MICRO STAR

| PLEASE PRINT [                       | and the second | RDER FORM<br>JMBERS |                      |
|--------------------------------------|----------------|---------------------|----------------------|
|                                      |                |                     |                      |
|                                      |                |                     |                      |
| NAME                                 |                |                     |                      |
| ADDRESS                              |                |                     |                      |
| CITY                                 |                | STATE               | ZIP                  |
| PHONE (                              | )              |                     |                      |
| (\$2.99 PER DISK<br>\$2.49 FOR 20 OR | FOR 1          | -9; \$2.69 FOR 10-  | ETS ARE 2 X (PRICE). |
| CA                                   | ALIF. RE       | SIDENTS ADD 6       | % TAX =              |
|                                      | SHI            | PPING AND HAN       | IDLING = \$3.50      |

(FOREIGN ORDERS ADD \$5/CANADA \$2) = \_

TOTAL = \$ MAIL CHECK OR MONEY ORDER TO: MICRO STAR . 1105 SECOND ST. . ENCINITAS CA 92024

IF PAYING BY VISA OR MASTERCARD, PLEASE GIVE NUMBER:

SIGNATURE: We also accept COD orders (add \$4.00). Call or write for free catalog. Phone orders shipped same or next day

CALL TODAY FOR FREE CATALOG

800-444-1343

From 7 AM to 5 PM PST Monday - Saturday FOREIGN: (619) 436-0130

www.commodore.ca

## **REVIEWS**

DeluxePaint III's animation tools are easy to master. From the Anim menu, you choose the number of frames in your animation. Then you paint on each frame in turn. Frames can be cut, copied, and pasted in any sequence. Using the Anipainting feature, frames are stepped as you move the mouse, automating the animation process. You can also use small animations as brushes by creating an animation, selecting Animbrush, and then picking up the whole animated area as a custom brush. Animbrushes can be used like regular brushes, but with some spectacular results.

One of the slickest features of DeluxePaint III is that it automatically performs many difficult jobs for you. This includes moving an object smoothly across the background; zooming in and out along the z-axis; and executing complicated turns, swoops, spins, and orbits in any combination of the three spatial dimensions. You can make a brush do stunts that would make Chuck Yeager turn in his pilot's license. The key to these tricks is the Move box, which integrates DeluxePaint III's custom-brush, perspective, and animation tools in one easy-to-use requester. This feature opens up opportunities for using DeluxePaint III to generate animated titles and logos for desktop video.

When you've created your cartoon masterpiece, you can play it forward, backward, or in a loop. Animations are saved in the Aegis-Sparta ANIM file format, which the majority of Amiga animation programs can read. You can load your DeluxePaint III animations into other programs or play them with the player utility supplied by Electronic

There are still some things I would have liked to see in DeluxePaint III, including support for the Amiga's holdand-modify (HAM) mode, automatic scrolling of superbitmap screens, and multiple, resizable windows. Nevertheless, DeluxePaint remains the best paint program for the Amiga. Now, with animation added, it's also the best animation program.

Steven Anzovin

## DeluxePaint III

Amiga (1MB of RAM needed for animation)-\$149.95

From . . . Electronic Arts 1820 Gateway Dr San Mateo, CA 94404 (415) 571-7171

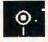

## **Keith Van** Eron's Pro Soccer

If you've ever wanted to experience the thrill of playing soccer without bruising your kneecaps, Keith Van Eron's Pro Soccer may be the game for you. Drawing on the expertise of superstar player Keith Van Eron, Microplay brings the excitement of both indoor and outdoor soccer to your computer screen.

Getting started in the game is easy. thanks to the quality of Pro Soccer's documentation. Within its pages are detailed game instructions, historical background, and playing tips-all enhanced by numerous photographs and diagrams.

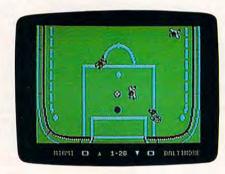

Miami goes for the goal in Keith Van Eron's Pro Soccer.

Pro Soccer features two games. Side 1 of the disk contains the indoor program, and side 2 holds the outdoor game. Both sides are self-booting, so disk swapping isn't a problem.

The indoor soccer game is faster paced and played on a much smaller field. Although the indoor goal is smaller, scoring is easier. Simply draw the goalkeeper away by bouncing a shot off the side wall. Retrieve the ball before the goalkeeper can grab it and then rush to the goal before he can double back.

Choose one of 16 teams in the outdoor version (6 in the indoor game) and you're ready to hit the field. Each team may be controlled by a human or the computer, allowing as many as 15 of your friends in on the action. You can compete in the World Cup (outdoor) or All-Star (indoor) tournaments or in league play, which allows you and your friends to compete over an extended period of time, with the computer keeping track of each player's record. The two-player option pits you against a single human opponent. You can save games and tournaments in progress,

league standings, and Control Panel settings to disk.

Using Control Panel options, you select the length of each match; toggle on instant replays of goals; determine how much curve you want in your banana kicks; choose between perpetual good weather or an occasional, very convincing downpour; allow the computer to determine the active player, or control this feature manually; and turn music on or off. My advice is to kill the music until you're more comfortable with the game. The dramatic, synthesized sounds can't help but speed up the pace, which early on will favor your computer opponent, who isn't bothered at all by the quick tempo.

Both games are played across vertically scrolling screens representing overhead views of each stadium. The playing areas are attractively drawn, and the competitors are clearly rendered. Players, goalposts, and the ball appear three-dimensional. Pro Soccer's animation is excellent-all objects move smoothly across the screen.

Players automatically dribble whenever they make contact with the ball. You make kickoffs, goal kicks, corner kicks, and throw-ins by pressing the joystick button. During the heat of battle, you can tackle and make four different shots: the straight and low volley, the lofting chip shot, the backward scissors kick, and the curving banana kick. Unfortunately, you can't hit the ball with your head or execute many other kicks and traps described in the documentation.

Tackles and chip shots are easy. Other plays are more difficult because they require holding down the joystick button and then immediately moving the stick-frequently in the opposite direction. Control response is often slow and sometimes nonexistent. Even when things work out, your momentum and pacing may be disrupted, and you could find yourself vulnerable to having the ball stolen by an opponent. Since the direction you need to move the joystick is relative to the direction in which your player is moving, many times you will have no idea which shot you are calling up. As a result, you might choose not to select the banana and scissors kicks-even though they are the best for fooling the opposition's goalkeeper-because they are the most difficult to execute.

It's tough to determine the position of your players on the field, particularly in the outdoor game, because only part of it is visible at any time. You'll often find yourself passing blindly to offscreen teammates or not knowing if

## **REVIEWS**

your goalkeeper is in place until the last moment. Fortunately, after a pass, someone is usually nearby to maintain your team's possession. Keeping track of the goalkeeper is more of a stumbling block. Microplay should add a split-screen option that shows the field and player locations on a small part of the game screen.

Pro Soccer really shines as a twoplayer game, where the control problem affects each player equally. As a singleplayer contest, it is mildly disappointing. Even so, because of its multiplicity of options, superb graphics and animation, and exciting and realistic gameplay, Keith Van Eron's Pro Soccer has the potential to become a software classic.

- Len Poggiali

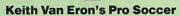

For . . .

Commodore 64/128-\$39.95

From . .

Microplay Software Distributed by MicroProse 180 Lakefront Dr. Hunt Valley, MD 21030 (301) 771-1151

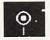

## **KidWriter Gold**

Several years ago, Spinnaker made a splash with the original KidWriter. Using this program, children created stories and added graphics to their text. While these graphics were very simple and blocky, the software was exciting and innovative, and it inspired kids to write. Now Spinnaker has done it again with KidWriter Gold. This update includes a larger collection of more realistic and colorful clip art.

KidWriter Gold comes on two disks and can be installed on a hard drive. The hard drive option makes the program much easier for children to operate because they won't have to swap disks as they create their masterpieces.

Children can choose from many backgrounds for their storybooks. Backgrounds include a desert, a castle, a moonscape, and some mountains. There are enough of these detailed and colorful scenes so that the graphics won't limit the child's choice of plot.

There are ten categories of pictures to add to the background selected, including people, monsters, dinosaurs, transportation, hearts, and stars and planets. Each category has 10–20 clip-

art images. These graphics can be flipped, giving the kids even more choices. Also, you can change the colors of the clip-art images (but not of the background).

After finishing the graphics, the child types the story's text in the only font offered by the program. Text is placed below the picture on the first

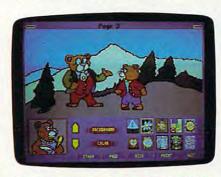

Create illustrations easily using KidWriter Gold's clip-art library.

page. There's only enough space for seven lines, but on other pages children can select a blank background and fill the entire screen with text. By including small graphics in the text area, children can create rebus stories. When all the text and graphics are in place, kids can add a musical score to each page. The program randomly selects a different tune for each page; it doesn't allow the author to choose a specific tune.

Children can save finished stories to disk and then load the tales again to read them or show them off. However, you must be sure to format a data disk before your child begins working on a story. There's no way to do this once the story is started—if you don't have a data disk available, all of the work will be lost. Stories can also be printed and made into a book.

KidWriter Gold is a fun, motivating story-writing program for kids. It offers a wide enough variety of graphics and background scenes to illustrate most children's creations. With the aid of a mouse, even younger kids can easily write and illustrate simple yarns. Spinnaker has created a very useful tool to encourage writing in children.

- Nancy Rentschler

## **KidWriter Gold**

For . . . Apple IIgs—\$49.95 IBM PC and compatibles—\$39.95

From... Spinnaker Software One Kendall Sq. Cambridge, MA 02139 (800) 826-0706

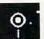

## Hillsfar

As the latest Advanced Dungeons & Dragons computer adventure, *Hillsfar* is a dramatic departure from typical adventure games. While all the standard elements have been included—hit points, dragons, mazes, and monsters—this time they've been crafted into a highly entertaining, action-oriented fantasy that could open up the roleplaying genre to whole new legions of orc-slaying followers.

Instead of assembling a party of adventurers whose unique skills must be perfectly complementary to ensure advancement, you begin your Hillsfar quest by creating a single character. This involves selecting the character's race (dwarf, elf, human, gnome), gender, class (cleric, fighter, magic-user, thief, or a combination), and alignment (good, neutral, or evil). When you've finished, the computer assigns random values for your adventurer's strength, intelligence, wisdom, dexterity, constitution, and charisma. Finally, you name your character and set out for Hillsfar.

Instead of being plopped down in the middle of a monster-infested

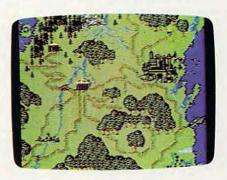

Hillsfar offers entertainment and challenge for adventurers of many kinds.

countryside, you're given a horse and are put on the road to the city of Hillsfar. You must guide the horse down the obstacle-strewn road using your joystick to speed up, slow down, duck under low-flying birds, and jump over obstacles like puddles and tree stumps. Mistime your jumps once too often and you'll find yourself walking to town. The animation and joystick response in this sequence are first-rate.

Once you reach Hillsfar, an onscreen map provides a bird's-eye view of the entire town while a first-person perspective is shown in a smaller window. Your character is represented on the map by an arrow that can be moved Per Disk Ten or More

The World's Best Shareware and Public Domain ISKS

TOP 80 Compatible Computers

## BUSINESS

Stock Charting (3121) - A very compre-hensive stock charting and analysis system.

Express Calc (3135, 3136) – A powerful spreadsheet package with Lotus 1-2-3 compatibility. Comes complete with a tutorial. (2 disks)

As-Easy-As (3138)—A fantastic Lotus 1-2-3 spreadsheet clone.

Small Business Accounting System (3141) - A must for all entrepreneurs.

Solve-It! (3143) - Determines present and compound values. Use for bond, loan, and mortgage analysis.

Your Financial Consultant (3146) - An effective money management system for individuals and small businesses.

PC-Books (3148) - Complete and easy to use! Comes with on-screen help and

a tutorial. Manager's Planner (3162) - Goes far beyond the "standard" calendar programs to help managers set and keep

about their goals. Mr. Bill (3171, 3172) - Complete billing system. Keeps track of accounts receivable and prints invoices and statements.

(2 disks) Form Master (3177) - Generates any type of business form, easily!

PC-Payroll (3178, 3179) - A complete payroll system. (2 disks)

Home Inventory (3180) - Keep a permanent record of all your personal items.

## HOME MANAGEMENT

Fast Bucks (3099, 3100) - Tracks all your personal finances. Very complete, yet easy to use. (2 disks)

Home Budget Manager (3103) - Helps you design and stick to a budget.

Express Check (3105)-A fantastic checkbook program with reconciliation features.

Edna's Cookbook (3217, 3218)—A handy electronic cookbook with several superb recipes. You can add your favorites. (2 disks)

## WORD PROCESSING

PC-Write 3.01 (3610-3612) - All the features you could need including spell-checking. The BEST word processor under \$200! (3 disks)

Galaxy (3614) - An easy to use, menudriven word processing system.

Form Letters (3176) —A collection of 100 form letters for all purposes.

## DATABASE

File Express (3202, 3203) - A complete, powerful, and easy to use database package. (2 disks)

Mail List (3205) - Keeps track of your mailing list and prints labels. Very easy to use.

Doctor Data Labels (3209, 3910) - Has the features found in only the BEST mail list managers. Very complete. (2 disks) WAMPUM (3220) - An excellent dBASE compatible package which can be used as a development tool or end-user dBASE management system. (Requires

### **EDUCATION**

French I & II (3500, 3501) - French vocabulary and verb drills for beginning-intermediate students. (2 disks)

Spanish I & II (3505, 3506) - Spanish vocabulary for students and travelers. (2 disks)

Japanese (3510) - Designed for the business traveler, but excellent for students, too.

German I & II (3512, 3513) - German vocabulary practice and instruction. (2 disks)

Algebrax (3524) - Excellent algebra tutor which has different levels from basic to advanced. (CG/

Facts (3525) - Teaches kids capitals, states, and presidents. (CC

Geography (3526) - Make learning fun with this geography trivia game.

Math Tutor (3529) — A fun approach to learning math. (Ages 5-13)

Are You Ready for Calculus? (3534) This is an excellent pre-calc tutor that reviews algebra and trigonometry.

World (3537) — An interesting electronic globe at your fingertips! (CGA)

Typing Tutor (3550) - Quickly improve

our typing skills and speed with this friendly teacher! (CG

Lotus Learning System (3556, 3557)—A very complete package that makes Lotus 1-2-3 easier and more interesting. (2 disks)

Computer Tutor (3562)—If you are a new user or computer novice, THIS IS WHAT YOU NEED! Learn in a fun, pressure-free environment.

## UTILITIES

Masterkeys (3300) - Like the popular Norton disk utilities, only better!

SimCGA & HGIBM (3305) - Allows you to run many programs that require a color graphics adapter on a monochrome system.

Vaccines (3307)—Ten virus checker/ eliminator and protection utilities.

one-touch menu! Has security features. (Easy installation!)

On-Side (3387) - Print your spread-sheets (or anything) sideways!

Q-Modem (3700-3703)—A professional modem telecommunications package which is both versatile and easy to use. (4 disks)

### RELIGION/BIBLE

BIBLE-Q (3552) - Test your Biblical IQ. BIBLE Men (3565) - Choose the Old or New Testament and prepare to be quizzed about the different people mentioned in the BIBLE.

Church dBASE (3812) - Automates the record keeping for church congregations and club memberships.

SeedMaster (3837–3849)—The complete King James BIBLE on disks. Quickly access any topic, word or phrase. Requires hard disk. (13 disks)

## MISC. APPLICATIONS

Fast Food (3802) - Know the nutritional values of most of the fast food items your family eats

ELISA (3805)-Let the famous computer psychiatrist analyze you!

Lotto! (3823)-Complete system for most state lotteries.

Personal Biorhythm (3826) - Generates charts for any date. View on the screen or print the results.

The Diet Disk (3827) - Provides you with many tools for successful weight loss

Astrology (3831) - Let the computer tell you what lies ahead in your stars.

Insta-Calendar (3835) - This calendar design tool and printer is very flexible and easy to use.

Family History System (3852, 3853) — Creates files of family relationships and prints standard genealogical reports. (2 disks)

PC-Musician (3900) — Develop and play-back music on your PC.

Piano Man (3902)-Record, edit, and then play back your favorite tunes. Also lets you turn your computer's keyboard into a musical instrument.

EDraw (3954) - Draw designs, flow-charts, schematics, or printed circuits.

#### GAMES

Striker (3400) - Arcade helicopter attack game. Bomb and shoot enemy targets.

Armchair QB (3401)—A fun football strategy game. You call the plays.

Q-Bert (3403) - Play the famous arcade hit on your computer. (C

Backgammon (3404)-Play against a challenging computer opponent. (CGA) Monopoly (3405) - Really fun with great color and sound. (CGA)

JetSet (3407)-A great jet flightsimulator

18-Hole Miniature Golf (3414) - Kids really love this one! (CC

Dungeons & Dragons (3418) - Start or continue your adventure, anytime!

AdventureWare (3420) - Five challenging text adventure games sure to keep you intrigued for hours.

PAC-MAN & More! (3421) - Several arcade hits including two PAC-MAN type games.

Wheel of Misfortune (3422)—A really fun version of the popular TV game

Master the Market (3425) - A stock market simulation game. More realistic and all-around better play than the popular "Millionaire" game.

Kid Games (3426) — A set of educational games for kids 2–7 years. (CGA)

3-D Chess (3427) - Challenge a touch computer opponent in the classic game

SUPER Pinball (3429) - A collection of five great video pinball games. (Co

Tommy's Trivia (3431) - Have hours of fun testing your trivia IQ.

Defender (3432)-You are the sole defender during a massive alien attack against your planet. (CGA

Video Poker/Ultima 21 (3435)-The BEST poker and blackjack games available

RISK! (3436) - For all of us who love this great board game. Conquer the world!

Star Trek (3439) - You are the captain as you lead the Enterprise into space battle! PC-Pro Golf (3440, 3441) - Choose your club and swing away in this excellent golf game. A two floppy or hard disk system required. (CGA) (2 disks)

NINJA (3445)-Use your sword and throwing stars as you battle the evil Ninja warriors, (CG

Round42 (3446) — A great arcade game. Much better than "Space Invaders."

Bass Tour (3447) - An amazing game with excellent graphics! Fish in your choice of lakes. (CGA)

Sam Spade (3448) - Play detective and solve the case in this adventure game with graphics.

(CGA)=requires color graphics card

## **EGA GAMES**

EGA Football (3480) - You call the plays and control the key players. (EGA)

EGA TREK (3481)—You command the Enterprise in the ultimate Star Trek adventure. (EGA)

EGA Golf (3482)—A challenging golf game with beautiful graphics! (EGA)

EGA Arcade Hits (3483) - Fantastic EGA versions of Breakout and Asteroids. (EGA)

EGA RISK (3484)—Enjoy the great graphics and color as you settle for noth-ing less than world domination! (EGA)

\*www.commodore.ca

## **Why Software Excitement?**

## For BEST selection, HIGHEST quality, and LOWEST prices.

While others boast "The World's Biggest Selection," or "1000s of Disks," Software Excitement's more modest approach gives you an exhilarating selection of over 200 of the BEST, *proven* programs for IBM PCs and compatibles—covering *every* conceivable personal or business need.

Because we spread our excitement on the HIGHEST-quality disks, and use state-of-the-art duplicating equipment, you get trouble-free enjoyment. and even though we continue setting industry standards for quality, we also offer the LOWEST PRICES. Giving you every reason to believe that the excitement may be more than just contagious!

## **HOW DO WE DO IT?**

We carry only the best, easiest-to-use software at the lowest prices, and we support all of it properly. To us, that means we're simply doing things right the first time. To our thousands of repeat customers, it means we're doing things right the rest of the time, too! Now that's Software Excitement!

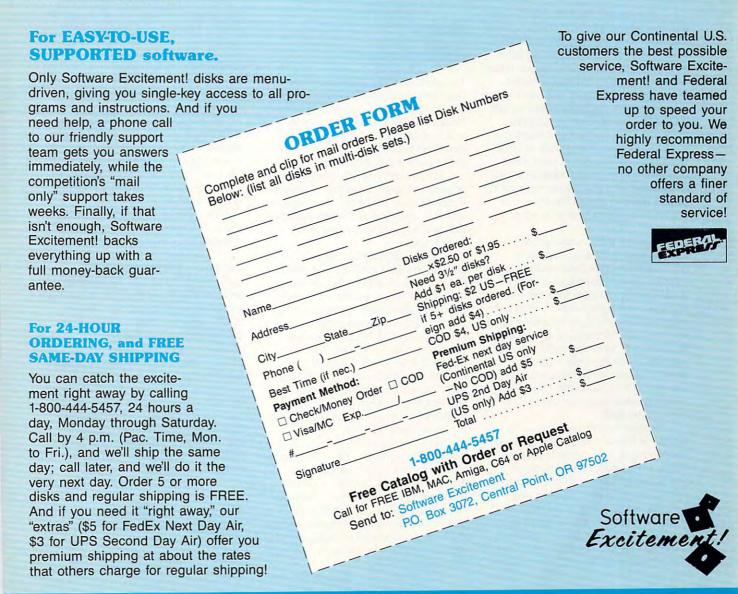

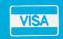

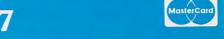

## **REVIEWS**

around the city using your joystick. As you play, your adventurer's status and inventory are listed beside the map, along with the time of day. Time is important because many of the city's buildings are open only during specific hours. Even when they're locked tight, however, there are many ways for the skillful adventurer to get in.

Besides using brute force, special knock rings, and magic, you can hire nonplayer characters who have the ability to pick locks. When picking a lock, you're shown a set of ten picks and a closeup of the tumblers within the lock. You must select the picks in the correct order to get the tumblers to drop within the time limit. Fail, and you could set off a dangerous trap or simply be denied entry.

Once inside, you'll find that most building interiors in Hillsfar are similar. The mazes are big, colorful, and loaded with chests containing gold and other goodies. You don't have to spend hours carefully mapping the maze and battling monsters. Instead, you run around scooping up as much booty as you can before the guards show up. Outrun them until you find the exit stairs and you're home free. The guards do occasionally catch you, but in most cases they'll simply take back what you tried to steal and toss you out on your ear. If they're in a bad mood, however, you may end up fighting for your life at the arena.

If you've grown accustomed to fighting your battles by repeatedly pressing A to attack your enemies with a battle axe or C to cast your favorite deadly spells, you're in for a big surprise when you reach the arena. Armed only with a staff, you'll fight a realtime battle by attacking and blocking against a single, fully-animated opponent. At last, you can have a fair fight without worrying about some level 5 magician on the opposite side of the battlefield frying your favorite adventurer with a Column of Fire spell.

Another interesting location in Hillsfar is Tanna's Target Range. Here, you can practice or compete for cash prizes by shooting at both stationary and moving targets with your choice of a sling, dagger, darts, or a bow and arrow. Besides shooting at the three targets that Tanna has set up, you might also consider aiming for the rats that scurry among the haystacks, the birds that occasionally fly past, or even the lone spectator who watches the competition. You may be surprised by the results. Again, the graphics and animation during this game-within-a-game are-terrific.

While Hillsfar isn't the first roleplaying game to include graphics animation or arcade-style sequences, it does a much better job of integrating these high-quality sequences into the story than many others do.

Bob Guerra

#### Hillsfar

For . . .

Commodore 64/128—\$39.95 IBM and compatibles—\$49.95

From . . .
Strategic Simulations
675 Almanor Ave.
Sunnyvale, CA 94086-2901
(800) 245-4525

## **o**.

## Labels!

You walk into your local computer store and explain to the salesman that you need to print some mailing labels. He says he has just the program for you and then shows you a \$595 relational database. You explain that your needs aren't *quite* that complicated.

If you need a simple label-making program, Labels!, from POP Computer Products, may fit the bill. The program sets out to be easy, and it accomplishes that goal without sacrificing much functionality.

While the program can be installed on a floppy disk, it works best on a hard drive. The installation process is easy but slow, as you must answer several questions about your system's configuration. The installation program asks you if you want a PATH command pointing to the *Labels!* subdirectory placed in your AUTOEXEC.BAT file. It's best to answer *no* and do this manually, since the installation program will ignore any existing PATH commands and indiscriminately place it at the beginning of the file.

Before using Labels!, you can adjust the setup options. The first, Paper Stock, lets you define ten forms for printing your lists. Six envelope and two label forms have already been defined, but you can customize them. You can change the form name, printer driver and initialization codes, spacing and length, and whether or not to send form feeds.

Labels! has only one data file, but you can assign records to any one of 16 groups. The Groups option lets you assign names, such as Customers or Relatives, to each of the 16 lists. Using the Grabber option, you can copy text from another program, such as a word processor, and paste it into a *Labels!* record. You can set a default path for the program you'll grab from most often.

Once you've completed the setup process, using Labels! is very easy. You enter text free-form, just as you want it to appear when printed, instead of typing in database-like fields. Records hold 255 characters, including the end-of-line and linefeed codes, and you're limited to 4000 records. Nonprinting notes may be entered between braces. The program will check for duplicate entries as you type.

You can search for individual records using wildcard characters. Searching is quite fast, but the program will only look at the first line of each record. There's also a browse feature, which displays the first line of each record. Records are sorted numerically and alphabetically without regard to case. You can import records from other programs, but only if they are stored in ASCII format.

Printing labels or envelopes is a snap. Select a single record, a group of records, or the entire file, and then specify the number of copies. You can print a test record to check form alignment and setup. Records can also be printed to a file on disk.

The manual is small but complete, and *Labels!* has excellent online help available from anywhere in the program.

Other than the problem with installing the PATH command in an AUTOEXEC.BAT file, the program performed without error, even catching and handling disk and drive errors. POP Computer Products also offers toll-free support, and I had no problems getting through. The technical support person I talked to was knowledgeable and pleasant.

The program lacks features found in more sophisticated mailing-list software, such as fields, extensive error checking, and larger record capacity. But if you need an easy-to-use, no-frills label-printing program, I certainly recommend *Labels!*:

Vincent O'Connor

#### Labels!

For...

IBM PC and compatibles-\$29.95

From . . . POP Computer Products P.O. Box 1833 Evergreen, CO 80439

(800) 950-4767 (303) 674-0200 in Colorado

-

### The Best For Less

program for home or office.

your checking accounts!

Per Disk/10 or more

Financial Consultant 4.2 — An excellent accounting

Accounts Receivable, Accounts Payable & Payroll. Painless Accounting 3.0 (3 disks) — An easy to use accounting program that's loaded with features! (HD)

Small Business Accounting 1.5 — An excellent accounting program designed for small businesses.

Blakbook - A handy program that will keep track of your addresses and print out nice address books. Express Check 3.0 — A great program to manage

Home Inventory 3.2 — Helps you keep track of everything you own. Great for insurance.
 □ Ticklex 4.7 — Great tickler program for appoint-

handle up to five people at once. (HD)

DATABASE/SPREADSHEET

EDUCATION

ments, deadlines, reminders and timetables. Can

Wampum - An excellent dBase clone with menus. Instacalc 2.5 — Memory-resident, Lotus-compatible spreadsheet. ("Editor's Choice" — PC Magazine!)

spreadsheet. ("Editor's Choice" - PC Magazine!)

☐ Amy's First Primer 1.7 — Six different learning pro-

☐ Bible-Q 3.3 — Test your bible knowledge with this

□ Arcade Games 1 — Pac-man (3 versions!), Hopper,

 Federal Express orders received by 1:30 p.m. Pederal Express orders received by 1.30 p.m. Pacific time (4.30 p.m. Eastern) are guaranteed delivery by 4.30 p.m. of the next business day. (contiguous 48 states). Phone number, street address, and zip code are required for Federal

Express delivery. We cannot Fed. Ex. COD.

(CGA) Requires Color Graphic Adapter

(HD) Requires Hard Disk

Space Invaders, Janitor Joe and others. (CGA)

for children 18 months to 4 years. (CGA)

grams for children ages 4-8. (CGA)

fun and educational program.

of the globe. (CGA)

☐ Medlin Accounting — Complete with Gen. Ledger,

FEDERAL EXPRESS STANDARD

Easy to use Software for IBM PC's and compatibles

OVERNIGHT SERVICE ONLY \$5!

ALL orders shipped same day!

 Free shipping on all orders of 5 disks or more!

Easy to use instructions on each disk!

We always ship the latest versions!

No membership fees!

Unconditional Money Back Guarantee!

| OUR LATEST    | De   | DIEK | PICKS |
|---------------|------|------|-------|
| AND GREATEST! | I DO | DISK | FIGRE |

☐ Banner & Sign Makers — A collection of programs to make banners or signs for any occasion. Works with any printer.

Computer/DOS Tutor 4.4 — Learn how to use your computer and DOS

easily and correctly with this very educational program. A must for anybody trying to learn about computers!

Ed's Chess — The best chess game anywhere. (It beat Chessmaster 2000 easily!) Also, this game does NOT require graphics!

Formgen 3.3 — A very versatile form generator. Make any kind of form

for business or home on any printer! (Better than EZ Forms Executive!) Graphic-Less Games — A great collection of games that don't require PC-Calc + (3 disks) — A very powerful spreadsheet.

Qubecalc 3.02 — Lotus-compatible multi-dimensional

color or graphics. (They will work on ANY system!!)

The DOS Learning System — Learn how to use DOS with this great tutorial, covers all versions of DOS through 3.3.

☐ The Lotus Learning System (2 disks) — Learn Lotus 1-2-3 easily and quickly. (Lotus 1-2-3 is NOT required!)

PC-File:dB (3 disks) — The latest version patible data base program. Very powerful! (HD) PC-File:dB (3 disks) — The latest version of an excellent dBase com-

### **WORDPERFECT 5.0 UTILITIES**

WordPerfect 5.0 UTILITIES

WordPerfect 5.0 Learning System (2 disks) — Learn WP 5.0 easily and quickly with this great tutorial (WP 5.0 is NOT required).

WordPerfect 5.0 Macros (2 disks) — Hundreds of macros for WP 5.0. □ Funnels and Buckets — A fun way to teach children □ basic math skills! (CGA)
□ Play 'n' Learn 2.03 — A collection of six programs □

WordPerfect 5.0 Menu/Mice (2 disks) - Menu systems, mouse drivers.

□ Typing Teacher — This disk contains 2 programs designed to improve the speed & accuracy of your typing! □ WordPerfect 5.0 Tools (2 disks) — A collection of 17 + utilities. signed to improve the speed & accuracy of your typing! □ WordPerfect 5.0 Art/Graphics (2 disks) — Dozens of clipart images. □ World 2.93 — The ultimate globe! Learn about cities, □ PC-Draft III (2 disks) — Create graphic files (in .WPG format) for WP countries and continents with this computer version 5.0. Includes dozens of images to help get you started. (CGA) (HD)

|                                                                                                    | space integers, carries occ and control ()                                                         |              |                                                                   |                                         |                  |
|----------------------------------------------------------------------------------------------------|----------------------------------------------------------------------------------------------------|--------------|-------------------------------------------------------------------|-----------------------------------------|------------------|
|                                                                                                    | Arcade Games 2 — Q-Bert, Donkey Kong, Mario                                                        | Business     |                                                                   |                                         |                  |
|                                                                                                    | Bros., Breakout, Beast and others. (CGA)                                                           | Address      |                                                                   |                                         |                  |
| <ul> <li>□ Arcade Games 3 — Striker, Space War and Quantoids. (CGA)</li> <li>□ EGA Cunning Football 2.1 — The best football sim-</li> </ul> | City / State / Zip Phone                                                                           |              |                                                                   |                                         |                  |
|                                                                                                    | ulation anywhere. EGA or VGA Graphics required.                                                    |              | : □5¼" □3½"                                                       | (add \$1 per disk)                      |                  |
|                                                                                                    | EGA Games — A collection of the best EGA games including EGAroids, Reflex, Aldo, Flees and others. | No. Disks    |                                                                   | _ x \$                                  | = \$             |
| 1                                                                                                    | EGA or VGA Graphics required.                                                                      | Shipping     | : 🗆 1-4 disks (\$2)                                               |                                         | \$               |
| (                                                                                                    | Monopoly — A great rendition of the classic game.  Great color and sound! (CGA)                    |              | <ul> <li>□ 5 or more disks</li> <li>□ Federal Express,</li> </ul> | FREE!<br>contiguous 48 states (add \$5) | \$               |
| -                                                                                                    | Pinball — A collection of several different pinball games. (CGA)                                   | U.S.<br>Only |                                                                   | r (add \$3.00)                          | s                |
|                                                                                                    | Strategy Games — Risk, Othello, Chess, Nyet (Tetris clone), and others. (CGA)                      |              | ☐ COD (add \$4) ☐Foreign (add \$4)                                |                                         | 5                |
|                                                                                                    | Star Trek Games — Three great games on one disk!  An arcade game, standard Star Trek game, and a   | TOTAL        | ORDER:                                                            |                                         | 5                |
|                                                                                                    | trivia game.                                                                                       | Method o     | of payment:   Check                                               | k/Money Order Enclosed   VI             | SA MasterCard CO |
|                                                                                                    | · ·                                                                                                | Cord No.     |                                                                   |                                         |                  |

Signature

Exp. Date

2712 Jacksonville Highway Medford, Oregon 97501

Per Disk/less than 10

### **GRAPHICS**

☐ Flowdraw (2 disks) — An excellent drawing program with a multitude of features! (CGA) (HD)

PC-Key-Draw 3.52 (3 dlsks) — An exceptionally powerful graphics program. (CGA) (HD)
 PC-Key-Draw Library — A large collection of ready made graphics for PC-Key-Draw.

### MISCELLANEOUS

☐ Brother's Keeper 4.2 (2 disks) — Excellent, fullfeatured geneaology program that's easy to use. (HD)

Easy Project 3.4 -- A powerful project manager with lots of features.

Kwikstat 1.3 (2 disks) - A complete, easy to use statistics package.

☐ Pianoman 4.0 — Create and play music on your PC!

### UTILITIES

Automenu 4.5 — Latest version of the most popular menuing program of all time!

Backup Whiz 2.1 — Backup your hard-disk quickly

and safely with this easy to use program.

Best DOS Utilities — Essential utilities for DOS. File finders, listers and numerous other handy utilities

that will save you time. Very easy to use!

Epson Utilities (2 disks) — A collection of utilities for Epson and Epson compatible printers.

Help/Pop-Help — A program that will help you with any DOS command. Very popular and educational. ☐ Hercules Utilities — A collection of utilities for Her-

cules graphics cards. Includes SIMCGA. ☐ Mr. Label 3.0 — A very powerful and versatile label-

ing program. □ Newkey 5.0 — The latest version of the best keyboard macro program available. ("Editor's

Choice' — PC Magazine!)

On-Side — Allows you to print anything sideways.

PC-Deskteam 2.01 — A Sidekick-like program with

even more features! ☐ Professional Master Key — A collection of utilities like Norton's. Recover erased files easily!

☐ Vaccines and Virus Killers — A collection of utilities designed to protect your system from viruses! This disk includes Flu-Shot + 1.52.

□ PC-Outline 3.34 — An excellent thought outliner! Can also be used as a free-form database. (Resident & Non-Resident versions included!)

PC-Stylist 1.2 — Analyze and improve your writing style.

Some of the programs we sell are "shareware." Shareware programs are copyrighted and require additional payment to the authors if found useful.

Free Catalog of over 200 programs with every order or by request

Order: 800-876-3475 Information: 503-776-5777 FAX: 503-773-7690

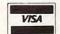

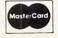

We also accept checks money orders and COD

9/89

Palm-sized PC; Renegade 64; Zipping-Quick Apple; Amiga Held Captive; Deep-Sea Macintosh; ST on the Green

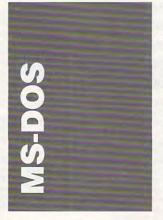

What's smaller than a laptop, more powerful than a calculator, and able to forge a link with your PC? The hottest new class of PC peripherals: handheld electronic organizers.

The hand-held craze started about a year ago with the Psion Organizer. Now, the idea has caught on with a vengeance, and these clever devices seemed to be everywhere at the Consumer Electronics Show.

There's the Sharp Wizard. This computer is about the size of a Day Runner notebook (3½ × 6½ inches) and about the same weight. It has a 16 × 8 character LCD screen and an array of built-in functions that include an appointment diary, a phone directory, a notepad, and a world clock.

In addition to its built-in software, the Wizard takes special software cards. There have been rumors of Lucid 3-D and GrandView cards, but the only ones available to date are a speller/thesaurus and a group of scheduling, planning, and billing applications. The Wizard's biggest drawback is its keyboard, which is small and follows an ABC pattern instead of the traditional QWERTY arrangement.

To make the Wizard talk to your PC, you'll need Sharp's special link software and hardware package, which sells for just over \$100. The unadorned Wizard costs \$299.

Casio's B.O.S.S. (Business Organizer Scheduling System) is larger than the Wizard and has a QWERTY keyboard, but, unfortunately, it isn't a full-sized one. Built-in B.O.S.S. functions include a telephone directory, business-card library, notepad, and schedule. The B.O.S.S.'s screen is large for this class of machine-32 × 6 characters. The B.O.S.S. comes in three flavors, differing in available memory (32K-64K) and keyboard (membrane or full-action), with prices of \$220, \$240, and \$260.

To make the B.O.S.S. talk to your PC, you'll need Casio's \$110 PC-Link software, sold separately.

Largest on our list is the Laser PC3. This machine has a full-sized QWERTY keyboard on the outside and a full-fledged word processor, spelling checker, notepad, and calculator, plus 32K of memory, on the inside.

The PC3's small 20 × 2 screen is its biggest drawback, but with a price tag of \$279, you could probably learn to live with it. The software and hardware that link the PC3 to a PC (or to a Mac) is included with the machine, as is the newest version of PC Tools Deluxe.

### Blue-Light Special

Do we really need a new line of low-end PCs? Mass-market king Emerson thinks so. In a surprise announcement at this year's Summer Consumer Electronics Show, Emerson chairman William Lane introduced a 10-MHz turbo 8088 XT, an 80286 AT, and an 80386SX, each proudly bearing the Emerson name. What's so different about these computers? Two things.

First, Emerson's PCs talk. They have a new 32-voice sound chip, custom designed by Signetics, that gives them the power of speech. And this power is put to good use. Turn the machine on without the keyboard plugged in, for example, and you'll hear, The keyboard in't connected. Please insert the keyboard's connector into the proper input on the back of the computer case, or something similar.

There's more. The Emerson PCs use proprietary algorithms to synchronize video with the their sound. If you need help, a near-video-quality image of a real person appears in one corner of the screen and talks to you.

The new machines are scheduled for release in the first quarter of 1990. Pricing information was unavailable at press time, but rumors place the entry-level 8088 machine as low as \$599. For more details, keep an eye out at your local K mart for a blue-light special.

### SHEZ

Compression is essential if you're uploading or downloading software, and it's very handy when you're trying to keep your disks from getting too cluttered. Compressing and decompressing files used to be simple, but things have changed.

Once upon a time, SEA (System Enhancements Associates) had the PC compression/decompression market all to itself with the original ARC. But competition soon surfaced in the form of PKWare's PKARC, a program that was compatible with ARC but that also offered some unique features. SEA sued PKWare, saying that, among other things, it owned the ARC extension.

PKWare lost the court battle, but it may have won the war. As ordered by the court, Phil Katz, the force behind PKWare, abandoned PKARC

### **Advertisers Index**

| Reader Service Number/Advertiser P                                       | age |
|--------------------------------------------------------------------------|-----|
| 102 Access Software Inc                                                  |     |
| 103 AdLibIE                                                              | 3C  |
| 104 Briwall                                                              | 13  |
| 105 California Freeware                                                  |     |
| 106 CompuServe50–                                                        | 35  |
| 107 Computer Direct50-                                                   | 51  |
| 108 Computer Learning                                                    |     |
| Foundation30-                                                            | 31  |
| 109 Covox Inc                                                            | 83  |
| 110 DCS Industries, Inc                                                  | 73  |
| 111 Envision Software                                                    | 86  |
| 112 Gemini Marketing, Inc 54-                                            | 55  |
| <b>113</b> Indus-Tool                                                    | 73  |
| 113 Indus-Tool          114 Lyco Computer       .43-         McGraw-Hill | 46  |
| McGraw-Hill                                                              | 81  |
| 115 Mibro Co                                                             | 63  |
| 116 MicroMedia                                                           | 87  |
| 117 Micro Star                                                           | 65  |
| Montgomery Grant                                                         | 61  |
| NRI Schools                                                              | .9  |
| 118 Online Search                                                        | .8  |
| 119 Parsons Technology                                                   | 1/  |
| 120 Parsons Technology 24-                                               | 25  |
| 121 Precision Data Products 122 Prof. Jones, Inc                         | 90  |
| 122 Prof. Jones, Inc                                                     | 7   |
| <b>123</b> Psygnosis Ltd                                                 | 72  |
| 125 Reasonable Solutions                                                 | 71  |
| 126 Sierra On-Line                                                       | 71  |
| 127 Silicon Express                                                      | 05  |
| 128 Software Discounters of                                              | 00  |
| America                                                                  | 77  |
| 129 Software Excitement 68-                                              | 60  |
| Strategic Simulations, Inc IFC                                           | 1   |
|                                                                          |     |
| <b>130</b> Taito                                                         | 87  |
| 132 The Software Lahe                                                    | 41  |
| 132 The Software Labs                                                    | 83  |
| 134 Virgin Mastertronic Intl. Inc                                        | 59  |
|                                                                          |     |
| Classifieds 7                                                            | 9   |

### Enhance Your Tandy!

1000 EX/HX Hard disks - Complete Kits! 20 meg 30 meg 40 meg 64 meg \$389.00 \$439.00 \$489.00 \$599.00

Hard Cardsforyour 1000, A, SX, TX, SL, TL and 3000

20 meg 30 meg 40 meg 64 meg \$329.00 \$349.00 \$389.00 \$599.00

15 month Warranty

LT-1400 20 megabyte hard drive \$789.00 installed!

Above 640k EMS boards for 1000, A, SX, TX, SL, TL with / no memory 512k 1 megabyte \$289.00 \$389.00 \$139.00

Chip Sets - EX / HX / SX from 384k to 640k \$99.00 SL from 384k to 640k \$109.00 \$109.00 \$59.00 TX/TL to 768k

CALL NOW ! 1-800-537-3539

DCS Industries, Inc. FAX 1-614-592-1527 141 Columbus Rd. Call for catalog . . .

Athens Ohio 45701

Tandy is a registered trademark of Tandy Corp.

### COMPUTE! **Publications** Back Issues/ **Disk Orders**

Individual back copies of magazines and disks are available by mail only while quantities last.

Please clip or photocopy, and mail completed coupon and check to:

> COMPUTE! Publications Single-Copy Sales P.O. Box 5188 Greensboro, NC 27403

Street:

| Quantity | Issue<br>(Month/Year) | Magazine<br>or Disk Name | Price* |
|----------|-----------------------|--------------------------|--------|
|          |                       |                          |        |
|          |                       |                          |        |
|          |                       |                          |        |
| -        |                       |                          |        |
|          |                       |                          |        |
|          |                       |                          |        |
|          |                       |                          |        |
|          |                       | SUBTOTAL:                |        |

Back issues of COMPUTE!, and COMPUTE!'s Gazette are \$6.00 each. No issues dated prior to January, 1986, are available. In addition, the following issues are NOT available: Gazette: 1/86, 3/86.

Sales Tax:t Shipping: TOTAL:

- Single disks for COMPUTE!'s Gazette are \$15.00. Disk/magazine combinations are \$16.00 NOTE: No disks dated prior to June 1986 are available. The May 1986 and October, 1987 Gazette disks are no longer available.
- Back issues of COMPUTE!'s PC Magazine are \$16.00 each. This publication is available only as a magazine/disk combination. Our back issue inventory consists mainly of magazines with 5.25-inch disks, but we will attempt to supply 3.5-inch disks if requested. The following issues are NOT available: PC Magazine: 9/87, 11/87, 9/88.
- Back issues of COMPUTE!'s Amiga Resouce magazine are available beginning with Spring, 1989 for \$6.00 each. Back issues of COMPUTE'S Amiga Resource Disk are available beginning with Summer, 1989 for \$10.00 each. Disk/magazine combinations are \$12.00.

Shipping and handling included for U.S. and Canadian residents. Others add \$2.00 for surface mail. \$5.00 for air mail.

Payment must be in U.S. dollars by check drawn on U.S. bank. MasterCard or Visa credit cards accepted on orders of more than \$20.00.

North Carolina, New York, and Pennsylvania residents must add appropriate sales tax.

### **COLOR RIBBONS & PAPER**

| Ribbons Price Each       | Black | Color | Heat<br>Transfer |
|--------------------------|-------|-------|------------------|
| Apple Image I/II         | 3.75  | 4.50  | 6.50             |
| Apple Image II - 4-Color | -     | 7.50  | 10.50            |
| Brother M1109            | 4.95  | 5.95  | 7.00             |
| C. Itoh Prowriter Jr.    | 7.00  | 9.00  | -                |
| Citizen 120D/180D        | 5.00  | 6.00  | 7.95             |
| Commodore MPS 802/1526   | 6.25  | 7.25  | -                |
| - MPS 803                | 4.95  | 5.95  | 7.00             |
| - MPS 1000               | 3.95  | 4.95  | 6.75             |
| - MPS 1200/1250          | 5.00  | 6.00  | 7.95             |
| Epson MX80/LX800         | 3.75  | 4.25  | 6.75             |
| IBM Proprinter           | 5.75  | 8.00  | 12.00            |
| Okidata 82/92            | 1.75  | 2.25  | 4.50             |
| Okidata 182/192          | 6.50  | 7.50  | 6.00             |
| Panasonic K-XP 1080      | 6.75  | 7.75  | -                |
| Seikosha SP 800/1000     | 5.25  | 6.50  | 7.95             |
| Star NX10/NL10           | 5.00  | 6.00  | 7.95             |
| Star NX1000              | 4.50  | 5.50  | 6.75             |
| Star NX1000 - 4-Color    | -     | 8.75  | -                |

T-SHIRT RIBBONS (Heat Transfer) - Red, Blue, Grn., Brwn., Purple, Yel., Blk. Call For Price & Availability.

### COLOR PAPER

BRIGHT PACK-200 Sheets/50 each color: Red, Blue, Green, Yellow. 9 1/2 x 11 - \$11.90/pk. PASTEL PACK-200 Sheets/50 each color: Pink, Yellow, Blue, Ivory. 9 1/2 x 11 - \$11.90/pk.

COLOR BANNER BAND PAPER - 45 ft./roll - \$9.95/ea.

For ribbons & paper not listed above, call for price & avail. Price & spec. subject to change w/o notice. Min. order \$25.00. Min. S&H \$3.50 min. Visa, MC, COD.

RAMCO COMPUTER SUPPLIES P.O. Box 475, Manteno, IL 60950 U.S.A.

(U.S.A.) 800-522-6922 (Canada) 800-621-5444 • 815-468-8081

FULL Back-Up Computer Protection!

as low as

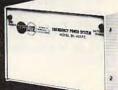

Transfer time to emergency power 10 Milliseconds. Self-contained with enclosed gel cel battery. 425-Watt and 200-Watt 28 ampere models operate up to 35 minutes allowing ample time for safe shutdown! 3-Way AC line filter stops transient spikes and surges. 4 Receptacles. Automatic regulated battery charger. Output voltage 117vAC, 60 hz. frequency controlled  $\pm 1/2$  cycle.

☐ 200-Watt (10 ampere hours) only \$359 ☐ 200-Watt (28 ampere hours) only \$429 ☐ 425-Watt (28 ampere hours) only \$599

Order toll free 1-800-662-5021 IN ILLINOIS, CALL 1-312-648-2191 OR MAIL COUPON

| INDUS-TOOL, 730 W. Lake S   | treet |
|-----------------------------|-------|
| Dept. C!, Chicago, IL 60606 |       |
|                             |       |

| Enclosed is \$         | _ or charge of |
|------------------------|----------------|
| ☐ MasterCard or ☐ Visa |                |
|                        |                |

| Card no.     |  |
|--------------|--|
| Sand model # |  |

Send model # Name

Company\_ Address \_\_ State \_\_\_ Zip \_

> SEPTEMBER 1989 73 www.commodore.ca

and wrote an entirely new compression/decompression program called *PKZIP*. The new program is incompatible with *ARC* and uses the ZIP extension. Within a few weeks of its release, ZIP files had all but replaced ARC files on many BBSs, but the ARC extension persists on several systems, including most commercial services.

To make matters even more confusing, there's now a third program that's incompatible with ARC and PKZIP— the public domain LHARC. If you download software, you unfortunately need all three.

SHEZ to the rescue. SHEZ (James Derr, 2425 Santa Cruz Court, Santa Rosa, California 95401; \$15 for disk and shareware registration) is a shell that makes it easy to maintain ARC, PKZIP, and LHARC files. You simply put these archiving programs somewhere SHEZ can find them and then forget about the differences.

SHEZ provides a single, consistent, mouse-driven interface for all three archives. You can view documentation files (you'll need a copy of Vern Buerg's LIST, though), you can run programs from inside archives, and, naturally, you can compress and uncompress files, too. Having three compression standards is a pain, but SHEZ makes life in the age of archiving chaos bearable.

### SideKick's Pal

SideKick Plus has been getting all the press lately, but the original SideKick still has a lot going for it. It's flexible and easy to use, works on a floppy-based system, and coexists with almost any version of DOS. And now there's powerful help for its only weak link.

If you use SideKick, you've probably found its dialer, notepad, calculator, and ASCII chart all but indispensable. You may have given up on its calendar, however. It isn't that SideKick's calendar is bad—it offers all the features of a standard desktop, page-aday appointment calendar—it's that an electronic calendar

should be better.

PAL (Personal Appointment Locator, PAL Software, 51 Cedar Lane, Ossining, New York 10562; 914-762-5322; \$49.95 with printed manual; \$35.00 for disk only) turns SideKick's lackluster date cruncher into a star. With PAL, you can set repeating appointments (for the first Tuesday of every month, for example), you can set reminders (appointments that appear on each daily report until you delete them), and, with PAL's PALARM, you can set alarms that include features like snooze and warning (so an alarm sounds five minutes before your meeting). And, finally, you can use PAL to search your SideKick appointment files for any text and purge your files of old appointments.

Here's how PAL works: You use SideKick's appointment module as a scratchpad. PAL reads your appointment file and analyzes it (PAL can read multiple appointment files, too).

It's important to realize that PAL doesn't alter your SideKick file; it just reads the information, interprets it, and presents you with a report.

You give PAL instructions by placing special codes in SideKick's appointment calendar. For example, if you want an appointment to warn you with an alarm, you simply put an @ anywhere on the message line. When PAL reads the file, it sees that special character and passes the alarm information to PALARM. If you want advance warning (in minutes, hours, or days), you follow the @ with an appropriate number. To set repeating appointments, you place a special code sequence on the line with the appointment. PAL can handle an amazing array of repeating appointments, but, as mentioned above, repeating appointments won't appear in your SideKick file. This means that, after you start using PAL, you won't be able to see all your appointments without it.

If you use SideKick and scheduling is important, PAL is indispensable. It transforms SideKick's puny appointment calendar into a power tool.

- Clifton Karnes

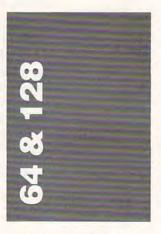

The Commodore 64 has always been shrugged off by serious computer users as a game machine. Implying that this makes the computer useless is ridiculous. To me, the computer's primary role is entertainment. Long after word processors, databases, spreadsheets, and other serious applications have faded into distant memory, computers will still be entertainers. Why? Because North American society inevitably turns technology into entertainment technology whenever possible. Look at film. television, and automobiles.

The upshot of all this is that we should be proud of the entertainment value of our computers. The Commodore 64 was the first home computer to bring strong sound and graphics into the home. and those features lend themselves well to entertainment applications. Even now, almost seven years after its introduction, the 64 remains one of the primary entertainment computers. And, even though its graphics are no longer stateof-the-art-Amiga, Mac II, and VGA surpass it, as will the new 16-bit game machines when they come out-it remains one of the best machines to actually play games on.

### The Improved Word

When I purchased my Commodore 64, I didn't realize that word processing software would take over my life, just as games did. I didn't know that learning new word processing packages could pack a kick all its own.

And the kick has lasted. Like many people, I started with WordPro 3 Plus, complete with its fatal globaloperations command. Then I moved on to PaperClip, then to SpeedScript, then to Fleet System, then to Paperback Writer, and on and on and on. Late in the game, I discovered Word Writer 64 from Timeworks, but, despite its strong features, it never made much of a dent in my word processing life. But now Word Writer 4 has renewed my interest in new word processors.

Word Writer 4 is a complete word processor. It doesn't create footnotes, indexes, or tables of contents, but does everything else you'd want it to do. Unlike GEOS word processors, it's not WYSIWYG; however, its text-preview mode lets you see almost exactly how your document will look. It's a solid, serviceable word processing program.

Word Writer 4 contains all the standard word processing features and many extras. For instance, it lets you save a macro. (A macro is a collection of commands that you can execute by pressing one key combination.) Unfortunately, Word Writer 4 lets you create only one macro, but, if used properly, it can be extremely timesaving.

Timeworks has also added bookmarks. (A bookmark saves your place in a file so that you can return to that spot just by pressing a key.) You can only move forward, however, and I wish that you could move back to the last bookmark, too.

Word Writer 4 also offers good document conversion for geoWrite files and PaperClip II documents. Underlining, boldfacing, and tabs usually survive the conversion, but more esoteric commands don't. In these cases, Word Writer 4 puts a bookmark near the unrecognized commands. Then you can find them easily and delete or change them as you wish.

The program also includes an outliner, a spelling checker (85,000 words), and a thesaurus (60,000 words). The spelling checker and thesaurus

work well and are complete. The outline processor is useful as an organizer, but, like most outline processors attached to word processors, it tends to be less useful the more you use

the program.

Word Writer 4's strongest improvement is its output. The package includes eight fonts, serif and sans serif, ranging in size from 9 points to 72 points. You can apply many styles to the type, including underlining, boldfacing, italics, superscripts, and subscripts. You can type and print in text mode or font mode, depending on whether you want speed or quality. The program also allows you to use GEOS fonts, but they don't print in as high quality as the Word Writer 4

Considering Word Writer 4's quality and Timeworks' guarantee that it will buy you a different package if you find one you like better at a cheaper price, you can hardly go wrong picking up this package.

Word Writer 4 retails for \$29.95. For more information, contact Timeworks at 444 Lake Cook Road, Deerfield, Illinois 60015; (312) 948-9200.

mous. Graphically, the game is extremely strong, but this is a mixed blessing. If anything, the graphics are too good: Many games emphasize killing people, but few show them collapsing into bloody heaps as this one does.

Renegade leads you out of the forest and into the big city, where you take on street gangs. Like Operation Wolf, Renegade is somewhat gory. You begin by battling punks in a subway station, and they are extremely difficult to beat. So difficult, in fact, that I quickly became discouraged and stopped playing. Eventually I went back to the game and progressed further, but I would have appreciated an easier

If you didn't like the arcade versions, you won't like these games on the Commodore 64/128, either. But there's a lot of play here and a wealth

of saved quarters.

Sky Shark and Operation Wolf retail for \$29.95 each, and Renegade retails for \$14.95. For information, contact Taito at 267 West Esplanade, Suite 206, North Vancouver, British Columbia, Canada V7M 1A5.

nia 94063; (415) 368-3200.

This month's fantasy roleplaying entry is Demon's Winter, the latest offering from SSI (675 Almanor Avenue, Sunnyvale, California 94086; 408-737-6800). Created by the same group that gave us Shard of Spring, Demon's Winter sets you on a quest to avenge evils against your people. The game is something of a cross between Bard's Tale and Ultima, with a healthy dose of Questron thrown in. In an interesting departure from the norm, you can become a visionary or a scholar, fantasy classes rarely seen in this genre. Also, priests and shamans may call on their deities, who can be very helpful to the party. It's an interesting system and one well worth experiencing.

Even with these strengths, though, Demon's Winter is unsatisfactory. The graphics are only fair, and moving from place to place is clumsy. What this system needs is an overall gameplay system as good as some of the individual subsystems. Without that improvement, Demon's Winter is not a serious challenger to the major players in the field.

Demon's Winter retails for \$49.95.

- Neil Randall

windows, menus, and mouse.

Reach for the Stars has its roots in classic science fiction-the kind where vast fleets of dreadnoughts battle for control of the space lanes and the stars. Four empires laser-blast their way to galactic dominance; empires not played by a human are computer-controlled. Production plays a big part in Reach for the Stars. You don't need a degree in economics to succeed, but you will have to balance expenditures and decide how to best spend your sometimes scanty resources. Should you create clouds of scouts to scatter hither and yon, or mass an unstoppable fleet? And don't forget to allocate some production points to keep your people happy, or they'll riot and generally cause trouble back on the home front.

Pull-down menus make it easy to select commands, and overlapping windows open to show you such information as your ships' locations, the state of any planet, the course of space battles, and more. Those windows, unfortunately, often cover much of the star map, forcing you to close the windows (a slow process on the IIGS) to see where your forces are and where they should be sent. (A nice printed map helps alleviate the problem.)

Reach for the Stars hasn't changed any in its move to the IIGS-it has just become better looking and easier to operate. You'll still need to spend a lot of time and thought if you want to be Emperor of the Known Universe.

Contact SSG at 1747 Orleans Court, Walnut Creek, California 94598; (415) 932-3019 for more information. Reach for the Stars retails

for \$45.

### Living-Room Arcade

Taito has found a way to keep you out of the arcades: It has brought Sky Shark, Renegade, and Operation Wolf into your home.

Sky Shark is a faithful conversion of the arcade game. You must pilot a World War II P-40 fighter plane through enemy lines, blowing up everything you see, including enemy aircraft, ships, and ground installations. There are five missions to complete, and many bonuses that increase your firepower and survivability.

Operation Wolf is an extremely gory game. As in the arcades, you play a commando on a rescue operation against terrorists. You start by blowing away bad guys in the enemy camp. Fire up your machine gun and toss your hand grenades. Then it's off to jungle hideouts, and eventually to the rescue plane. All the while, you're shooting and being shot at, and the body count is enor-

### Game Overload

For more abstract, less violent fare, try Epyx's newest game, Mind-Roll. In Mind-Roll, you navigate a little ball across the terrain of ten bizarre planes, trying to get through each as quickly as possible.

You complete a plane by reaching the finish line or by performing certain tasks. On plane 2, for example, you must roll the ball over keys in the proper order to open doors and get to other keys. Teleports help you find other sections of the maze. Plane 3 features an electric sea that saps your strength, plane 5 is a puzzle, plane 9 has cubes that you must knock out, and so on. It's all very strange, and some of it is extremely hard, but, all in all, this is an entertaining game.

Mind-Roll retails for \$29.95. For information, contact Epyx at 600 Galveston Drive, Redwood City, Califor-

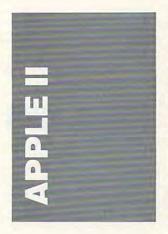

One of the oldest, but yet one of the most popular, sciencefiction games has made it to the IIGs. Reach for the Stars, an SSG game long available for the Apple II (and many other computer systems), now takes advantage of the IIGs's

### Watch Your Money

Fact is, AppleWorks dominates the Apple II application market. If there's a standard user interface on the Apple II, it's the file-folder metaphor of AppleWorks.

Add-ons and add-ins have proved invaluable in extending the lifespan of the integrated program: Everything from

spelling checkers to tax preparers works in, or with, Apple-Works. A recent addition to the list is Alpha Check, an easy-to-use personal finance manager that operates from inside Apple Works.

This \$39.95 program can automate much of your household (or small-business) finances, although its main purpose is check writing and tracking. Compared to Ouicken, the most popular personal financial package for the Apple II, Alpha Check has an amazing number of features. It can prenumber and predate checks, automatically fill out the longhand dollar amount, update the check register to keep the correct balance, and then print out the check complete with the payee name for proper addressing. Alpha Check can also generate reports using Apple-Works' database, transfer data to the spreadsheet, keep track of tax-deductible items, and print mailing labels.

Alpha Check isn't a financial panacea, though. The program's documentation is horrible. Not only are there significant omissions (instructions on using some of the program's features are just not included), but what is there is often so poorly written that it's impossible to follow. More disturbing is that with an extra press of the Escape key, something easily done in Apple-Works, you'll find yourself back at the Main Menu screen. To return to Alpha Check, you must reload the Alpha Check data file. Of course, this isn't really Alpha Check's fault-the program is, after all, a highly customized Apple Works database file-but it is a good reminder that not everything works best from inside the integrated software.

With some work, patience, and experimentation, however, Alpha Check can easily grow on you. It may not be as polished as its commercial competitors, but its price is certainly right. And if you're a dedicated AppleWorks user, you'll find that its familiar operation outweighs its quirks.

For more information about Alpha Check, contact its publisher, ACTAsoft, at 19700 Wells Drive, Woodland Hills, California 91364; (818) 996-6731.

### Zip It

Zip Technology, makers of the once long-delayed Zip Chip for the Apple II, used Boston's AppleFest to announce its newest accelerated microprocessor replacement.

The new Zip Chip model runs at 8 MHz, eight times the normal speed of the Apple II+, IIe, or IIc microprocessor and twice the speed of the original 4-MHz Zip Chip. Replacing the Apple's standard microprocessor with the new, faster Zip Chip is as easy as opening the computer case, removing the old CPU, and pushing in the Zip. Nineteen variable speed options are available in the 8-MHz Zip Chip; speed settings are done from the keyboard.

The 8-MHz Zip Chip retails for \$199, compared with \$149 for the original 4-MHz model.

Zip Technology also preannounced its Apple IIGs accelerator board, the Zip-GS. Not yet available for release, the \$299 board will, according to Zip, increase the speed of the IIGs by as much as 300 percent. The 8-MHz Zip-GS will also accelerate up to two megabytes of memory in the IIGs; Zip-GS provides 150 speed settings.

For more information about the 8-MHz Zip Chip and the Zip-GS, contact Zip Technology at 5601 West Slauson Avenue, Suite 190, Culver City, California 90230; (213) 337-1313.

### System 5.0

The biggest announcement at Boston's AppleFest was System 5.0 for the IIos. The new system software will be most appreciated by educators, as it operates over the AppleTalk network; home users will like it for its faster speed and performance.

Large sections of the Apple IIGS Toolbox have been revised for System 5.0, and these changes have doubled the computer's speed. Development should be easier and faster as well, since 5.0 includes a resource manager and a text

editor. An improved SCSI manager will mean faster communication with both hard drives and CD-ROM drives.

The primary enhancement of System 5.0, however, is its ability to work under AppleTalk, System 5.0 replaces the AppleShare IIGS WorkStation Software formerly needed to run AppleTalk on a IIGs. Sharing data files, printers, and other peripherals is easier with System 5.0. More information about the network is available and network resources are more easily accessed with the new software. System 5.0 even makes it possible for a IIGS user to boot the computer from the network, making disk drives unnecessary on an AppleTalk-linked IIGS.

More information about System 5.0, its availability, and its price, can be obtained from your local Apple dealer.

- Gregg Keizer

also crucial. They can be sharpshooters, they can rappel down the walls and smash through the embassy windows, or they can fight their way up from the street.

You must learn how to predict the movements of the terrorists, who tend to be consistent about how they lurk behind doors, use hostages as shields, and so on. No negotiation is possible with these guys-it's kill or be killed, so shoot fast. I would have appreciated the option to talk with the terrorists, or at least trick them; after all, very few realworld hostage situations end in a violent firefight. You aren't given any easy weapons like tear gas, stun grenades, or offers of free plane tickets to Beirut, either. You can only move on to a higher rank and more difficult missions by securing all the hostages or killing all the terrorists without losing any of your own team.

Hostage is one of the better Amiga combat games. The menacing musical score and dark-toned graphics are good, and the premise is fresher than the typical sword-slasher or alien-blaster epic, even if the action is similar. If you thrill to the cinematic counterterrorist exploits of Chuck Norris and Sylvester Stallone, you'll

love Hostage.

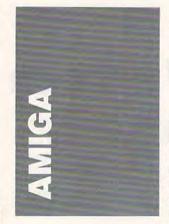

Deadly terrorists hold top U.S. diplomats at gunpoint, and only your highly trained assault force can get them out of the embassy alive. That's the premise behind *Hostage*, a tough new combat strategy game from Infogrames (distributed by Mindscape, 3444 Dundee Road, Northbrook, Illinois 60062; 312-480-7667; \$49.95).

The only way to succeed in *Hostage* is to study and remember all the clues you are given. Coordinating the actions of your assault team is

### Viking Has Landed

One of the things that's hampered the Amiga's usefulness as a desktop publishing and CAD workstation is the lack of large-screen, high-resolution displays. The standard Amiga monitor flickers in the high-resolution interlace mode, and it's not big enough to show a full page of text, much less the two-page spread required for desktop publishing.

Commodore is well aware of these problems and has had a large-screen monitor, the 2024, under development for more than a year. However, if you don't want to wait on Commodore, another solution to the problem is available now: the Viking 1, a 19-inch monochrome, 1008 × 800 pixel display from Moniterm (5740 Green Circle Drive,

### SOFTWARE DISCOUNTERS OF AMERICA · Free shipping on orders

S.D. of

USA/Canada Orders-1-800-225-7638 PA Orders-1-800-223-7784 Customer Service 412-361-5291

over \$100 in continental USA

No Surcharge for VISA/MasterCard

Your Card is not charged until we ship

ORDER LINE HOURS: Mon.-Thurs, 9:00 AM-9:00 PM Fri, 9:00 AM-7:00 PM Sat, 10:00 AM-4:00 PM Eastern Time.

### Software incorporated

Brings you A Technological Breakthrough. A Software Digitized

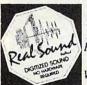

Sound Driver! You've got to hear it to believe it! **ECHELON** 

w/Real Sound - \$32

| ORLD | CLASS L     | B. Golf |
|------|-------------|---------|
| w/Re | eal Sound - | \$32    |

| ACCOLADE                         | Carmen San Diego             |
|----------------------------------|------------------------------|
| Ace of Aces\$9.88                | Europe\$29                   |
| Bubble Ghost                     | USA\$29                      |
| 4th & Inches Football \$24       | World \$25                   |
| Grand Prix Circuit\$24           | Downhill Challenge \$19      |
| Hardball                         | Jet Fighter: Adventure \$32  |
| Jack Nicklaus Golf\$32           | Omni-Play Horse Racing \$32  |
| J.N. Golf Champ. Courses \$14    | Print Shop                   |
| Mini-Putt\$24                    | P.S. Companion \$32          |
| Serve & Volley \$24              | P.S. Graphics                |
| Steel Thunder\$25                | Library #1 or #2 \$21 Ea.    |
| Test Drive                       | Space Racer                  |
| Test Drive 2: The Duel \$29      | Star Wars                    |
| T. Drive 2 Calif. Scenery\$14    | VCR Companion\$32            |
| T. Drive 2 Europe Scenery . \$14 | CENTRAL POINT                |
| T. Drive 2 Super Cars \$14       | Copy 2                       |
| ACTIVISION                       | PC Tools Deluxe \$53         |
|                                  | CINEMAWARE                   |
| Apache Strike\$9.88              | Defender of the Crown\$32    |
| Battle Chess\$32                 | Three Stooges\$32            |
| Black Jack Academy\$24           | DAC                          |
| Crossbow                         | -                            |
| Last Ninja\$26                   | Dac Easy Accounting 3.0 \$65 |
| Music Studio 3.0\$65             | Lucid 3D 2.0 \$65            |
| Neuromancer\$29                  | Rolodex Live! \$32           |
| Prophecy 1\$25                   | DATA EAST                    |
| Rampage                          | Bad Dudes                    |
| Take Down                        | Guerilla War\$25             |
| ARTWORX                          | Heavy Barrel\$25             |
| Bridge 6.0\$25                   | Ikari Warriors \$9.88        |
| Centerfold Squares\$19           | Platoon                      |
| Daily Double Horse Racing \$19   | Super Hang-on\$25            |
| Kaleidokubes\$19                 | DATASOFT                     |
| Linkword Languages Call          | Fire Zone                    |
| S.P. Data Disks                  | Hunt for Red October \$32    |
| Strip Poker 2                    | Time & Magik                 |
| BOX OFFICE                       | DAVIDSON                     |
| Alf's First Adventure \$9.88     | Algeblaster                  |
| High Rollers                     | Math Blaster Plus \$32       |
| BRODEREBUND                      | Reading & Me524              |
| Ancient Art of War at Sea .\$29  | Word Attack Plus\$32         |
| Ancient All Of Har at 3cd , 327  | 11010 MILIOUN 1103           |

### INFOCOM

Zorkians can rejoice with a new look, a new challenge & a new beginning to the legendary Zork Universe.

Zork Zero List \$59.95 **SDA Discount Price \$39** 

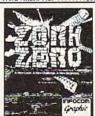

| Readi<br>Word |     | Me<br>ck Plu | 5      |                | 532 |
|---------------|-----|--------------|--------|----------------|-----|
| 1             | 70  | 1            | , E.O. | 20             | 1   |
| 4             |     | 3            | W.     |                | 1   |
| -             |     |              |        |                | ì   |
|               |     | 5            | 31     |                | æ   |
|               |     |              |        | -              | ÷   |
|               |     |              | - 9    | 9              | 1   |
|               |     | -            | - 9    | ocon<br>raphic | 7   |
| Acres .       | 400 | F            | 4      | чирии          |     |

### Call About Our Special Of The Month for Your IBM Or Compatible!

| month for roar is                                                                                                    | or companion                                                                                                    |
|----------------------------------------------------------------------------------------------------|----------------------------------------------------------------------------------------------------|
| DESIGNWARE                                                                                                    | Super Password\$9.88                                                                                                    |
| Designasaurus \$25                                                                                                    | HI-TECH                                                                                                    |
| Jigsaw\$25                                                                                                    | Desk Power \$9.88                                                                                                    |
| Jigsaw\$25<br>ELECTRONIC ARTS                                                                                                    | Fun House\$8.88                                                                                                    |
| Ahrams Rattle Tank \$26                                                                                                    | Fun House\$8.88<br>Muppet Print Kit\$9.88                                                                                                    |
| Arctic Fox                                                                                                    | Remote Control\$8.88 Ses. St. Print Kit\$9.88 Swim Wear\$6.88                                                                                |
| Bard's Tale 1 or 2 \$32 Fa.                                                                                                    | Ses. St. Print Kit \$9.88                                                                                                    |
| Rattle Hawks 1942 \$32                                                                                                    | Swim Wear \$6.88                                                                                                    |
| Reyond Black Hole \$32                                                                                                    | INFOCOM                                                                                                    |
| Caveman Ugh-Lympics \$21                                                                                                    | Pattletech 622                                                                                                    |
| Chessmaster 2100\$32                                                                                                    | Beyond Zork \$9.88 Hitchhikers Guide \$9.88 King Arthur Call                                                                                 |
| Cribbage/Gin King\$39                                                                                                    | Hitch item Colds 60.00                                                                                                    |
| C Vergers AFT 2.0 \$22                                                                                                    | Hitchnikers Guide\$9.88                                                                                                    |
| C. Yeagers AFT 2.0 \$32  Deluxe Paint 2 \$65  Demon Stalkers \$23                                                                        | King Arthur                                                                                                    |
| Demon Stallers 622                                                                                                    | Leatner Goodesses 39.88                                                                                                    |
| Double Descen \$26                                                                                                    | Shogun                                                                                                    |
| Double Dragon \$26<br>Earl Weaver Baseball \$26                                                                                          | Shogun         \$39           Zork Trilogy         \$16           Zork Zero         \$39                                                     |
| E. Weaver 88 Stats\$14                                                                                                    | Zork Zero\$39                                                                                                    |
| E. Wedver oo Stats                                                                                                    | LEARNING COMPANY                                                                                                    |
| Empire         \$32           Fools Errand         Call           Jordan vs. Bird         \$26           Legacy of Ancients         \$19 | Reader Rabbit\$25                                                                                                    |
| Fools ErrandCall                                                                                                    | Think Quick!                                                                                                    |
| Jordan vs. Bird526                                                                                                    | Writer Rabbit\$32                                                                                                    |
| Legacy of Ancients\$19                                                                                                    | MASTERTRONIC                                                                                                    |
| Lords of Conquest\$9.88                                                                                                    | Scrabble                                                                                                    |
| Magic Candle\$32                                                                                                    | Scruples \$26                                                                                                    |
| Maniac Mansion\$23                                                                                                    | MECA                                                                                                    |
| Marble Madness \$9.88                                                                                                    | Andrew Tobias: Managing                                                                                                    |
| Might & Magic 1 or 2 \$32 Ea.                                                                                                    |                                                                                                    |
| Modem Wars\$26                                                                                                    | Your Money\$139                                                                                                    |
| Pegasus                                                                                                    | MELBOURNE HOUSE                                                                                                    |
| Puzzle Storybook \$25                                                                                                    | John Elway's QB\$19                                                                                                    |
| Scavengers                                                                                                    | Magic Johnson B-Ball\$25                                                                                                    |
| Sentinel Worlds \$32                                                                                                    | War In Middle Earth \$32                                                                                                    |
| 688 Attack Sub                                                                                                    | MICHTRON                                                                                                    |
| Skyfox 2\$9.88                                                                                                    | Airball\$25                                                                                                    |
| Starflight                                                                                                    | Slots & Cars\$25                                                                                                    |
| Starflight                                                                                                    | Time Bandit\$25                                                                                                    |
| Ugh*LympicsCall                                                                                                    | MICROPROSE                                                                                                    |
| Wasteland \$32                                                                                                    | Airborne Ranger\$25                                                                                                    |
| Wasteland                                                                                                    | F-15 Strike Eagle                                                                                                    |
| Zac McKracken\$29                                                                                                    | F-15 Strike Faule 2 Call                                                                                                    |
| Zany Golf\$26                                                                                                    | F-19 Stealth Fighter \$44                                                                                                    |
| EPYX                                                                                                    | Gunship\$32                                                                                                    |
| California Games\$24                                                                                                    | Pirates\$25                                                                                                    |
| Death Sword\$19                                                                                                    | Red Storm Rising\$35                                                                                                    |
| Destroyer\$9.88                                                                                                    | MINDSCAPE                                                                                                    |
| Destroyer                                                                                                    |                                                                                                    |
| Final Assault\$14<br>Home Video Producer\$32                                                                                             | Balance of Power 1990 \$32                                                                                                    |
| Impossible Mission 2514                                                                                                    | Captain Blood\$25                                                                                                    |
|                                                                                                    | Combat Course                                                                                                    |
| Mind-Roll                                                                                                    | Fiendish Freddy's Bigtop Call                                                                                                    |
| Print Magic                                                                                                    | Gauntlet 1 or 2 \$25 Ea.<br>Int'l Team Sports Call                                                                                           |
| Purple Saturn Day \$25                                                                                                    | Int'l Team SportsCall                                                                                                    |
| Revenge of Detender Call                                                                                                    | Out Run\$25                                                                                                    |
| Revenge of Defender Call<br>Snow Strike                                                                                                  | Paperboy                                                                                                    |
| Sporting News Baseball \$24                                                                                                    | Shadowgate \$29                                                                                                    |
| Street Sports Baseball \$14                                                                                                    | Shadowgate\$29<br>Space Harrier\$25<br>Super Star Ice Hockey\$25                                                                             |
| Summer Games 2 \$9.88                                                                                                    | Super Star Ice Hockey\$25                                                                                                    |
| The Games:                                                                                                    | Super Star Soccer\$25                                                                                                    |
| Summer Edition\$32                                                                                                    | Uninvited                                                                                                    |
| Winter Edition\$32                                                                                                    | ORIGIN                                                                                                    |
| World Games \$9.88                                                                                                    | Moebius                                                                                                    |
| World Karate Champ\$14                                                                                                    | Omega Call                                                                                                    |
| FREE SPIRIT                                                                                                    | Space Rogue Call                                                                                                    |
| Sex Vixens from Space\$25                                                                                                    | Space Rogue         Call           Times of Lore         \$25           Ultima 4 or 5         \$39 Ea.           Ultima Trilogy         \$39 |
| GAMESTAR                                                                                                    | Ultima 4 or 5 \$39 Ea.                                                                                                    |
| Champ. Baseball \$9.88                                                                                                    | Ultima Trilogy \$39                                                                                                    |
| GFL Ch. Football\$9.88                                                                                                    | POLARWARE                                                                                                    |
| Motocross 625                                                                                                    | Tracon                                                                                                    |
| Motocross                                                                                                    | pprojetoki                                                                                                    |
| CAMETER STEERING TEVER . \$23                                                                                                    | PRECISION                                                                                                    |
| GAMETEK                                                                                                    | Superbase 2-MicroSoft<br>Windows\$173                                                                                                    |
| Candy Land\$9.88                                                                                                    | Windows                                                                                                    |
| Chutes & Ladders \$9.88                                                                                                    | SHARE DATA                                                                                                    |
| Double Dare                                                                                                    | Concentration 1 or 2 \$9.88                                                                                                    |
| Hollywood Squares\$9.88                                                                                                    | Family Feud\$8.88                                                                                                    |
|                                                                                                    |                                                                                                    |

Compete against 7 aliens in 4 action events to score the most treasured prize in the Galaxy. Purple Saturn Day List \$39.95

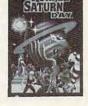

**SDA Discount Price \$25** 

| Stargoose                          |
|------------------------------------|
| SPOTLIGHT                          |
| Dark Side\$25                      |
| Speedball \$25                     |
| Total Eclipse\$25                  |
| SPRINGBOARD                        |
| Atlas Explorer                     |
| Certificate Maker\$24              |
| C.M. Library #1519                 |
| SSI                                |
| Curse of Azure Bonds \$32          |
| Demon's Winter\$23                 |
| First Over Germany\$32             |
| Gettysburg                         |
| Heroes of the Lance\$26            |
| Hillsfar                           |
| Pool of Radiance                   |
| Ouestron 2\$29                     |
| Red Lightning\$39                  |
| Stellar Crusade\$32                |
| Sword of Aragon Call               |
| TAITO                              |
| Arkanoid                           |
| Arkanoid 2: Revenge \$23           |
| Bubble Bobble \$23                 |
| Rastan                             |
| Renegade                           |
| Sky Shark                          |
| THREE SIXTY                        |
| Dark Castle                        |
| Thud Ridge\$24                     |
| TIMEWORKS                          |
| Publish It!                        |
| Word Writer                        |
| ACCESSORIES                        |
| Disk Case 514 or 31/2 . \$6.88 Ea. |
| Drive Cleaner 5¼ or 3½ \$6.88 Ea.  |
| Epyx 500XJ Joystick \$25           |
| Sony 3½ DSDD \$16.90 Bx.           |
| Sony 5% DSDD\$6.99 Bx.             |
| July 3/4 D3DD30.37 BA.             |
|                                    |

### WordPerfect

Power, flexibility & Ease of use have made this best selling word processor worldwide. Includes new advanced features.

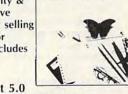

**WordPerfect** 

Word Perfect 5.0 CALL for SDA Discount Price

### P.O. BOX 111327—DEPT. CP—BLAWNOX, PA 15238

\*Please Read The Following Ordering Terms & Conditions Carefully Before Placing Your Order: Orders with cashiers check or money order shipped immediately on in stock items! Personal & Company checks, allow 3 weeks clearance. No C.O.D.'s! Shipping: Continental U.S.A.-Orders under \$100 add \$3; free shipping on orders over \$100. AK, HI, FPO, APO-add \$5 on all orders. Canada & Puerto Rico-add \$7.50 on all orders. Sorry, no other International orders accepted! PA residents add 6% sales tax on the total amount of order including shipping charges. CUSTOMER SERVICE—HOURS: Mon.-Fri. 9 AM-530 PM Eastern Time. REASONS FOR CALLING CUSTOMER SERVICE—412-361-5291 (1)Status of order or back order (2)if any merchandise purchased within 60 days from S.D.of A. is defective, please call for a return authorization number. We will not process a return without a return auth. #1 Defective merchandise will be replaced with the same merchandise only. Other returns subject to a 20% restocking charge! After 60 days from your purchase date, please refer to the warranty included with the product purchased & return directly to the manufacturer. Customer service will not accept collect calls or calls on S.D.of A.'s 800# order lines! Prices & availability are subject to change! New titles are arriving daily! Please call for more information.

Due to differences in system requirements, we cannot guarantee compatibility.

Minnetonka, Minnesota 55343; 612-935-4151; \$1,995).

The Viking uses a card that plugs into an expansion slot in an A2000 or A2500. The card sends four or six separate screens that are combined into one by a special chip in the Viking (you need to run the prerelease AmigaDOS 1.4 utilities supplied on the included Jumpstart disk for the system to work). This makes for a big, solid display that's great for desktop publishing and CAD. Try animation or even typing text, though, and the display tears up annoyingly.

Not all software works with the Viking 1, but Gold Disk's Professional Page and Professional Draw do, as do WordPerfect and Aegis Draw 2000. Most other software, except games and a few applications that use custom screen formats, will default without problems to one of the standard Amiga resolutions. Software compatibility with the big-screen mode should improve with the release of Commodore's Enhanced Chip Set and AmigaDOS 1.4 later this year. Until then, the Viking 1 is the only high-resolution game in town. If you are serious about desktop publishing on the Amiga, you should definitely check it out.

PixelScript is that you get smooth, clean fonts and linedrawing, free of the "jaggies" associated with bitmap output. But the best thing about the program is that it will output to any Preferences-supported printer. You can put together a printer setup with PixelScript and the Hewlett-Packard DeskJet Plus printer for well under \$1,000 that creates output almost indistinguishable from that of a \$5,000 laser printer. Output on a 24-pin Panasonic 1124 at 180 dpi is excellent, and 9-pin output is good enough for draft work.

Two things you'll need to really take advantage of *Pixel-Script* are time and memory. Single pages take from about ten minutes to just over half an hour to print. And while the program will run with only one megabyte of memory, it's much happier with two megs or more

Pixelations should be shipping PixelScript 1.1 by the time you read this. The update adds a full Intuition interface, automated installation, ARexx capability, Encapsulated Post-Script capability, and support for City Desk 2.0, PageStream, and WordPerfect.

PrintScript owners should contact the company for upgrade details.

### Shaky at the Top

There's no match for the smooth, clean, high-quality printout you get from a Post-Script laser printer. Unfortunately, there's no match for the \$3,000 price tag either, so casual Amiga desktop publishers are usually forced to settle for jagged output or spend \$2-\$5 per page to have their DTP files printed at a service bureau.

PostScript for All

Now comes a cheaper solution from Pixelations (P.O. Box 547, Northboro, Massachusetts 01532; 508-393-7866). PixelScript 1.1 (\$149, formerly known as PrintScript) is a software-based PostScript interpreter that runs on your Amiga. It takes PostScript output files from any Amiga DTP program and prints them on non-PostScript printers.

The advantage of using

If you want a sheltered berth in a safe corporate harbor, don't join the top management of a computer manufacturer. In May, Commodore president Max Toy announced his resignation to "pursue other interests." By most accounts, Toy fell victim to the well-known impatience of his boss, CBM Chairman Irving Gould. Apparently, Toy was not moving the corporate ship forward as quickly as Gould wanted, even though CBM has posted impressive financial and marketshare gains during the year that Toy was at the helm. Tom Rizzo, CBM's eastern sales manager, left at about the same time as Toy. These personnel changes are expected to have no major effect on Commodore's plans for the Amiga.

Gould named Harold

Copperman, formerly of Apple's education division, as Toy's replacement. Copperman is just one of a flock of corporate defectors from Apple, which is having its own management problems. Many executives are fleeing Apple's organizational tempests to presumably calmer waters at Sun, Commodore, and even IBM. If I were these folks, however, I wouldn't jump ship without a life preserver.

### Video Toaster News

The Video Toaster, NewTek's long-awaited encoder, genlock, frame grabber, and digital video-effects board, wowed the video professionals at the National Association of Broadcasters show in Las Vegas. Now being promised by reliable NewTek sources for October 1989-only about 18 months after its announcement, qualifying the Toaster as the most ectoplasmic thirdparty vaporware so far for the Amiga-the Toaster will probably be a must-have for desktop video producers. Beware, however, because the software to run the Toaster won't be available until the spring of 1990. You'll also need some extra goodies like a timebase corrector to manipulate taped video, as well as an Amiga 2000/2500. The base unit should cost \$1,595.

While NewTek may have the product with the highest profile, there are other competitors in the wings, notably some little-known video products from Europe, that may steal some of the Toaster's heat. There are several 24-bit color capture boards for the Amiga coming out, too; all this new hardware is going to change the Amiga desktop video and desktop publishing market in significant and unpredictable ways by the end of this year. NewTek's ultrasecret development team at its "Alcatraz" research facility will need to put in 20-hour days to keep on top of it all. For more information, contact NewTek at 115 West Crane Street, Topeka, Kansas 66603; (800) 843-8934.

- Steven Anzovin

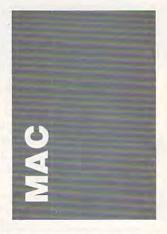

Put on your thinking caps and take your smart pills. Apple has announced System 7.0, and it's sounding more and more like UNIX and OS/2.

That's not bad, because the actual operating environment will probably be as friendly as ever. However, the new System will likely require two megabytes of memory. It's also designed for high-end use—hooks for electronic mail, for example, and an affinity for the 68030 microprocessor.

One feature that will profoundly affect all users is the Interapplication Communication architecture. In English, it's a method for your programs to communicate with each other. You've probably seen how integrated packages work. IAC will create a similar environment, except you'll be able to issue commands to one program from another. For example: You're working on a budget proposal for your daughter's Girl Scout troop. You want to show how an increase in money-raising projects will affect the troop's camping opportunities. So from MacWrite II, in which you're writing your proposal, you request that Excel create a graph with last year's figures and copy it to the clipboard. Now you can use the graph in your proposal. Next, you request that Excel plug your proposed figures into the spreadsheet, create a new graph, and copy it into the clipboard. All the while, you've never left MacWrite II. It's a pretty nifty idea.

In this environment, it may be very convenient to work with small programs with limited features, more

### Classified

### Software

TRY BEFORE YOU BUY: C64, 128, AMIGA. Games utilities, educn'l, classics, new releases, 100's of titles. Free brochure. Specify computer. RENT-A-DISC, Frederick Bldg. #221, Hunt'n, WV 25701 (304) 529-3232

\*FREE\* IBM SOFTWARE \*FREE\* 51/4" AND 31/2" FORMATS FREE CATALOG: AP-JP, INC. BOX 399, DEPT C, ISLIP, NY 11751-0399

FREE PUBLIC DOMAIN SOFTWARE—Request free catalog or send \$2 for sample disk & catalog (refundable). APPLE, C64-128 (specify) CALOKE IND., Box 18477, K.C., MO 64133

YOUR IBM & COMP SHAREWARE DISTRIBUTOR. Over 700 in library-51/4" & 31/2". Send 50¢ stamp for summ catlg. T&Z Software, PO Box 780217-C, Sebastian, FL 32978-0217. Approved vendor by the Assoc. of Shareware Professionals.

### Affordable Software

Excellent IBM & compatible software packages for home or office. From games to spreadsheets, communications, data bases, etc. Choose from our extensive libraryalso Blank, 5 4" DSDD at Wholesale disc prices. For complete list send

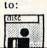

Syndicate Software P.O. Box 75262 Cin., OH 45275

FREE PD & SHAREWARE. 5.25" or 3.5" disk. IBM or C-64 (specify). Free catalog or \$1 for Samples & Catalog. RVH Publica-tions, 4291 Holland Rd., Suite 562-A, VA Beach VA 23452. Approved Member ASP

USER FRIENDLY HARD DRIVE BACKUP UTILITY is menu driven and has features found on other systems costing much more. Backup a DOS file, drive or directory. Send \$60 to GateWay Services, P.O. Box 327, Har0 winton, CT 06791. Specify 3.5 or 5.25"

### **\$ OVER ONE BILLION \$**

WORTH OF BUSINESSES FOR SALE BY OWNERS MAJOR MANUFACTURING TO SMALL RETAIL SHOPS Save Thousands of Dollars - No Brokerage Fees NATIONWIDE

To Buy or Sell Call us Toll Free 1-800-999-SALE MANY OFFER OWNER FINANCING GREAT WESTERN BUSINESS SERVICES, INC. WIN LOTTO MILLIONS! LOTTO PICKER PLUS v2.1

Lotto Picker Plus, the original lottery selection software, allows you to store winning Lotto, Keno, & Pick 3/4 numbers & choose between three modes of probability analysis (hot, due, unbiased) in order to give you the winning edge! Guaranteed to work for all lotteries. Bonus numbers are easily handled and our full-featured database editor gives you access to your files. We give you the PICKS—not a bunch of jumbled statistics! \$34.95 (+5.55 s/h). 64/128, IBM, 64K Apple II. NY res. add tax. NOT Copy-protected.

ORDER TODAY! 1-880-634-5363 ext 293 (M-F 8-5)

GE RIDGE SERVICES, INC., 170 Broadway Suite 201-CP, New York, NY 10038 Info/Dealers 718-317-1961

**भाग्य** 

DISCOUNT COMPUTER PRODUCTS Software, books, diskettes, labels, training cassettes, and much more!! For FREE information, write to: DOYLE SYSTEMS, 12178 Greenspoint Dr. No. 318, Houston, TX 77060

### **EVERYBODY IS TALKING REAL ESTATE!**

Now you can do something about it-Play HOME OF THE SQUARE DEAL-A Land Development Simulation. IBM PC/XT/AT/Jr. Color monitor 5<sup>1</sup>/<sub>4</sub>" DD Printer \$11.50. Send ck/mo to: NAC Software 2709 Hall St. Endwell NY 13760

Preformatted 51/4" DD/DS. 25 for \$14.00; 50 for \$24.00; 100 for \$44.00. Postage Paid. Send check/money order to American Software, PO Box 750233, Houston, TX 77275

BUY 3 IBM SOFTWARE GET 1 FREE. Large collection of games, graphics, CAD, DTP, clip arts, fonts. OMNICOM, 6161 El Cajon Blvd. Ste. 203, Dept. Cc, San Diego, CA 92115

FREE CATALOG-OVER 1000 PUBLIC DOMAIN Programs of IBM PC and Compatibles. Buy or Rent. Low as \$1.00/disk. Write to Softshoppe, POB 709, Ann Arbor, MI 48106

FREE CATALOG OF DISCOUNT SOFTWARE. Apple, Atari, Commodore and IBM. WMJ Data Systems-C, 4 Butterfly Drive, Hauppauge, NY 11788.800-962-1988 ext. 122

### FOR TEACHERS WITH IBM/IBM COMPATIBLES **GRADESPEED BY CAMPUSWARE**

Experience the exciting new concept in electronic gradekeeping. Be ready for 1989-1990. Send for FREE demo diskette. CAMPUSWARE, P.O. Box 681992, San Antonio TX, 78268. Include \$1.00 for shipping.

FREE DISCOUNT SOFTWARE CATALOG. Amiga Apple, Commodore & IBM. Disk-Count Software, P.O. Box 3, Carteret, NJ 07008 Call: (201) 541-8768

Quality IBM SOFTWARE from \$2 per disk. Games/WProc/DBases/Educ/Sprsht/Util/More. PD/Shareware-Latest Versions! Free Catalog. SOFSOURCE, Box 828, East Lansing, MI 48826 (517) 349-3560 CALL OR WRITE TODAY!

TEACHER DESIGNED CHILDREN'S SOFTWARE & graphics libraries. Send \$1 for brochure: Woods Mountain Ent., Box 3381, Castlegar, B.C. Can V1N 3N8

### HARDWARE

### MIT MARYMAC INDUSTRIES INC

Our 13th year of DISCOUNTS

COMPUTERS FAX CELLULAR PHONES Fgt. Prepaid. Save Tax Toll Free 800-231-3680

22511 Katy Fwy., Katy (Houston) TX 77450 1-713-392-0747 FAX: (713)574-4567

### BOOKS

**DISCOUNT COMPUTER BOOKS.** Thousands of titles available. Please call or write for your free catalog today. BOOKWARE 147 Campville Rd, Northfield CT 06778 (203) 283-6973 (800) 288-5662

### BUSINESS OPPORTUNITIES

HOW TO MOONLIGHT WITH COMPUTER Free information. Must reading for everyone wanting their own business. AICTC, Box 2615, Pasadena, CA 91102

Let government finance your new or existing small business. Grants/loans to \$500,000 yearly. Free recorded message: 707-449-8600. (KS7)

PERSONAL COMPUTER OWNERS CAN EARN \$1000 to \$5000 monthly selling simple services part time. Free list of 100 best services A.I.M.C.Z, Box 60369, San Diego, CA 92106

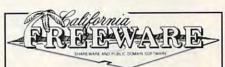

### Shareware: The Real Story

"When Americans set out to buy a car, they expect to kick the tires and take it for a spin. Yet they'll buy software right off the shelf without trying it first. Wouldn't you like to test the software on your own computer before paying for it? A marketing concept called 'shareware' gives you the chance to actually test software before committing money to it. You are given a set amount of time to use it. If you continue using the software after that period, you are expected to pay the author a registration fee. In any case, you are encouraged to pass a copy to friends and colleagues so they can give it a try. Shareware can be found on computer-ized bulletin boards, on nationwide computer networks like CompuServe and distributed by companies like California Freeware." Shareware: The Real Story by Rob Rosenberger, reprinted, with permission, from CompuMag, June 1989 issue.

### TRY-BEFORE-YOU-BUY SOFTWARE

California Freeware is one of the largest distributors of shareware and public domain programs. We stock software for all personal computers; **IBM/Compatibles**, Macintosh, Amiga, Apple II and Commodore 64/ 128. Call for our FREE catalog for your PC. Toll Free (800) 359-2189 or write to 1747 E. Ave. Q #C-1,

COMPUTE! Classified is a low-cost way to tell over 250,000 microcomputer owners about your product or service.

Sates: \$25 per line, minimum of four lines. Any or all of the first line set in capital letters at no charge. Add \$15 per line for boldface words, or \$50 for the entire ad set in boldface (any number of lines.) Inquire about display rates.

Terms: Prepayment is required. Check, money order, American Express, Visa, or MasterCard is accepted. Make checks payable to COMPUTE! Publications.

Form: Ads are subject to publisher's approval and must be either typed or legibly printed. One line equals 40 letters and spaces between words. Please underline words to be set in boldface.

General Information: Advertisers using post office box numbers in their ads must supply permanent address and telephone numbers. Ad will appear in next available issue after receipt.

Closing: 10th of the third month preceding cover date (e.g., June issue closes March 10th). Send order and remittance to: Kathleen Ingram, Classified Manager, COMPUTE!, P.O. Box 5406, Greensboro, NC 27403. To place an ad by phone, call Kathleen Ingram at (919) 275-9809.

Notice: COMPUTE! Publications cannot be responsible for offers or claims of advertisers, but will attempt to screen out misleading or questionable copy.

recent out misleading or questionable copy.

Classified Display Rates: Classified display ads measure 2\%" wide and are priced according to height. 1" = \$250; 1\%" = \$375; 2" = \$500; 3" = \$600; (\$100 for each additional inch, e.g. 4" = \$700, etc.) Preferred supplied material is Velox or PMT.

like the original MacWrite. Because all programs will be linked dynamically, you won't need the monsters like Word to calculate columns of numbers and create complicated page layouts.

### Call for Help

Pick up the phone and dial 900 and seven more numbers at random, and you might reach Nancy Reagan's Astrologer, an internationally acclaimed matchmaker, or a joke-of-the-century recording. You might also reach Support, a help line for Macintosh users.

Instead of a recording, a human voice answers the phone and refers you to other humans who can answer common and not-so-common questions. Consultants are tested carefully to be sure they know what they're talking about, and they're located all over the country.

You'll pay \$2 for the first minute and \$1 for each additional minute. That may sound expensive, but most calls take ten minutes or less. A visit from a consultant could run up a much higher bill.

Eventually, Support will be a 24-hour service, but for now it's open daily from 7:00 a.m. to 10:00 p.m., Pacific standard time. To reach Support, call (900) 860-HELP.

If you're interested in working as a consultant, contact Support at 888 Fourth Street, San Rafael, California 94901; (415) 453-7924.

### Scuba Doo

Bring your Macintosh into your bathtub and you could complete the realistic feel of *MacScuba*, a dive simulator from Paradise Software. You could also electrocute yourself, so settle for the dry approach.

If I had ever been scuba diving, I could tell you how realistic *MacScuba* actually is. But I've never had the experience. I can tell you that many divers and some diving organizations reportedly rave about the game. I can also tell you

that once you have a grasp of how the game works, you'll probably enjoy it as an interactive adventure. I did.

Gathering treasure from a sunken pirate ship is the object of MacScuba. The catch is that you're limited to three tanks of air. So, you must learn to navigate underwater, protect yourself from carnivorous fish, and find your way through a labyrinthine ship—all on a limited supply of oxygen.

Navigating underwater is easy. Simply click on a direction icon (right, left, or forward) and then click on the fins icon to propel yourself. The interface isn't very comfortable, however, since you sometimes must click twice on the direction icon before the program recognizes your selection.

Protecting yourself from people-hungry fish isn't as easy. First you have to distinguish the dangerous fish from the benign. There's a database that you access by clicking on the goggles icon and then double-clicking on the fish that's staring you down. If you're arguing with a hammerhead shark, grab your knife, quickly. Many a good diver leaves an arm or a leg in that shark's mouth—at least in this game.

Finding your way into the ship is probably the most difficult part of the game, but a supplement to the manual offers tips. Once inside, you can easily get lost (especially if you forget to turn on your flashlight), so start drawing maps. When you find treasure, store it in your goody bag.

You can store MacScuba in your goody bag, too. Aside from interface problems, this is a good game. The graphics are excellent, especially the fish (which you learn to recognize after a while). The sound is also good.

If you're a real beginner, you might wish for more information in the manual. The program designers want you to experiment with everything, actively discovering how your equipment works. But this can be frustrating. For example, when I got a reverse image on my screen, I thought something was wrong with my Macintosh or with the program. I called for technical support. Nothing was wrong with the

game—my goggles were fogged.

MacScuba gives you an idea of what diving is like, but it doesn't pretend to replace certified training. The game is detailed and absorbing, and I recommend it.

It retails for \$49.95. For information, contact Paradise Software, P.O. Box 50996, Phoenix, Arizona 85076; (602) 893-8324.

### If you liked T

Pick up *Deja Vu II* and you'll find yourself lost in Las Vegas.

You Again?

Not only are you lost again, but you're also in trouble again. Now do you see why they call it *Deja Vu?* 

Another recurring theme in this sequel to *Deja Vu: A Nightmare Comes True* is a quality plot and a clever interface. If you're a fan of interactive fiction, you'll enjoy this game—it's full of wrong turns and secret meanings. But if you're new to the genre, the new *Deja Vu* is a good place to start.

To start with, you wake up hung over and miserable on the bathroom floor of a cheap hotel. You drag yourself to the bedroom and find a thug waiting to pass on some kind advice: If you don't pay Tony Malone the \$100,000 that you owe him, you won't live long enough to get your tattered trench coat dry cleaned. You've got 24 hours to pull together the cash. That's life in the 1930s.

Why you owe Malone and how (or whether) you pay him off is part of the puzzle. There's a gambling casino in your hotel where you'll find blackjack tables with barking dealers. But you have only \$12 in your pocket, not including your lucky quarter. And there's a train out of town; maybe you need to head out of Las Vegas to solve your problems. Maybe not.

The rest of the story is yours to discover.

Find your way around the game by clicking on commands and clicking on objects. Drag items to your inventory, and open objects by double-clicking. The interface is truly

intuitive, leaving all the serious thinking for figuring out the solution to the mystery.

Deja Vu II retails for \$49.95. If you'd like more information, call ICOM Simulations, 648 South Wheeling Road, Wheeling, Illinois 60090; (312) 520-4440.

### More Holy Writ

If you liked *The Macintosh Bible*, try *The Macintosh Bible* Guide to Microsoft Works. It's a tutorial and reference book by Sharon Zardetto Aker. If that name sounds familiar, it's because she used to write this column. She has also written several other books and articles about the Mac, so she's a highly qualified resource.

The 400-page book will retail for \$20, and it's scheduled for an October release.

Aker is also working on the first update to the second edition of *The Macintosh Bible*, due out in the summer of 1989. People who bought the second edition are entitled to two free updates. Simply send the publishers your name and address.

For more information, contact Goldstein and Blair, Box 7635, Berkeley, California 94707; (415) 524-4000.

- Heidi E. H. Aycock

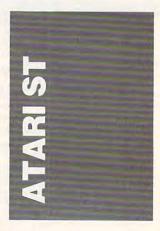

With Antic Publishing's acquisition of *GFA-BASIC*, GFA's former distributors have developed some very powerful Make Any Computer Do Exactly What You Want With McGraw-Hill's

# Contemporary Programming & Software Design Series Make no mistake. Almost all books and

My Family Pier

Budget Plan

Declining Interest

Loan

From Writing Your Own Programs to Modifying Existing Software, Here's the New, Easy, and Low Cost Way to Unlock the Secrets of Your Computer

Whether you use computers for business, for personal applications, or for fun, off-the-shelf programs will never do everything you want them to do for you. That's because they were written by programmers to satisfy what they perceived as the needs of the greatest number of potential users—often missing some or many of your specific needs.

That's why McGraw-Hill's new Contemporary
Programming and Software Design Series
teaches you how to create your own software
...either from scratch or by making key
modifications to existing programs.

There is nothing magical about it. You learn the process of building a computer program step-by-step with McGraw-Hill *Concept Modules* sent to you one at a time, once a month. Each of the ten modules in the Series takes you through an important step in the development of the structure and detailed logic of a program, including testing, debugging, and documentation.

### Unique Interactive Hands-On Instruction

Each module includes an easy-to-understand guide PLUS a 5½" floppy disk containing typical programs and interactive instruction that you can run on IBM PCs, PC compatibles and Commodore 64 and 128 computers for hands-on experience.

In the first Module, for example, when your sample program (Declining Interest Loans) appears on your screen, you'll find errors on certain program lines. You'll also see that the program is only three-quarters completed.

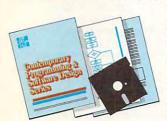

Now comes the fun part. You'll discover how this program is built, and in the process you'll learn how to identify and correct errors. And by the end of Module 1, you'll actually have completed this program yourself.

But there's more. Special graphics on your screen work in conjunction with the accompanying guide to amplify, illustrate, and deepen your understanding of software design principles.

### The Crucial 95%—Learn the Foundation of Computer Programming

While the Series includes interactive disks that run on specific computers, everything you learn you can apply to any language or machine. Why is this possible? Because McGraw-Hill knows programming is far more than coding a program into the computer using a specific language. In the real world of computers, 95% of the programming process is carried out using design techniques that are independent of specific language or machine. It is this crucial 95% that you thoroughly understand and master in the Series.

Make no mistake. Almost all books and courses on "programming" teach you only the final 5% of the total programming process—namely, how to code in a specific language...information of little value if you don't know how to reach the point in the programming process when you are ready to code.

With the Series, however, you'll learn to create your own programs from scratch, even modify off-the-shelf programs. You'll learn enough BASIC and machine language to get you started on the remaining 5% of the programming process.

### **Build Your Own Personal Software Library**

The sample programs you work with throughout the Series are excellent learning tools. But they're more than that. By combining the sample programs onto one master disk, you'll have the start of your own personal software library. In addition to the programs you've written and modified throughout the Series, you'll also receive dozens of the most popular public domain and user-supported

programs, such as data base manager, word processor, calendar generator, appointments reminder and much, much more.

### 15-Day No-Risk Trial

To order your first module without risk, send the attached card today. Examine the first module for 15 days and see how the Series will

help you make your computer do exactly what you want it to do!

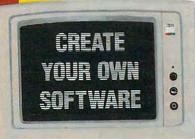

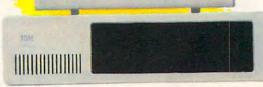

If someone has beaten you to the card, write to us for ordering information about the Contemporary Programming and Software Design Series.

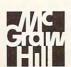

McGraw-Hill Continuing Education Center

4401 Connecticut Ave., NW Washington, DC 20008

**©**www.commodore.ca

competition. MichTron (576 South Telegraph, Pontiac, Michigan 48053; 313-334-5700) is marketing HiSoft BASIC (\$99.95) and HiSoft BASIC Professional (\$159.95) in the United States. Both BASICs are virtually identical, except you can build libraries with the professional version if you know assembly language.

HiSoft is a compiled language and comes with an editor, compiler, and the necessary libraries. It incorporates all standard features of BASIC, as well as optional line numbers and DO, WHILE, WEND, and REPEAT loops. The DO LOOP can use the modifiers WHILE and UNTIL to specify loop conditions at either or both ends of the loop. Multiple-line IF statements, CASE SELECT, subprograms (similar to GFA BASIC's PROCEDURES) and userdefined functions are supported. You can pass variables and constants to the subprograms and functions as parameters, and the functions can pass results back to the main program.

Interrupt programming (such as GFA BASIC's ON MENU command) isn't supported, but full access to all GEM VDI and AES is. Some knowledge of GEM is required because the documentation doesn't attempt to make you a GEM programmer. The VDI and AES functions are stored in external libraries, and you only need to include them in programs that use those functions. These functions are simpler to use than unadorned GEM because HiSoft takes care of some of the nasty details, such as handles. Still, in order to install and use menus and dialog boxes and to receive GEM messages (window resized, slider box moved, and so on), you must set up and use the included AES functions. The manual included with HiSoft is excellent.

### The WERCS

To complement HiSoft BASIC MichTron has also released a resource editor called WERCS (\$49.95). It's so intu itive that you'll hardly need

the manual. The program is menu-driven, and it supports a

Resource editors create resource files, which define menus, dialog boxes, and other GEM constructs. Once you have selected a tree type (such as Menu or Dialog Box), you can put various items (such as buttons, text, or icons) on the screen and change many of their attributes. Button shadows, text templates, and boxes are all simple to manage, and the procedures are very well thought out. You can name objects or let the program name them for you.

You can use WERCS' icon and graphics editor to design pictures for your dialog boxes. You can also import images from popular paint packages. WERCS saves files in several languages, including BASIC, Pascal, C, and assembly language. For example, if you select BASIC, the file will set the item names to numbers using HiSoft's CONSTANT statement. Once in your BASIC program, you can refer to the object by its name.

Overall, WERCS is far easier to use and is much more powerful than the DRI resource construction set.

### Sound's Better

Better sound is on its way to ST owners. MichTron has updated its original ST sounddigitizing cartridge, ST Replay, and has released the improved version as Replay 4 (\$129.95).

Besides digitizing sound, Replay 4 lets you assign saved sounds to function keys. The software represents the ST's entire memory buffer on the upper portion of the screen. In that buffer, you'll see a graphic representation of any sound you call up from memory. Two mouse-controlled cursors specify the area you will be working in, and your commands affect only the area between the cursors. You can cut, copy, insert, and clear parts of the buffer, as well as reverse, fade in or out, and apply filters to the stored sound.

Of course you can listen to the results, and a realtime oscilloscope helps you adjust

the volume properly for goodquality sampling. MIDI support lets you assign a sound effect in the buffer to a key on a MIDI keyboard.

Finally, an EFFECTS program demonstrates some special effects, such as echoes, reverb, and ramping. This package is easy to use and works quite well.

### Putting on the ST

If you like miniature golf, take a look at the wild game of Putt-Putt that Electronic Arts (1820 Gateway Drive, San Mateo, California 94404; 415-571-7171) has brought to the ST. Zany Golf (\$39.95) brings nine unusual holes to the screen.

Each hole opens with an overall view of the layout, plus some hints. When you're ready to play, simply click the mouse button, and the hole appears on the screen. The high-resolution, simulated 3-D graphics are extremely detailed. Only a portion of the hole is visible on the screen, but you can scroll other parts into view.

To take a shot, place the mouse cursor on the ball, hold down the left button, and drag the cursor away from the ball as though you were taking a backswing. The direction and speed of the shot are determined by the distance and direction of your backswing. The physics of ball movement are very realistic.

The holes themselves are delightful. One hole works like a two-layered pinball machine: Your golf ball bounces off bumpers and drop targets, and you control flippers by clicking the mouse button. Another hole challenges you with fans that influence the path of your ball. The mouse controls the fans. Still another hole features magic carpets and a whole host of other surprises. Originality is this game's strong suit.

You start the game with some extra strokes, and each time you beat par, the unused strokes are added to your reserve. Alternatively, if you go over par, the number of reserve strokes decreases. The game ends when you run out of strokes.

As many as four people

can play. The only downside to Zany Golf is the long pause between holes as they load from disk. Otherwise, this is a superb game.

### Other Greens

If you'd prefer a different, more traditional approach to miniature golf, consider Holein-One Miniature Golf from DigiTek Software (8910 North Dale Mabry, Executive Center, Suite 37, Tampa, Florida 33614; 813-933-8023; \$29.95). There are two courses, each with 18 holes. If you want to play course 2, you must complete course 1 at par or better. The holes are viewed from above, with varying shades of green indicating different levels. Up to four people can play, and the game keeps everyone's score on an automated scoreboard.

The 18 holes in each course are fairly standard fare, except for a few surprises (check out the magic hole). The graphics are good, with a lot of scenery, including trees, hot-dog stands, and streams. But the overhead view often makes it hard to tell how the hole is set up. In fact, in some cases, the path from the pad to the hole is invisible because it's hidden under a bridge.

The interface is strange. In most golf games, you move the pointer behind the ball (as if the pointer represented the golf club). However, in Hole-in-One, you move the pointer to the place you want the ball to go. This is certainly easier, but it's also less realistic. Also, the menus are concealed until you press the right mouse button.

Other features are odd, too. For example, if you retry a shot, you don't get the stroke back. So you spend two strokes for each shot you try again. Also, top scores aren't saved to disk. And an option called Contour, which shows you a side view of the hole, isn't available on some holes where it's needed.

Hole-in-One is a pretty traditional game of miniature golf. It's fun once vou've learned how some of the difficult holes work.

- David Plotkin 🖸

Prof. Jones, Inc.

### 1989 FOOTBALL SOFTWARE

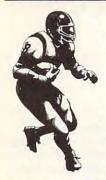

GridMaster™ \$ 99.95 User Programmable \$ 99.95 Bookie Buster™ 10 year trend analysis

\$149.95 Bookie Buster III™ Advanced trend analysis

\$199.95 Enhanced Pro-Series™ Statistical analysis

Pro-Bookie Combo™ \$299.95

Pro-series and Bookle Buster combined

PHS Link Bulletin Board available with all football statistics in file form.

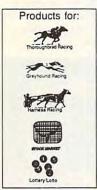

"The most powerful and complete handicapping software available'

For more information or for a free Catalog call: 1-800-553-2256

Prof Jones, Inc. ≡

1940 W. State St., Boise, Id 83702 (208) 342-6939

Complete Manuals and Backups Included

### ECH THING®

For all PCs, compatibles, laptops

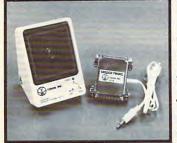

\$69.95

CLEAR, CLEAN, DIGITIZED SPEECH AND MUSIC, UNLIMITED TEXT-TO-SPEECH!

Attaches outside the computer.

Speech Thing is a full-featured 8 bit D/A sound converter that attaches in-line with the parallel printer port. Does not interfere with normal printer operation. Demo programs give your PC many useful applications. Incorporate the prerecorded digitized words in user written BASIC programs. Editor allows for special effects, new words, and music. BONUS: Unlimited text-to-speech with SmoothTalker (TM) from First Byte. Use for proofreading scripts, electronic mail and message distribution, educational software, product tutorials/demonstrations, more.

Speech Thing is the most advanced, lowest cost, hardware/software speech system you will ever need. Comes complete with audio amplifier speaker with headphone jack, software, and manual. Only \$69.95. 30-day satisfaction guarantee. One year warranty. (Add \$5 shipping and handling for USA, \$8 Canada, \$12 overseas). Visa, MasterCard phone orders accepted

Call or write today for FREE Catalog on Speech Thing and other speech recording/voice recognition products

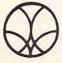

COVOX INC. (503) 342-1271 675 Conger St., Eugene, Oregon 97402 FAX (503) 342-1283

### INITED COMPUTER EXPR

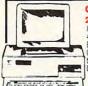

ORIGINAL IBM XT

26 PC. PACKAGE
IBM XT CPU + Keyboard •
4.77 MHz-360K Floppy Drive •
Expandable to 640K • 12"
Computer Monitor • Software 10 Diskettes - Disc Drive Head Cleaner

**ORIGINAL IBM AT** 26 PC. PACKAGE

IBM AT CPU + Keyboard • 1.2mg Floppy Drive 12" Com-puter Monitor Software bun-dle • 10 Diskettes - Disc Drive

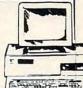

\$1718

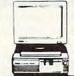

MEGABYTE HARD DRIVE MEGABYTE HARD DRIVE

IBM XT COMPATIBLE

26 PC. PACKAGE Equity 1+ CPU + Keyboard · 360K Floppy Drive · 12" Computer Monitor · Soft ware bundle - 10 Diskettes

IBM AT COMPATIBLE 26 PC. PACKAGE

Equity 11+ CPU + Keyboard · 640K Floppy Drive · 12" Computer Monitor-Software bundle · 10 Diskettes · Disc Drive

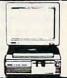

26 PC. PACKAGE AVAILABLE WITH:

30 MEGABYTE HARD DRIVE

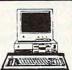

MODEL IBM XT COMPATIBLE 26 PC. PACKAGE

Model D CPU + Keyboard -512K · 360K Floppy Drive 4.77-713 MHz 12" Monitor Software bundle 10 Disk ettes Disc Drive Head Cleane

MODEL D2 IBM AT COMPATIBLE 26 PC. PACKAGE

Mode D2 CPU + Keyboard -1.2mg Floppy Drive 12" Moni-tor - Software bundle - 10 Diskettes - Disc Drive Head Cleaner

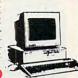

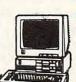

POWERMATE II IBM AT COMPATIBLE 26 PC. PACKAGE Powermate II CPU + Keyboard

 1.2mg Floppy Drive • 12"
Computer Monitor Software bundle • 10 Diskettes • Disc Drive Head Cleaner

### 26 PC. PACKAGE \$688

25 PC. PACKAGE AVAILABLE WITH:
20 MEGABYTE \$968
40 MEGABYTE \$1018

VENDEX HEAD START II FEATURES INCLUDE: 640K Ram · 51/4 " Drive · 31/2 " Drive · 888 Processor 4.77/10 Megahertz

VENDEX HEAD START III FEATURES INCLUDE: 1mg Ram · 286 Processor · 5¼ \* Drive · 3½ \* Drive · 8/12 Megahertz · 30 mg · VGA System

### CALL FOR NEW LOW PRICES:

WE CARRY A FULL LINE OF BUSINESS AND PORTABLE FAX MACHINES SHARP VX160 CANON FAX 8 PANA FAX \$ 598 TODHIBA RICOH... CALL MURATA AT&T .... CALL
ALL FAX MODELS AVAILABLE ALL FAX'S ARE GUARANTEED NEXT DAY DELIVERY WITH LOWEST PRICES

FAXS

Full selection of Monitors, Hard Drives, Controllers, Modums, and Software peripherals please call for system prices and package deals. Systems consist of all Name Brands products. All systems checked and formatted by trained technicians

OPEN 7 DAYS A WEEK FROM 9-7 CALL TOLL FREE 1-800-448-3738 NY RESIDENTS/INFO CALL (212)397-1081

**FAX NUMBER (212) 39** 

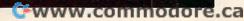

### **Amigasaurus**

With *Dinowars* and your Amiga, you can go back to a time when dinosaurs ruled the Earth. This interactive strategy game features fully animated arcade sequences and an encyclopedia with interesting facts about the prehistoric era.

The game features eight varieties of dinosaurs that pair off into two opposing armies. They fight for territory on a prehistoric battlefield. Two players can battle each other, or one player can take on the computer.

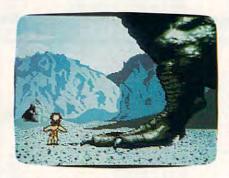

Prehistoric beasts rule the Earth in Digi-Tek's Dinowars.

Dinowars retails for \$39.95. DigiTek Software, 8910 N. Dale Mabry, Executive Center Suite 37, Tampa, FL 33614 Circle Reader Service Number 200.

### It's Out of This World

Now that you've dominated the athletes on planet Earth, its time to head to Saturn for some interplanetary games. Epyx, the creators of World Games, Winter Games, Summer Games, and California Games, brings you Purple Saturn Day.

Each year on the ringed planet, athletes from around the galaxy gather to celebrate the Day of the Purple Dawning. In honor of this well-known holiday, seven space aliens and one earthling compete in a series of events. Each alien has a unique set of characteristics that evolve and change each year.

The four athletic events include Ring Pursuit, a slalom around Saturn's rings; Brain Bowler, a mental race to open and close electronic gates; Tronic Slider, a slide across a Tronic playing field to gather energy globules; and Time Jump, a leap forward in time accomplished by shooting a cluster of sparks to gain energy. The winner receives a special prize from the Queen of Saturn

Purple Saturn Day retails for \$39.95 and is available for IBM PCs and compatibles, the Amiga, the Commodore 64/128, and the Apple IIGs.

If you prefer a more down-to-earth game, Epyx has announced the sequel to California Games. California Games II is scheduled for release before Christmas.

You can compete in four new events: body boarding, jet skiing, skateboarding, and snowboarding. As with the original game, Epyx offers special promotional merchandise from several California companies. Available for IBM PCs and compatibles, *California Games II* will retail for \$49.95.

Epyx, 600 Galveston Dr., P.O. Box 8020, Redwood City, CA 94063 Circle Reader Service Number 201.

### The Family That Computes Together . . .

In an effort to meet family computing needs, Brøderbund has released *The Family Software Library*, which contains three programs in one package: *Bank Street Writer Plus, Type!*, and *Where in Europe Is Carmen Sandiego?*. Brøderbund is marketing the package as a starter kit for families that have just purchased a computer.

Your family can learn basic typing skills with *Type!*. The program includes special exercises for children and an arcade game that teaches typing while you play. *Bank Street Writer Plus (Bank Street Writer* for the Commodore 64/128), a word processor designed for home use by children and adults, features a 60,000-word spelling checker and thesaurus. An on-disk tutorial is

Mickey McLean and Jeff Sloan

also included. The third program, Where in Europe Is Carmen Sandiego?, teaches thinking skills while you absorb facts about geography, history, and culture. You play a detective in search of the notorious Carmen Sandiego and her gang of master thieves as they make their way across Europe.

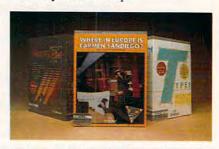

The Family Software Library packs three popular Brøderbund programs into one box.

The Family Software Library comes with a parent's guide that features ideas on family activities. Versions for the Apple II and IBM PCs and compatibles retail for \$99.95. The Commodore 64/128 version is \$69.95.

Brøderbund Software, 17 Paul Dr., San Rafael, CA 94903-2101 Circle Reader Service Number 202.

### European Battles Past and Future

One of two new war games from Strategic Simulations takes you back the battle in Europe during World War II while the other sends you into possible future conflict on the continent.

Relive every facet of World War II in Europe with *Storm Across Europe*. This strategic game for the Commodore 64 encompasses the entire conflict in Europe from 1939 to 1945.

As many as three players control the action while the computer controls either the Allies and/or the Russians. You can direct your armies to conquer territories and attempt amphibious landings. You can also launch U-boat campaigns in the Atlantic and carry out strategic bombing strikes against enemy production centers. The game also allows you to change scenarios and start-

ing levels. It retails for \$59.95.

SSI has also released Red Lightning for IBM PCs and compatibles and the Atari ST. This land-and-air war game depicts a hypothetical World War III conflict in Central Europe between NATO and Warsaw Pact nations. One or two players command modern weapon systems. The three scenarios, five difficulty levels, and multiple options can prove challenging for intermediate to advanced players. Red Lightning retails for \$59.95.

Strategic Simulations, 675 Almanor Ave., Sunnyvale, CA 94086 Circle Reader Service Number 203.

### Middle Earth—Final Chapter

With the release of The Crack of Doom, Addison-Wesley marks the final chapter of a four-part series of software based on J. R. R. Tolkien's literary journeys through Middle Earth.

Based on Book VI of Tolkien's The Lord of the Rings, The Crack of Doom features mazes, creeping lava, and the ever-present evil force of Sauron, the Dark Lord. In this final episode, you assume the role of Sam Gamgee, whose life depends on how quickly and efficiently he and Frodo move through the game. Food and water are scarce as you try to fulfill the noble quest of the Ringbearer: to hurl the Ring of Power into the fires of Mount Doom.

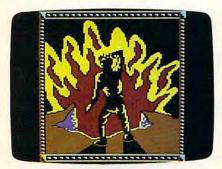

Destroy a magic ring and finish Frodo's quest in The Crack of Doom.

The Crack of Doom is available for IBM PCs and compatibles with 51/4inch disk drives for \$39.95. A color graphics card is required. The Macintosh version also retails for \$39.95. Versions for the Commodore 64/128 and the Apple II series retail for \$29.95. A color monitor is recommended for the Apple II.

Addison-Wesley, Rt. 128, Reading, MA 01867

Circle Reader Service Number 204.

|                                                                                                    | DISK                                                                                                    |                                                                                                    | TOLL FREE ACCESS TALL FOR THE ALL FOR THE ALL FOR THE ALL FOR THE ACCESS OF THE ACCESS OF THE ACCESS |                                         |
|----------------------------------------------------------------------------------------------------|----------------------------------------------------------------------------------------------------|----------------------------------------------------------------------------------------------------|----------------------------------------------------------------------------------------------------|-----------------------------------------|
| SILICON VERBATIM                                                                                                    | DISK<br>STORAGE<br>7.95 NOTCHER<br>1 95                                                                                                    | YOUR                                                                                                  | TOLL FREE THE SALL FOR THE SALL FOR THE SALL FOR THE SALL FOR THE SALL FOR THE SALL FOR THE SALL FOR THE SALL FREE THE SALL FOR THE SALL FREE THE SALL FREE  | 68                                      |
| EXPRESS OF 9.9                                                                                                    | 5 193                                                                                                    | BEST PE                                                                                               | agg-out                                                                                                    |                                         |
| DISKS 4.95 DSIDD 10.9                                                                                                    |                                                                                                    | 1-800                                                                                                 | ave hundreds of other<br>ave hundreds of other<br>programs in stock at<br>programs in stock at                                                                                                    |                                         |
| 0SIDD 5.93                                                                                                    |                                                                                                    | We n                                                                                                  | ave hundreds stock at programs in stock at programs in stock at programs.                                                                                                    | 3                                       |
| TICON.                                                                                                    |                                                                                                    |                                                                                                    |                                                                                                    | 3                                       |
| GILLUYE                                                                                                    |                                                                                                    |                                                                                                    | Superstar Soccer 27.95<br>Symphony 449.95                                                                                                    | 9                                       |
| THORIES.                                                                                                    |                                                                                                    | PFS: 1st Publisher 89.95<br>PFS: Plan Prof. 69.95                                                     | Term Paper Writer 34.95<br>Test Drive 23.95                                                                                                    | 3                                       |
| 3                                                                                                    | Crond Clam Bridge 41 05                                                                                                    | PFS. Plan Prof. 69.95<br>PFS. Write Prof. 139.95<br>Pinstripe Presenter 139.95                        | The Games Wint, Ed. 34.95                                                                                                    | 3                                       |
|                                                                                                    | Grand Slam Bridge 41.95<br>Gunship 30.95<br>Harvard Graphics 299.95                                                                                                    | Pirates 24.95<br>Pizazz Plus 104.95                                                                   | Think Quick 34.95                                                                                                    | 3                                       |
| 3D Helicopter Sim 30.95                                                                                                    | Hunt for Red Oct 34.95<br>Ikari Warrior 27.95                                                                                                    | Platoon 27.95<br>Police Quest I or II 31.95                                                           | Three Stooges 34.95                                                                                                    | 3                                       |
| 8-in-1 36.95<br>Ability 58.95<br>Ability Plus 148.95                                                                                                    | Imposs. Mission II 27.95<br>Imword 58.95                                                                                                    | Print Magic 41.95<br>Print Master Plus 31.95                                                          | Turbo C 99.95<br>Turbo Graph, Tibx. 64.95                                                                                                    | 3                                       |
| Adv. Flight Trainer 25.95<br>Algeblaster 28.95                                                                                                    | Jeopardy 9.95<br>Jet 32.95                                                                                                    | Print Shop 36.95<br>Print Shop Comp. 30.95                                                            | Turbo Lighting 64.95<br>Turbo Pascal 5.0 99.95                                                                                                    | 3                                       |
| Alphabet Zoo 20.95<br>Ancient Art of War 30.95                                                                                                    | Karateka 10.95<br>Kids on Keys 20.95                                                                                                    | Print Shop Graphics I 21.95<br>Print Shop Graphics II 21.95                                           | Turbo Pscl. Dtbs. Tlbx. 79.95<br>Torbo Porlog 101.95                                                                                                    | 3                                       |
| Anc. Art of War/Sea 30.95<br>At Liberty 114.95                                                                                                    | Kidwriter Gold 34.95<br>Kindercomp Gold 27.95                                                                                                    | Print Shop Graphics IV 21.95<br>Print Shop Organizer 14.95                                            | Turbo Tutor 4.0 49.95<br>Typing Made Easy 34.95                                                                                                    | 3                                       |
| Autoduel 27.95<br>Balance of Power 29.95                                                                                                    | Kings Quest II 29.95<br>Kings Quest II 29.95                                                                                                    | Publish It 129.95<br>Q & A 198.95                                                                     | Typing Tutor IV 30.95<br>Ultima III 27.95                                                                                                    | 3                                       |
| Bank St. Writer Plus 54.95<br>Bard's Tale 34.95                                                                                                    | Kings Quest III 29.95<br>Kings Quest IV 29.95                                                                                                    | Quattro 148.95<br>Quicken 30.95                                                                       | Ultima IV or V 39.95<br>Ultima V 39.95                                                                                                    | 3                                       |
| Battle Hawks 1942 32.95<br>Beyond Zork 36.95                                                                                                    | Knight of Diamonds 32.95<br>Leather Goddess 10.95                                                                                                    | R:Base 5000 324.95<br>Rampage 24.95                                                                   | Uninvited 27.95<br>Up Periscope 20.95                                                                                                    | 3                                       |
| Black Cauldron 27.95<br>Bop & Wrestle 19.95                                                                                                    | Leisure Suit Larry I 24.95<br>Leisure Suit Larry II 34.95                                                                                                    | Read 'N Roll 28.95<br>Reader Rabbit 24.95                                                             | Usrpr. Mines/Qyntarr 20.95<br>V.P. Expert 139.95                                                                                                    | 2                                       |
| California Games 24.95<br>Carbon Copy 118.95                                                                                                    | Lode Runner 10.95<br>Lotus 1-2-3 309.95                                                                                                    | Reading & Me 27.95<br>Reading Compre. 29.95                                                           | Symphony  Term Paper Writer  149 95  Term Paper Writer  34 95  The Games Sum. Ed. 34 95  The Games Wint. Ed. 34 95  The Games Wint. Ed. 34 95  Think Games Wint. Ed. 34 95  Think Games Wint. Ed. 34 95  Think Games Wint. Ed. 34 95  Think Tank. 34 95  Think Tank. 34 95  Think Stoopes 34 95  Turbo Pascal 50 99 95  Turbo Pascal 50 99 95  Ultima III 27 95  Ultima IV 07 99 95  Ultima V 39 95  Ultima V 39 95  Ultima V 39 95  Ultima V 39 95  Usrpr. Mines/Oyntar 20 95  Usrpr. Mines/Oyntar 20 95  V. P. Expert 99  V. P. Expert 99  V. P. Pianner 91  V. P. Pianner 91  V. P. Pianner 91  V. P. Pianner 91  V. P. Pianner 91  V. P. Pianner 91  V. P. Pianner 91  V. P. Pianner 91  V. P. Pianner 91  V. P. Pianner 91  V. P. Pianner 91  V. P. Pianner 91  V. P. Pianner 92  V. P. Weaver Baseball 27 95  Weaver Baseball 27 95  Webster Spell Check. 41, 95  Wheel of Fortune 10, 95  Will Maker/Will Writer 39, 95  Will Maker/Will Writer 39, 95  Will Maker/Will Writer 39, 95  Will Maker/Will Writer 39, 95  Word Attack Plus 34, 95  Word Attack Plus 34, 95  Word Processor 18, 95  Word Class Ldr. Bd. 30, 95  Writer Rabbit 31, 95  Writer Rabbit 31, 95  Writer Rabbit 31, 95                                                                                                    | 000000000000000000000000000000000000000 |
| Card Shark 9.95<br>Carmen Sandigo World 25.95                                                                                                    | Mace Utilities 56.95<br>Magic Mirror 58.95                                                                                                    | Reflex: Database 94.95<br>Reflex: Workshop 44.95                                                      | V.P. Planner Plus 149.95<br>Ventura Publisher 529.95                                                                                                    | 2                                       |
| Carmen Sandigo USA 27.95<br>Carmen Sandigo Europe 27.95                                                                                                    | Magic Spells 27.95<br>Man, the Market 88.95                                                                                                    | Remote 105.95<br>Resume Writer Kit 27.95                                                              | Vocab Develop 29.95<br>Volkswriter III 159.95                                                                                                    | 3                                       |
| Certificate Maker 23.95<br>Certificate Lib #1 18.95                                                                                                    | Man. Your Money 124.95<br>Maniac Mansion 31.95                                                                                                    | Right Writer 64.95<br>Rocky's Boots 34.95                                                             | Weaver Baseball 27.95<br>Webster Spell Check, 41.95                                                                                                    | 3                                       |
| Champ, Basketball 29.95<br>Chart Master 229.95                                                                                                    | Master Type 25.95<br>Math & Me 24.95                                                                                                    | Roger Rabbit 27.95<br>Running Start 27.95                                                             | Wheel of Fortune 10.95<br>Will Maker/Will Writer 39.95                                                                                                    | 3                                       |
| Chessmaster 2100 34.95<br>Communicator 20.95                                                                                                    | Math Blaster 28.95<br>Math Blaster + 28.95                                                                                                    | Sargon III 13.95<br>SAT 27.95                                                                         | Willow 27.95<br>Winter Games 12.95                                                                                                    | 3                                       |
| Concentration 9.95<br>Copy II PC 20.95                                                                                                    | Math Rabbit 24.95<br>Mathmaze 27.95                                                                                                    | Science Tool Kit 55.95<br>Scrabble 27.95                                                              | Wizardry 36.95<br>Word Attack 27.95                                                                                                    | 8                                       |
| Crosstalk XVI 107.95<br>Crossword Magic 29.95                                                                                                    | M. Beac. Tchs Typ. 32.95<br>Mean 18 29.95                                                                                                    | Sidekick 52.95<br>Sidekick Plus 133.95                                                                | Word Attack Plus 34.95<br>Word Perfect 238.95                                                                                                    | 3                                       |
| Cubit 41.95  DAC Acct. Lite 149.95                                                                                                    | Memory Mate 44.95<br>Micro Cookbook 29.95                                                                                                    | Sideways 41.95<br>Sign Master 154.95                                                                  | Word Processor 18,95<br>Word Publisher 41.95                                                                                                    | 3                                       |
| DAC Easy Acct. 60.95<br>DAC Easy Acct. Tutor 18.95                                                                                                    | Microsoft C 288.95<br>Microsoft Excel 314.95                                                                                                    | Silent Service 21.95<br>Silpheed 24.95                                                                | World Class Ldr. Bd. 30,95                                                                                                    | 3                                       |
| DAC Easy Bonus Pk. 122.95<br>DAC Easy Database 30.95                                                                                                    | Microsoft Learn DOS 34.95<br>Mcrsft, Macro Assmblr 98.95                                                                                                    | Skate or Die 27.95<br>Smart Notes 54.95                                                               | World Games 12.95<br>Writer Rabbit 31.95                                                                                                    | 3                                       |
| DAC Easy Grph & Mate 60.95 DAC Easy Light 42.95                                                                                                    | Microsoft Quick C 67.95                                                                                                    | Software Carouse  49.95<br>  Space Quest   or   1 31.95<br>  Speed Reader     41.95                   | X-Tree 38.95<br>X-Tree Pro 68.95<br>Zork Trilogy 34.95                                                                                                    | 2                                       |
| DAC Easy Payroll 60.95<br>DAC Easy Payroll Tutor 18.95                                                                                                    | Micro, Quick Basic 67.95<br>Micro, Windows 286 66.95<br>Micro, Windows 386130.95                                                                                                    | Speed Reader II 41.95<br>Speed Reading IV 27.95<br>Spell II 27.95                                     | HARDWARE                                                                                                    | 3                                       |
| DAC Easy Word II 30.95<br>DBASE IV 479.95                                                                                                    | Microsoft Word 233.95                                                                                                    | Splash 69.95<br>Spreadsheet 20.95                                                                     | Clock Pro 41.95<br>Copy II Opt. 8d. Dix. 131.95<br>Epic Joystick 500XJ 27.95<br>Flightstick 54.95<br>Gamecard Plus 36.95<br>Gmed, Plus w/Y-Cbl. 48.95                                                                                                    | 3                                       |
| Death Sword 20.95<br>Def. of the Crown 27.95                                                                                                    | Microsoft Works 119.95<br>Might & Magic I or II 32.95<br>Multimate Advntg, II 268.95                                                                                                    | Sprint: Word Proc. 132.95<br>Starfleet II 41.95                                                       | Epic Joystick 500XJ 27.95                                                                                                    | 3                                       |
| Del. Paint II 68.95<br>Design CAD 168.95                                                                                                    | News Master II 47.95                                                                                                    | Starflight 34.95<br>Stickybear Math I 24.95                                                           | Gamecard Plus 36.95                                                                                                    | 3                                       |
| Design CAD 3D 168.95<br>Designasaurus 23.95                                                                                                    | Newsroom Profes. 45.95                                                                                                    | Stickybear Math II 24.95<br>Stickybear Numbers 24.95                                                  | Kraft Invetick 2 But 22 05                                                                                                    | 3                                       |
| Desktop 20.95<br>Desqview 78.95                                                                                                    | Norton Commander 48.95<br>Norton Utilities 58.95<br>Norton Utilities Adv. 78.95                                                                                                    | Stybr. Pts. of Speech 29.95                                                                           | Kraft KCIII Joystick 20.95                                                                                                    | 00                                      |
| Diagram Master 198.95<br>Disk Optimizer 41.95                                                                                                    | Norton Utilities Adv. 78.95<br>Noteworthy 55.95<br>One Minute Mgr. 69.95                                                                                                    | Stickybear Reading 24.95<br>Stkybr, Read, Comp. 29.95<br>Stickybear Spellgr. 29.95                    | Kraft KCIII Joystick 20.95<br>Mach II Joystick 26.95<br>Mach III Joystick 34.95<br>Mcrstt. Mouse (Bus.) 114.95<br>No Slot Clock 36.95                                                                                                    | 00                                      |
| Dollars & Sense 98.95<br>Double Dragon 27.95                                                                                                    | Page Perfect 258.95<br>Paperboy 27.95                                                                                                    | Stickybear Typing 29.95<br>Sticky Word Prob 29.95                                                     | Mcrstt, Mouse (Ser.) 114.95<br>No Slot Clock 36.95                                                                                                    | 00                                      |
| Downhill Challenge 20.95                                                                                                    | Paradox 443.95<br>PC Tools Deluxe 40.95                                                                                                    | St. Sport Basketball 13.95<br>Street Sport Soccer 13.95                                               |                                                                                                    | 00                                      |
| Early Games 20.95<br>Easy As ABC 27.95                                                                                                    | Peachtree Sys. II 159.95<br>PFS: File Prof. 189.95                                                                                                    | Summer Games II 12.95<br>Superkey 64.95                                                               |                                                                                                    | 30                                      |
| EGA Paint 109.95<br>EGA Paint 2005-F 62.95                                                                                                    | PFS: 1st Choice 109.95                                                                                                    | Superstar Ice Hockey 27.95                                                                            |                                                                                                    | 3                                       |
| Electronic Drawing 39.95<br>Empire 34.95                                                                                                    | SII                                                                                                    | ICON EXPR                                                                                             | ESS                                                                                                    | 00                                      |
| Eureka: The Solver 119.95<br>Everybody's Planner 79.95                                                                                                    |                                                                                                    | skala, Ohio 43062                                                                                     |                                                                                                    | 00                                      |
| F-15 Strike Eagle 20.95<br>F-19 Stealth Fighter 44.95                                                                                                    | The second second second                                                                                                    |                                                                                                    |                                                                                                    | 00                                      |
| Facemaker Gold 27.95<br>Falcon At 34.95                                                                                                    | The state of the state of the s |                                                                                                    |                                                                                                    | 20                                      |
| Family Roots 169.95<br>Fanlavision 41.95                                                                                                    |                                                                                                    |                                                                                                    |                                                                                                    | 3                                       |
| Fastback 99.95<br>Fastback Plus 109.95                                                                                                    |                                                                                                    | State                                                                                                 |                                                                                                    | 3                                       |
| 1st Publisher Publ. 27.95<br>Flight Simulator 33.95                                                                                                    | Charge #                                                                                                    | DESCRIPTION                                                                                           | Exp. Date                                                                                                    | 90                                      |
| Form Tool 58.95                                                                                                    | QTY.                                                                                                    | DESCRIPTION                                                                                           | PRICE                                                                                                    | 00                                      |
| Fox Base Devel. 209.95<br>Fraction Factory 20.95                                                                                                    | -                                                                                                    |                                                                                                    |                                                                                                    | 00                                      |
| Fraction Fever 7.95<br>Framework III 429.00                                                                                                    |                                                                                                    |                                                                                                    |                                                                                                    | 00                                      |
| Gauntlet .27.95<br>Gem Dsktp. Pub269.95<br>Gem Draw-Bundle .184.95                                                                                                    |                                                                                                    |                                                                                                    |                                                                                                    | 00                                      |
| Gem Draw-Bundle 184.95<br>Generic 3D Modeling 34.95<br>Gen. Auto Converter 34.95                                                                                                    | Computer Type                                                                                                    | SH                                                                                                    | IPPING                                                                                                    | 100                                     |
| Gen. Auto Dimension 34.95                                                                                                    | Phone No.                                                                                                    |                                                                                                    | TOTAL                                                                                                    | 00                                      |
| Gen. CADD (Lev. 1) 34.95<br>Gen. CADD (Lev. 2) 54.95<br>Gen. CADD (Lev. 3) 129.95<br>Generic CADD 3.0 54.95                                                                                                    |                                                                                                    | ng, C.O.D. \$5.00 extra. Hawaii a<br>Canada & Mexico 10% min. \$1<br>sa and school purchase orders ac | and Alaska \$7.00 min. Orders                                                                                                    | 00                                      |
| 30 Helicopter Sim 30.95 8-in-1 36.95 Alphality 58.95 Ability 148.95 Ability 158.95 Ability 158.95 Adv. Flight Trainer 25.95 Algeblaster 28.95 Algeblaster 29.95 Algeblaster 20.95 Ancient Art of War / Sea 30.95 Ancient Art of War / Sea 30.95 Ancient Art of War / Sea 30.95 Ancient Art of War / Sea 30.95 Ancient Art of War / Sea 30.95 Ancient Art of War / Sea 30.95 Ancient Art of War / Sea 30.95 Ancient Art of War / Sea 30.95 Bard's Tale 19.95 Bard's Tale 19.95 Bard's Tale 19.95 Bard's Tale 19.95 Bard's Tale 19.95 Bard's Tale 19.95 Carfon Copy 18.95 Carfon Copy 18.95 Carmen Sandigo Usar 27.95 Bage & Wrestle 19.95 Carmen Sandigo Usar 27.95 Carmen Sandigo Usar 27.95 Carmen Sandigo Usar 27.95 Carmen Sandigo Usar 27.95 Carmen Sandigo Usar 27.95 Carmen Sandigo Usar 27.95 Carmen Sandigo Usar 27.95 Carmen Sandigo Usar 27.95 Carmen Sandigo Usar 27.95 Carmen Sandigo Usar 27.95 Cortificate Lib #1 8.95 Chart Master 22.95 Concentration 29.95 Communicator 20.95 Copy II PC 20.95 Crosstalk XVI 107.95 Crosstalk XVI 107.95 Crosstalk XVI 107.95 Copy II PC 20.95 Copy II PC 20.95 Copy | 3 weeks, 5.5% sales tax for C                                                                                                    | thio residents. Defective replaced                                                                    | within 20 days, 20% restocking                                                                                                    | 000000000000000000000000000000000000000 |
| Gertrude's Secret 27.95<br>Grammar Gremlins 28.95                                                                                                    | fee if not replaced with same<br>without notice.                                                                                                    | e item. Compatibility not guarant                                                                     | eed. Prices subject to change                                                                                                    | 00                                      |
| - Color distribute 20:00                                                                                                    |                                                                                                    |                                                                                                    |                                                                                                    |                                         |

YOUR TOLL FREE ACCESS

### **Innovative Interface**

Lucasfilm Games has announced the release of its first fantasy adventure game, *Loom*. The game's graphics interface relies on icons and music instead of text commands and menus.

Loom is set in the Age of Great

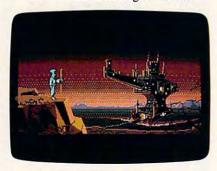

Bobbin's magic distaff is the key to Lucasfilm's graphics interface in Loom.

Guilds, a mythical time when shepherds, blacksmiths, and glassmakers ruled the world. The hero in the story is Bobbin, a member of the Guild of Weavers, who must solve a conflict between good and evil. The Elders of the Guild have disappeared, and it's up to Bobbin to find clues to their whereabouts. When he finds a magic Weaver's distaff, the adventure begins.

A 30-minute audio drama, on audiocassette, included with the game, sets up the story's background. Available for IBM PCs and compatibles, *Loom* retails for \$59.95. Versions for the Amiga and the Atari ST are planned for release later this year.

Lucasfilm Games, P.O. Box 2009, San Rafael, CA 94912

Circle Reader Service Number 205.

### **Bettor's Delight**

With SportTime's new Horse Racing, you can spend money you don't have, pick that trifecta you've always wanted, and even pit the champions of yesterday against the winners of today.

Up to four players can play *Horse Racing*, competing against 16 or more computer opponents. You can study

the past ten races of 128 horses at the track and check track conditions, odds, statistics, and even the moods of the jockeys.

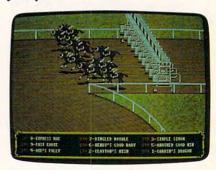

In Horse Racing, you can bet a bundle and still come out ahead.

Historical Racing is a feature that lets you race some of the great horses of the past against today's champions. Additional modules expand the game with more tracks and other options.

Horse Racing runs on IBM PCs and compatibles, requires DOS 2.0 or later, and supports CGA, EGA, and

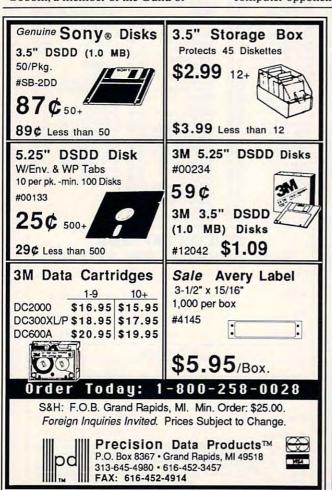

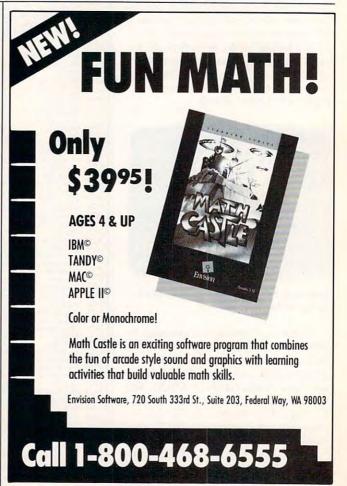

MAIL TO:

### COMPUTE! SUBSCRIBER SERVICE

P.O. Box 3245, Harlan, IA 51537

Change of Address: Please advise as early as possible. Attach label with your old address and write in new address below.

New Subscriber: Fill in your name and address below. Use separate sheet for gift orders.

PLACE LABEL HERE

### Renewal: Attach label.

One year \$19.94 \_\_\_ \_ Two years \$34.95 (Foreign subscribers please add \$6.00 per year for postage)

STREET .

NAME -

CITY/STATE/ZIP \_\_

Please bill me \_\_\_\_ Payment enclosed

For other subscription questions or problems. please write a note and send entire form to the above address

### THE NEW TESTAMENT GAME THE OLD TESTAMENT GAME

GUARANTEED NONDENOMINATIONAL

3 Game Levels make learning Fun for all ages!

educational for Kids **FUN FOR YOUTH** CHALLENGING FOR ADULTS

Nearly 300 Bible Passages per game

For fastest service, send check or money order for \$29.95 each plus \$3.00 shipping/handling to:

The Family Jewels 1800 Robertson Blvd., Suite 335 Los Angeles, California 90035

3 1/2" disks available by request for an additional \$2.00 per game.

Latter-day Saints: Please request a copy of our brochure detailing our special LDS product line.

NOT TRIVIA - NO PRIOR KNOWLEDGE NEEDED Hardware Requirements: 100% IBM compatible:

256K memory, MS-DOS 2.1 or higher.

Color monitor preferred, monochrome also supported.

C64/128 available in September.

To charge your order on Visa or MasterCard, call toll-free (800) 999-6095 ext. 316, 8am - 8pm Eastern Time (California and Idaho residents, please add sales tax.)

### Betore you do crack.

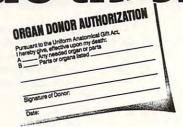

Hey, it's no big deal. It's a simple legal form, that's all. Take a minute. Fill it out. Sign it. Carry it with you. It's the least you can do. Then no one can say you didn't do anything worthwhile with your life.

Partnership for a Drug-Free America, N.Y., NY 10017

### WIN LOTTO BUC

With Lotto Pro's Winning Software Features:

- \*\* Fast, Fun and Easy to use!
- \*\* Auto-check winning tickets
- \*\* Full statistics
- " Manual number over-ride
- " Total averages figured 
  " Draw/Miss Graph
- \*\* Number Frequency Chart \*\* Bonus number calculation
- " Keeps data on unlimited lotteries \*\* Print past winning numbers
- " 1,000,000 combinations available
- " Easy-to-use charts and graphs
- " Balanced combination play
- " Flexibilty and power to play with control
- \*\* Winning number frequency tracking " Unlimited direct technical support!
- **Customers love Lotto Pro:**

Your program is without a doubt one of the finest if not the very best out of the box, user friendly programs that I have ever used. I have had 1 "6 no.", 23 "5no.", and 264 "4no." hits. G.H. "Texas.

We bought. Lotto Pro software on a Saturday, ran it through and actually got the winning six numbers! !
CONGRATULATIONS on an excellent program!!! We love it!! J. Carasquillo. Washington 

the organization, coordination, sophistication and elegance of your system. You had me in m constructed Lotto Pro. Thanks. T.P. Coleman . Florida

Many times the top 16 numbers shown on the stackup screen have produced 4.5, or even 6 of the numbers drawn for a given night. Your premutation calculation system is also quite good. I have purchased several lottery number handicapping programs but none have proved to be as accurate as Lotto Pro+.

several lottery number handicapping programs but none have proved to be as accurate as Lotto Prot. T. Welsense Massachusetts.

Computer Shopper Magazine. August 1987: "... Uses elaborate number crunching to predict probable future numbers ... It will allow the serious user to greatly expand his/her analysis with little

- Lotto Pro Ltd. \$24.95 Budgeted play, up to six picks for weekly/bi-weekly games. Lotto Pro Daily \$39.95 Plays all daily pick 3 and 4 number games.
- Lotto Pro \$49.95 Plays all 5,6,7,11 number weekly and bi-weekly lottery games.
- □ Lotto Prc PLUS \$79.95 plays all games weekly, bi-weekly and daily. Our best!!
  □ Data Disk with all state lottery numbers available for \$5.00. (Free w/PLUS!)

### Order your Pro-fessional Lottery Software Call 1-800-446-5825

Or contact your local software dealer.

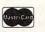

Micromedia 1-206-246-3057 P.O. Box 46844 Seattle WA. 98146

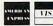

Name Address

City/State/Zip VISA/MC/AmEx #

Exp/date

[] 3 12 [] 5 1/4 [] IBM (Pro Avail. Only: [] MAC []Apple)

VGA graphics. It retails for \$49.95. SportTime Computer Software, 3187-G Airway Ave., Costa Mesa, CA 92626

Circle Reader Service Number 206.

### More Interaction from Activision

Activision's popular program the Manhole isn't just for the Macintosh anymore. The new MS-DOS version adds color, enhanced graphics, and highquality digital audio.

Originally a five-disk *HyperCard*-based program and later a CD-ROM product, *the Manhole* is an investigative adventure in a maze that leads up to the sky or down underground.

The program requires 512K RAM on IBM PCs, compatibles, PS/2, and Tandy 1000 series computers. It also requires MS-DOS version 2.0 or later and an EGA, VGA, MCGA, or Tandy 16-color monitor. A hard disk is recommended.

The retail price will depend on how many disks will make up *the Manhole*. The five-disk Macintosh version with HyperCard retails for \$59.95.

Also from Activision comes a new game for the Macintosh. *Cosmic Osmo* is the first animated fantasy-exploration program.

Osmo leads you on adventures through the solar system and to strange new worlds.

Cosmic Osmo requires one megabyte of RAM on a Macintosh Plus, SE.

COMPUTE! Publications, Inc., is seeking a full-time Assistant Editor to join its in-house staff in Greensboro, North Carolina.

The position requires extensive experience using MS-DOS computers and a knowledge of the computer industry. Excellent writing and editing abilities required. Undergraduate degree in journalism, English, or technical writing required.

Excellent company benefits.

Send résumé in complete confidence to:

Personnel Department COMPUTE! Publications, Inc. P.O. Box 5406 Greensboro, NC 27403

A Capital Cities/ABC, Inc. company

SE30, II, or IIx. *HyperCard* is included on one of the six disks. The program retails for \$69.95.

Activision, 3885 Bohannon Dr., Menlo Park, CA 94025 Circle Reader Service Number 207.

### **Full-Service Laptop**

Micro Express's Lyte-Byte 3400 laptop computer offers many of the options of expandability without any of the hassle of disassembling the computer.

You can add a math coprocessor, a 16-bit short expansion card, or you can increase the RAM from 1MB to 5MB—all externally.

The 15-pound 80286-based computer has a 3½-inch, 1.44-megabyte

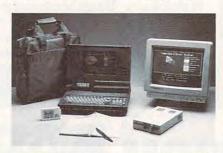

You don't have to open the Lyte-Byte 3400 laptop to add expansion cards and memory.

floppy disk drive and a 40-megabyte hard disk. Other optional hard disks are available with as much as 100 megabytes of storage. A 51/4-inch floppy drive can be added externally.

You can replace the Lyte-Byte's 85-key keyboard with a full-sized keyboard for standard desktop use. The gas-plasma screen tilts over a 130-degree angle.

The Lyte-Byte 3400 is IBM PC-compatible and retails for \$2,995 from Micro Express.

Micro Express, 2114 S. Grand Ave., Santa Ana, CA 92705

Circle Reader Service Number 208.

### Madden Hits the Screen

After years in the making, the ultimate game for armchair-quarterback strategist has arrived: *John Madden Football*, from Electronic Arts.

You can play John Madden Football in two modes: Strategy, which runs the plays you call as you watch from the sideline, and Action, which lets you call the plays and also get in on the game. You can set up the game in a variety of modes including grass or Astroturf, open or domed stadiums, rain or snow, and hot or cold temperatures.

The game was designed with Madden's playbooks, strategies, game philosophies, and offense and defense. There are 81 offensive and 81 defensive plays compiled from Madden's coaching career. The chalkboard allows you to diagram plays, à la Madden. It's also where you modify playbooks and edit your teams. On the field, as in real life, you can change plays at the line of scrimmage.

John Madden Football is available for the Apple II and retails for \$49.95.

Electronic Arts, 1820 Gateway Dr., San Mateo, CA 94404

Circle Reader Service Number 209.

### **Loaded Printers**

Star Micronics' two new dot-matrix printers feature 14 resident fonts, up to 41K of buffer memory, and unique super-letter-quality printing capabilities.

The 24-pin, 15-inch XB-2415 and 10-inch XB-2410 printers are identical except for some memory and size restrictions in the smaller model. Each

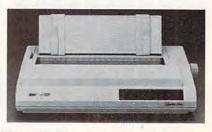

No other dot-matrix printer has as many internal fonts as the XB-2415.

model prints 240 characters per second in draft elite mode and 80 cps in LQ elite mode.

Although the printers carry 14 fonts, the SLQ mode is available in two fonts, Times Roman and TW-Light. Optional font cards expand font capabilities. The printers produce a high-resolution graphics output with 360 × 360 dots per inch.

The larger XB-2415's buffer stores up to 20 pages; the XB-2410's 27K buffer stores 13 pages.

The printers are compatible with all major personal computers. The XB-2415 retails for \$999; the XB-2410, for \$749. A \$50 color kit is also available.

Star Micronics, 200 Park Ave., Suite 3510, New York, NY 10166 Circle Reader Service Number 210.

### COMPUTE!

### THE LEADING MAGAZINE OF COMPUTING

Subscribe now and save up to 66% OFF the \$2.95 cover price.

| Term         | Cover<br>Price | Your<br>Price | You<br>Save |
|--------------|----------------|---------------|-------------|
| 24<br>MONTHS | \$70.80        | \$24.00       | \$46.80     |
| 12<br>MONTHS | \$35.40        | \$12.97       | \$22.43     |

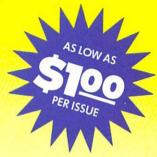

Check one: ☐ 2 Years (24 issues – \$24.00) ☐ 1 Year (12 issues – \$12.97)

| FOR FASTER     |
|----------------|
| SERVICE CALL:  |
| 1-800-727-6937 |
| TOLL FREE      |

| Mr./Mrs./Ms. (circle one) | (please print) |          |                                          |
|---------------------------|----------------|----------|------------------------------------------|
|                           |                |          | Check one:                               |
| Street                    |                | Apt. No. | ☐ Payment enclosed☐ Please bill me later |

City

Annual Basic Rate: \$19.94. Outside U.S. add \$6 per year its property of the Canada, all foreign orders must be in US currency. Price subject to things.

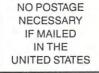

### **BUSINESS REPLY MAIL**

FIRST CLASS MAIL PERMIT NO. 112 HARLAN, IA

POSTAGE WILL BE PAID BY ADDRESSEE

### **COMPUTE!**

P.O. BOX 3244 HARLAN, IA 51593-2424

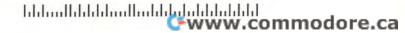

### COMPUTE!'s

### FREE Reader Information Service

Use these cards to request FREE information about the products advertised in this issue. Clearly print or type your full name and address. Only one card should be used per person. Circle the numbers that correspond to the key number appearing in the advertisers index.

Send in the card and the advertisers will receive your inquiry. Although every effort is made to insure that only advertisers wishing to provide product information have reader service numbers, COMPUTE! cannot be responsible if advertisers do not provide literature to readers.

Please use these cards *only* for subscribing or for requesting product information. Editorial and customer service inquiries should be addressed to: COMPUTEI, P.O. Box 5406, Greensboro, NC 27403. Check the expiration date on the card to insure proper handling.

Use these cards and this address only for COMPUTE!'s Reader Information Service. Do not send with payment in any form.

### COMPUTE!

| 101 | 102 | 103 | 104 | 105 | 106 | 107 | 108 | 109 | 110 | 111 | 112 | 113 | 114 | 115 | 116 | 117 |  |
|-----|-----|-----|-----|-----|-----|-----|-----|-----|-----|-----|-----|-----|-----|-----|-----|-----|--|
| 118 | 119 | 120 | 121 | 122 | 123 | 124 | 125 | 126 | 127 | 128 | 129 | 130 | 131 | 132 | 133 | 134 |  |
| 135 | 136 | 137 | 138 | 139 | 140 | 141 | 142 | 143 | 144 | 145 | 146 | 147 | 148 | 149 | 150 | 151 |  |
| 152 | 153 | 154 | 155 | 156 | 157 | 158 | 159 | 160 | 161 | 162 | 163 | 164 | 165 | 166 | 167 | 168 |  |
| 169 | 170 | 171 | 172 | 173 | 174 | 175 | 176 | 177 | 178 | 179 | 180 | 181 | 182 | 183 | 184 | 185 |  |
| 186 | 187 | 188 | 189 | 190 | 191 | 192 | 193 | 194 | 195 | 196 | 197 | 198 | 199 | 200 | 201 | 202 |  |
| 203 | 204 | 205 | 206 | 207 | 208 | 209 | 210 | 211 | 212 | 213 | 214 | 215 | 216 | 217 | 218 | 219 |  |
| 220 | 221 | 222 | 223 | 224 | 225 | 226 | 227 | 228 | 229 | 230 | 231 | 232 | 233 | 234 | 235 | 236 |  |
| 237 | 238 | 239 | 240 | 241 | 242 | 243 | 244 | 245 | 246 | 247 | 248 | 249 | 250 | 251 | 252 | 253 |  |
|     |     |     |     |     |     |     |     |     |     |     |     |     |     |     |     |     |  |

Circle 101 for a one year new U.S. Aubscription to COMPUTEL: you will be billed for \$12.97.

| Please let us k | now. Do you |
|-----------------|-------------|
| own:            | plan to buy |
| BM or comp      | atible D    |
| ☐ Apple         | 273         |
| ☐ Commodore     | 64/128 _ 📮  |
| ☐ Macintosh     | 277         |
| Amiga           | 279         |
| Atari ST        |             |

| Please print or type na<br>Limit one card per pers | me and address.<br>son.  |        |
|----------------------------------------------------|--------------------------|--------|
| Name                                               |                          |        |
| Address                                            |                          |        |
| City                                               |                          |        |
| State/Province                                     | Zip                      |        |
| Country                                            |                          |        |
| Phone                                              |                          |        |
| Please Include ZIP Code                            | Expiration Date 10/30/89 | GAO989 |

### SUBSCRIBE TO COMPUTE!

☐ \$12.97 One Year US Subscription

□ Payment Enclosed
□ Bill me

For Fastest Service, Call Our **Toil-Free** US Order Line 800-727-6937

| Name    |       |     |  |
|---------|-------|-----|--|
| Address |       |     |  |
| City    | State | Zip |  |

Your subscription will begin with the next available issue. Please allow 4-6 weeks for delivery of first issue. Subscription

price subject to change at any time. Outside U.S.A. please add to for each subscription. Basic Rate \$19.94. Excluding Canada, all foreign orders must be in U.S. currency.

Place Stamp Here

### COMPUTE! Reader Service P.O. Box 2141 Radnor, PA 19089

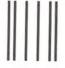

BUSINESS REPLY MAIL
FIRST CLASS MAIL PERMIT NO. 112 HARLAN, IA

POSTAGE WILL BE PAID BY ADDRESSEE

NECESSARY IF MAILED IN THE UNITED STATES

NO POSTAGE

### **COMPUTE!**

P.O. BOX 3244 HARLAN, IA 51593-2424

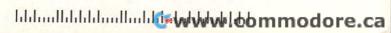

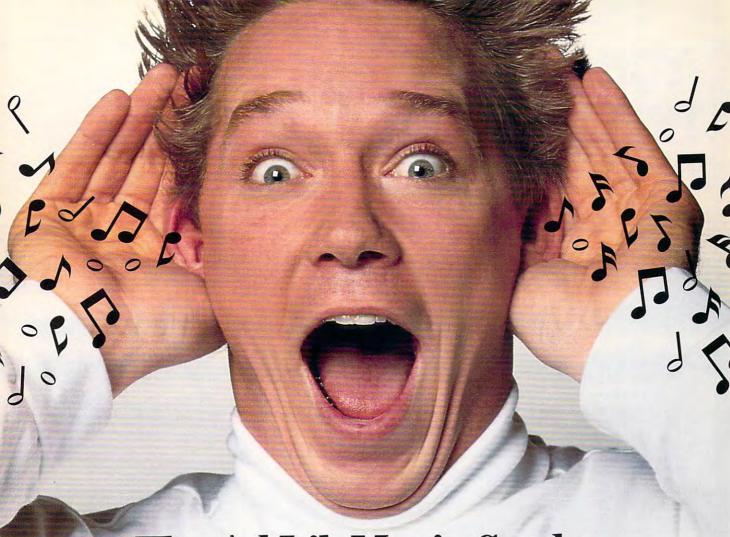

## The Ad Lib Music Card: Open your ears and blow your mind.

Asteroids are hurtling by. Enemy photons are destroying the rear deflectors. Engines strain as they reach critical mass. Suddenly you hit the retros, loop around, and fire with everything you've got.

And what kind of awesome, breath-taking music is your computer playing? "Bleep, bop, beep." Pretty weak, eh?
Well listen up. Because now there's the Ad Lib Music Card. It's the digital music synthesizer that's conquering the final frontier of truly realistic game playing-totally ear-blasting sound.

Confront the dark overlord, and Ad Lib's 11-piece orchestra will back you up with gutsy, heart-swelling music. And if you meet an untimely death, rest assured that Ad Lib's funeral dirge will bring tears to the eyes of your loved ones.

In fact, the Ad Lib sound is so hot, major game developers are now designing dozens of new adventures with special soundtracks just for the Ad Lib Music Card.

Call us at 1-800-463-2686 for the name of your nearest dealer, for more information, and for the ever-growing list of major game titles with spectacular Ad Lib soundtracks.

Add the missing dimension to your games with the Ad Lib Music Card. From a solo to a symphony, Ad Lib's music makes the adventure come alive.

Ad Lib Inc., 50 Staniford Street, Suite 800, Boston, MA 02114. 1-800-463-2686 in U.S. or Canada. 1-418-529-9676 International. Fax: 1-418-529-1159.

### Compatible

Here are just some of the hottest new computer games designed for use with the Ad Lib Music Card:

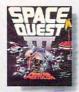

Sierra's Space Quest III The Pirates of Pestulon

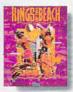

Electronic Arts' Kings of the Beach

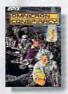

Epyx's Omnicron

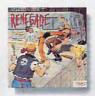

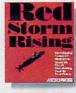

MicroProse's **Red Storm Rising** 

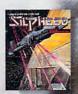

AdLib

Sierra' Silphee

System requirements: 1BM PC, XT, AT, or compatible with 256K RAM, DOS 2.0 or higher, CGA, EGA, or monochrome graphics adaptor, and headset or external speaker. © 1989 Ad Lib. Ad Lib is a registered trademark of Ad Lib Inc. IBM is a registered trademark of International Business Machines Corporation.

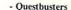

### YOU'RE IN DEEP PLASMA THIS TIME, ROGER WILCO!

### THERE MUST BE AN EASIER WAY TO MAKE A LIVING

here's never a moment's rest for galactic heroes, and when you're Roger Wilco, space-age swashbuckler and allaround nice guy, the thrills just keep on coming. It seems there's always some kind of dangerous mess to clean up.

This time it's those Two Guys from Andromeda, bestselling designers of Space Quest and Space Quest II, who have gone and gotten themselves foully abducted by the pesky pirates of Pestulon, those poaching parasites, those perverse perpetrators of petty mischief and putrid software.

If Roger can't rescue the two guys from the bowels of the Scumsoft Software stronghold, his days as a popular adventure game character are definitely numbered.

So it's simple, right? Just set course for Pestulon and storm the gates of Scumsoft.

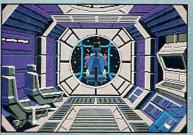

Pilot your ship through the farthest reaches of space, using onboard computer to navigate between planets and defend yourself from enemy fighters.

MS-DOS . AMIGA . ATARI ST Coming soon for Apple IIGS and Macintosh 1-800-344-7448 or call your local Software Dealer

### **NOT SO FAST, SPACEWIPE!**

But the Two Guys don't write games for sissies. If you can't stomach being picked up like so much trash by a wandering garbage freighter, stalked by giant rubbish rats, ground into hamburger in the belly of the Mog, zapped by a scorpazoid in the deserts of Phleebhut, or deep-fried like a chimichanga on the planet

Ortega, you'd better play one of those 'nice' games. In Space Quest III, The Pirates of Pestulon, you're not likely to be shown any mercy.

### LIFE'S NOT EASY FOR HEROES

Real heroes thrive on danger, and spacefaring broomjockey and freelance good-guy Roger Wilco is no exception. Is he afraid of being fried by lightning in a megathunderstorm? Is he afraid of landing in the trash shredder in the depths of the intergalactic garbage truck? Is he afraid of finishing the Belcher Combo plate at Monolith Burger? You bet your sweet asteroid!

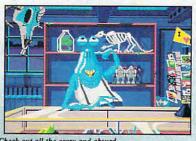

Check out all the crazy and absurd junk, er, uh, treasures at Fester Blatz's wacky World of Wonders.

### TRASH HEAPS OF PRAISE FOR OUR TWO GUYS

Game reviewers throughout the galaxy love Space Quest games: ...humorous and challenging...

- "laugh-out-loud funny...
- "genuinely entertaining...", dimensional graphic wonder..."

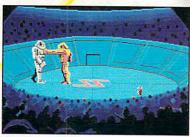

Battle for your life in the arena with the Nuke 'em- Duke 'em robots. He's down! He's up! This crowd is out for blood, and

### HAVE YOU GOT WHAT IT TAKES? NOW'S YOUR CHANCE TO FIND OUT

But don't take their word for it -- blast off for adventure, challenge, and laughs with Roger Wilco and the Two Guys from Andromeda in Space Quest III, The Pirates of

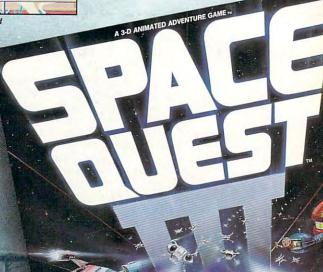

### ORIGINAL MUSIC FROM SUPERTRAMP'S BOB SIEBENBERG

Space Quest III features the best and most realistic nd of any Space Quest game. The exciting original music score and the more than two dozen realistic sound effects must be heard to be believed.

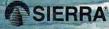

ON-LINE INC . COARSEGOLD, CA 93614 . (209) 683-6858